**Universidad de las Ciencias Informáticas Centro de Informatización Universitaria Facultad 1**

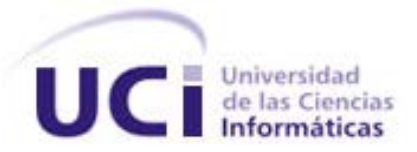

# Trabajo de Diploma para optar por el título de

# "Ingeniero en Ciencias Informáticas"

**Título:** Solución Informática para la gestión de solicitudes en el Sistema de Gestión de Residencia.

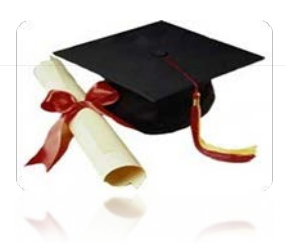

**Autor:** Arianna Hernández Alfonso.

**Tutor (es):** Ing. Ana María Sánchez González

Ing. Ivis Cañizares Rivera.

**Co-tutor:** Ing. Raidel Páez Llopiz.

**La Habana, 2013 Año 55 de la Revolución**

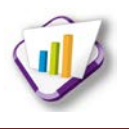

#### **Declaración de autoría**

Declaro que soy la única autora del trabajo titulado: Solución Informática para la gestión de solicitudes en el Sistema de Gestión de Residencia; autorizo a la Universidad de las Ciencias Informáticas a hacer uso del mismo en su beneficio.

Para que así conste firmo la presente declaración a los \_\_\_\_\_días del mes de \_\_\_\_\_\_\_\_ del año \_\_\_\_\_\_.

> Arianna Hernández Alfonso Autor

\_\_\_\_\_\_\_\_\_\_\_\_\_\_\_\_\_\_\_\_\_\_\_\_\_\_

Ing. Ivis Cañizares Rivera **Tutor** 

\_\_\_\_\_\_\_\_\_\_\_\_\_\_\_\_\_\_\_\_\_\_\_\_

Ing. Ana Maria Sánchez González **Tutor** 

\_\_\_\_\_\_\_\_\_\_\_\_\_\_\_\_\_\_\_\_\_\_\_\_

Ing. Raidel Páez Llopiz Co-Tutor

\_\_\_\_\_\_\_\_\_\_\_\_\_\_\_\_\_\_\_\_\_\_\_\_\_\_

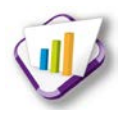

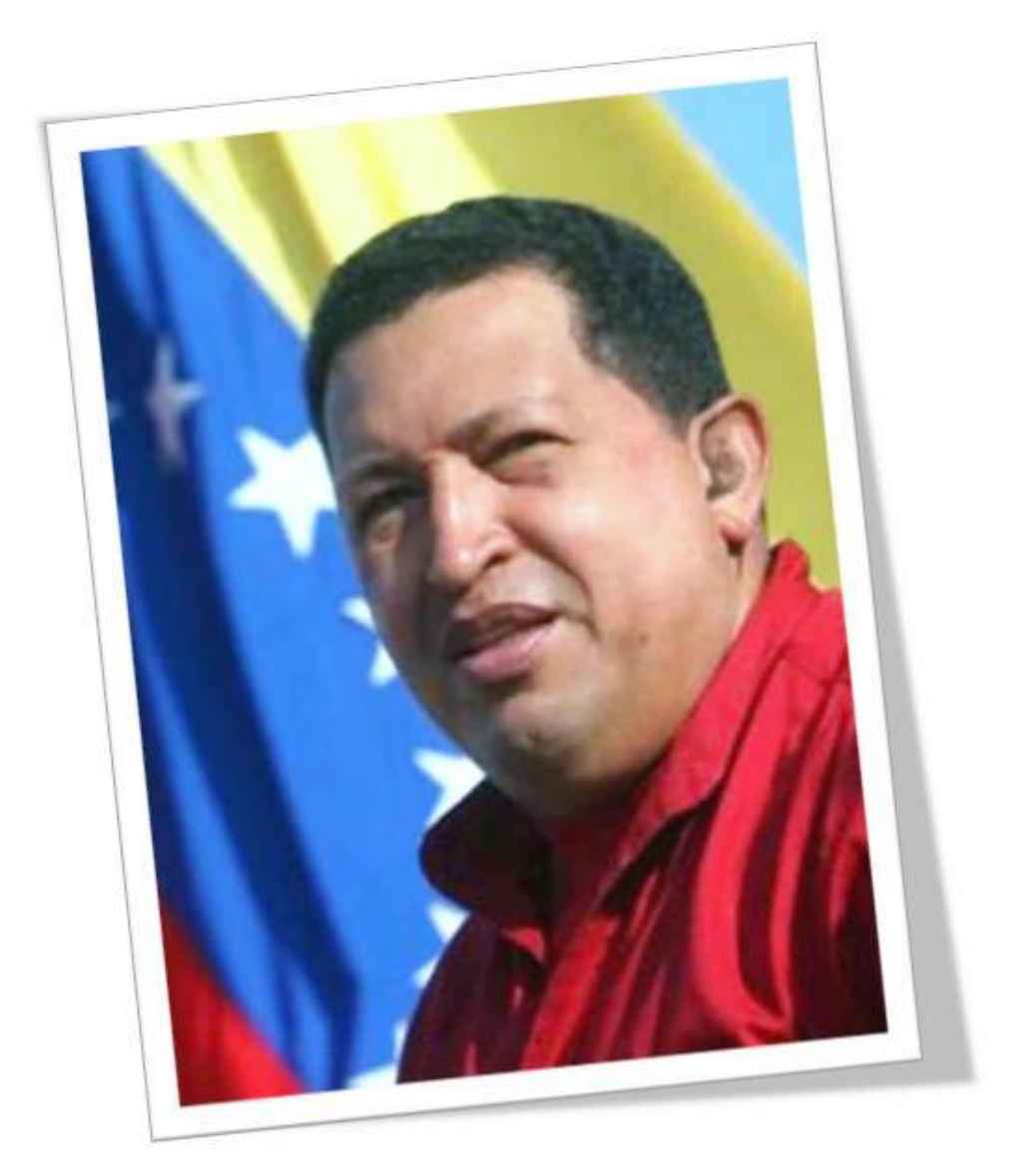

*"El conocimiento no puede ser privatizado, el conocimiento es universal como la luz del sol (…)"*

*Hugo Chávez Frías*

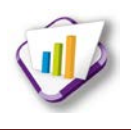

# *Dedicatoria*

*Dedico esta tesis a la mejor mujer del mundo a mi mamita, por ser mi guía y mi ejemplo en todo momento. Por a pesar de las adversidades tener siempre una palabra de aliento y de consuelo, por confiar en mi incluso cuando yo no lo hacía. Por ser mi motor impulsor, mi apoyo en toda circunstancia y por darme fuerzas cuando más las necesité.*

*Mami a ti van dedicados todos estos años y mis resultados.*

*¡Muchas gracias por hacerme sentir especial!*

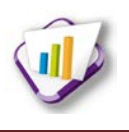

# *Agradecimientos*

*Le doy gracias a Dios por permitirme cumplir uno de mis grandes sueños y compartirlo con las personas más especiales en mi vida y por sobre todas las cosas permitir que mi familia se sienta orgullosa de mí.*

*Agradezco a todos los que contribuyeron de una forma u otra a la realización de esta tesis, especialmente a Julio Cesar, al cual le estaré agradecida eternamente y*  espero tener la oportunidad algún día de compensar todo lo que hizo por mí, de *todo corazón muchísimas gracias. A mis tutores Ivis y Raidel por su preocupación durante todo este tiempo y a Ana María por además de ser una excelente tutora ser una magnífica amiga.*

*A mi familia por su amor y por la educación que me han dado.*

*A mi abuelo por ser tan especial, por su preocupación con mis estudios y estar siempre al pendiente de todo, a mi abuela por sus ayudas por teléfono y sus cuidados, en muchas ocasiones me levantaron el ánimo y me dieron fuerzas para seguir adelante.* 

*A mi papá por creer en mí, por sus consejos, preocupación y a pesar de no vivir conmigo, estar presente en cada momento de mi vida, gracias papi.*

*A mi madrastra, mi hermano, mi cuñada y a mi sobrina por su cariño y preocupación. A mi hermana el hecho de tomarme de ejemplo en su vida, me da fuerzas para ser cada día mejor persona.* 

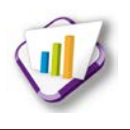

*A mi padrastro por ser como un padre para mí. A mi primito, a mi tío Manolito y a Yuli, gracias por estar al pendiente de todo.*

*A mi novio, por ser una persona tan especial en mi vida, por perdonarme, por comprenderme, por soportarme, por confiar en mí y por amarme durante todo este tiempo. A mis suegros por apoyarme y acogerme como una hija más, a mi Cely por tratarme como una hermana.*

*A mi tía Norma, Lili, Carmen, a Glauco, Kiko, Teresita a mis primos, en fin a todos los que siempre han estado al tanto mis pasos.*

*A mis compañeros del grupo 06, del lab 208 y 207, por todas las experiencias que vivimos juntos y por apoyarme en cada situación.*

*A Osvaldo, por ser mi técnico particular en el proyecto, a Juan Daniel, Gladilis, Manuel, a las Yadiras, Lenier, Gretel, Yander, Osneidis, Yarelis, Ramón, Yoan, Greysi, Marlon, Carlos, Yasmany y a todos los que de una forma u otra me dedicaron un poquito de su conocimiento para poder llegar al final de esta meta.* 

*A los que ya no pertenecen al grupo pero marcaron un lugar especial en mi corazón Adrian, Sael, Danisleidys y Daniel.* 

*A Celia, Lili, Dailiana, Izmeidis gracias por ser mis confidentes, por estar junto a mí durante estos años, por soportar mis majaderías y por todos los momentos que vivimos juntas.*

*A los profesores y a los que contribuyeron a mi formación.*

*¡A todos muchísimas gracias!*

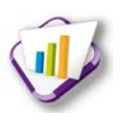

#### **Resumen**

El Centro de Informatización Universitaria es el encargado de informatizar todos los procesos desarrollados en las diferentes áreas de la Universidad de las Ciencias Informáticas; integrándolas en una única solución Sistema de Gestión Universitaria. Estas constituyen proyectos productivos donde el Sistema de Gestión de Residencia se enfoca en los procesos desarrollados en el área de residencia. A través de un estudio realizado al sistema se observó que las solicitudes se encuentran independientes en cada módulo; no existe un espacio donde se configuren las solicitudes existentes o que puedan surgir, además el usuario no conoce el estado en que se encuentra la solicitud hasta una vez finalizado el proceso. En la residencia se observó que existen procesos de solicitud que se desarrollan de forma manual. Es por ello que el objetivo general de este trabajo es desarrollar una solución informática que permita gestionar la información asociada al proceso de solicitud del Sistema de Gestión de Residencia de la Universidad de las Ciencias Informáticas con tecnologías libres. La solución propuesta unificará todas las solicitudes existentes, permitiendo la configuración dinámica de cada una de ellas. Posteriormente serán analizadas y se asignará un estado el cual será notificado a todos los involucrados en el proceso. Finalmente se contará con una aplicación web implementada con herramientas, tecnologías y lenguajes tales como: NetBeans, PostgreSQL, UML, entre otras. Para guiar el desarrollo del producto se utilizó el proceso de desarrollo con enfoque al nivel 2 de CMMI y prácticas de metodologías ágiles.

**Palabras clave:** notificaciones, sistema de gestión de residencia, solicitudes, unificar.

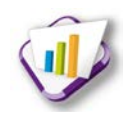

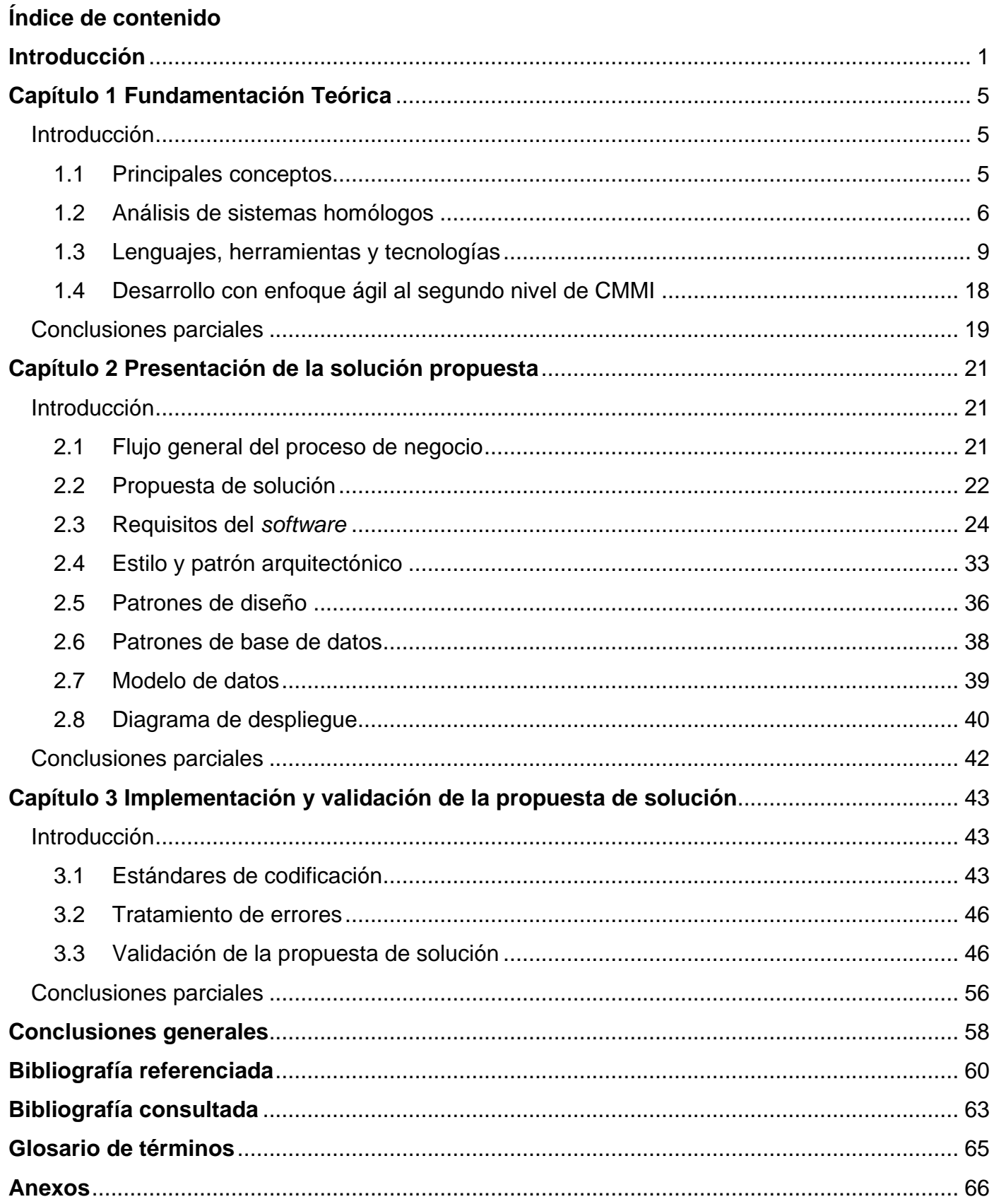

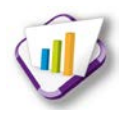

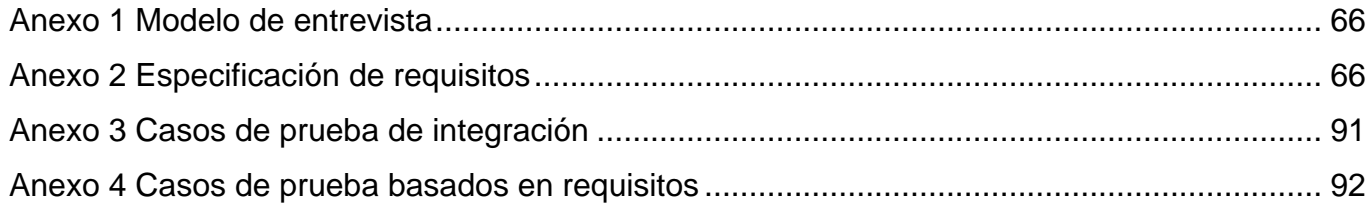

# Índice de figuras

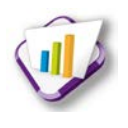

# Índice de figuras

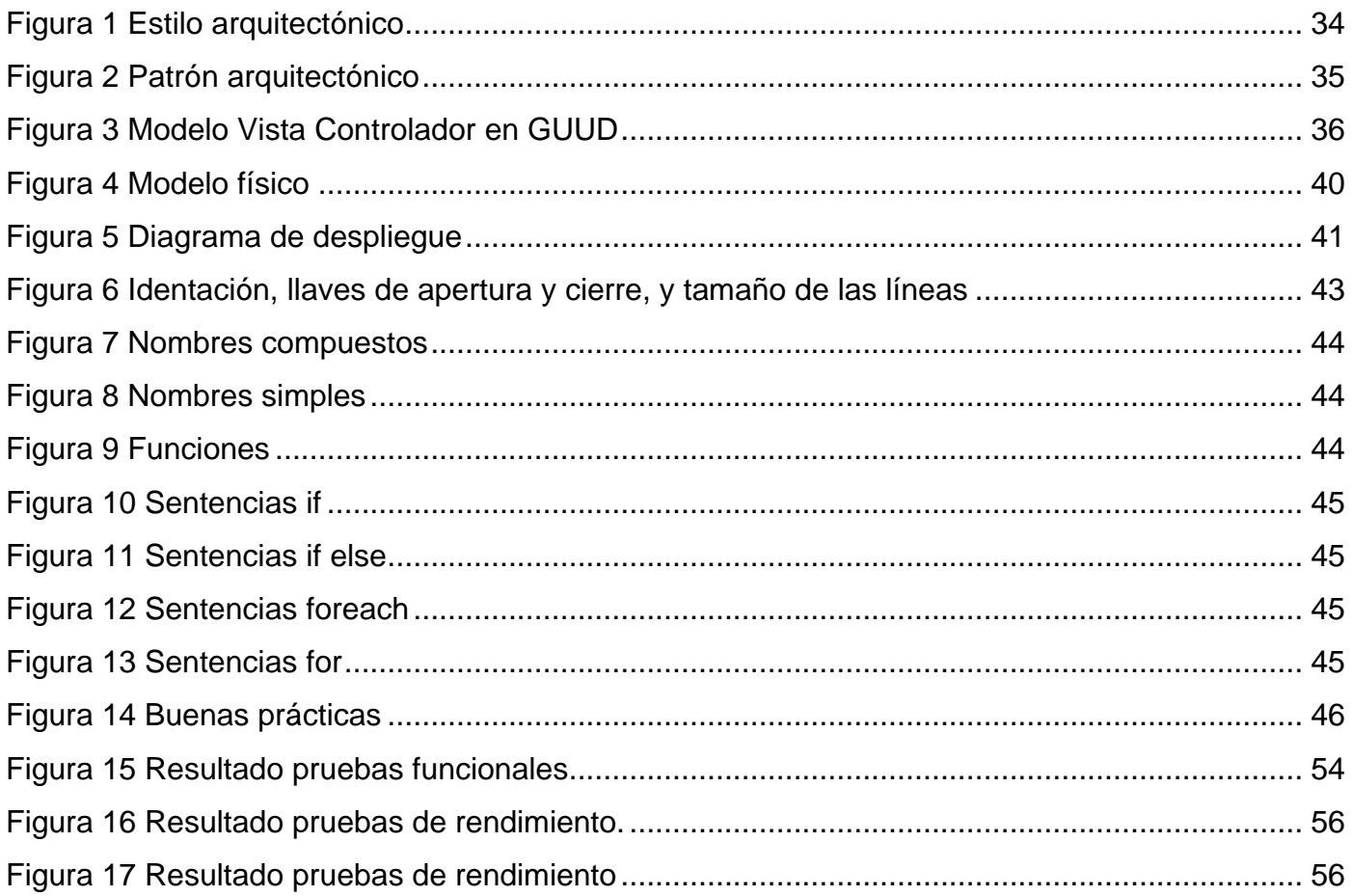

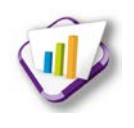

# **Índice de tablas**

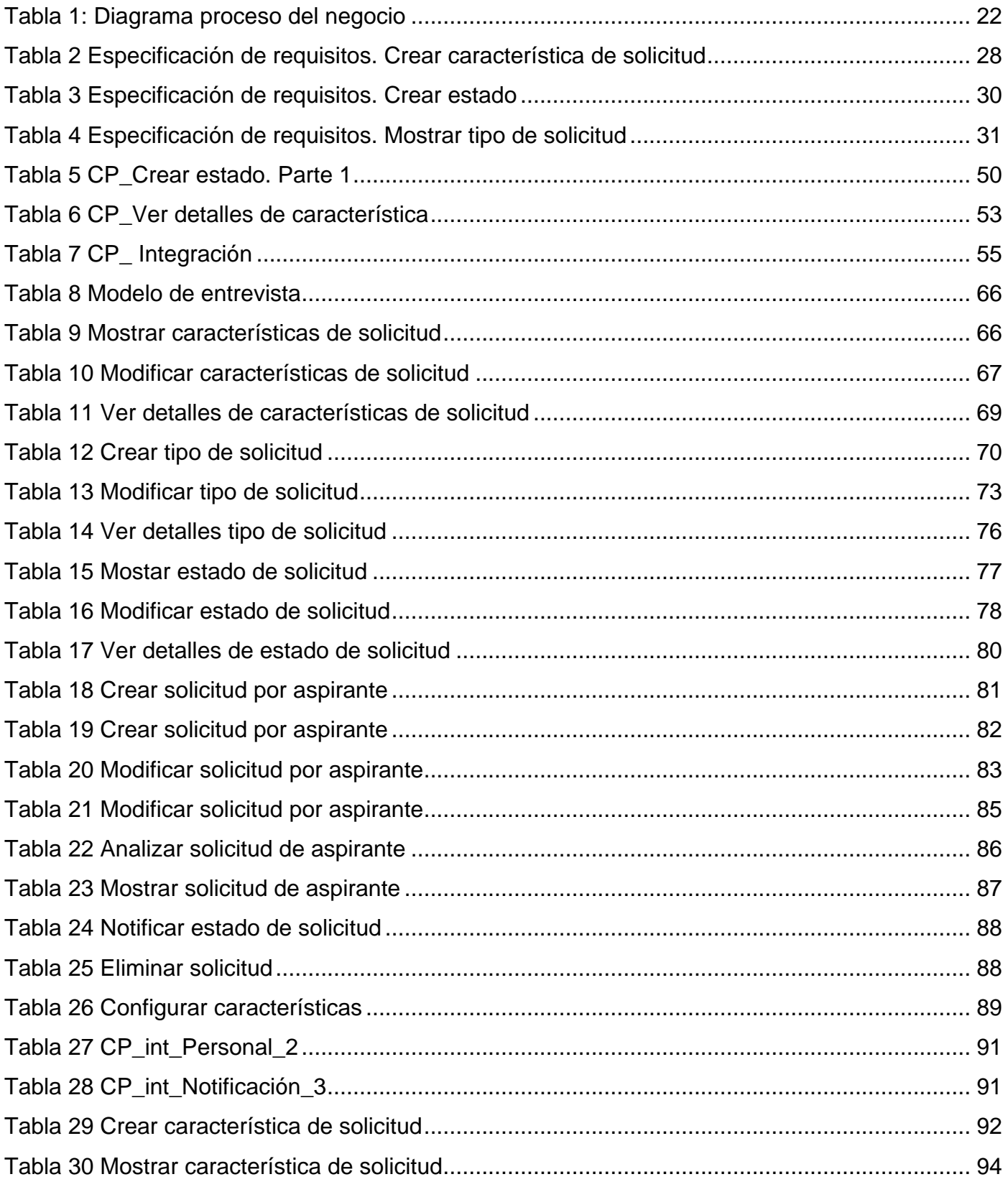

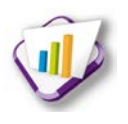

# Índice de tablas

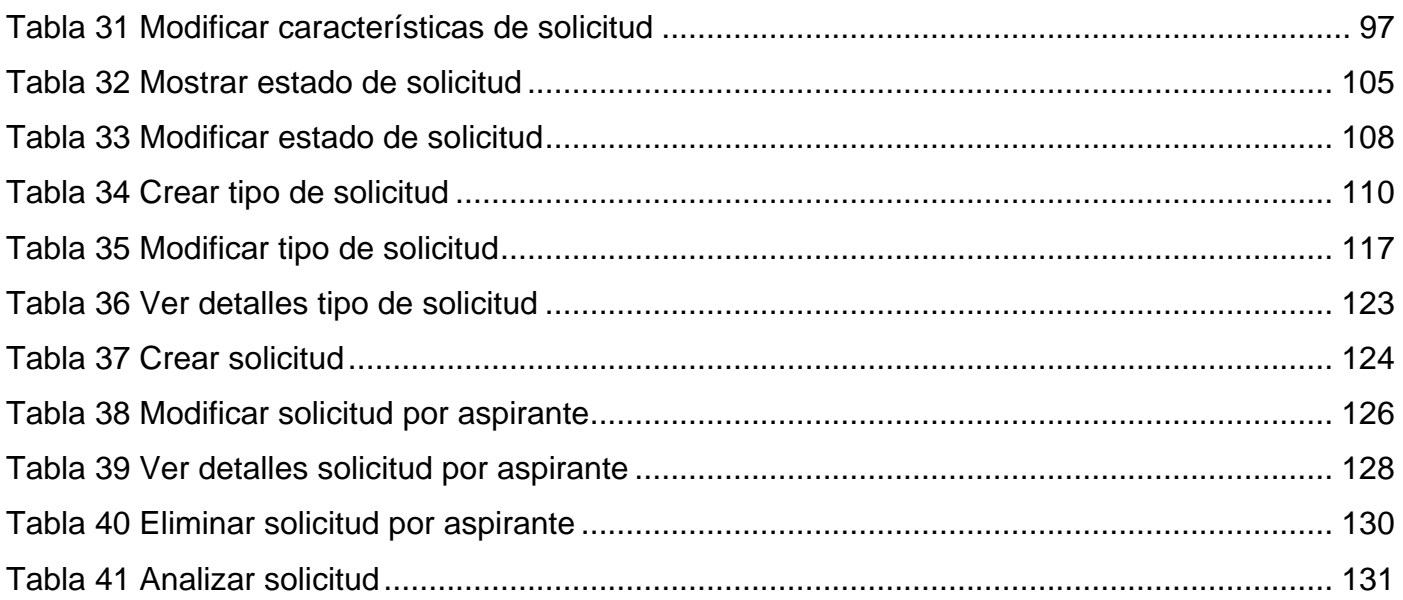

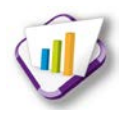

#### <span id="page-12-0"></span>**Introducción**

A través de los años el hombre ha mostrado un cambio radical en su nivel de vida. Los conocimientos que ha adquirido y la aplicación de ellos, han propiciado que las nuevas generaciones hagan del mundo de la Tecnología de la Información y las Comunicaciones (TIC), el eslabón principal para cualquier avance tecnológico, revolucionando así la vida diaria y el mercado laboral, permitiendo que el trabajo sea sumamente fácil.

Hoy en día el gran avance tecnológico que experimenta la sociedad ha permitido que la mayoría de los países apliquen a sus instituciones y empresas sistemas informáticos que faciliten el control de la información, el procesamiento de grandes cantidades de datos así como la gestión de solicitudes en cualquier rama de la sociedad.

Con el propósito de vincular al país a este mundo tecnológico y establecer un equilibrio a través de las TIC, se crea la Universidad de las Ciencias Informáticas (UCI) con la misión de formar profesionales comprometidos con su patria y altamente calificados en la rama de la informática; capaces de producir aplicaciones y servicios que sirvan de soporte a la industria cubana de la informática.<sup>[1](#page-32-3)</sup>

La UCI cuenta con diferentes centros productivos entre los cuales se encuentra el Centro de Informatización Universitaria (CENIA), integrado por varios departamentos, que gestionan todos los procesos que se desarrollan en cada una de las áreas de la universidad. El Departamento de Gestión Universitaria integra estas áreas en una única solución; Sistema de Gestión Universitaria (SGU), estas a su vez constituyen proyectos productivos. Uno de ellos definido como Sistema de Gestión de Residencia (SGR), encargado de informatizar todos los procesos que se desarrollan en la residencia; relacionados con los estudiantes, profesores y trabajadores internos.

Un estudio realizado en la residencia de la universidad demostró que aún se desarrollan procesos de solicitud de forma manual, lo que provoca que estos sean más lentos y engorrosos, además de que no exista un control total de toda la información que se genera.

En el Sistema de Gestión de Residencia se observó que las solicitudes registradas se encuentran independientes en cada módulo, de manera que si algún usuario desea realizar más de una

<span id="page-12-1"></span><sup>1</sup> Misión de la Universidad de las Ciencias Informáticas. http://www.uci.cu/mision

# *Introducción*

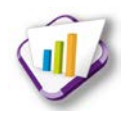

solicitud tendría que acceder a cada módulo, trayendo como consecuencia una demora significativa en el proceso. Estas solicitudes son analizadas por un responsable, actualmente no existe una notificación que lo mantenga informado de la existencia de las mismas. Un aspecto importante es el desconocimiento por parte del usuario, de la fase en la que se encuentra la solicitud realizada. Además el sistema no cuenta con un espacio donde se configuren las solicitudes existentes o que puedan surgir en la residencia.

Por todo lo anteriormente planteado se formula el siguiente **problema a resolver:** ¿cómo optimizar la gestión de la información que se genera en el proceso de solicitudes en la residencia de la Universidad de las Ciencias Informáticas?

Se define como **objeto de estudio**: la gestión de solicitudes de residentes y huéspedes; enmarcando al **campo de acción** en la gestión de solicitudes de residentes y huéspedes en la Universidad de las Ciencias Informáticas.

Se plantea como **objetivo general:** desarrollar una solución informática que permita gestionar la información asociada al proceso de solicitud del Sistema de Gestión de Residencia de la Universidad de las Ciencias Informáticas con tecnologías libres.

Para el logro del objetivo general se plantean los siguientes **objetivos específicos:**

- $\triangleright$  Realizar la fundamentación teórica de la investigación.
- Realizar el análisis y diseño del módulo para gestionar las solicitudes del sistema de gestión de residencia.
- Implementar las funcionalidades definidas para el módulo de solicitudes.
- Realizar pruebas a la propuesta de solución para asegurar la calidad del mismo.

Para dar cumplimiento a los objetivos se plantean las siguientes **tareas de investigación:**

- Desarrollo del diseño teórico-metodológico.
- Análisis del proceso de solicitudes en la residencia de la Universidad de las Ciencias Informáticas.

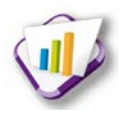

- Identificación de los requisitos funcionales y no funcionales para el desarrollo del módulo de solicitudes del Sistema de Gestión de Residencia.
- Generación de los artefactos que describan el proceso de solicitud.
- Implementación del módulo de solicitudes del Sistema de Gestión de Residencia.
- Aplicación de los casos de prueba al módulo de solicitudes del Sistema de Gestión de Residencia.

#### **Métodos Teóricos:**

- **Histórico-Lógico:** se utiliza para realizar el estudio del estado del arte con respecto al proceso de solicitud en la residencia, determinar su situación actual y definir en el plano teórico los principales elementos de la investigación.
- **Analítico sintético:** se utiliza para el análisis de teorías y documentos existentes, tomando los elementos más importantes de cada herramienta y bibliografía seleccionada para el tema a estudiar.

Como resultado se contará con un sistema que permita la creación de solicitudes de forma dinámica, incluyendo el proceso de envío y recibo de notificaciones. Se unificarán todas las solicitudes del Sistema de Gestión de Residencia. Finalmente se contará con un módulo que permita que la gestión de la información que se genera en el proceso de solicitudes, en la residencia de la Universidad de las Ciencias Informáticas sea más rápida.

El presente trabajo de diploma está estructurado de la siguiente manera:

#### **Capítulo 1 Fundamentación teórica**

Se realiza un estudio de los principales conceptos; del estado del arte relacionado con el tema en el ámbito internacional, nacional y en la universidad y de las principales tecnologías, lenguajes y herramientas para darle solución al problema planteado.

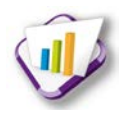

#### **Capítulo 2 Presentación de la solución propuesta**

Se representa la solución propuesta a través de la descripción del proceso de negocio, el levantamiento de los requisitos funcionales y no funcionales cumpliendo con las necesidades del cliente detallando cada uno de ellos. Se proponen las interfaces de usuarios y se presenta el modelo físico de la base de datos.

#### **Capítulo 3 Implementación y validación de la propuesta de solución**

Se implementan las funcionales definidas. Se describen los estándares de codificación y el tratamiento de errores. Se aplican diferentes tipos de pruebas para verificar que el sistema cumpla con los requerimientos deseados y se analizan los resultados obtenidos.

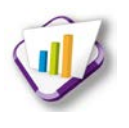

# <span id="page-16-1"></span><span id="page-16-0"></span>**Capítulo 1 Fundamentación Teórica Introducción**

En el presente capítulo se explican los principales conceptos asociados al dominio del problema. Se realiza un estudio del estado del arte de sistemas relacionados con la gestión de solicitudes, en el área de residencia, a nivel internacional, nacional y en la universidad. Se describen las principales tecnologías, lenguajes y herramientas que se utilizarán en el desarrollo de la investigación; así como el proceso de desarrollo que guiará la misma.

## <span id="page-16-2"></span>**1.1 Principales conceptos**

En la construcción de un *software* se utilizan diferentes términos que en ocasiones dificultan el entendimiento entre los miembros del equipo de desarrollo y los usuarios finales. Con el fin de facilitar esta comunicación se definen y argumentan los principales conceptos que se utilizan a lo largo del presente trabajo.

**Solicitud:** es un documento por medio del cual se pide el goce de un derecho, beneficio o servicio que se considera que puede ser atendido. (1)

En la investigación se refiere al medio por el cual se desarrolla una actividad en la residencia de la universidad.

**Hospedaje:** hace referencia al servicio que se presta en situaciones turísticas y que consiste en permitir que una persona o grupo de personas accedan a un albergue a cambio de una tarifa. Bajo el mismo término también se puede designar al lugar específico de albergue, ya sea este una casa, un edificio, una cabaña o un departamento. (2)

En la investigación se refiere a la ubicación en el Complejo residencial (hotel), de personas ajenas a la universidad.

**Alojamiento:** se refiere al lugar que ocupan una o varias personas, para vivir temporalmente. Este concepto incluye las residencias colectivas. (3)

Dentro de la investigación representa la ubicación del personal interno de la universidad en la residencia.

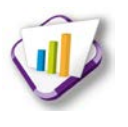

**Permuta:** es el trueque de una cosa por otra; desde el punto de vista jurídico, el contrato queda configurado desde que las partes se han prometido transferirse recíprocamente la propiedad de dos cosas. (4)

En la investigación se refiere al intercambio del personal entre un apartamento y otro.

**Módulo:** constituye una parte de un programa, es decir, un programa cualquiera presenta varias funciones y objetivos a cumplir, en tanto, al módulo le corresponde la realización de una de ellas. (5)

En la investigación se refiere a funcionalidades que se agrupan por ser comunes, formando un subproceso; son empaquetadas recursivamente en carpetas con nombres específicos.

## <span id="page-17-0"></span>**1.2 Análisis de sistemas homólogos**

Los procesos de solicitud dentro de una residencia, ya sea de una universidad, hotel o centro de alquiler, pueden realizarse mediante una solicitud de pago, de hospedaje, de permuta u otras solicitudes. Permitir la informatización de cualquiera de ellas agilizaría el desarrollo de la actividad, además de facilitar el control de la información y un mejor manejo de los datos. Para el desarrollo de esta investigación se realiza un estudio de varios sistemas donde se registra al menos una solicitud relacionada con la residencia de cualquier entidad a nivel internacional, nacional y en la universidad.

# **1.2.1 Sistemas internacionales**

# **Centro Superior de Idiomas**

El Centro Superior de Idiomas, perteneciente a la Universidad de Alicante, ofrece entre varios servicios el de alojamiento. Este está dirigido principalmente a los estudiantes internacionales pero incluye opciones de alojamiento para profesores y visitantes. Mediante esta aplicación se gestiona la búsqueda y asignación de alojamiento entre los solicitantes y los propietarios de los inmuebles. Este sistema cuenta con varios tipos de solicitudes:

 La solicitud de alojamiento: se realiza a través del Formulario de Solicitud, un mes antes de la llegada del estudiante*.* La confirmación de la reserva se realiza aproximadamente quince días antes del inicio del período previsto, indicando los datos necesarios para

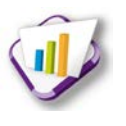

contactar el inmueble. Posteriormente el pago se realizará durante los primeros cinco días del mes. Este formulario de solicitud incluye entre los datos personales del solicitante el nombre, los apellidos y el sexo, siendo estos campos obligatorios, destacándolos con un asterisco (\*).

- La solicitud de devolución del depósito: se realiza mediante un documento de texto, donde se muestran instrucciones del proceso de devolución.
- Los arrendadores deben llenar una plantilla de solicitud de arrendamiento la cual será analizada teniendo en cuenta las condiciones generales especificadas en el sistema. (6)

En este sistema se tuvo en cuenta elementos del proceso general de alojamiento en cuanto a realizar la solicitud, análisis y notificación de la misma, además de algunos campos de las solicitudes que se utilizarán en los prototipos de interfaz de usuarios a desarrollar.

#### **Alojamiento**

La Universidad Europea de Madrid y el Servicio de Alojamiento *UEM-eAvante*, a través de este sistema brindan un servicio de atención al alumno con el objetivo de ayudar en la búsqueda de alojamiento. En él se registran diferentes zonas de la ciudad, en cada una de ellas se especifican los diferentes tipos de alojamiento que están registrados y las características individuales de cada inmueble.

El proceso para el alojamiento consiste en realizar una solicitud mediante un formulario con los siguientes campos: nombre, los dos apellidos, período de estancia, tipo de alojamiento, entre otros. Posteriormente se le informa al estudiante si fue aceptada su solicitud. Este sistema destaca los campos obligatorios con un asterisco (\*).

Incluye otros servicios como asesoramiento jurídico, legal y fiscal, sugerencias para realizar la reserva a distancia y brinda un contrato de alquiler. (7)

Este sistema tiene como desventaja que se gestionan solamente solicitudes de alojamiento, no existen otras vinculadas al proceso de negocio, además en él se incluyen varios servicios que no se adaptan a la propuesta de solución. Aunque se analizaron los campos que contiene ésta solicitud para el desarrollo de algunas de las interfaces de las solicitudes que se desarrollarán.

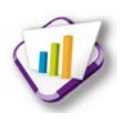

### **1.2.2 Sistemas nacionales**

#### **Hospedaje Cubano**

Hospedaje Cubano es un sitio que permite la reservación de casas particulares a extranjeros, dentro de la isla y muestra los principales lugares de interés turístico más próximos a cada uno de las casas que se promocionan. El sistema de reservación de hospedaje consiste en seleccionar uno o varios hostales<sup>[2](#page-12-1)</sup>. Para esto brinda al cliente varias opciones con las características más significativas de cada uno. Una vez seleccionado al menos un hostal, se procede a la solicitud de reservación, para ello es necesario rellenar un sencillo formulario que aparece al final de la descripción del hostal, en el cual se especifican los datos necesarios para establecer una comunicación entre el cliente y el propietario de la casa.

Este formulario incluye los datos del cliente, señalando como obligatorios el nombre, correo electrónico, país y fecha. Una vez realizada la solicitud se envía una notificación a todos los involucrados en el proceso.

En este sistema el proceso de solicitud, consiste en realizar, analizar y notificar a los involucrados del resultado del mismo, fue por ello que este negocio se tuvo en cuenta para el desarrollo de la investigación; así como algunos de los campos de la solicitud de reservación. (8)

#### **Alojamientos en Cuba**

Alojamientos en Cuba es un sistema donde se registra toda la información relacionada con la renta de habitaciones y casas particulares en Cuba. Este brinda gran variedad de ofertas y gran diversidad de servicios para sus clientes, entre los que se encuentran alquiler de casas, apartamentos y habitaciones, reserva de vuelos entre ciudades de Cuba, alquiler de automóviles y otros servicios. Los procesos de reservación de alojamiento se realizan mediante una solicitud, donde se rellena el formulario de reserva que aparece al final de la descripción de cada alojamiento. Esta solicitud incluye los datos del cliente como son el nombre y apellidos, correo electrónico, fecha de llegada y fecha de salida, número de viajeros, entre otros. Este formulario especifica los campos que son obligatorios con doble asterisco (\*\*) y contiene un código de seguridad. Después de analizada la solicitud si no hay disponibilidad, el colaborador le ofrecerá al

<sup>&</sup>lt;sup>2</sup> Establecimiento de hospedaje de menor categoría que un hotel

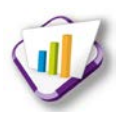

cliente alternativas en alojamientos similares. (9)

Una de las desventajas que presenta este sistema es que se gestiona solamente una solicitud y no brinda la posibilidad de configurar otras; pero se observó que los campos de ésta pueden ser utilizados en los prototipos de interfaz de usuario que se desarrollarán.

#### **1.2.3 Sistemas en la universidad**

#### **Sistema de gestión de residencia**

Es un sistema desarrollado en la Universidad de las Ciencias Informáticas con el fin de informatizar todos los procesos que se desarrollan en la residencia. En él se controlan los procesos de alojamiento de estudiantes, profesores y trabajadores internos. Registra la ubicación y permite el control de todo el personal en cada uno de los edificios de la universidad. Se encarga del control de los avituallamientos que son entregados al personal interno en la residencia. Además contiene varias solicitudes ubicadas independientes a cada proceso al que pertenece. Dentro de ellas se encuentra la solicitud de hospedaje, perteneciente al módulo Complejo Residencial y la solicitud de permuta ubicada en el módulo Alojamiento. Estas son realizadas mediante formularios que incluyen los datos personales de los usuarios, como: nombre, apellidos, sexo, fecha de entrada y de salida, título académico, grado científico, entre otros. (10)

Este sistema es la base para la puesta en práctica de la investigación, pero muestra como desventaja que las solicitudes existentes se encuentran independientes según el negocio al que pertenecen, además de no permitir la configuración de las solicitudes que puedan existir.

#### <span id="page-20-0"></span>**1.3 Lenguajes, herramientas y tecnologías**

Para la construcción del módulo Solicitudes se utilizan las tecnologías, lenguajes y herramientas que establece el Centro de Informatización Universitaria. Dentro de ellas: GUUD como marco de trabajo, como sistema gestor de base de datos PostgreSQL, como entorno de desarrollo integrado Netbeans utilizando lenguajes como PHP*,* JavaScript y HTML; todo esto guiado por un proceso de desarrollo de *software* con enfoque ágil y en concordancia con el segundo nivel de CMMI.

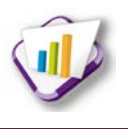

### **1.3.1 Lenguajes**

#### **UML v.2.0**

UML por sus siglas en inglés, *Unified Modeling Language,* es el lenguaje de modelado de sistemas de *software* más conocido y utilizado en la actualidad. Es un lenguaje gráfico para visualizar, especificar, construir y documentar un sistema de *software.* Se puede aplicar en una gran variedad de formas para dar soporte a una metodología de desarrollo de *software*, pero no especifica en sí mismo qué metodología o proceso usar. UML cuenta con varios tipos de diagramas, los cuales muestran diferentes aspectos de las entidades representadas. (11)

#### **PHP v.5.3.3**

El Lenguaje de Programación Interpretado (PHP, por sus siglas en inglés, *Hypertext Preprocessor*) es un lenguaje de *script* interpretado en el lado del servidor utilizado para la generación de páginas web dinámicas, embebidas en páginas HTML y ejecutadas en el servidor. El código fuente escrito en PHP es invisible al navegador web y al cliente, ya que es el servidor el que se encarga de ejecutar el código y enviar su resultado HTML al navegador. Esto hace que la programación en PHP sea segura y confiable. Este lenguaje no necesita ser compilado para ejecutarse y se caracteriza por ser muy rápido. PHP puede ser utilizado en cualquier plataforma; además tiene capacidad de conexión con la mayoría de los manejadores de base de datos: MySQL, PostgreSQL, Oracle, MS SQL Server, entre otras. Es un lenguaje que incluye gran cantidad de funciones y tiene la capacidad de expandir su potencial utilizando módulos. Es libre, por lo que se presenta como una alternativa de fácil acceso para todos.

#### **JavaScript v.1.2**

JavaScript es un lenguaje de programación que se utiliza principalmente para añadirle dinamismo a las páginas web. Técnicamente, JavaScript es un lenguaje de programación interpretado, por lo que no es necesario compilar los programas para ejecutarlos, y se pueden probar directamente en cualquier navegador sin necesidad de procesos intermedios. (12)

#### **JQuery v.1.3.2**

JQuery es una biblioteca de JavaScript rápida y concisa que simplifica el recorrido del documento HTML, manejo de eventos, animación, y las interacciones Ajax para el desarrollo web rápido. JQuery está diseñado para cambiar la forma en que se escribe JavaScript*.* (13)

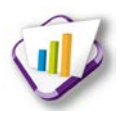

La librería jQuery ahorra muchas líneas de código. Hace transparente el soporte de la aplicación para los navegadores principales. Provee un mecanismo para la captura de eventos. Contiene un conjunto de funciones para animar el contenido de la página en forma muy sencilla. Con las funciones propias de esta librería se logran grandes resultados en menos tiempo y espacio. La gran ventaja es que permite cambiar el contenido de la página web sin necesidad de recargarla, utilizando DOM de manera sencilla gracias a su sintaxis.

## **HTML v.4.0**

El HTML por sus siglas en inglés *HyperText Markup Language*, es un lenguaje para describir el contenido de los documentos de la web. Utiliza una sintaxis especial que contiene marcadores (conocidos como "elementos") que rodean al texto que hay dentro del documento para indicar a los agentes de usuario cómo deben interpretar esta parte del documento. (14)

Es usado para describir la estructura y el contenido en forma de texto, así como para complementar el texto con objetos tales como imágenes. El HTML se escribe en forma de «etiquetas», rodeadas por angulares (*<,>*). HTML también puede describir, hasta un cierto punto, la apariencia de un documento, y puede incluir un *script* (por ejemplo JavaScript*)*, el cual puede afectar el comportamiento de navegadores web y otros procesadores de HTML. (15)

#### **CSS v.2.0**

Hojas de Estilo en Cascada, por sus siglas en ingles *Cascading Style Sheets* (CSS), es un mecanismo simple que describe cómo se va a mostrar un documento en la pantalla, o cómo se va a imprimir, o incluso cómo va a ser pronunciada la información presente en ese documento a través de un dispositivo de lectura. Esta forma de descripción de estilos ofrece a los desarrolladores el control total sobre estilo y formato de sus documentos. (16)

Con CSS se pueden especificar estilos como el tamaño, fuentes, color, espaciado entre textos y recuadros así como el lugar donde disponer textos e imágenes en la página. Facilita la optimización del ancho de banda de la conexión, pues pueden definirse los mismos estilos para muchos elementos con un solo selector y además porque un mismo archivo CSS puede servir para una multitud de documentos.

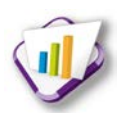

### **1.3.2 Herramientas y tecnologías**

#### **Sistema gestor de base de datos.**

Un Sistema Gestor de Base de Datos (SGBD), por sus siglas en inglés *DataBase Management System* (DBMS), es un sistema de *software* que permite la definición de base de datos; así como la elección de las estructuras de datos necesarios para el almacenamiento y búsqueda de los datos, ya sea de forma interactiva o a través de un lenguaje de programación. (17)

Los SGBD relacionales son una herramienta efectiva que permite a varios usuarios acceder a los datos al mismo tiempo. Brindan facilidades eficientes y un grupo de funciones con el objetivo de garantizar la confidencialidad, la calidad, la seguridad y la integridad de los datos que contienen, así como un acceso fácil a los mismos. (17)

#### **PostgreSQL 8.4.13**

PostgreSQL es un Sistema Gestor de Base de Datos Relacionales Orientadas a Objetos, derivado de Postgres. Es un gestor de base de datos de código abierto, brinda un control de concurrencia multi-versión que permite trabajar con grandes volúmenes de datos; soporta gran parte de la sintaxis SQL y cuenta con un extenso grupo de enlaces con lenguajes de programación.

Posee características significativas del motor de datos, entre las que se pueden incluir las subconsultas, los valores por defecto, las restricciones a valores en los campos y los disparadores. El código fuente se encuentra disponible para todos sin costo alguno. Debido a la liberación de la licencia, PostgreSQL se puede usar, modificar y distribuir de forma gratuita para cualquier fin, ya sea privado, comercial o académico. (17)

#### **Servidor Web**

Es un programa que gestiona cualquier aplicación en el lado del servidor realizando conexiones bidireccionales y/o unidireccionales y síncronas o asíncronas con el cliente generando una respuesta en cualquier lenguaje o aplicación en el lado del cliente. Para la transmisión de todos estos datos se utiliza generalmente el protocolo HTTP (por sus siglas en inglés, *HiperText Tranfer Secure Protocol*), perteneciente a la capa de aplicación del modelo OSI. El término también se emplea para referirse al ordenador que ejecuta el programa. (18)

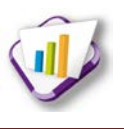

# **Servidor Apache 2**

Servidor Apache es un servidor web de código abierto para plataformas *Unix*, *Microsoft Windows*, *Macintosh* y otras, que implementa el protocolo http y la noción de sitio virtual. (18) Es un servidor que funciona en una multitud de sistemas operativos, lo que lo hace prácticamente universal. Se caracteriza por ser un servidor altamente configurable de diseño modular y es una tecnología gratuita de código fuente abierta. Permite personalizar la respuesta ante los posibles errores que se puedan dar en el servidor. Es posible configurar Apache para que ejecute un determinado *script* cuando ocurra un error en concreto. Tiene una alta configurabilidad en la creación y gestión de *logs*. Además permite la creación de ficheros de *log* a medida del administrador, de este modo se puede tener un mayor control sobre lo que sucede en el servidor.

#### **Entorno de Desarrollo Integrado**

El Entorno de Desarrollo Integrado (conocido también por *Integrated Development Environmen* (IDE)) es una aplicación de *software* que proporciona servicios integrales a los programadores de computadoras para el desarrollo de *software*. Compuesto por un conjunto de herramientas entre las que se encuentra un editor de código fuente, un compilador, un intérprete, un depurador, herramientas para la automatización y un sistema de ayuda para la construcción de interfaces gráficas de usuarios. Los IDEs pueden ser aplicaciones por sí solas o pueden ser parte de aplicaciones existentes y dedicarse exclusivamente a un solo lenguaje de programación o puede utilizarse para varios.

#### **NetBeans v 7.2**

Es un producto de código abierto y exitoso que contiene una gran comunidad de desarrolladores. Está codificado en el lenguaje de programación *Java* y permite desarrollar aplicaciones web. Soporta otros lenguajes de programación como son C/C++, Ruby y PHP*,* posibilitando el desarrollo de aplicaciones web con el marco de trabajo CodeIgniter. Es libre y gratuito, sin restricciones para su uso. (19)

Es multiplataforma, disponible para diversos sistemas operativos como *OpenSolaris, Windows*, MacOS y GNU Linux*.* Su instalación y actualización es muy simple, una vez instalado se le pueden adicionar módulos que permiten extender sus funcionalidades. Brinda facilidades para el modelado con UML. (19)

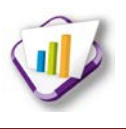

# **PgAdmin III v 1.10.5**

PgAdmin III es una aplicación gráfica para gestionar el gestor de base de datos PostgreSQL, siendo la más completa con licencia *Open Source*. Es capaz de gestionar versiones a partir de PostgreSQL 7.3 ejecutándose en cualquier plataforma, así como versiones comerciales de PostgreSQL.

La aplicación también incluye un editor SQL con resaltado de sintaxis, un editor de código de la parte del servidor y un agente para lanzar *scripts* programados. La conexión al servidor puede hacerse mediante conexión TCP/IP y puede encriptarse mediante SSL para mayor seguridad. (20)

## **Herramientas de modelado**

Las herramientas de modelado son utilizadas principalmente para desarrollar una descripción lo más exacta posible de un sistema y de las actividades llevadas a cabo en él. Por lo general estas se apoyan de una representación gráfica, ya que permite apreciarse con facilidad las interrelaciones existentes entre distintas actividades, analizar cada actividad y al mismo tiempo, pueden ponerse de manifiesto claramente los problemas existentes, dando la oportunidad al inicio, de realizar acciones de mejora.

# **Visual Paradigm v 8.0**

Visual Paradigm ha sido creada para soportar el ciclo de vida completo del proceso de desarrollo del *software*: análisis y diseño orientados a objetos, construcción, pruebas y despliegue. Permite dibujar todos los tipos de diagramas de clases, código inverso, generar código desde diagramas y generar documentación. Esta es una herramienta que puede ser utilizada en múltiples plataformas. Brinda capacidades de ingeniería directa e inversa. Permite la generación de base de datos, mediante la transformación de diagramas de Entidad-Relación en tablas de base de datos, así como la ingeniería inversa de base de datos. Permite la importación y exportación de ficheros. Es diseñado para varios tipos de usuarios, incluyendo ingenieros de *software*, analistas de sistemas, analistas de negocio y arquitectos de sistema proporcionando el uso de un lenguaje estándar común a todo el equipo de desarrollo facilitando la comunicación.

# **Evolus Pencil v 1.3**

Evolus Pencil es una herramienta libre y de código abierto utilizada para crear diagramas y

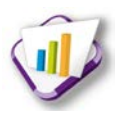

prototipos de interfaz gráfica de usuario. Es multiplataforma y puede ser instalada en cualquier sistema operativo, además puede agregarse como complemento para el *Firefox.* Permite la conexión entre páginas y la construcción de plantillas de diagramación y prototipado. Tiene la posibilidad de exportación a formatos HTML, PNG, documento de office, documento de Word y PDF.

#### **Marco de trabajo**

Un marco de trabajo o *framework* es un conjunto estandarizado de conceptos, prácticas y criterios para enfocar un tipo de problemática particular que sirve como referencia, para enfrentar y resolver nuevos problemas de índole similar.

En el desarrollo de un *software*, un *framework*, es una estructura conceptual y tecnológica de soporte definido, con artefactos o módulos de *software* concretos, con base a la cual otro proyecto de *software* puede ser fácilmente organizado y desarrollado. Puede incluir soporte de programas, bibliotecas, y un lenguaje interpretado, entre otras herramientas, para así ayudar a desarrollar y unir los diferentes componentes de un proyecto.

Representa una arquitectura de *software* que modela las relaciones generales de las entidades del dominio, y provee una estructura y una especial metodología de trabajo, la cual extiende o utiliza las aplicaciones del dominio.

#### **Marco de trabajo GUUD v 1.0**

GUUD es un marco de trabajo para el desarrollo de sistemas de gestión de la información basada en tecnologías web; propuesto por el equipo de arquitectura del Centro de Informatización Universitaria. Integra el *framework* CodeIgniter 1.7.3 y la librería jQuery 1.3.2 en una infraestructura, razón por la cual posee las mismas características que estos. En esta integración se incluyen además un conjunto de novedades o mejoras y algunas modificaciones hechas específicamente al CodeIgniter que se explican más adelante. (21)

A continuación se muestra una relación de las principales mejoras y modificaciones que incorpora el GUUD en su infraestructura.

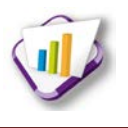

Del lado del cliente:

- Se implementaron una serie de *widgets* para utilizarlos de interfaz de algunos de los *widgets* base de jquery-ui como por ejemplo el *date*, el *tab* (ambos son interfaces de los *widgets* de mismo nombre de jquery-ui) y el *popup* (interfaz del diálogo de jquery-ui).
- Además de los ya mencionados se implementaron otros nuevos entre los que se encuentran: *attach*, menú, *message*, *tooltip*, *form* (se construyó con la unión de los plugins *form* de JQuery el cual se utiliza para el envío de formularios AJAX y el *validate* utilizado para validar formularios), *grid* (utiliza como plugin el *jqgrid*), *multiselect* (para hacer selecciones múltiples), *navbar* (para la creación de barras de navegación), *tree* (para la creación de árboles) y el *graph* (utiliza la librería *Highchart*).
- Se le implementó un plugin a JQuery para el manejo de espacios de nombres e internacionalización.
- $\triangleright$  Se implementaron funciones comunes para todo el sistema (contenidas en los archivos *core.js* y *common.js*) entre las que se destacan: *loadIn*, *getDataJson, createSelect*, *isArray*, *isFunction, site\_url*.

Del lado del servidor (hechas a CodeIgniter):

- $\triangleright$  Se le implementó la programación orientada a aspectos.
- $\triangleright$  Se le agregó manejo de excepciones y mensajes.
- Se le implementó el IOC (*inversion of control*) para la interacción entre módulos.
- Se le añadió la característica de la modularidad o sea que una aplicación pueda dividirse en módulos. CodeIgniter no cuenta con esta posibilidad.
- Se añadieron, modificaron y extendieron los *helpers* o asistentes entre los que se encuentran:
	- Añadidos: *template* (brinda la posibilidad de usar plantillas, característica que no posee CodeIgniter. Para esto se añadió también la librería *template*), *assets*

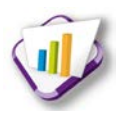

(utilizado para la integración en las vistas de javascript, css, imágenes y el *template*), *grid, json*.

- Modificados: *form, array, security*.
- Se añadieron los plugins *export\_pi* (permite exportar a los formatos: pdf, csv y xls) e *import\_pi* (permite importar desde archivos en formatos csv o xls). (21)

## **CodeIgniter v 1.7.3**

CodeIgniter es un programa o aplicación web desarrollada en PHP para la creación de cualquier tipo de aplicación web bajo PHP. Es un producto de código libre. (22) Contiene una serie de librerías que le permiten realizar las tareas de desarrollo web comúnmente necesarias, como acceder a una base de datos, mandar un email, validar datos de un formulario, mantener sesiones, manipular imágenes, trabajando con datos XML-RPC. Las URLs generadas por CodeIgniter son limpias y amigables a los motores de búsqueda. En vez de usar el acercamiento estándar «*query string*» a las URLs que es sinónimo de sistemas dinámicos, usa un acercamiento basado en segmentos. Usa el patrón arquitectónico Modelo-Vista-Controlador, que permite una buena separación entre lógica y presentación. (23)

Dentro de sus características generales se encuentran:

**Versatilidad:** capaz de trabajar la mayoría de los entornos o servidores, incluso en sistemas de alojamiento compartido, donde sólo se tiene acceso por FTP para enviar los archivos al servidor y donde no se tiene acceso a su configuración.

**Flexibilidad:** es menos rígido que otros *frameworks*. Define una manera de trabajar específica, pero en muchos de los casos se puede seguir o no. Sus reglas de codificación muchas veces se pueden ignorar para trabajar como más a gusto convenga.

Ligereza: el núcleo de Codelgniter es bastante ligero, lo que permite que el servidor no se sobrecargue interpretando o ejecutando grandes porciones de código. La mayoría de los módulos o clases que ofrece se pueden cargar de manera opcional, sólo cuando se van a utilizar realmente.

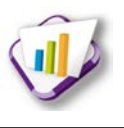

Lo más destacable de CodeIgniter es su accesibilidad, ya que podemos utilizarlo en la mayor gama de entornos. (22)

### <span id="page-29-0"></span>**1.4 Desarrollo con enfoque ágil al segundo nivel de CMMI**

En la Universidad de las Ciencias Informáticas, con el afán de mejorar y asegurar la calidad de los productos desarrollados, elevar su eficiencia y productividad, se desplegó todo un proceso de mejora de productos, basado en el modelo de calidad CMMI (Modelo Integrado de Madurez de las Capacidades). El cual tuvo como objetivo, mejorar la forma de trabajo de los proyectos de la universidad, con vista a eliminar las deficiencias aún existentes asociadas a la producción de *software* y finalmente evaluarlos en el nivel 2 de CMMI. Este modelo especifica qué deben hacer los procesos para obtener y entregar productos y servicios de calidad, pero no declara cómo llevarlos a cabo, dando lugar a la posibilidad de aplicación de este modelo conjuntamente con metodologías de desarrollo de *software*. A partir de aquí quedó definido en la institución un expediente de proyecto que vincula las prácticas del nivel 2 establecidas por el Modelo de Madurez de Capacidad Integrado y prácticas de las metodologías ágiles Scrum y Programación Extrema (por sus siglas en inglés XP).

#### **Metodología Programación Extrema**

XP es una metodología ágil de desarrollo de software, basada en la simplicidad durante el desarrollo y la comunicación entre las partes implicadas (clientes y desarrolladores). Establece que el cliente debe estar integrado en todo momento con el equipo de desarrollo y disponible para cualquier aclaración que le sea requerida. Utiliza estándares de codificación para facilitar la propiedad colectiva del código. Se enfoca en fabricar un producto operativo cuanto antes, aunque no esté funcionalmente completo, e ir iterando sobre él con la posibilidad de refactorización continua, permitiendo mejorar el diseño cada vez que se añade una funcionalidad. A su vez elimina la insatisfacción que produce en el cliente los largos proyectos sin entregas y minimiza el efecto del cambio permanente. (24)

# **Metodología Scrum**

Scrum es una metodología enfocada a la gestión de proyectos. Sus principales características se pueden resumir en dos: el desarrollo de *sprint* o iteraciones y reuniones a lo largo del desarrollo. Las iteraciones en Scrum tienen una duración máxima de 30 días y el resultado de cada una de

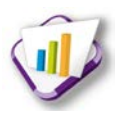

ellas define un incremento del producto a desarrollar. La evolución del proyecto, por la metodología se define a través de reuniones diarias donde el trabajo del día anterior es revisado por el equipo, previendo además la labor a realizar el día siguiente. (24)

#### **Modelo CMMI**

CMMI es un modelo de referencia de capacidad y madurez, que se enfoca en procesos de administración como de ingeniería de sistemas y de *software.* Dentro de las buenas prácticas que propone se encuentran la disminución del tiempo de desarrollo y recursos invertidos en arreglos de defectos y re-trabajo, mayor tolerancia al cambio e incremento de la capacidad de adopción y adaptación de nuevas tecnologías.

El modelo tiene dos representaciones: la representación continua y la representación por etapas o escalonada. Esta última es la aplicada en los proyectos productivos de la universidad y utiliza conjuntos predefinidos de áreas de proceso para definir un camino de mejora en la organización, estableciendo para ello cinco niveles de madurez (Inicial, Administrado, Definido, Cuantitativamente administrado y Optimizado). Cada nivel de madurez proporciona un conjunto de áreas de proceso que caracterizan diferentes comportamientos organizativos a cumplir por la entidad.

El nivel dos posee siete áreas de procesos: Planificación de Proyectos (PP por sus siglas en inglés), Monitoreo y Control del Proyecto (PMC, por sus siglas en inglés), Administración de Acuerdos con Proveedores (SAM, por sus siglas en inglés), Medición y Análisis (MA, por sus siglas en inglés), Aseguramiento de la Calidad del Producto y el Proceso (PPQA, por sus siglas en inglés), Administración de la Configuración (CM, por sus siglas en inglés) y Administración de Requisitos (REQM, por sus siglas en inglés). (25)

#### <span id="page-30-0"></span>**Conclusiones parciales**

En el capítulo se abordaron los elementos teóricos sobre los cuales se sustenta la investigación. El análisis de los sistemas homólogos existentes en el ámbito internacional, nacional y en la universidad, permitió arribar a la conclusión que ninguno se ajusta a las necesidades de la propuesta de solución, pero si aportó una visión más amplia en cuanto al formato de las solicitudes que se desarrollarán.

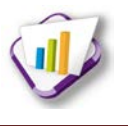

De igual forma se realizó un análisis de las tecnologías, herramientas y lenguajes, seleccionando como IDE de desarrollo el Netbeans v 7.2, como administrador de base de datos PgAdmin v1.10.5 y como gestor de base de datos PostgreSQL 8.4.13, como marco de trabajo GUUD v1.0 y utilizando el proceso de desarrollo de *software* con enfoque ágil al segundo nivel de CMMI.

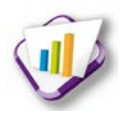

#### <span id="page-32-0"></span>**Capítulo 2 Presentación de la solución propuesta**

#### <span id="page-32-1"></span>**Introducción**

En el presente capítulo se muestra la propuesta de solución partiendo de la situación problemática y un adecuado estudio del flujo actual de los procesos. Se definen las personas involucradas en el negocio, se detallan los requisitos funcionales y no funcionales. Además se proponen los prototipos de interfaz de usuarios y se presenta el modelo físico de la base de datos.

#### <span id="page-32-2"></span>**2.1 Flujo general del proceso de negocio**

Con el objetivo de conocer de manera detallada el funcionamiento de los procesos de solicitud, en la residencia de la Universidad de las Ciencias Informáticas, se describe el proceso general del negocio.

<span id="page-32-3"></span>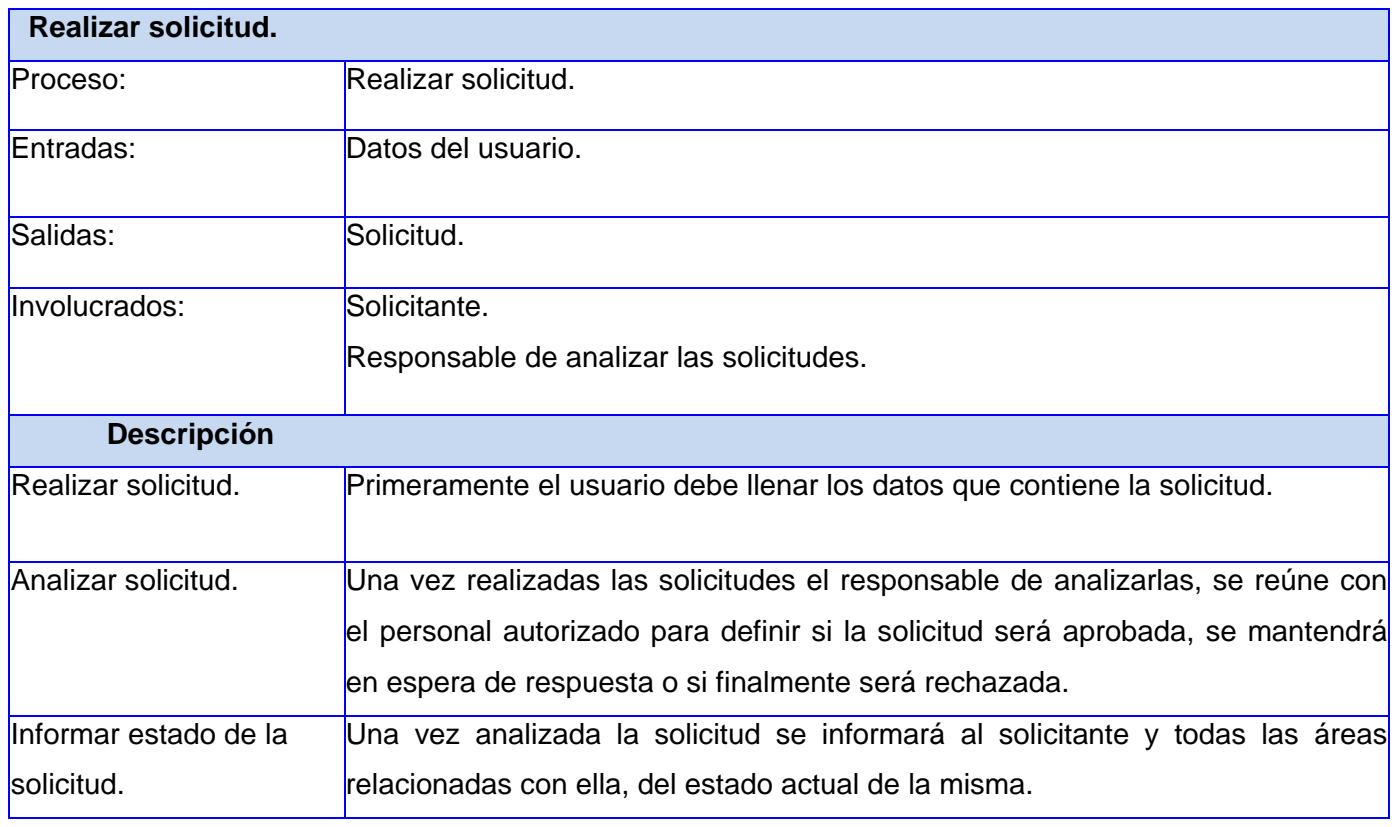

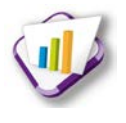

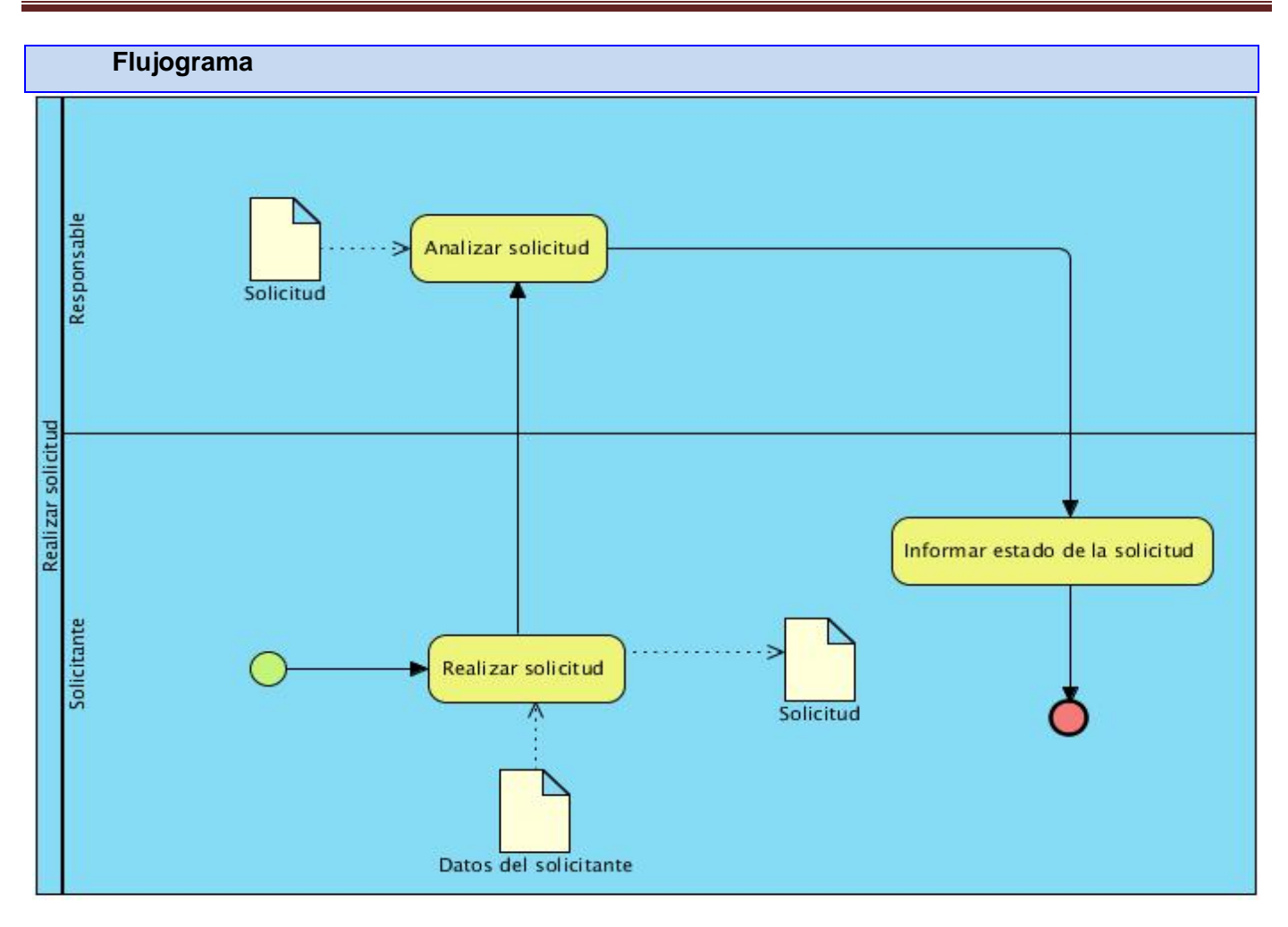

*Capítulo 2 Presentación de la propuesta de solución* 

**Tabla 1: Diagrama proceso del negocio**

#### <span id="page-33-1"></span><span id="page-33-0"></span>**2.2 Propuesta de solución**

Una vez realizada la investigación se propone confeccionar el análisis, diseño e implementación del módulo Solicitudes; para integrarlo al Sistema de Gestión de Residencia y al Núcleo del Sistema de Gestión Universitaria, de manera que permita gestionar cualquier solicitud existente en la residencia de la universidad.

El módulo Solicitudes tendrá como objetivo unificar todas las solicitudes que existan o puedan existir en la residencia de la universidad, para permitir la configuración dinámica de cada una de ellas. De esta forma los usuarios de la aplicación podrán realizar más de una solicitud en menos tiempo. Facilitará el análisis de las mismas y se les asignará un estado el cual será notificado a todos los involucrados en el proceso. Esto permitirá que los responsables de analizarlas estén informados de la existencia de solicitudes pendientes. Además mantendrá informado, a cada

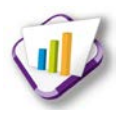

usuario, del estado en que se encuentra el proceso de solicitud aunque no haya finalizado.

#### **Integración**

La solución estará integrada a los restantes módulos del Sistema de Gestión de Residencia, mediante el envío a cada uno de ellos, de las solicitudes que han sido aprobadas. Mientras que al Sistema de Gestión Universitaria se integraría utilizando los siguientes componentes:

- **Seguridad:** permite la autenticación de los usuarios y gestiona los permisos de estos sobre las funcionalidades del sistema. Para acceder al módulo Solicitudes, el usuario debe estar autenticado y además debe tener permisos sobre las funcionalidades del mismo.
- **Personal:** gestiona los datos de las personas en la base de datos. Con el objetivo de conocer las personas que están asociadas a una solicitud, así como los nombres de los usuarios que las realizan.
- **Notificación***:* gestiona todos los mensajes que son enviados a los usuarios, como respuesta a una acción realizada o como información para realizar una acción.

Para definir las personas involucradas en el negocio se detallan los siguientes roles:

- **Administrador:** responsable de la configuración de los tipos de solicitudes, las características o campos que las mismas contengan, así como sus validaciones y de la creación de los estados que se le pueden asignar a las solicitudes. Tiene acceso a todas las funcionalidades del módulo Solicitudes.
- **Usuarios de solicitud:** se refiere a todo el personal autorizado a la realización de las solicitudes.
- **Responsable de analizar la solicitud:** persona autorizada para el análisis de las solicitudes realizadas. Dentro de este rol, se despliegan otros que van a existir en dependencia del módulo al que pertenezca esa solicitud, por ejemplo:
	- **Responsable de Alojamiento:** se encarga del análisis de las solicitudes del módulo Alojamiento.

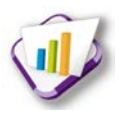

- **Responsable de Hospedaje:** se encarga del análisis de las solicitudes del módulo Hospedaje.
- **Responsable de Avituallamiento y lavandería:** se encarga del análisis de las solicitudes del módulo Avituallamiento y lavandería.
- **Responsable de Visitas:** se encarga del análisis de las solicitudes del módulo Visitas.
- **Responsable de Trabajo educativo:** se encarga del análisis de las solicitudes del módulo Trabajo educativo.

#### <span id="page-35-0"></span>**2.3 Requisitos del** *software*

Una vez analizado el proceso de solicitud en la residencia de la Universidad de las Ciencias Informáticas y definida la propuesta de solución, se procede a realizar la captura de los requisitos del *software*, caracterizándolos en requisitos funcionales y no funcionales. Posteriormente se realizará una evaluación de los requisitos funcionales con el objetivo de establecer una prioridad entre ellos. Finalmente se describen todos los requisitos y se establecen los prototipos de interfaz de usuario de los requisitos funcionales. Toda esta información queda registrada en el expediente de proyecto del departamento Gestión Universitaria, en los artefactos 0132\_Evaluacion\_de\_Requisitos y 0113\_Especificacion\_de\_Requisitos\_de\_Software.

#### **2.3.1 Técnicas de captura de requisitos**

Para el desarrollo de un *software* la obtención de los requisitos juega un papel importante. Este proceso en muchos casos requiere de un tiempo extenso para lograr que se especifique claramente lo que el interesado espera de la aplicación. Es por ello que para el cumplimiento de esta tarea se aplicaron las siguientes técnicas que permiten establecer una buena comunicación y comprensión con el cliente y así lograr la satisfacción del mismo.

 Entrevistas: se realizaron reuniones analista-interesado, en las cuales se realizaron una serie de preguntas, para lograr un mayor entendimiento de la problemática existente, y a partir de ahí poder identificar los requisitos del *software*. El modelo de entrevista utilizado se puede observar en el anexo 1.
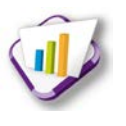

- Tormenta de ideas: es una técnica de reuniones en grupo cuyo objetivo es la generación de ideas en un ambiente libre de críticas o juicios. Puede ayudar a generar una gran variedad de vistas del problema y a formularlo de diferentes formas, sobre todo al comienzo del proceso de captura, cuando los requisitos son todavía muy difusos.
- Prototipos: permite obtener una pequeña muestra de cómo sería el producto final una vez terminado. Ayuda a conocer la opinión de los usuarios y a rectificar algunos aspectos antes de llegar al producto final. Permite identificar elementos que falten dentro de los requisitos. (26)

### **2.3.2 Evaluación de los requisitos funcionales**

#### **Prioridad alta:**

- 1. Crear características de solicitud.
- 2. Mostrar características de solicitud.
- 3. Modificar características de solicitud.
- 4. Crear tipo de solicitud.
- 5. Mostrar tipo de solicitud.
- 6. Modificar tipo de solicitud.
- 7. Ver detalles de tipo de solicitud.
- 8. Crear estado de solicitud.
- 9. Mostrar estado de solicitud.
- 10.Modificar estado de solicitud.
- 11.Configurar características.

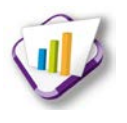

### **Prioridad media:**

- 12.Mostrar solicitudes por analizar.
- 13.Crear solicitud por aspirante.
- 14.Mostrar aspirante por tipo de solicitud.
- 15.Modificar solicitud por aspirante.
- 16.Ver detalles de solicitud por aspirante.
- 17.Analizar solicitud de aspirante.
- 18.Notificar estado de solicitud.

### **Prioridad baja:**

- 19.Ver detalles de características de solicitud.
- 20.Ver detalles de estado de solicitud.
- 21.Eliminar solicitud.

### **2.3.3 Especificación de requisitos**

A continuación se muestran ejemplos del artefacto 0113\_Especificacion\_de\_Requisitos\_de\_Software:

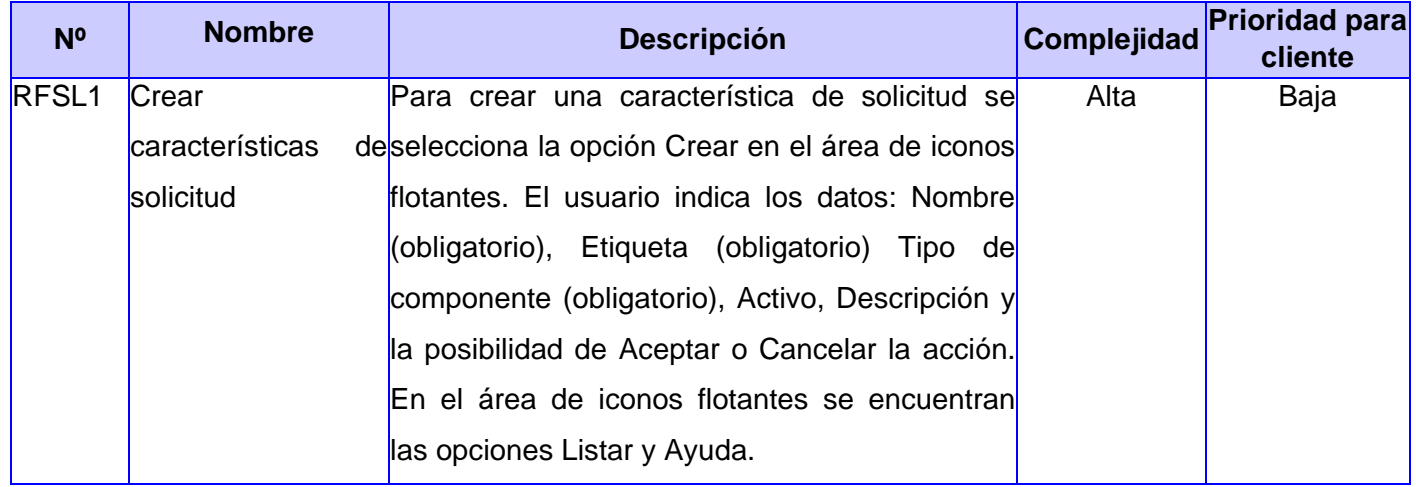

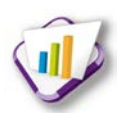

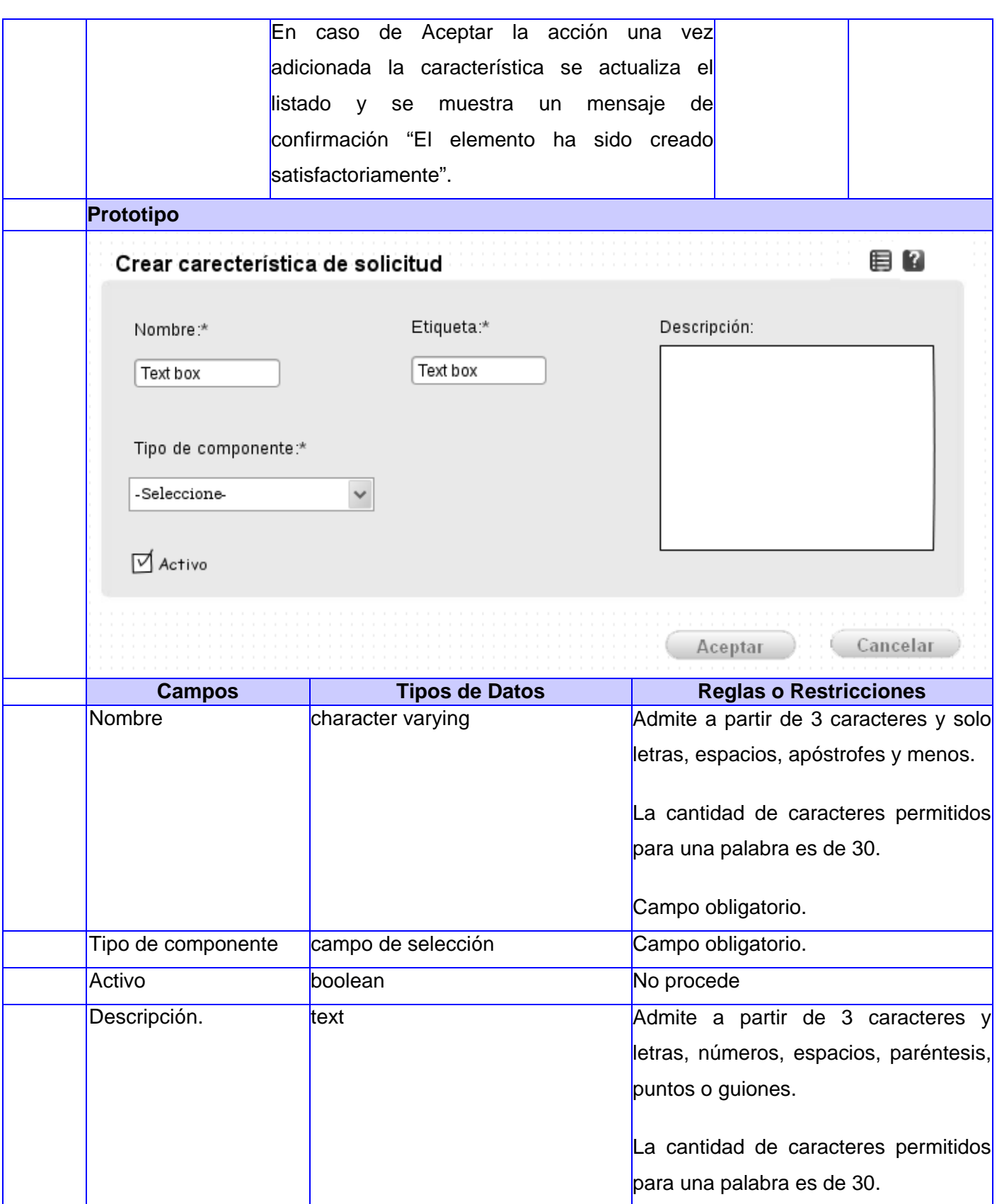

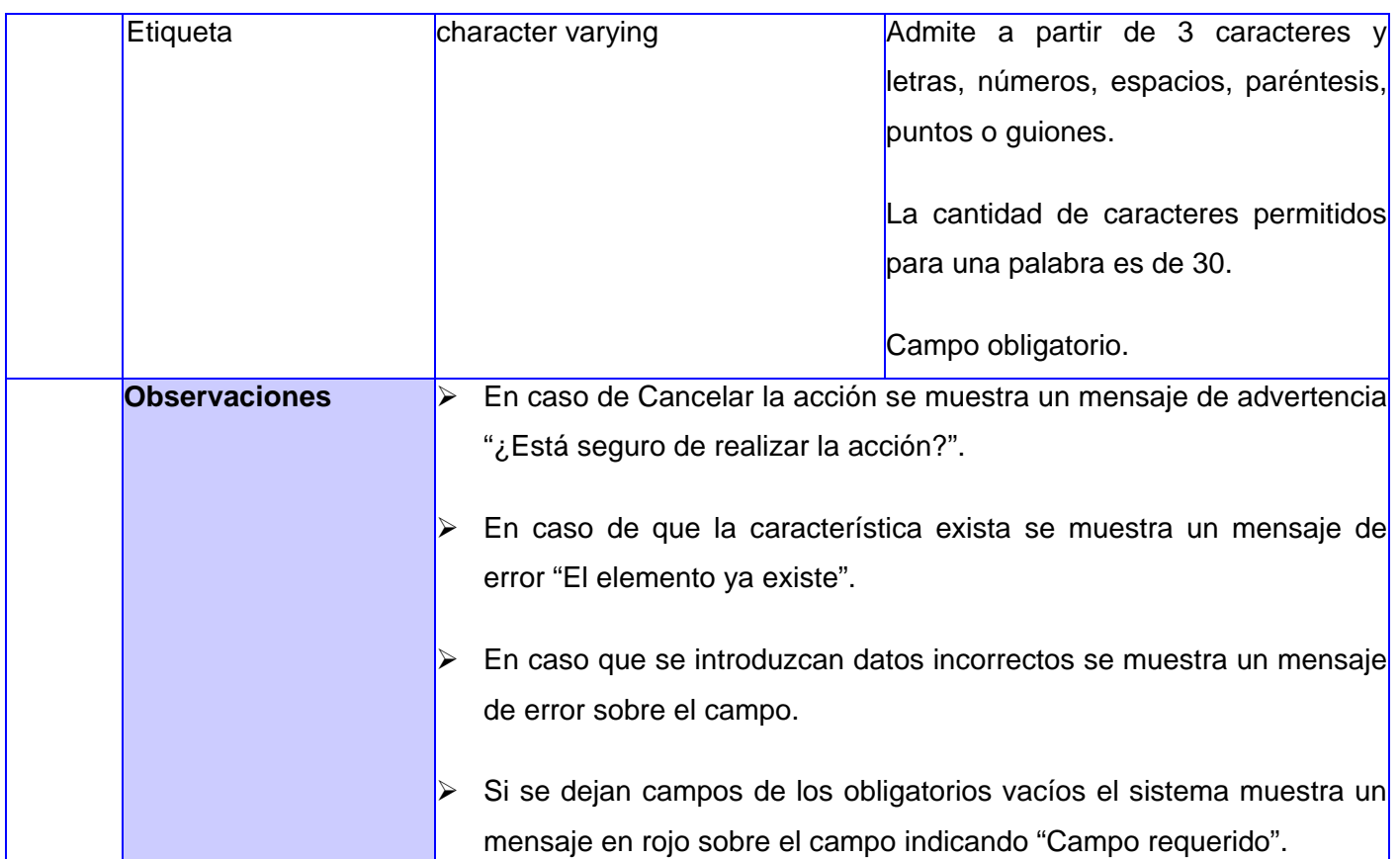

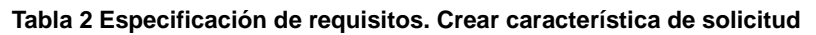

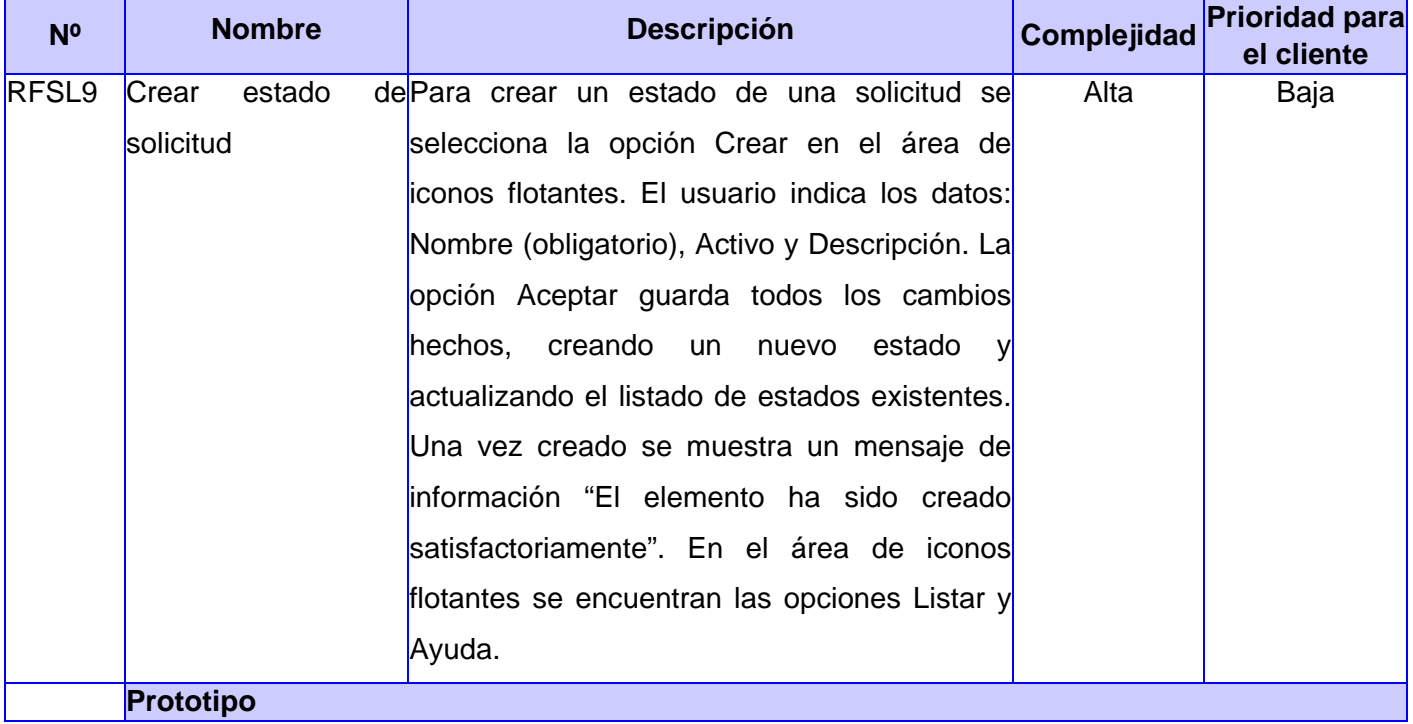

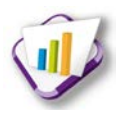

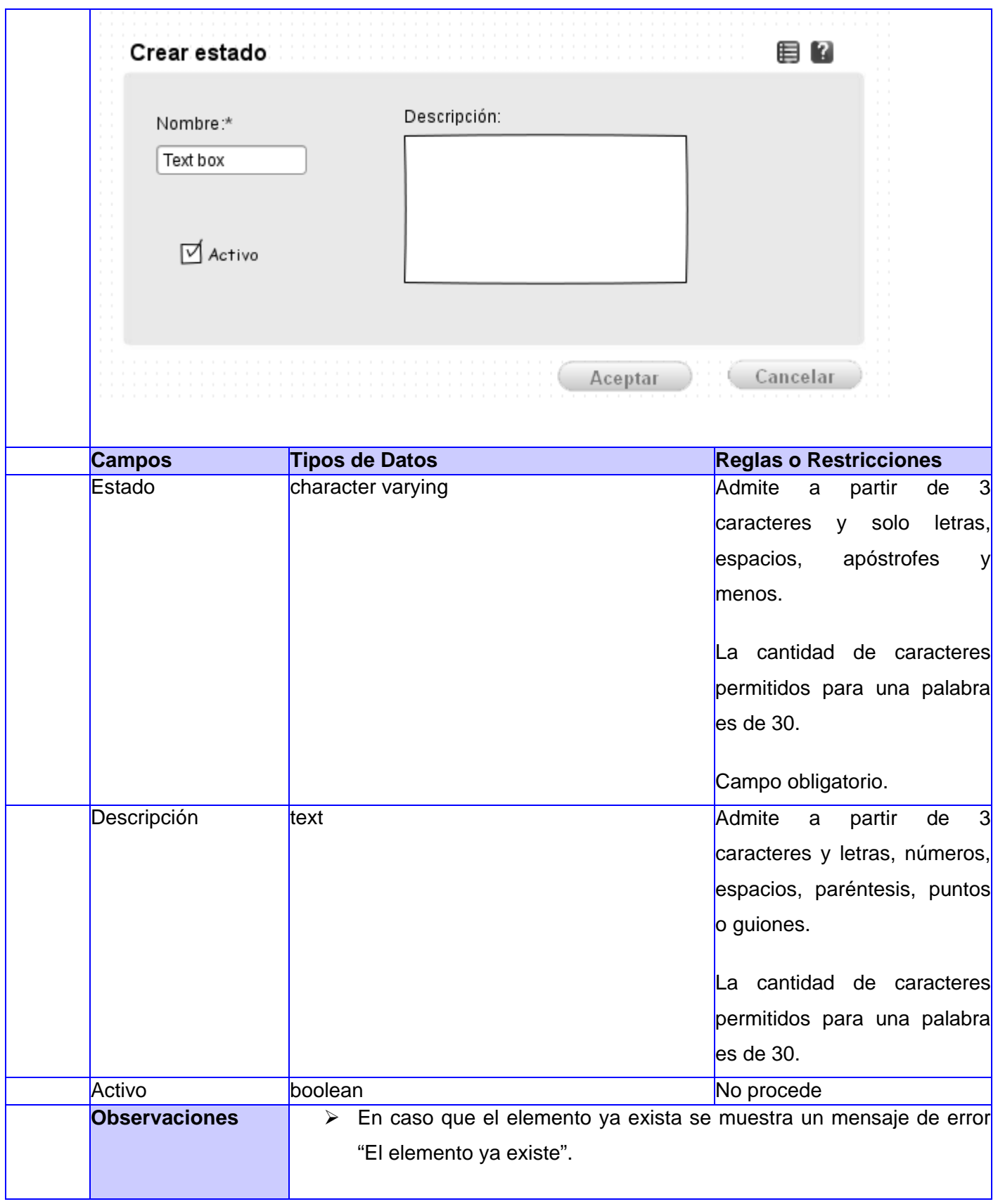

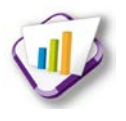

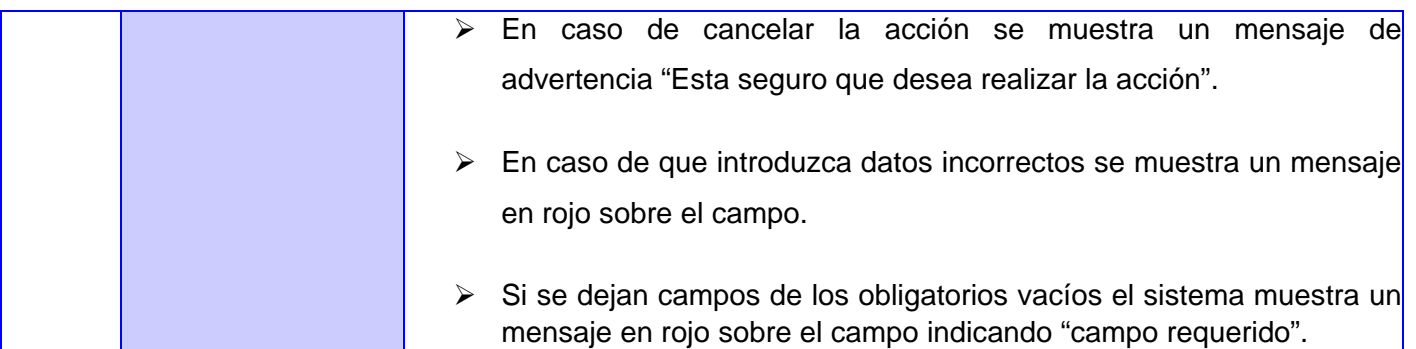

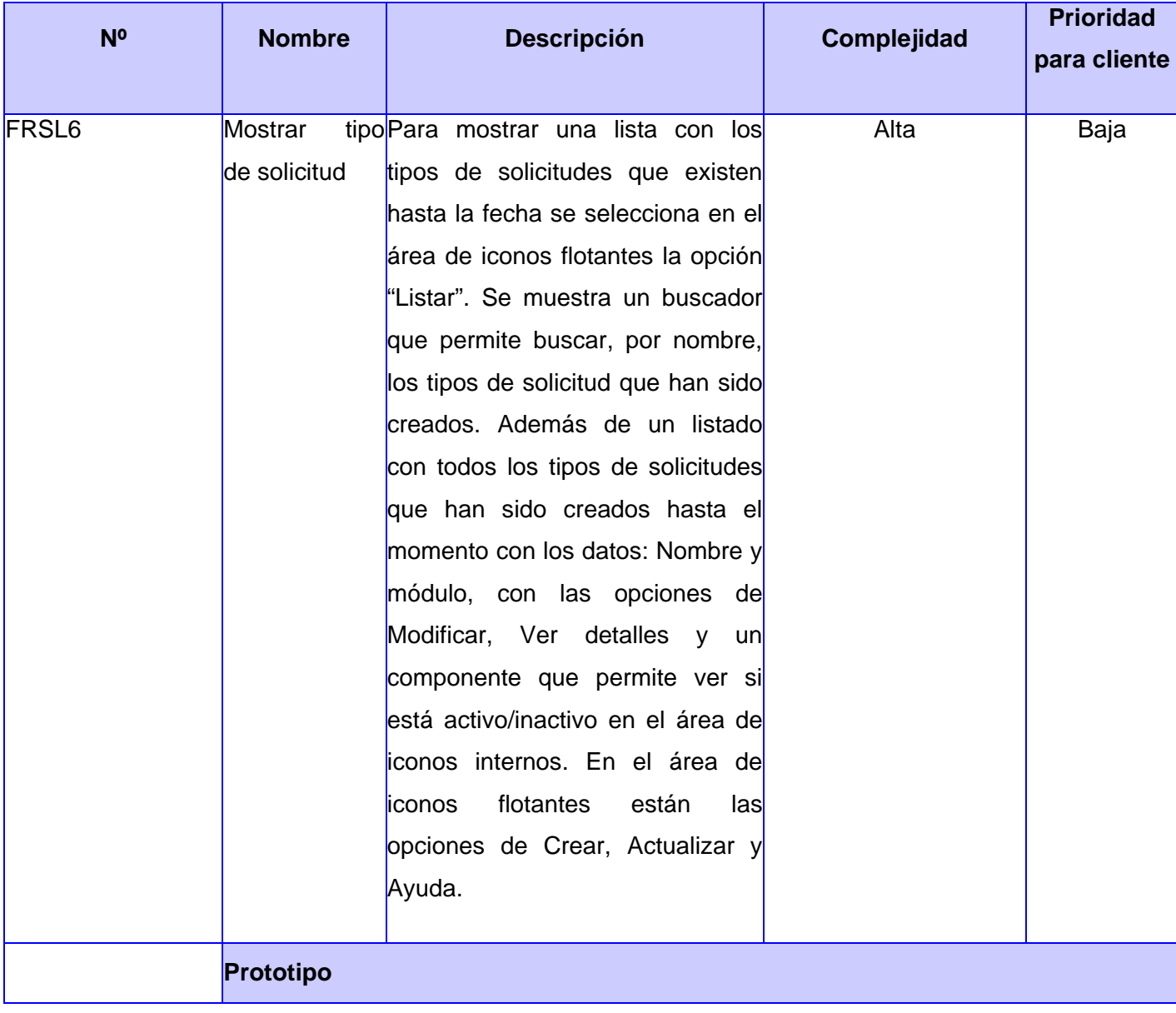

### **Tabla 3 Especificación de requisitos. Crear estado**

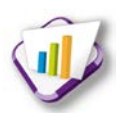

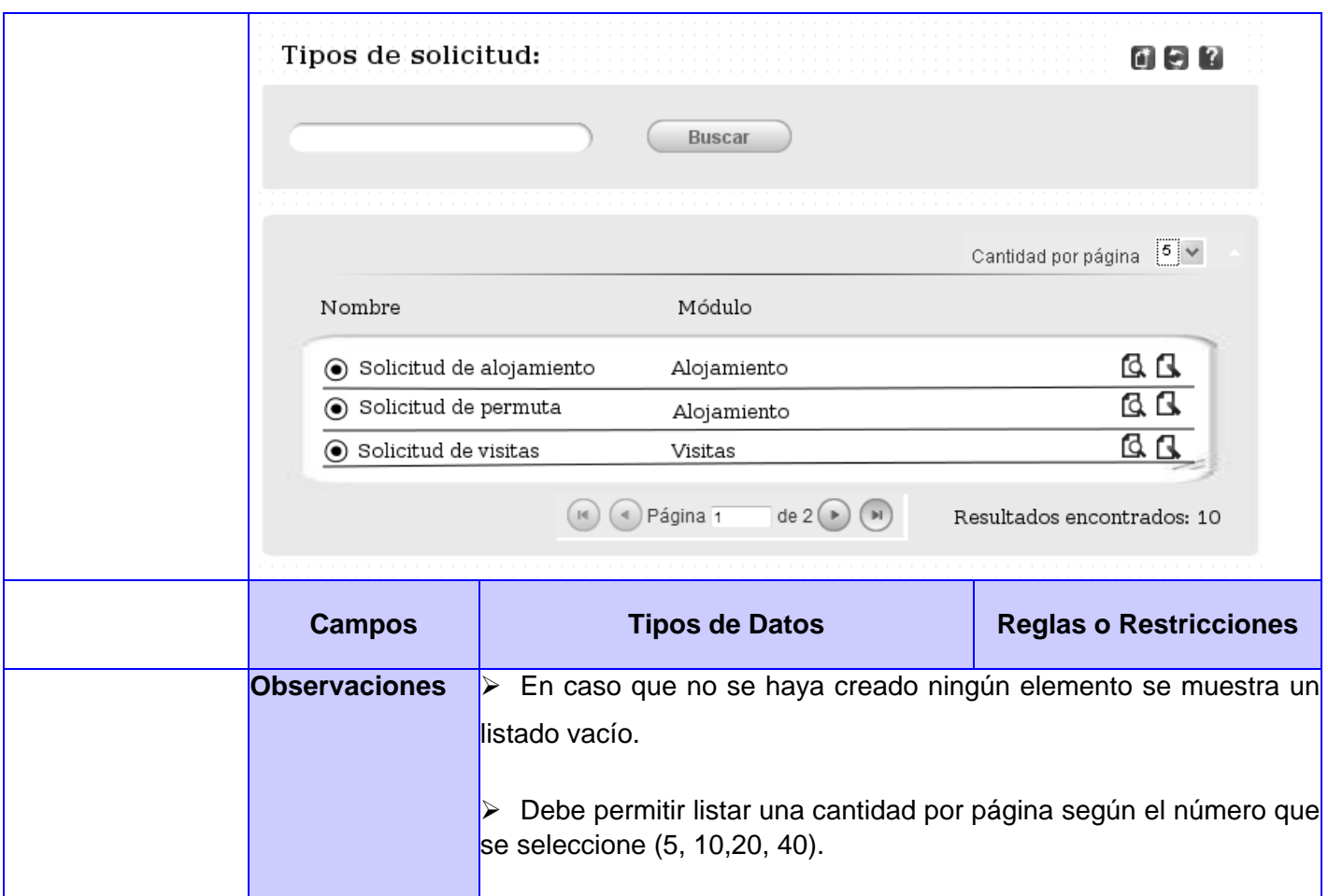

#### **Tabla 4 Especificación de requisitos. Mostrar tipo de solicitud**

#### **2.3.4 Requisitos no funcionales**

#### **Usabilidad**

RnF\_1. Deberá poseer una interfaz y navegación asequible y funcional tanto para usuarios expertos como para los que no tienen conocimientos profundos del sistema.

RnF\_2. El sistema debe presentar un menú lateral derecho, que permita el acceso rápido a la información por parte de los usuarios, aprovechando así las potencialidades de la estructura del Sistema de Gestión Universitaria.

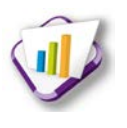

### **Confiabilidad**

RnF\_3 La base de datos deberá estar fraccionada en esquemas que permitan un mejor uso de la información y la división de forma lógica de las funcionalidades del sistema, trayendo consigo la protección de la información al ocurrir un incidente sobre una parte de la base de datos.

RnF\_4 El sistema gestor de base de datos escogido debe presentar facilidades de administración de roles y usuarios restringiendo el acceso a los datos.

RnF 5 El sistema debe ser confiable en cuanto a que los datos que se manejen sean correctos.

### **Eficiencia**

RnF\_6 El sistema debe tener un tiempo de respuesta promedio por operación de 3 a 7 segundos.

RnF\_7 El sistema debe soportar una conexión simultánea de más de cincuenta usuarios.

### **Soporte**

RnF\_8 El sistema brinda como apoyo una ayuda funcional en la cual se refleja detalladamente la explicación de cada una de las pantallas con sus respectivas funcionalidades.

### **Restricciones de diseño**

RnF\_9 Lenguaje de programación PHP 5.1 o superior.

- RnF\_10 El marco de trabajo base de desarrollo que se utiliza es GUUD.
- RnF\_11 Como IDE se emplea NetBeans 7.2.

RnF\_12 Servidor de aplicaciones web Apache 2.2 o superior.

RnF\_13 Como sistema gestor de base de datos Postgres 8.4.

RnF\_14 El diseño de la base de datos se realizará con Visual Paradigm 8.0.

- RnF\_15 El sistema operativo a utilizar en el entorno de desarrollo deberá ser: GNU Linux.
- RnF\_16 Navegador web Mozilla Firefox 2.3 o superior.

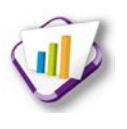

### **Interfaz**

RnF\_17 La interfaz deberá ser sencilla, con colores suaves a la vista y sin cúmulo de imágenes u objetos que distraigan al cliente del objetivo de su empleo.

### **Hardware**

RnF\_18 Para explotación del cliente: PC Pentium 3 o superior, CPU 133 MHZ o superior, 256 RAM mínimo, 512 RAM recomendada o superior.

RnF\_19 Para explotación del servidor: CPU Dual Core 2.0 GHZ o superior, memoria RAM de 4 GB, 250 GB HDD.

### **Seguridad**

RnF\_20 La comunicación entre el servidor de aplicaciones y la base de datos se lleva a través del protocolo TCP/IP.

RnF\_21 La comunicación entre el cliente y el servidor de aplicaciones se lleva a través del protocolo de conexión segura HTTPS.

### **2.4 Estilo y patrón arquitectónico**

Un estilo arquitectónico es una transformación impuesta al diseño de todo un sistema. El objetivo es establecer una estructura para todos los componentes del sistema. Cada estilo describe una categoría de sistemas que abarca un conjunto de componentes (por ejemplo: una base de datos, módulos computacionales) que realizan una función requerida por el sistema y a su vez incluye un conjunto de conectores que permiten la comunicación, coordinación y cooperación entre los componentes. (27)

En la investigación se decide utilizar el estilo arquitectónico Cliente-Servidor, que no es más que un sistema distribuido entre múltiples procesadores donde hay clientes que solicitan servicios y servidores que los proporcionan. (28)

Generalmente la mayoría del trabajo pesado lo hace el servidor mientras que los procesos del cliente solo se ocupan de la interacción con el usuario a través de interfaces gráficas; esto permite distribuir físicamente los procesos y los datos en forma más eficiente reduciendo el tráfico de la red.

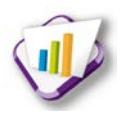

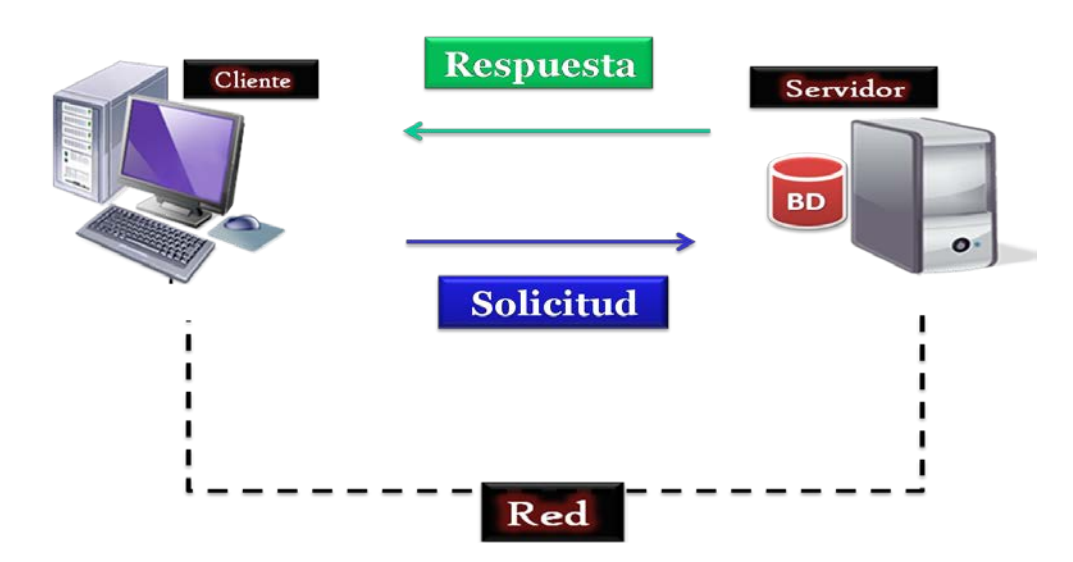

**Figura 1 Estilo arquitectónico**

Los estilos arquitectónicos se usan en conjunto con los patrones arquitectónicos, para determinar la forma de la estructura general del sistema.

Un patrón arquitectónico impone una regla sobre la arquitectura, pues describe la manera en que el *software* manejará algún aspecto de su funcionalidad a nivel de la infraestructura. Estos se ocupan de cuestiones que están más cerca del diseño, la práctica, la implementación, el proceso, el refinamiento y el código. (29)

En la investigación al utilizar el marco de trabajo GUUD, se utiliza el patrón arquitectónico Modelo-Vista-Controlador, debido a que CodeIgniter usa este acercamiento para lograr la flexibilidad, reusabilidad y escalabilidad. Este patrón separa los datos de una aplicación, la interfaz de usuario y la lógica de control en tres componentes distintos (Ver figura 2).

- La Vista es la encargada de gestionar la presentación de la información y los datos requeridos por el usuario que se obtienen de las clases controladoras.
- El Controlador es el responsable de recibir y dar respuesta a eventos invocados desde la vista. Es el intermediario entre la vista y el modelo. Utiliza los métodos que contienen las clases librerías para hacer peticiones de datos a las clases modelos, que son las que tienen acceso a los datos y estas al obtener los datos, se los envía a través de las librerías a la controladora, la cual una vez que los obtiene se la entrega a las vistas.

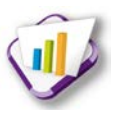

 El Modelo está compuesto por las clases modelos y las clases librerías. Además gestiona el comportamiento y los datos del dominio.

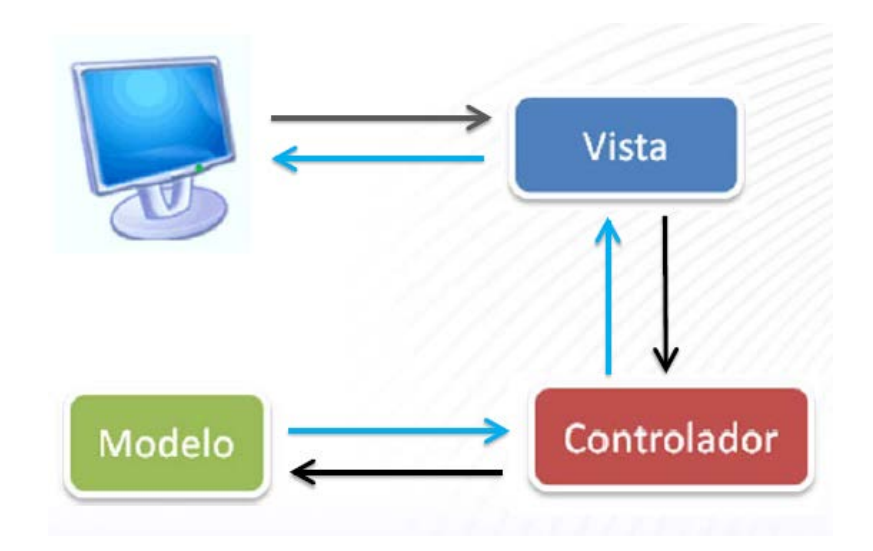

**Figura 2 Patrón arquitectónico**

Este patrón se evidencia dentro del marco de trabajo GUUD de la siguiente manera:

El marco de trabajo cuenta, en su interior, con carpetas definidas para cada uno de los subsistemas (Ver Figura 3) que forman parte del *software* a desarrollar. Estos subsistemas, teniendo en cuenta que el marco de trabajo cuenta con la característica de modularidad, definen carpetas para cada uno de sus módulos dentro de las cuales queda evidenciado el uso del patrón de la siguiente manera:

- La carpeta *views* donde serán almacenadas las páginas o fragmentos de páginas web que mostrarán la información al usuario.
- La carpeta *controllers* donde se encuentran los archivos que son los encargados de procesar la información y cargar cualquier recurso necesario para procesar la solicitud HTTP.
- La carpeta *models* donde se encuentran los archivos que contienen una serie de funciones que permiten devolver, insertar y actualizar la información de la base de datos.
- La carpeta *libraries* en la cual están los archivos que sirven de intermediarios entre el

controlador y el modelo, además de ser usadas para obtener información de los restantes módulos. Esta última como una adaptación realizada para disminuir la cantidad de responsabilidades en el controlador.

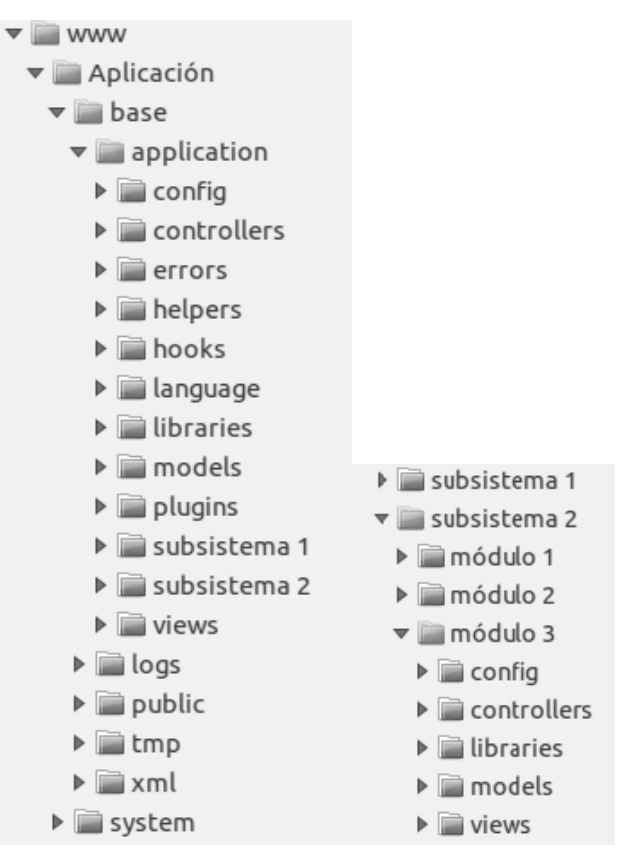

**Figura 3 Modelo Vista Controlador en GUUD**

#### **2.5 Patrones de diseño**

Para el diseño del módulo Solicitudes, el departamento de gestión universitaria estableció usar los patrones de asignación de responsabilidades *(GRASP*) y los patrones *GoF (Gang-Of-Four)*  que a continuación se describen:

Los patrones *GoF* (Gang *of Four*), describen las formas comunes en que diferentes tipos de objetos pueden ser organizados para trabajar unos con otros. Tratan la relación, la combinación entre clases y la formación de estructuras de mayor complejidad. Permiten crear grupos de objetos para ayudar a realizar tareas complejas. (21)

Los patrones empleados para el diseño de la propuesta de solución son los de creación y los de comportamiento.

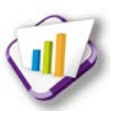

Los patrones de creación abstraen la forma en la que se crean los objetos, permitiendo tratar las clases a crear de forma genérica dejando para más tarde la decisión de qué clases crear o cómo crearlas.

- Fábrica abstracta (en inglés, *Abstract Factory*): permite trabajar con objetos de distintas familias de manera que las familias no se mezclen entre sí y haciendo transparente el tipo de familia concreta que se esté usando. Este patrón se pone de manifiesto en el módulo seguridad, en la librería fabrica\_ma\_lib, que se encarga de crear los objetos de los modos de autenticación (ma) que heredan de la clase autenticacion\_lib, que son: ma servicio web, ma base de datos, ma ldap y ma open ldap.
- Instancia única (en inglés, *Singleton*): garantiza la existencia de una única instancia para una clase y la creación de un mecanismo de acceso global a dicha instancia. Este patrón se aplica en todas las clases controladoras, pues son instancias únicas de la clase *My\_Controler* y en la IOC para la interacción entre módulos.

Los patrones de comportamiento estudian las relaciones de llamadas entre los diferentes objetos, normalmente ligados con la dimensión temporal.

- Mediador (en inglés*, Mediator*): define un objeto que coordine la comunicación entre objetos de distintas clases, pero que funcionan como un conjunto. Este patrón se aplica en las librerías, ya que funcionan como mediadoras entre las clases controladoras y las modelos.
- Observador (en inglés Observer): define una dependencia de uno-a-muchos entre objetos, de forma tal que cuando un objeto cambie de estado se notifique y actualicen automáticamente todos los objetos que dependen de él. Este patrón se pone de manifiesto en la clase *Loader* que es el objeto *Load* de las clases controladoras, encargada de cargar elementos como librerías, modelos y se encarga de actualizar la controladora instanciada.

Los patrones de asignación de responsabilidades **GRASP**, acrónimo que significa por sus siglas en ingles *General Responsibility Assignment Software Patterns;* tienen gran importancia debido a que evitan muchos de los problemas que se pueden presentar a la hora de programar. (21)

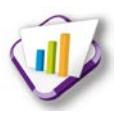

Estos se clasifican en:

- Experto: este patrón asigna una responsabilidad al experto en información: la clase que cuenta con la información necesaria para cumplir la responsabilidad. Aplicando este patrón, las librerías serán los expertos, debido a que son las que cuentan con la información necesaria para cumplir responsabilidades sobre los elementos del negocio.
- Creador: este patrón guía la asignación de responsabilidades relacionadas con la creación de objetos. Se utilizó para identificar qué clase A debe crear elementos de una clase B, apoyándose en que la clase A debería: contener, agregar, registrar, utilizar y tener los datos de inicialización de la clase B. En la propuesta de solución la clase "*loader*" que es el objeto *load* de las clases controladoras va a cumplir la función de creador, debido a que, es la encargada de cargar los elementos del marco de trabajo, dígase, librerías y modelos.
- Bajo acoplamiento: se encarga de asignar una responsabilidad de manera tal que no se cree gran cantidad de dependencias de una clase con respecto a las otras, manteniendo de esta forma un bajo acoplamiento. El grado de acoplamiento debe ir junto con los principios de experto y alta cohesión.
- Alta Cohesión: es el encargado de asignar una responsabilidad de modo que la cohesión siga siendo alta. En GUUD son aplicados los patrones bajo acoplamiento y alta cohesión debido a que la implementación del CodeIgniter contiene estos patrones nivelados, pues permite el uso de los componentes de forma individual, propiciando el bajo acoplamiento, así como la dependencia entre ellos o alta cohesión.
- Controlador: se encarga de asignar la responsabilidad del manejo de un mensaje de los eventos de un sistema a una clase. Su utilización propicia que las operaciones del sistema se manejen en la capa de dominio de los objetos y no en la de presentación. Este patrón se aplica en las clases controladoras que son las que se encargan de obtener datos y enviarlos a las librerías y las vistas.

### **2.6 Patrones de base de datos**

La base de datos del SGU, está compuesta por varios esquemas que permiten una mayor

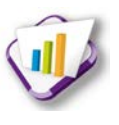

integridad y seguridad a los datos; uno de ellos es el perteneciente al módulo Solicitudes. Para la construcción de la misma, se aplicaron los siguientes patrones de base de datos con el objetivo de facilitar el trabajo y establecer un mayor control de los datos.

**Entidad-Atributo-Valor**: es la representación de un modelo flexible donde se pueden representar objetos con sus atributos, es un acercamiento al modelo orientado a objeto representado en el modelo relacional, donde la entidad *Class* representa las clases, la entidad *Attribute* representa los atributos de las clases, por su parte la entidad *Object* representa las instancias de las clases, mientras que la entidad *Value* representa los valores de cada atributo para cada objeto dado. (30)

Este patrón se evidencia en la base de datos de la propuesta de solución de la siguiente manera, la entidad "tipo\_solicitud", representa a la entidad *Class*; registrando todas las clasificaciones de solicitudes que puedan existir. La entidad *Attribute* está representada por la entidad "características", pues es aquí donde se registran cada uno de los atributos que pueden contener los tipos de solicitudes. La entidad "solicitud", personifica la entidad *object*, ya que ésta representa las instancias de los tipos de solicitudes. Finalmente la entidad *Value* se encuentra representada en la entidad "solicitud\_característica", donde se registran los valores de cada atributo para cada objeto dado.

**Llaves subrogadas:** Con este patrón se decide generar una llave primaria única para cada entidad en vez de usar un atributo identificador en el contexto dado. Normalmente se usa enteros en columnas *identity* o GUID (*Global Unique Identifier*) que están demostrados que no se repiten o con una probabilidad extremadamente baja. Permite que las tablas sean más fáciles de consultar por el identificador, dado que se conoce el mismo tipo de todos en cada tabla. (30)

### **2.7 Modelo de datos**

La nomenclatura de las entidades de la base de datos se realiza de la siguiente forma: para las tablas de nomencladores tb n<nombre>, para las tablas de datos tb d<nombre> y para las que almacenan relaciones entre entidades tb\_r<nombre1>\_<nombre2>. A continuación se muestra el modelo físico de la base de datos:

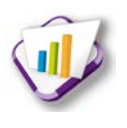

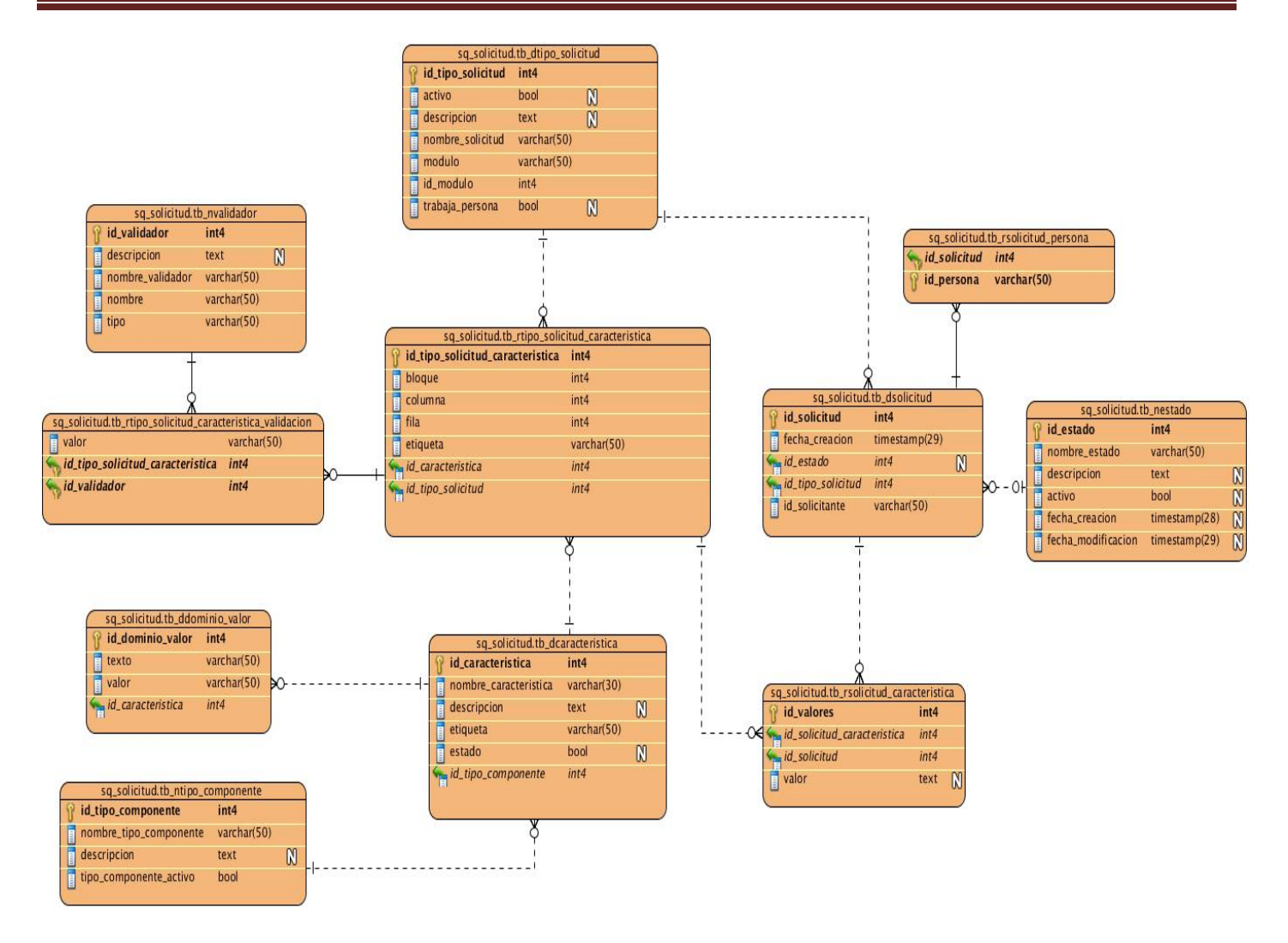

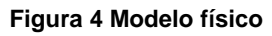

### **2.8 Diagrama de despliegue**

Un diagrama de despliegue muestra la configuración de nodos que participan en la ejecución y de los componentes que residen en ellos. Describe la arquitectura física del sistema durante la ejecución, en términos de procesadores, dispositivos y componentes de *software*.

El módulo Solicitudes se ejecutará sobre un nodo servidor web que tendrá contacto con un nodo de base de datos y un cierto número de nodos clientes. En la figura 5 se muestra como quedó conformado el modelo:

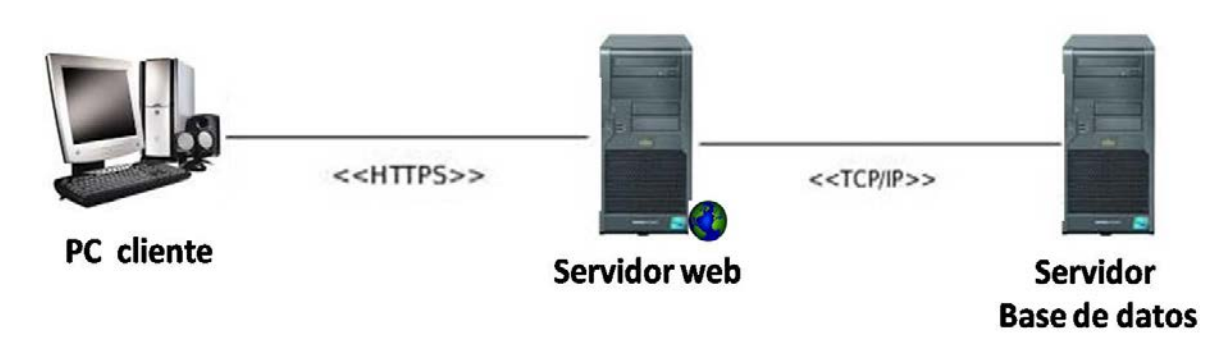

#### **Figura 5 Diagrama de despliegue**

Descripción de los recursos presentes en el modelo:

- **PC Cliente:** tiene como función principal acceder al sistema e interactuar con el mismo según sus necesidades.
- **Servidor de aplicaciones:** aquí es donde descansa la capa de presentación del sistema, la cual es accedida por las PC clientes a través de un navegador web. Contiene además, toda la funcionalidad del sistema.
- **Servidor de base de datos:** es el encargado de almacenar toda la información generada del sistema.
- **<<HTTPS>>:** Protocolo Seguro de Transferencia de Hipertexto por sus siglas en inglés *HiperText Tranfer Secure Protocol*, es un protocolo de red basado en HTTP por lo que está orientado a transacciones sin estado, es decir, que no guarda ninguna información sobre conexiones anteriores y sigue el esquema petición-respuesta entre un cliente y un servidor.
- **<<TCP/IP>>:** el TCP/IP es la base de Internet, y sirve para enlazar computadoras que utilizan diferentes sistemas operativos, incluyendo computadoras personales, minicomputadoras y computadoras centrales sobre redes de área local (LAN) y área extensa (WAN).

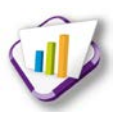

### **Conclusiones parciales**

En el presente capítulo se realizó un análisis del proceso de negocio de solicitudes en la residencia de la Universidad de la Ciencias Informáticas, lo que propició un mejor entendimiento para definir la propuesta de solución. El estudio de las técnicas de captura de requisitos permitió la definición de los requisitos funcionales y no funcionales.

Se especificó el estilo y patrón arquitectónico, así como los patrones de diseño para determinar de qué manera influyen sobre el marco de trabajo en el que se desarrolla la propuesta de solución. Se mostraron los patrones de base de datos aplicados y el modelo físico de la base de datos. Además se describió la arquitectura física del sistema mediante el diagrama de despliegue.

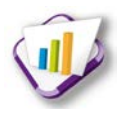

### **Capítulo 3 Implementación y validación de la propuesta de solución**

### **Introducción**

En el presente capítulo se describen los estándares de codificación definidos por el Centro de Informatización Universitaria, los cuales fueron aplicados en la implementación de cada una de las funcionalidades definidas en la propuesta de solución. Se define el tratamiento de errores a aplicar y se incluyen las pruebas seleccionadas para probar y validar la propuesta de solución. Se muestran los casos de pruebas realizados así como los resultados que arrojaron cada una de las pruebas aplicadas.

### **3.1 Estándares de codificación**

Para el desarrollo del Sistema de Gestión Universitaria se estableció un estándar de codificación que permite que exista una mayor legibilidad y organización en el mismo, con el fin de facilitar su entendimiento y mantenimiento. A continuación se muestran varios de los estándares de códigos que se asumen para la construcción del módulo Solicitudes.

### **Identación, llaves de apertura y cierre, y tamaño de las líneas**

Usar una identación sin tabulaciones, con un equivalente a 4 espacios, para mantener integridad en las revisiones svn del inglés *Subversion*. El uso de las llaves "{}" será en una nueva línea. La longitud de las líneas de código es aproximadamente de setenta y cinco a ochenta caracteres. Para mantener la legibilidad del código.

Ejemplo:

```
public function
                  construct()
    $this > ci =& get instance();$this > ci > load > model('tb dcaracteristica mdl'),
    $this > ci > load > model('tb ddominio valor mdl');
```
#### **Figura 6 Identación, llaves de apertura y cierre, y tamaño de las líneas**

### **Convención de nomenclatura**

**Variables:** se rigen por la nomenclatura *camelCase*. Siempre comienzan con minúscula y en caso de nombres compuestos, la primera letra de cada palabra comienza con mayúscula.

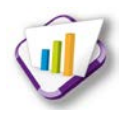

Ejemplo:

### \$dominioValor

#### **Figura 7 Nombres compuestos**

## \$tipos

#### **Figura 8 Nombres simples**

**Funciones:** se rigen por la nomenclatura *camelCase*. Siempre comienzan con minúscula y en caso de nombres compuestos, la primera letra de cada palabra comienza con mayúscula. Los parámetros son separados por espacio luego de la coma que los separa.

Ejemplo:

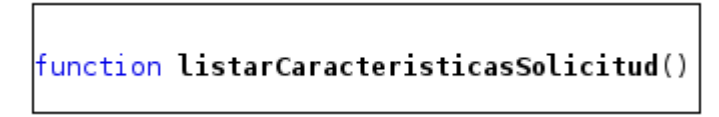

#### **Figura 9 Funciones**

**Ficheros:** todos siempre en minúscula y en caso de nombres compuestos, utilizan el carácter subrayado "\_".

- $\triangleright$  Vistas: intuitivo y relacionado con el formulario y/o vista que representa.
- Modelos: con el mismo nombre de la clase que representa, que contiene en el nombre el sufijo mdl o base en caso de ser modelos base.
- Librerías: con el mismo nombre de la clase que representa, que contiene en el nombre el sufijo lib.
- > Controladoras: con el mismo nombre de la clase que representa.

### **Estructuras de control**

Se incluye *if*, *for*, *foreach*, *while*, *switch*, entre las estructuras de control y entre paréntesis debe de existir un espacio. Se recomienda utilizar siempre llaves de apertura y cierre, incluso en situaciones en las que técnicamente son opcionales. Esto aumenta la legibilidad y disminuye la probabilidad de errores lógicos. Si las condiciones son muy largas y sobrepasan el tamaño de la línea, estas se dividen en varias líneas.

En el mejor de los casos cuando la condición es muy extensa, se puede dividir en variables y compararlas dentro de la estructura de control.

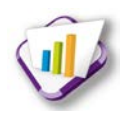

### Ejemplos:

### **Sentencias if**

```
if ($this->caracteristicas solicitud lib->activarDesactivarAtributo($atributo)!=false)
\{$activo = $atributo['activo'];
```
**Figura 10 Sentencias if**

### **Sentencias if else**

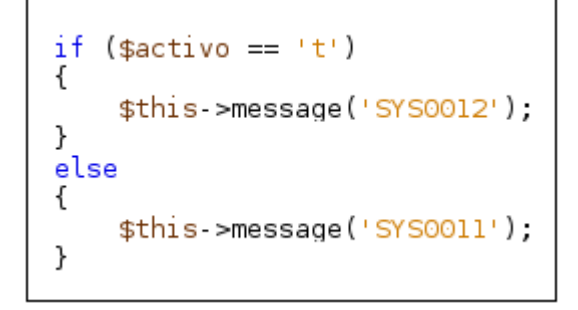

**Figura 11 Sentencias if else**

### **Sentencias foreach**

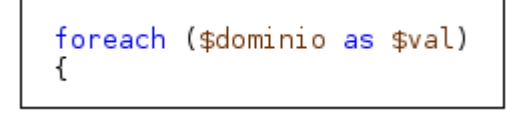

#### **Figura 12 Sentencias foreach**

### **Sentencias for**

$$
\begin{cases}\nfor(i = 0, i < valores.length; i++) \\
\end{cases}
$$

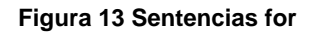

### **Buenas prácticas**

Los valores booleanos y nulos siempre se escriben con mayúscula, para facilitar la legibilidad del código se debe usar un *enter* antes de las estructuras de control y definición de las funciones.

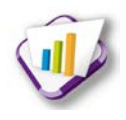

```
if($caracteristicas >estado != 't')
    sestado = FALSE;
else
    sestado = TRUE.
if($caracteristicas >visible != 't')
    $visible = FALSE;else
    $visible = TRUE,
```
#### **Figura 14 Buenas prácticas**

### **3.2 Tratamiento de errores**

Un aspecto importante a tener en cuenta en el desarrollo y construcción de un *software* es el tratamiento de errores; el cual se centra en identificar, localizar, analizar y eliminar los errores que se producen en este proceso. En muchas ocasiones al concluirse un producto, este no tiene un correcto funcionamiento, debido a que, a la hora de introducir los datos en el sistema no hay estabilidad, produciendo errores que atentan contra la calidad.

El tratamiento de errores puesto en práctica en el módulo Solicitudes está encaminado tanto a los errores que se producen a la hora de los usuarios introducir datos, como a los errores que puedan ser generados por el comportamiento incorrecto de los componentes internos, por ejemplo: las consultas de base de datos**.**

Los datos que introduce el usuario son validados en los formularios del JQuery mediante Javascript, mostrando mensajes de error encima de los componentes que indican al usuario cuáles datos están incorrectos o cuales datos son obligatorios. En cuanto al tratamiento de errores en los componentes internos, se implementa en las controladoras las validaciones y cuando se detecta una posible excepción se usan las definidas en un archivo XML.

### **3.3 Validación de la propuesta de solución**

En la construcción de un *software* no se puede garantizar una perfección total en las tareas con un cierto nivel de complejidad, sino que se aplican una serie de actividades que garanticen la calidad del mismo. La puesta en práctica de pruebas de *software* es un elemento importante ya que representan una revisión final de las especificaciones del diseño y la codificación. En la investigación al utilizar un proceso de desarrollo con enfoque ágil basado en el nivel 2 de CMMI se deben aplicar validaciones a los requisitos y realizar pruebas durante el ciclo de vida del producto. La detección de errores en cada una de estas áreas asegurará la calidad de la propuesta de solución.

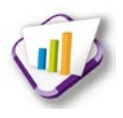

### **3.3.1 Validación de requisitos**

La validación de requisitos examina la especificación para asegurar que todos los requisitos del *software* se han establecido de manera precisa; que se han detectado las inconsistencias, omisiones, errores, que estos han sido corregidos y que los productos de trabajo cumplen con los estándares establecidos para el proceso, proyecto y producto. (31)

Es importante debido a que los errores en el documento de requerimientos pueden conducir a importantes costes al repetir el trabajo cuando son descubiertas durante el desarrollo o después de que el sistema está en uso. El coste de arreglar un problema en los requerimientos haciendo cambio en el sistema es mucho mayor que reparar los errores del diseño o los de codificación. (32)

Durante el proceso de validación, se deben llevar a cabo verificaciones sobre estos requerimientos:

- Verificaciones de consistencia: los requerimientos en el documento no deben contradecirse. No debe haber restricciones o descripciones contradictorias de la misma función del sistema.
- Verificaciones de completitud: el documento de requerimientos debe incluir requerimientos que definan todas las funciones y restricciones propuestas por el usuario del sistema.
- Verificaciones de realismo: utilizando el conocimiento de la tecnología existente, los requerimientos deben verificarse para asegurar que se pueden implementar.
- Verificaciones de validez: un usuario puede pensar que se necesita un sistema para llevar a cabo ciertas funciones. Sin embargo el razonamiento y el análisis pueden identificar que se requieren funciones adicionales o diferentes.
- Verificabilidad: es necesario escribir un conjunto de pruebas que demuestren que el sistema a entregar cumple con cada uno de los requerimientos especificados.

Pueden utilizarse además, en conjunto o de forma individual, varias técnicas de validación de requisitos como:

 Revisiones de requerimientos: los requerimientos son analizados sistemáticamente por un equipo de revisores. Este proceso manual; puede ser formal o informal. Utilizando la

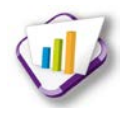

revisión formal, el equipo de desarrollo "conduce" al cliente a través de los requerimientos, explicándole las implicaciones de cada uno.

- Construcción de prototipos: en este enfoque de validación, se muestra un modelo ejecutable del sistema a los usuarios finales y a los clientes. Estos pueden experimentar con este modelo para ver si cumple con sus necesidades reales. Es la representación de aquellos aspectos del *software* que serán visibles al usuario.
- Generación de casos de pruebas: los requerimientos deben probarse. Si las pruebas para estos se conciben como parte del proceso de validación, a menudo revela los problemas en los requerimientos. (32)

Estas técnicas fueron aplicadas y se utilizaron además varios criterios para validar requisitos definidos por el proceso de mejora en el Centro de Informatización Universitaria; estos criterios son:

- ¿El proveedor del requisito es un proveedor válido?
- ¿El requisito está identificado como único?
- ¿El requisito es modificable?
- ¿El requisito no es ambiguo?
- ¿El requisito está completo?
- ¿El requisito es congruente con otros requisitos relacionados?
- ¿El requisito puede ser implementado?
- ¿El requisito puede ser probado?
- ¿El resultado de la evaluación de impacto es positivo?
- ¿El requisito está correcto?
- ¿El requisito es traceable?

Apoyados en estas técnicas se realizaron revisiones a los requisitos funcionales y no funcionales registrados en el documento 0113 Especificacion de Requisitos de Software a través de reuniones con el cliente y entre varios miembros del proyecto. Este proceso arrojó como resultado varias inconsistencias:

 Falta de concordancia entre la complejidad de la especificación y la que existe en el artefacto 0132\_Evaluacion\_de\_Requisitos.

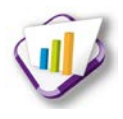

- Componentes innecesarios en algunos prototipos de interfaz de usuario.
- Ausencia de componentes necesarios en el área de iconos flotantes.

Todas estas inconsistencias fueron resueltas permitiendo que se aseguren estos elementos en la calidad del *software*. Una vez culminado este proceso de validación se obtuvo el cien por ciento los requisitos aprobados.

### **3.3.2 Proceso de pruebas**

La prueba de *software* se puede definir como una actividad en la cual un sistema o uno de sus componentes se ejecutan en circunstancias previamente especificadas, registrándose los resultados obtenidos. Seguidamente se realiza un proceso de evaluación en el que los resultados obtenidos se comparan con los resultados esperados para localizar fallos en el *software*. Estos fallos conducen a un proceso de depuración en el que es necesario identificar la falta asociada con cada fallo y corregirla, dando lugar a una nueva prueba. El objetivo de las pruebas no es asegurar la ausencia de defectos en un *software*, únicamente puede demostrar la existencia de ellos. (33)

Para validar la propuesta de solución se decide aplicar pruebas funcionales, pruebas de integración y pruebas de rendimiento.

**Pruebas funcionales**: tienen por objetivo probar que los sistemas desarrollados cumplan con los requisitos funcionales del *software*. A este tipo de pruebas se les denomina también pruebas de comportamiento y para realizarlas se emplea el método de caja negra, donde los probadores o analistas de pruebas no enfocan su atención en cómo se generan las respuestas del sistema, sino en el funcionamiento de la interfaz del sistema.

Básicamente el enfoque de este tipo de prueba se basa en el análisis de los datos de entrada y en los de salida, esto generalmente se define en los casos de prueba preparados antes del inicio de las pruebas. El principal objetivo de este tipo de pruebas es demostrar que las funciones del *software* son operativas, que la entrada y la salida se producen de forma correcta y que además se mantiene la integridad de la información. (33)

Para la aplicación de esta prueba se generaron los artefactos de 0122\_Diseño de caso de prueba basado en requisitos. Por cada requisito funcional se creó un documento donde se recogen los datos necesarios para probar la interfaz. En las tablas 5 y 6 se muestran ejemplos de los casos

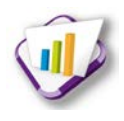

de pruebas, el resto se puede observar en el anexo 4:

Caso de prueba Crear estado.

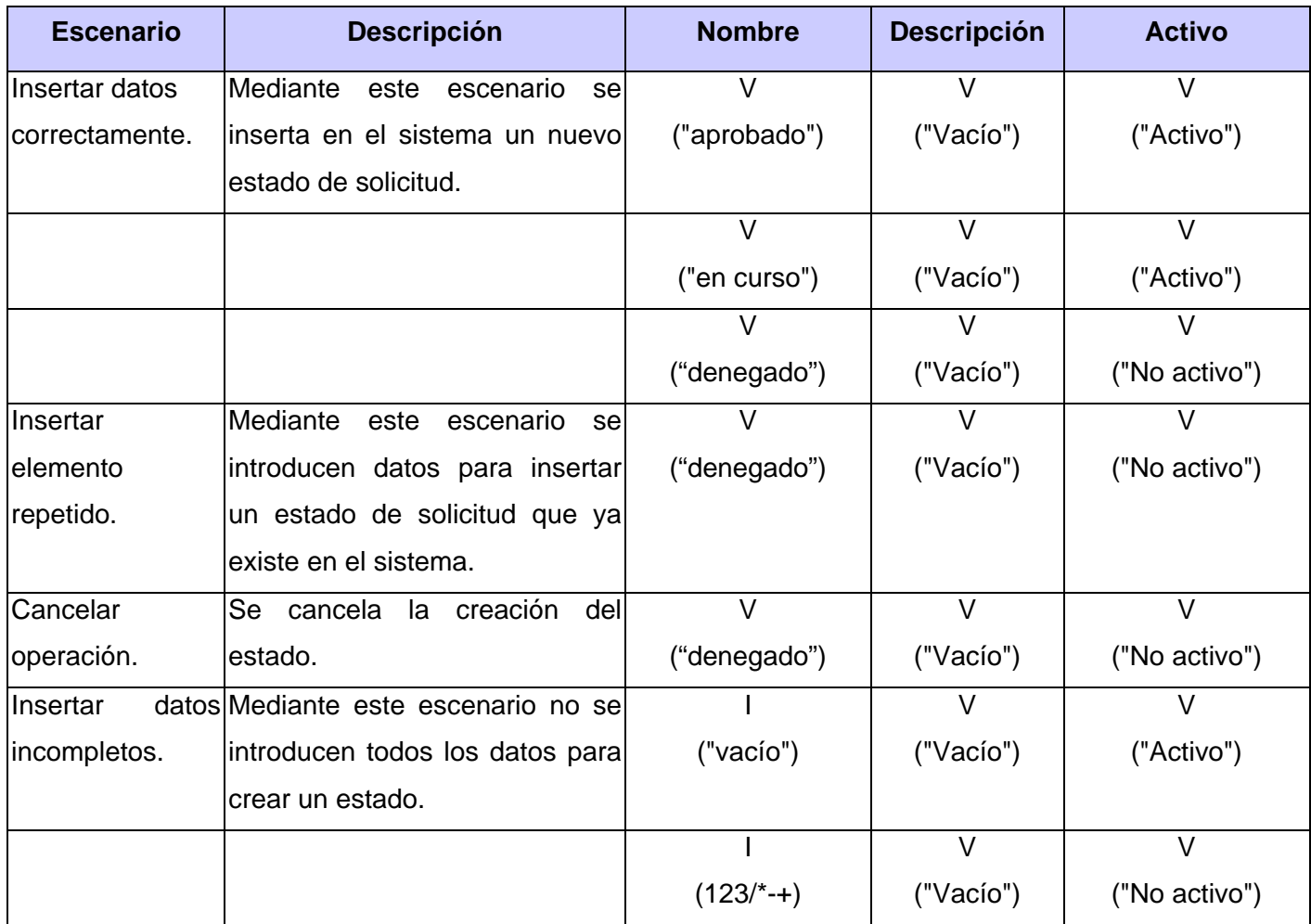

**Tabla 5 CP\_Crear estado. Parte 1**

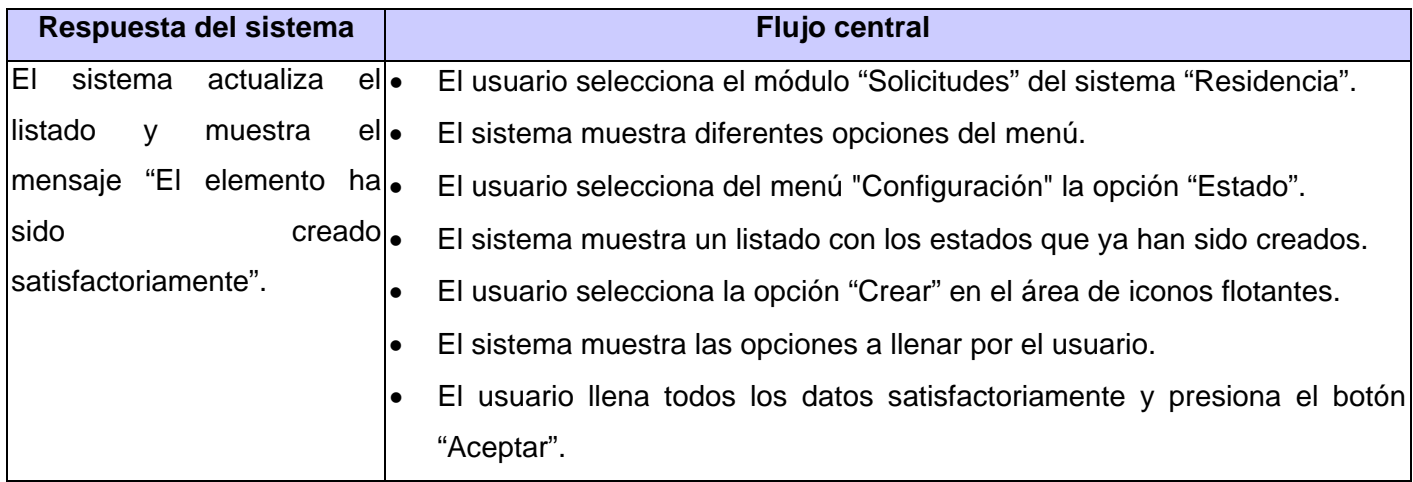

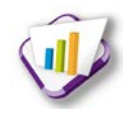

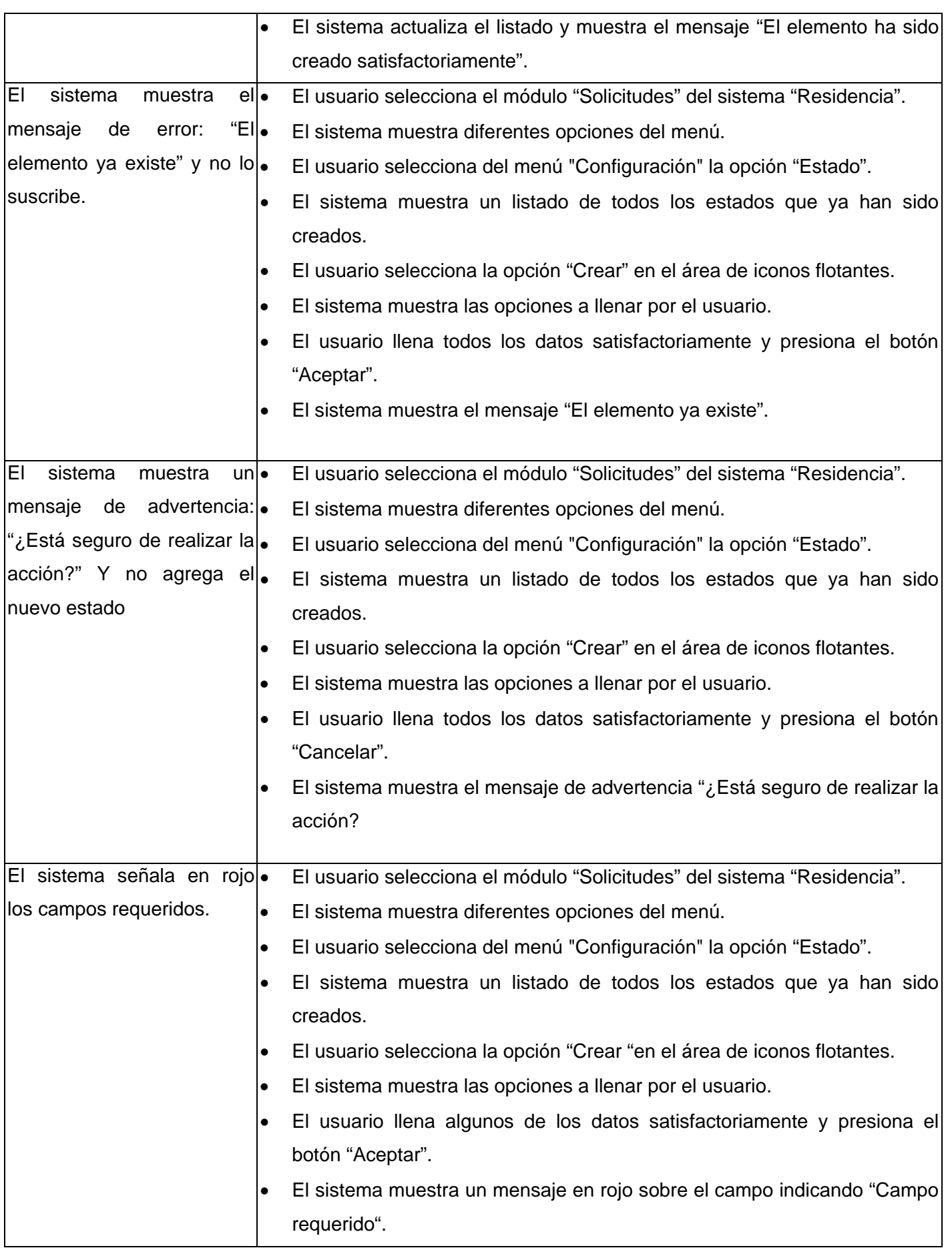

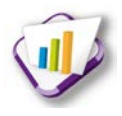

#### **Tabla 5 CP\_Crear estado. Parte 2**

Caso de prueba Ver detalles de característica de solicitud.

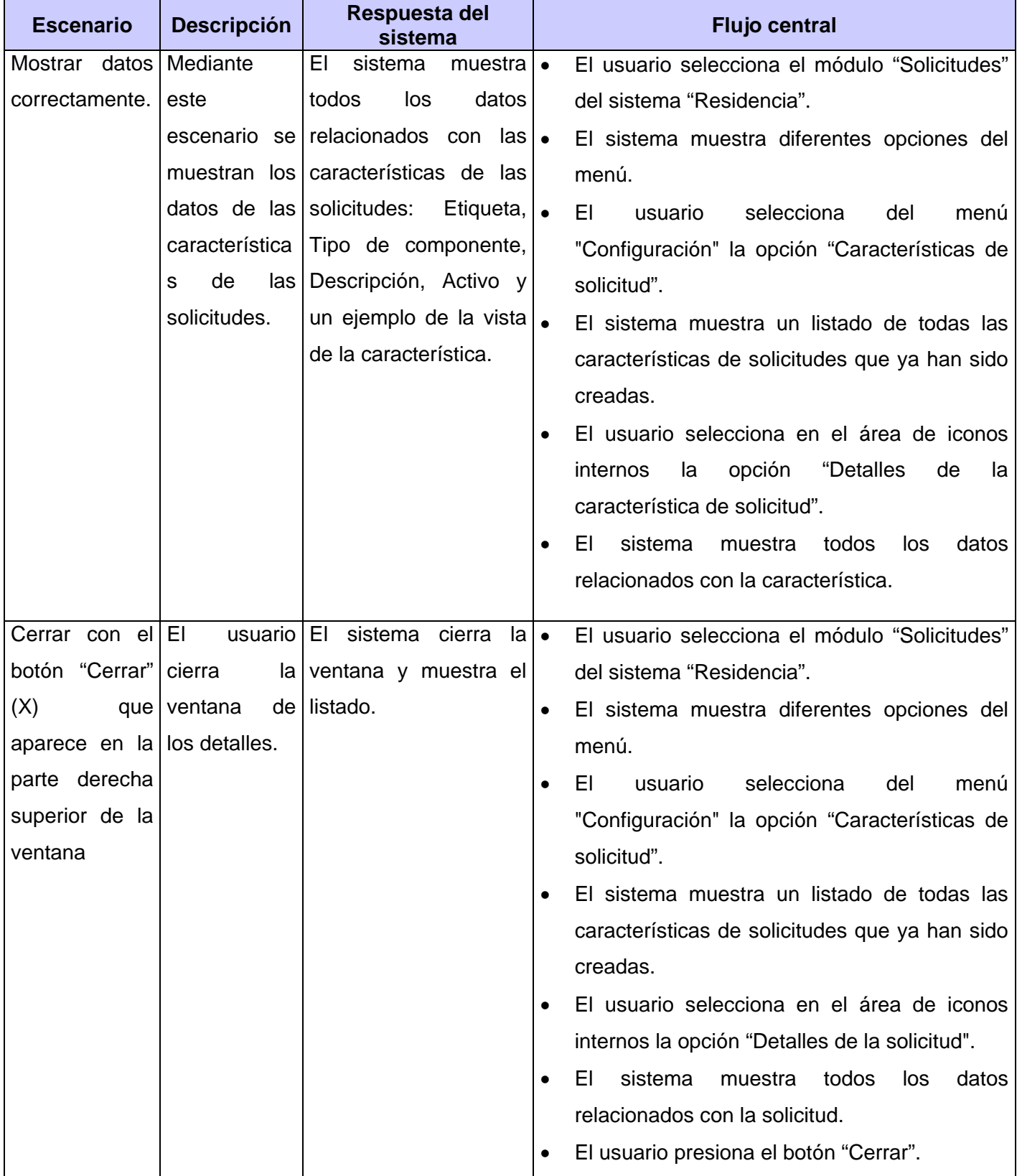

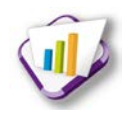

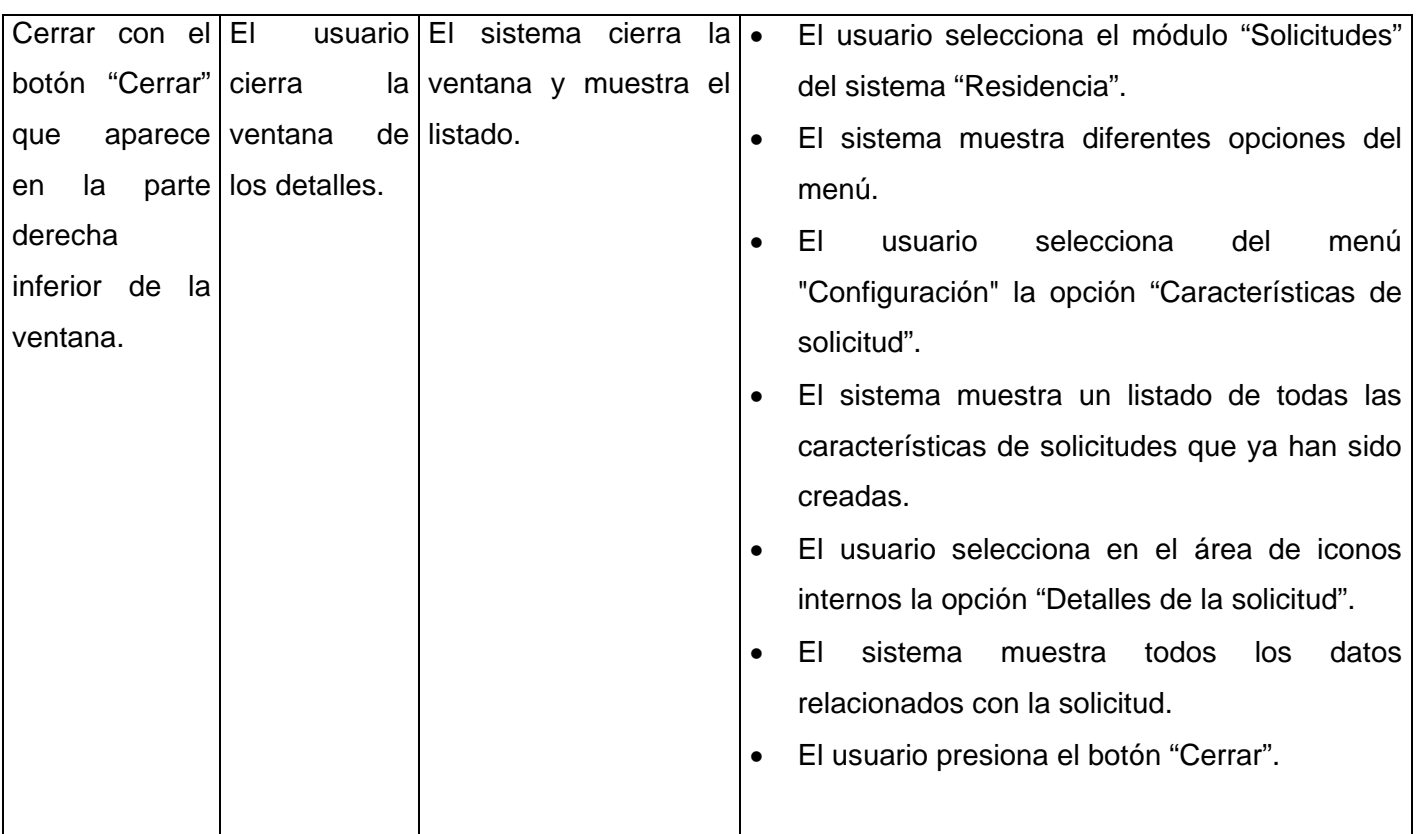

#### **Tabla 6 CP\_Ver detalles de característica**

Los casos de pruebas fueron ejecutados teniendo en cuenta un plan de iteraciones, mostrando los siguientes resultados:

- En la primera iteración se encontraron cuarenta y siete no conformidades, entre las que se encuentran interfaces que no cargan todos los datos, algunos de los mensajes de confirmación no se muestran y errores ortográficos. Todas las no conformidades fueron resueltas.
- En la segunda iteración se observaron veintidós no conformidades entre las que se encuentra: campos sin validaciones. Todas fueron resueltas.
- En la tercera iteración se encontraron siete no conformidades, de ellas los botones de los ver detalles no se cargaban correctamente. Estas fueron resueltas.
- En la cuarta iteración no se observaron no conformidades.

A continuación se muestra una gráfica que ejemplifica lo anteriormente explicado:

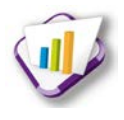

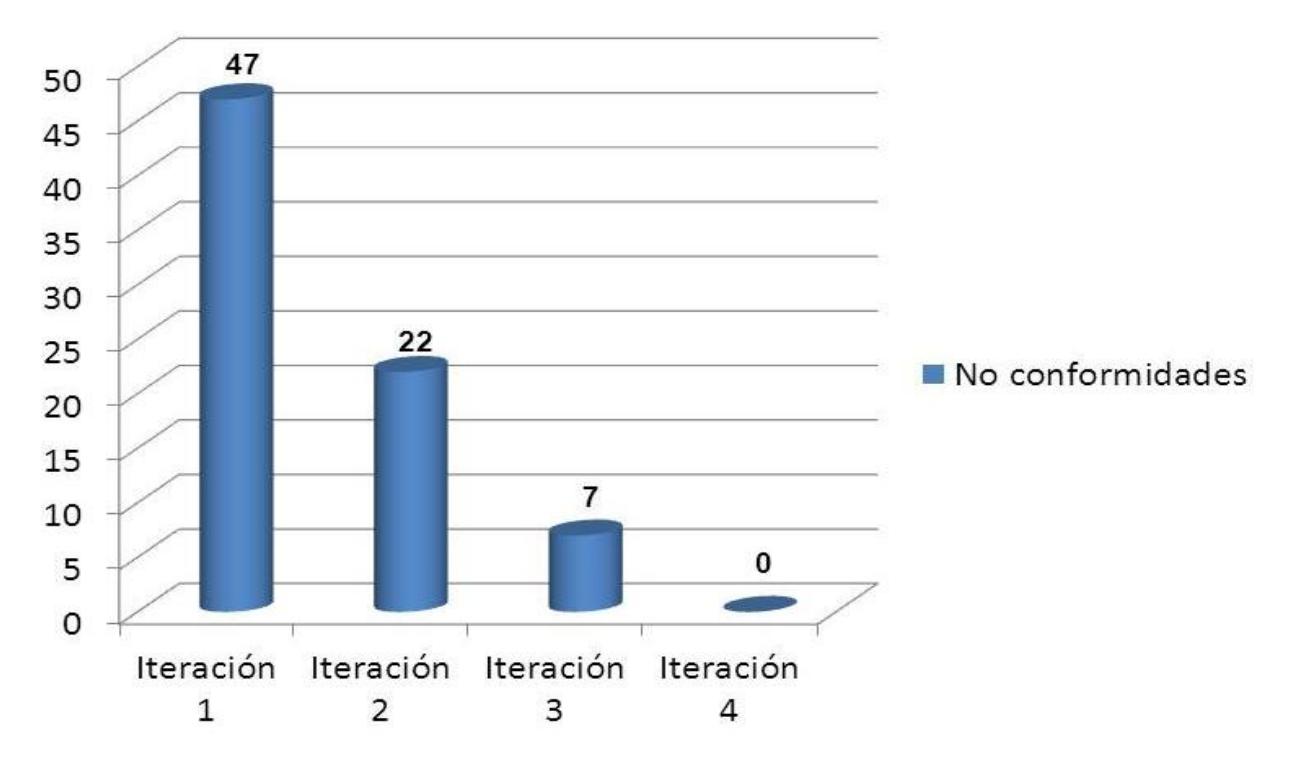

No conformidades

**Figura 15 Resultado pruebas funcionales**

**Pruebas de Integración:** consiste en probar el sistema resultante para encontrar problemas que pueden surgir a la integración de los componentes. Se enfoca en comprobar que estos componentes realmente funcionan juntos, son llamados correctamente y transfieren los datos correctos en el tiempo preciso a través de sus interfaces. (34)

Debido a que la solución informática que se propone es un módulo, es necesario probar su integración con los módulos del Sistema de Gestión de Residencia, de los que se obtiene y envía información, además de la integración con los componentes del Sistema de Gestión Universitaria.

Con la realización de pruebas de integración quedó validada la combinación de la solución con los demás módulos del SGU, quedando comprobados: la correcta asignación de responsabilidades brindadas por el módulo de seguridad, la obtención de información procedente del módulo personal y la activación de las notificaciones al personal indicado. A continuación se muestra un ejemplo de un diseño de caso de prueba para comprobar la integración con el módulo Seguridad (Ver tabla 7). Los restantes diseños de caso de pruebas de integración pueden ser consultados en el anexo 3

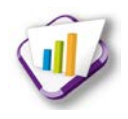

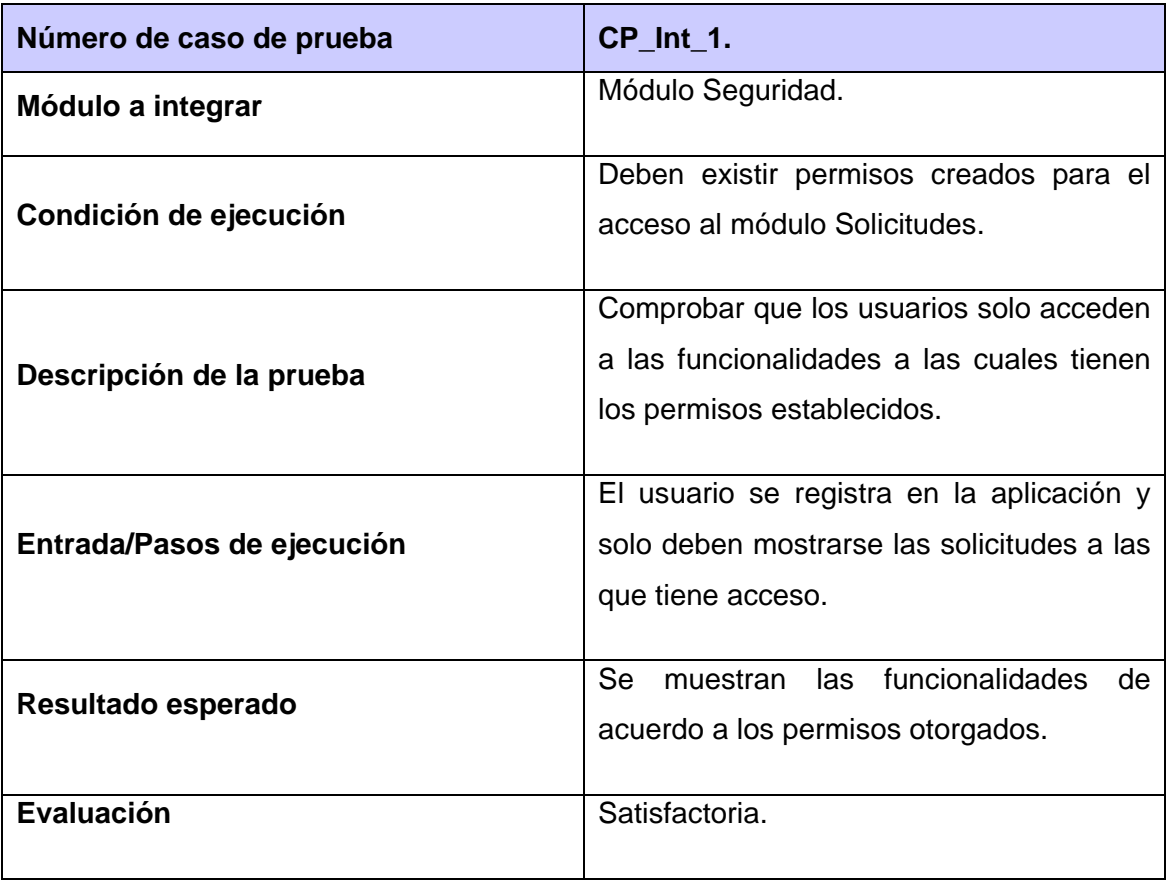

#### **Tabla 7 CP\_ Integración**

**Pruebas de rendimiento:** están diseñadas para probar el rendimiento del *software* en tiempo de ejecución dentro del contexto de un sistema integrado. Su objetivo es estresar el sistema, por lo que se conoce también con el nombre de pruebas de estrés, realizando demandas que están fuera de los límites del diseño del *software*. Estas pruebas son relevantes para sistemas distribuidos basados en procesadores de red. (34)

Para la realización de esta prueba a la solución se empleó la herramienta Apache JMeter, que permite realizar pruebas de rendimiento y pruebas funcionales sobre aplicaciones web. Se destaca por su versatilidad y estabilidad. El componente utilizado es *Agreggate Graph* que permite obtener resultados precisos.

Se aplicó una muestra de cincuenta usuarios conectados, realizando las funcionalidades más críticas de la aplicación. Se obtiene como resultado la siguiente tabla:

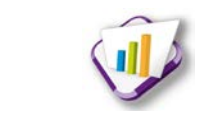

# *Capítulo 3 Implementación y validación de la propuesta de solución*

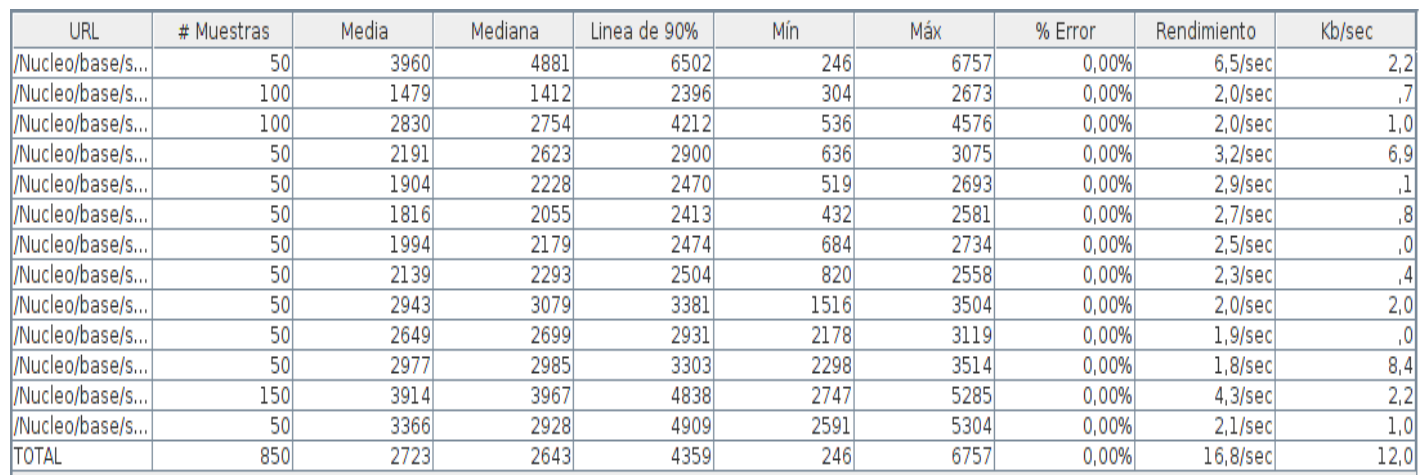

#### **Figura 16 Resultado pruebas de rendimiento.**

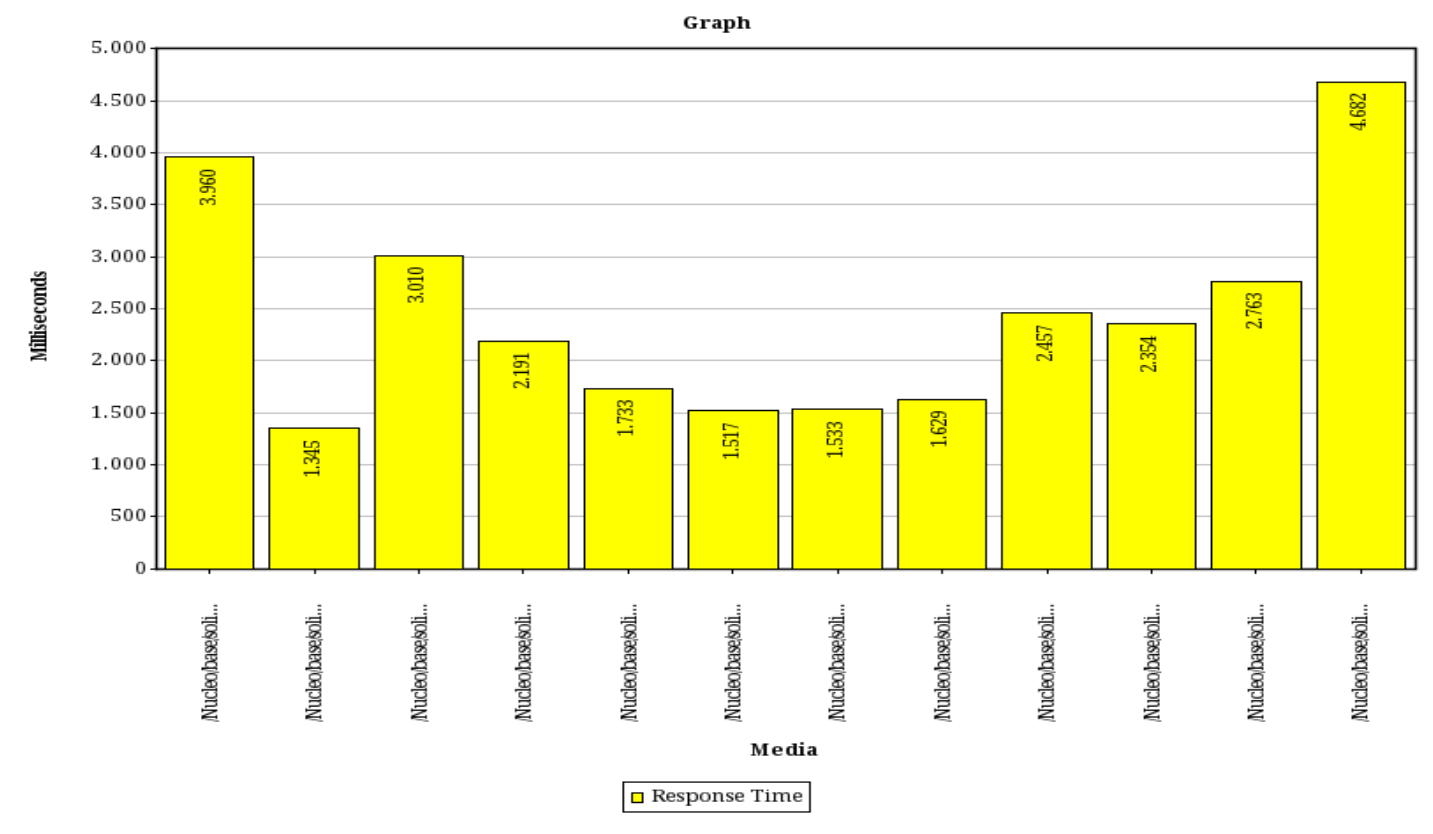

**Figura 17 Resultado pruebas de rendimiento**

#### **Conclusiones parciales**

En el presente capítulo se aplicaron los estándares de códigos definidos por el CENIA, los cuales facilitaron la implementación del módulo Solicitudes. Se aplicaron técnicas de validación de requisitos donde se obtuvieron varias no conformidades las cuales fueron resueltas.

A partir de la aplicación de los casos de pruebas funcionales y de integración diseñados en este capítulo, se obtuvo como resultado un conjunto de no conformidades las cuales fueron resueltas

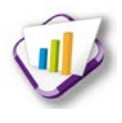

durante el transcurso de cada iteración realizada, quedando comprobado de esta forma el correcto funcionamiento de la solución.

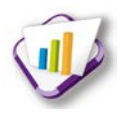

### **Conclusiones generales**

Una vez finalizada la implementación del módulo Solicitudes, se pudo comprobar el cumplimiento de los objetivos trazados concluyendo que:

- A través del estudio que se realizó en la residencia de la universidad y en el Sistema de Gestión de Residencia, se demostró que existen deficiencias en cada uno, en cuanto a la gestión de la información de los procesos de solicitudes, lo que mostró la necesidad de realizar un nuevo módulo dentro de este sistema.
- Se realizó un análisis de varios sistemas en los que se gestionan solicitudes enfocadas a la rama de la residencia, no ajustándose ninguno a las necesidades de la propuesta de solución aunque se tomaron en cuenta los campos que contienen las solicitudes.
- Las herramientas propuestas en el entorno de desarrollo, definidas por el Centro de Informatización Universitaria, fueron estudiadas y adoptadas para ser empleadas en la solución propuesta.
- Una vez identificados los requisitos funcionales y no funcionales y la especificación de los requisitos del *software*, se pudo definir los elementos fundamentales de la arquitectura y el diseño del módulo Solicitudes, permitiendo establecer sus características y todo lo necesario para comenzar con su construcción.
- Se realizó la implementación del módulo Solicitudes de acuerdo con las necesidades y funcionalidades definidas; ajustado a los estándares de codificación especificados y manteniendo un correcto manejo de errores.
- Con la realización de las pruebas pertinentes se garantizó la calidad del *software* implementado.

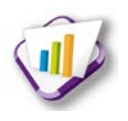

### **Recomendaciones**

.

- Con el objetivo de permitir que las solicitudes puedan ser guardadas por cada uno de los usuarios que la realizan, se recomienda agregar la posibilidad de exportar la información que generan al formato pdf.
- Con el desarrollo de futuras investigaciones, enfocadas no solo a la gestión de solicitudes en la residencia, sino a otras áreas de la universidad, se recomienda realizar las adaptaciones pertinentes para la instalación de la propuesta de solución a otros sistemas.

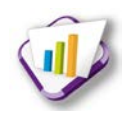

### **Bibliografía referenciada**

- **1** Creación Literaria y más. Creación Literaria y más. [En línea] [Citado el: 11 de marzo de 2013.] [http://creacionliteraria.net/2012/05/la-solicitudconceptopartes-y-modelos/.](http://creacionliteraria.net/2012/05/la-solicitudconceptopartes-y-modelos/)
- **2** Definición abc. Definición abc. [En línea].2007-2013 [Citado el: 11 de marzo de 2013.] <http://www.definicionabc.com/general/hospedaje.php>
- **3** Sobre conceptos. Sobre conceptos. [En línea] [Citado el: 12 de marzo de 2013.] <http://sobreconceptos.com/alojamiento>
- **4** Todo el derecho. Todo el derecho. [En línea] [Citado el: 12 de marzo de 2013.] [http://www.todoelderecho.com/Apuntes/Civil/Apuntes/permuta.htm.](http://www.todoelderecho.com/Apuntes/Civil/Apuntes/permuta.htm)
- **5** Definición abc. Definición abc. [En línea] [Citado el: 12 de marzo de 2013.] [http://www.definicionabc.com/general/ modulo.php](http://www.definicionabc.com/general/%20modulo.php)
- **6** Centro superior de idiomas. Centro superior de idiomas. [En línea] Taller digital de la Universidad de Alicante, 2012. [Citado el: 12 de febrero de 2013.] http://www.csidiomas.ua.es/.
- **7** Alojamiento. Alojamiento. [En línea] [Citado el: 12 de febrero de 2013.] http://alojamientosuem.es/.
- **8** Hospedaje Cubano.com. Hospedaje Cubano.com. [En línea] 2008. [Citado el: 13 de febrero de 2013.] [http://www.hospedajecubano.com/.](http://www.hospedajecubano.com/)
- **9** Alojamiento en Cuba. Alojamiento en Cuba. [En línea] 2007. [Citado el: 13 de febrero de 2013.] http://www.alojamientosencuba.com.
- **10** Sistema de Gestión Universitaria. Sistema de Gestión Universitaria. [En línea] [Citado el: 14 de febrero de 2013.] [https://gestionuniversitaria.uci.cu/base/#.](https://gestionuniversitaria.uci.cu/base/)
- **11** EcuRed. [En línea] [Citado el: 9 de Enero de 2013.] [http://www.ecured.cu/index.php/UML.](http://www.ecured.cu/index.php/UML)
- **12** Pérez, Javier Eguilúz. Introducción a JavaScript. [En línea] [Citado el: 9 de Enero de 2013.] [http://www.librosweb.es/javascript/.](http://www.librosweb.es/javascript/)
- **13** jQuery. [En línea] [Citado el: 9 de Enero de 2013.] [http://www.jquery.com.](http://www.jquery.com/)
# *Bibliografía referenciada*

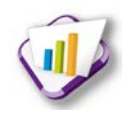

- **14** Mosaic. Fundamentos de HTML. [En línea] [Citado el: 9 de Enero de 2013.] [http://mosaic.uoc.edu/ac/le/es/m3/ud1/index.html.](http://mosaic.uoc.edu/ac/le/es/m3/ud1/index.html)
- **15** Desarrollo Web. [En línea] [Citado el: 9 de Enero de 2013.] [http://desarrolloweb.dlsi.ua.es/cursos/2012/nuevos-estandares-desarrollo-sitios](http://desarrolloweb.dlsi.ua.es/cursos/2012/nuevos-estandares-desarrollo-sitios-web/conceptos-basicos-html)[web/conceptos-basicos-html.](http://desarrolloweb.dlsi.ua.es/cursos/2012/nuevos-estandares-desarrollo-sitios-web/conceptos-basicos-html)
- **16** Guía Breve de CSS. [En línea] [Citado el: 9 de Enero de 2013.] [http://www.w3c.es/Divulgacion/GuiasBreves/HojasEstilo.](http://www.w3c.es/Divulgacion/GuiasBreves/HojasEstilo)
- **17** EcuRed. [En línea] [Citado el: 9 de Enero de 2013.] [http://www.ecured.cu/index.php/Sistema\\_Gestor\\_de\\_Base\\_de\\_Datos.](http://www.ecured.cu/index.php/Sistema_Gestor_de_Base_de_Datos)
- **18** EcuRed. [En línea] [Citado el: 9 de Enero de 2013.] [http://www.ecured.cu/index.php/Servidor\\_web.](http://www.ecured.cu/index.php/Servidor_web)
- **19** NetBeans. [En línea] [Citado el: 8 de Enero de 2013.] [http://netbeans.org.](http://netbeans.org/)
- **20** Guía documentada para ubuntu. [En línea] [Citado el: 9 de Enero de 2013.] http://www.guiaubuntu.com/index.php?title=PgAdmin\_III. [http://www.guia](http://www.guia-buntu.com/index.php?title=PgAdmin_III)[buntu.com/index.php?title=PgAdmin\\_III.](http://www.guia-buntu.com/index.php?title=PgAdmin_III)
- **21** Vidal, Yanio García. Arquitectura de software. (1.2). 2011
- **22** DesarrolloWeb. [En línea] [Citado el: 8 de Enero de 2013.] [www.desarrolloweb.com/articulos/codeigniter.html.](http://www.desarrolloweb.com/articulos/codeigniter.html.)
- **23** Manual de CodeIgniter. Colombia: Conocimiento Virtual Academia.
- **24** Llano Castro, Eileen "Propuesta para la integración de prácticas de las metodologías XP y Scrum con el Proceso de Administración de Requisitos del nivel 2 de CMMI."2010.
- **25** Pérez D. 2009. IPP-3570\_2009 Libro de Proceso para la Administración de Acuerdos con Proveedores. Universidad de las Ciencias Informáticas
- **26** EcuRed. EcuRed. [En línea] [Citado el: 19 de Abril de 2013.] [http://www.ecured.cu/index.php/T%C3%A9cnicas\\_de\\_recopilaci%C3%B3n\\_de\\_requisitos](http://www.ecured.cu/index.php/T%C3%A9cnicas_de_recopilaci%C3%B3n_de_requisitos)
- **27** Pressman, Roger S. ingenieria del software. Un enfoque práctico. 6ta edición. Capitulo 10.

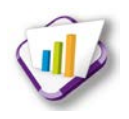

- **28** EcuRed. EcuRed. [En línea] [Citado el: 19 de Febrero de 2013.] [http://www.ecured.cu/index.php/Cliente-Servidor.](http://www.ecured.cu/index.php/Cliente-Servidor)
- **29** Pressman, Roger S. Ingenieria del software. Un enfoque práctico. 6ta edición. Capitulo 7.Ingenieria de requisitos.Parte 1
- **30** EcuRed. Patrones de Base de datos. [En línea] [Citado el: 20 de Enero de 2013.] http://www.ecured.cu/index.php/Patrones\_de\_dise%C3%B1o\_de\_base\_de\_datos.
- **31** Sommervill, Ian. Ingenieria del software. 7ma edición. ParteII Requerimientos.
- **32** Moreno, Natalia Juristo. Ana M. Tecnicas de evaluacion de software. 2005.
- **33** Pressman, Roger S. Ingeniería de Software. Un enfoque práctico. Quinta. Madrid y Carchelejo: s.n. págs. 294-318.
- **34** Sommerville, Ian. Ingenieria de software. Madrid : PEARSON EDUCACION, S.A, 2005. ISBM: 84-7829-074-5.

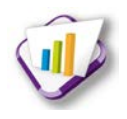

## **Bibliografía consultada**

- Cecilia: métodos teóricos de la investigación científica. In: [online]. [Accessed 27 noviembre 2012]. Available from: [http://cecilia18](http://cecilia18-cecilia.blogspot.com/2009/11/metodos-teoricos-de-la-investigacion.html) [cecilia.blogspot.com/2009/11/metodos-teoricos-de-la-investigacion.html.](http://cecilia18-cecilia.blogspot.com/2009/11/metodos-teoricos-de-la-investigacion.html)
- Definición de Solicitud» Concepto en Definición ABC. In: [online]. Accessed 7 diciembre 2012].Available from: [http://www.definicionabc.com/comunicacion/solicitud.php.](http://www.definicionabc.com/comunicacion/solicitud.php)
- La solicitud: concepto, partes y modelos | Creación Literaria. In: [online]. [Accessed 7 diciembre 2012]. Available from: [http://creacionliteraria.net/2012/05/la](http://creacionliteraria.net/2012/05/la-solicitudconceptopartes-y-modelos/)[solicitudconceptopartes-y-modelos/](http://creacionliteraria.net/2012/05/la-solicitudconceptopartes-y-modelos/)
- Bienvenido a NetBeans y www.netbeans.org, Portal del IDE Java de Código Abierto. In: [online]. [Accessed 8 enero 2013]. Available from: http://netbeans.org/index\_es.html.
- NetBeans IDE NetBeans Rich-Client Platform Development (RCP). In: [online]. [Accessed 8 enero 2013]. Available from: http://netbeans.org/features/platform/index.html#.
- Linux Six Blog: RapidSVN SVN en Linux. In: [online]. [Accessed 9 enero 2013]. Available from: http://linuxsix.blogspot.com/2011/10/rapidsvn-svn-en-linux.html.
- Sudokill: Evolus Pencil. In: [online]. [Accessed 8 enero 2013]. Available from: http://sudokill.blogspot.com/2010/10/evolus-pencil.html.
- UML, BPMN and Database Tool for *software* Development. In: [online]. [Accessed 9 enero 2013]. Available from: http://www.visual-paradigm.com/.
- Los diferentes lenguajes de programación para la web | Maestros del Web. In: [online]. [Accessed 9 enero 2013]. Available from: http://www.maestrosdelweb.com/principiantes/losdiferentes-lenguajes-de-programacion-para-la-web/.
- Conceptos de JQuery. In: [online]. [Accessed 10 enero 2013]. Available from: http://www.javascriptya.com.ar/jquery/temarios/descripcion.php?cod=57&punto=1&inicio=0.
- Una Introducción a Apache. In: [online]. [Accessed 10 enero 2013]. Available from: http://linux.ciberaula.com/articulo/linux\_apache\_intro.

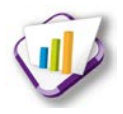

- "Language Centre." Accessed February 20, 2013. [http://www.csidiomas.ua.es/.](http://www.csidiomas.ua.es/)
- Accessed February 20, 2013. https://gestionuniversitaria.uci.cu/base/.

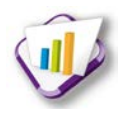

## **Glosario de términos**

**Avituallamiento:** es el conjunto de medios (vituallas) que se le entregan al residente.

**AJAX:** acrónimo de *Asynchronous JavaScript And XML*, en español JavaScript Asíncrono y XML. Es una técnica de desarrollo web para crear aplicaciones interactivas o RIA (*Rich Internet Applications*; del español aplicaciones de Internet enriquecidas).

**Características:** son los atributos o campos que conforman una solicitud determinada.

**Hospedaje:** se refiere a la ubicación de personas ajenas a la universidad en el Hotel de la misma.

**Inmueble:** se refiere a edificio, apto, habitación.

**IOC**: acrónimo de *Inversion of Control*, en español Inversión de Control. Es un principio en el cual se basan muchos de los patrones que se ven día a día. Consiste en invertir el flujo de ejecución de modo que el código sea invocado, en vez de los programadores ser los invocadores, lo que implicaría dejar de tener control sobre el flujo de ejecución.

**Módulo solicitudes:** es un módulo del Sistema de Gestión de Residencia que gestiona y controla todos los procesos de solicitud que se desarrollan en la residencia, permite además la configuración dinámica de todas las solicitudes que puedan surgir dentro la misma.

**MySQL:** es un sistema de gestión de bases de datos relacional, multihilo, multiusuario y multiplataforma.

**Tipo de solicitud:** son las diferentes solicitudes que pueden surgir durante el negocio, como las solicitudes de alojamiento, permuta, visitas.

**SSL:** por sus siglas en inglés: *Secure Sockets Layer,* en español Capa de Conexión Segura.

**Solicitud:** es un documento mediante el cual se pide el goce de un derecho, beneficio o servicio que se considera que puede ser atendido.

**Unix:** sistema operativo portable, multitarea y multiusuario; desarrollado, en principio en 1969, por un grupo de empleados de los laboratorios Bell de AT&T.

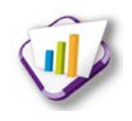

### **Anexo 1 Modelo de entrevista**

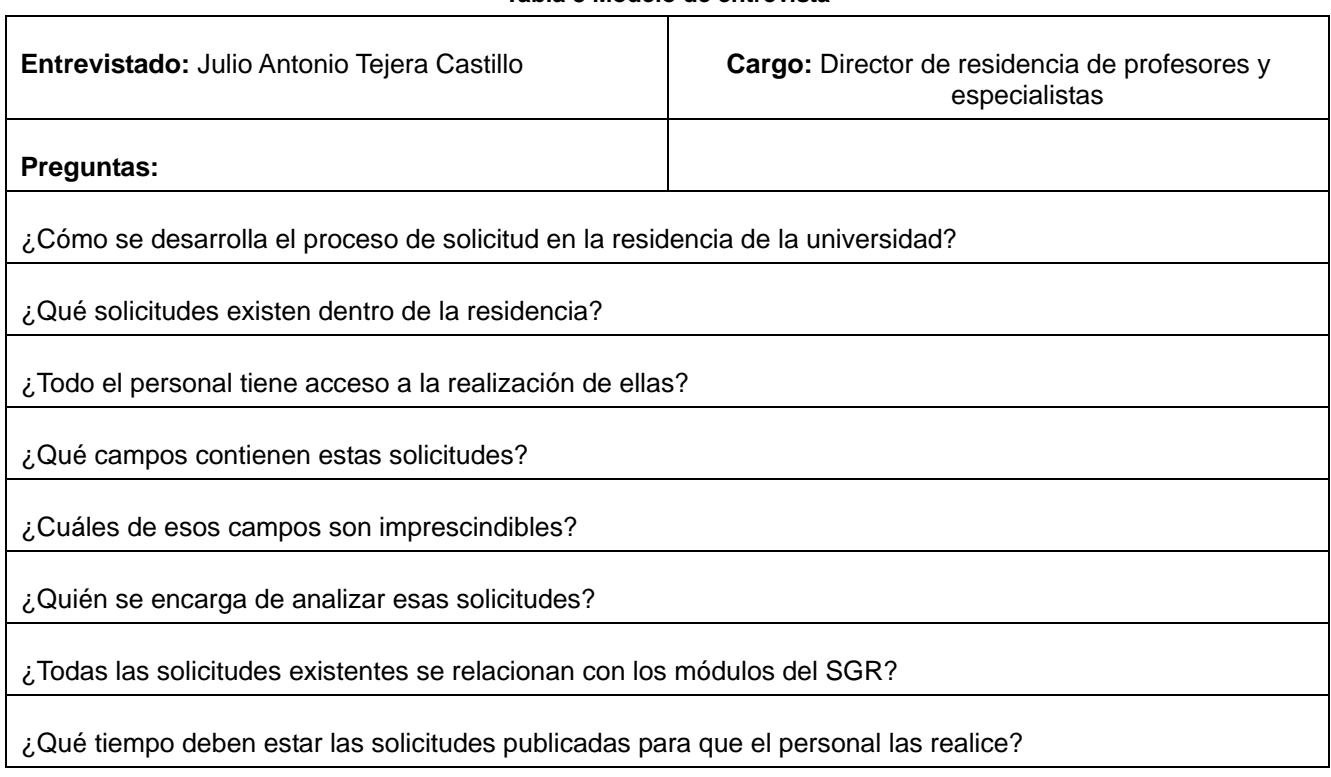

## **Anexo 2 Especificación de requisitos**

#### **Tabla 9 Mostrar características de solicitud**

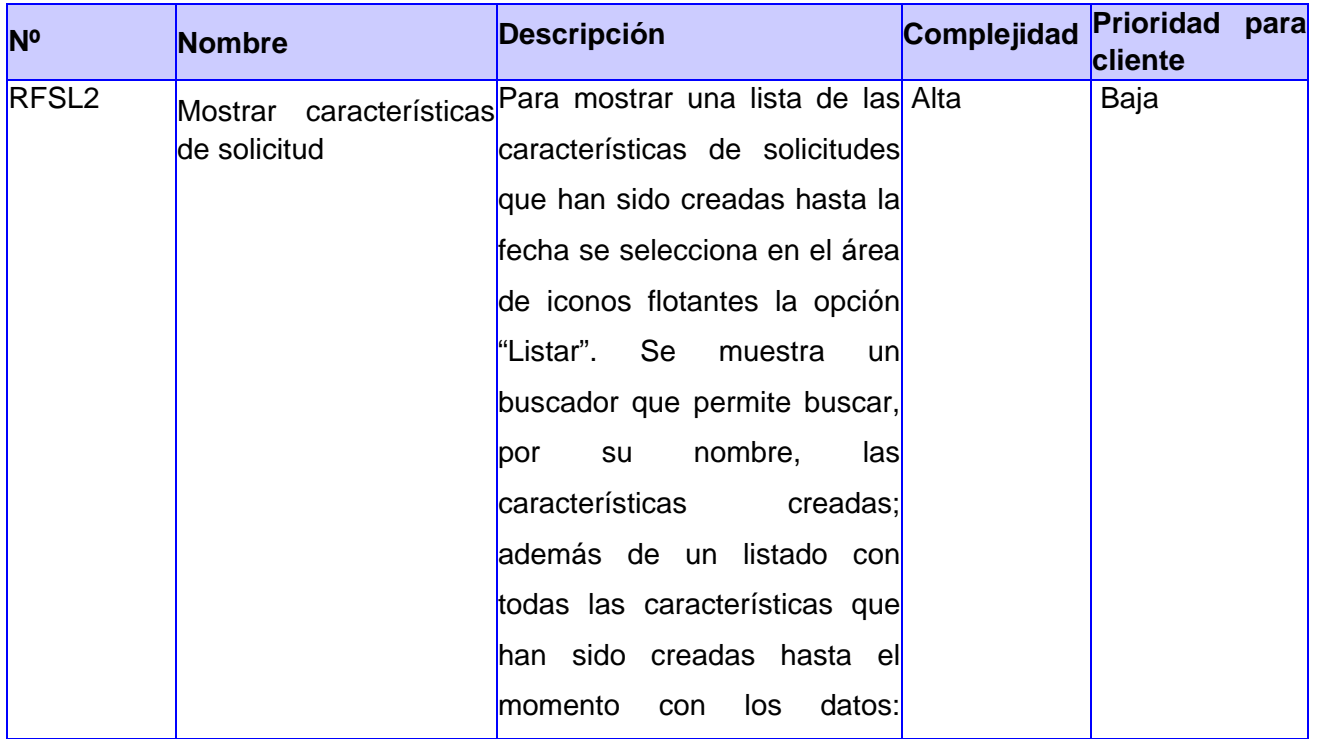

#### **Tabla 8 Modelo de entrevista**

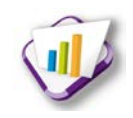

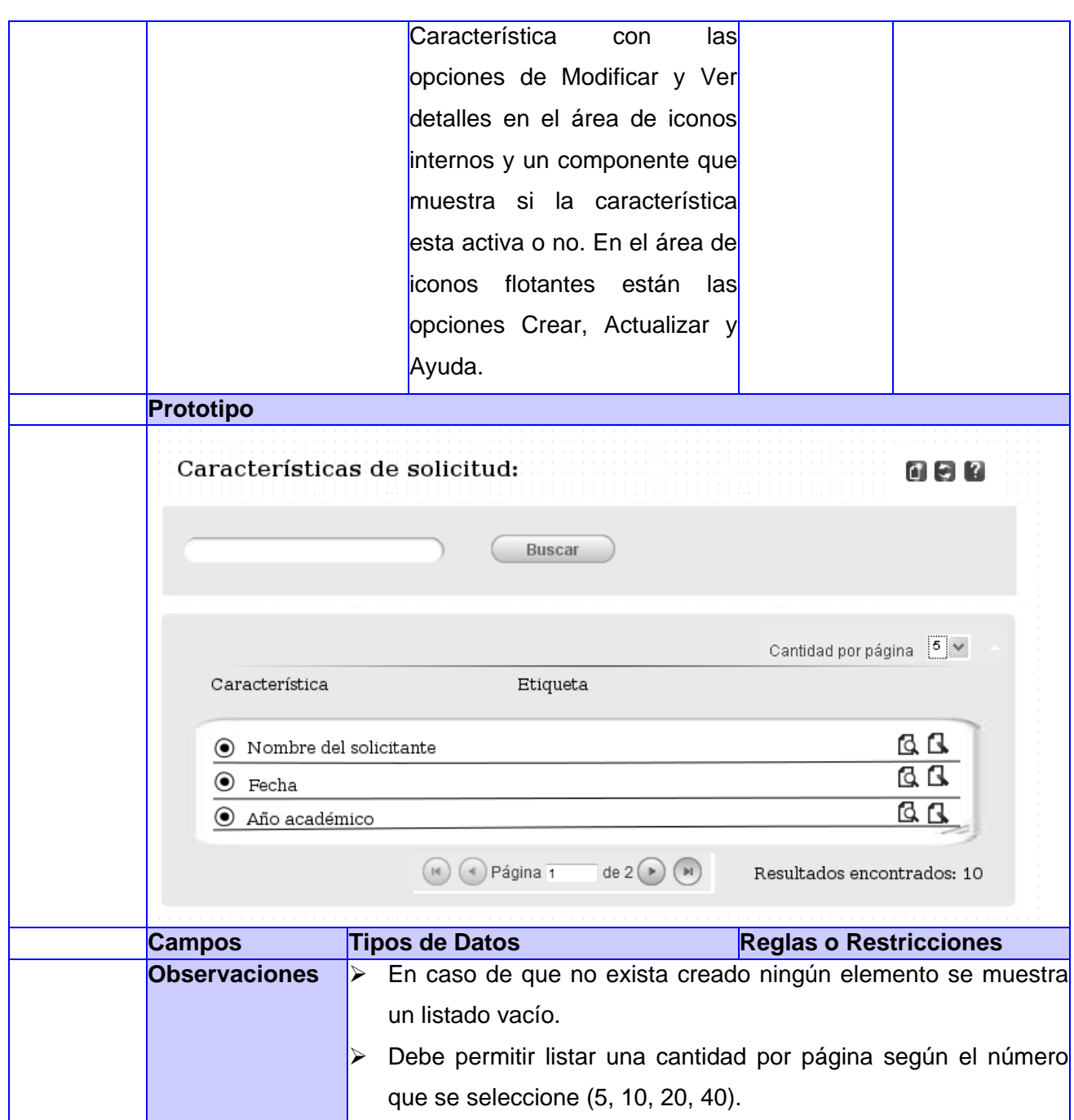

#### **Tabla 10 Modificar características de solicitud**

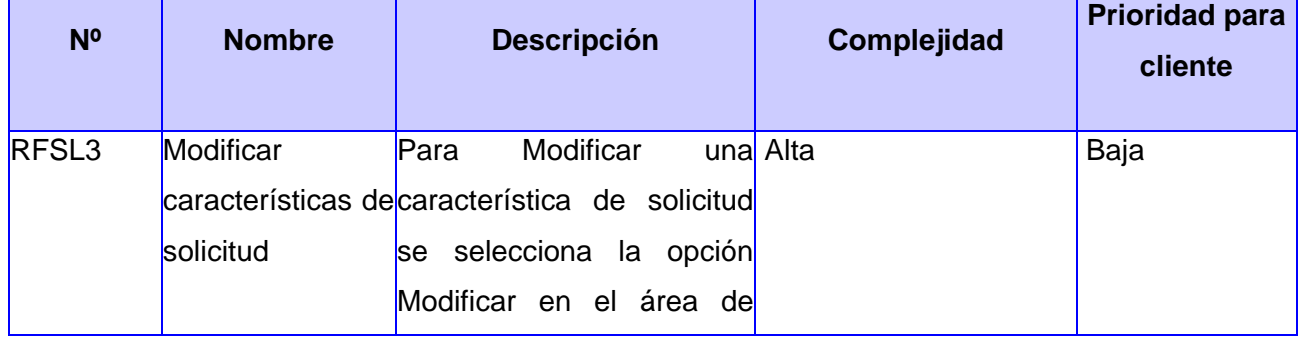

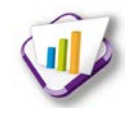

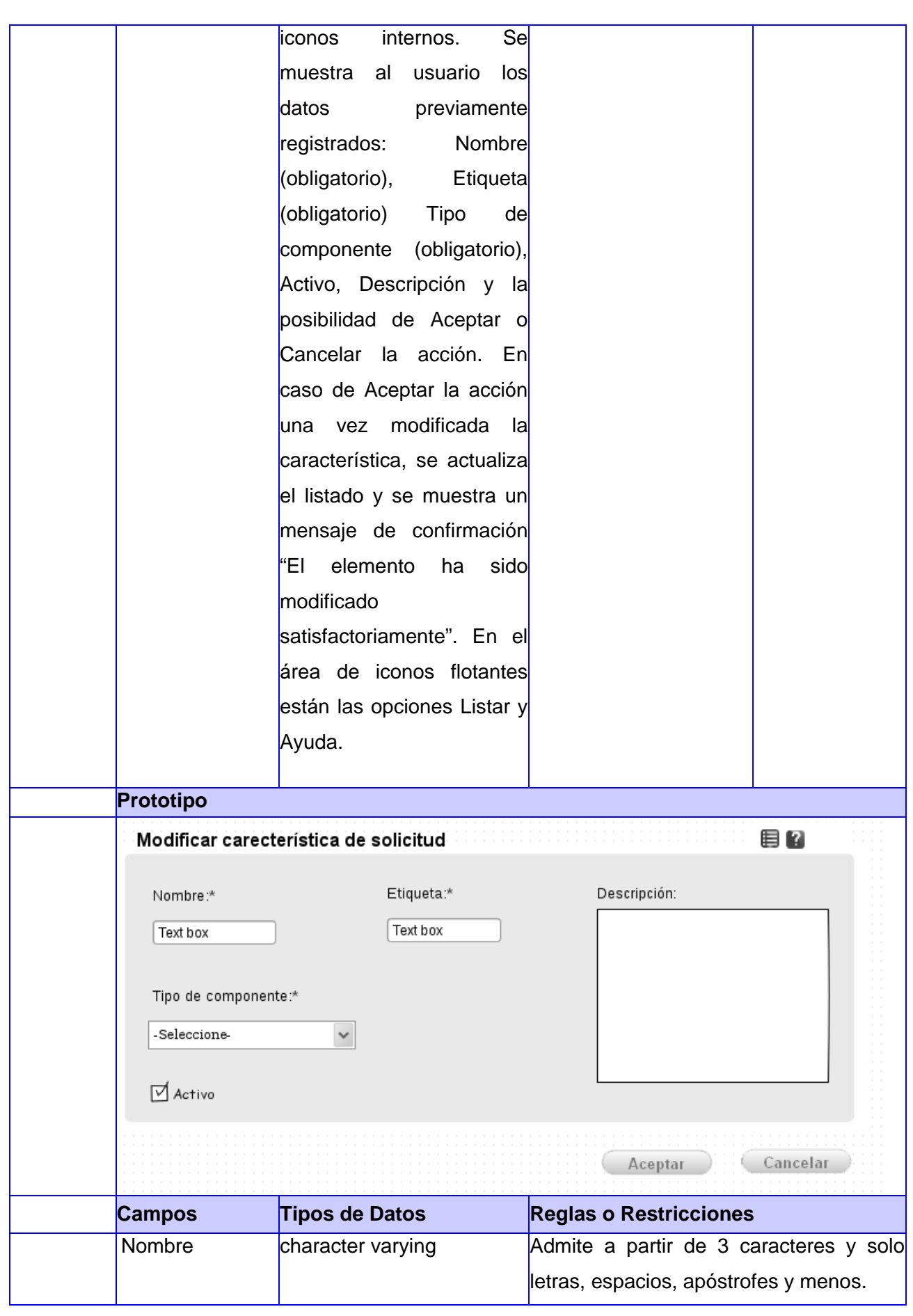

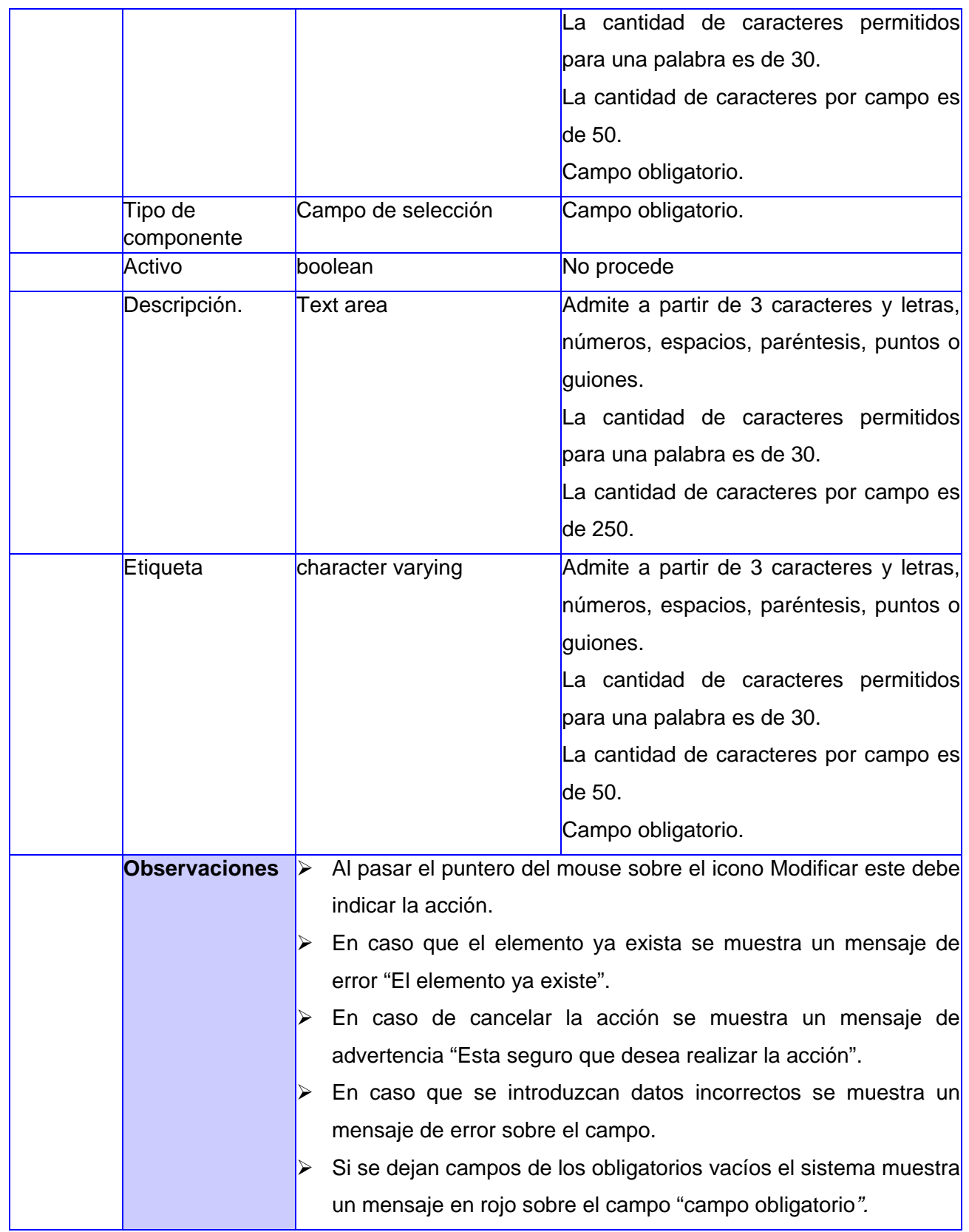

#### **Tabla 11 Ver detalles de características de solicitud**

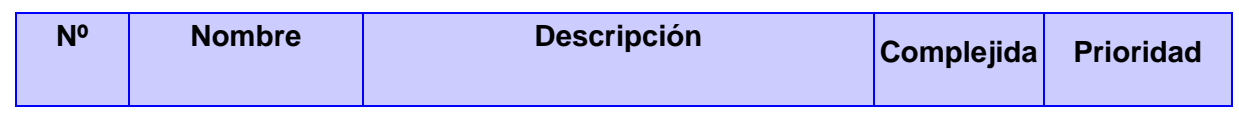

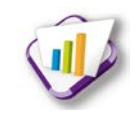

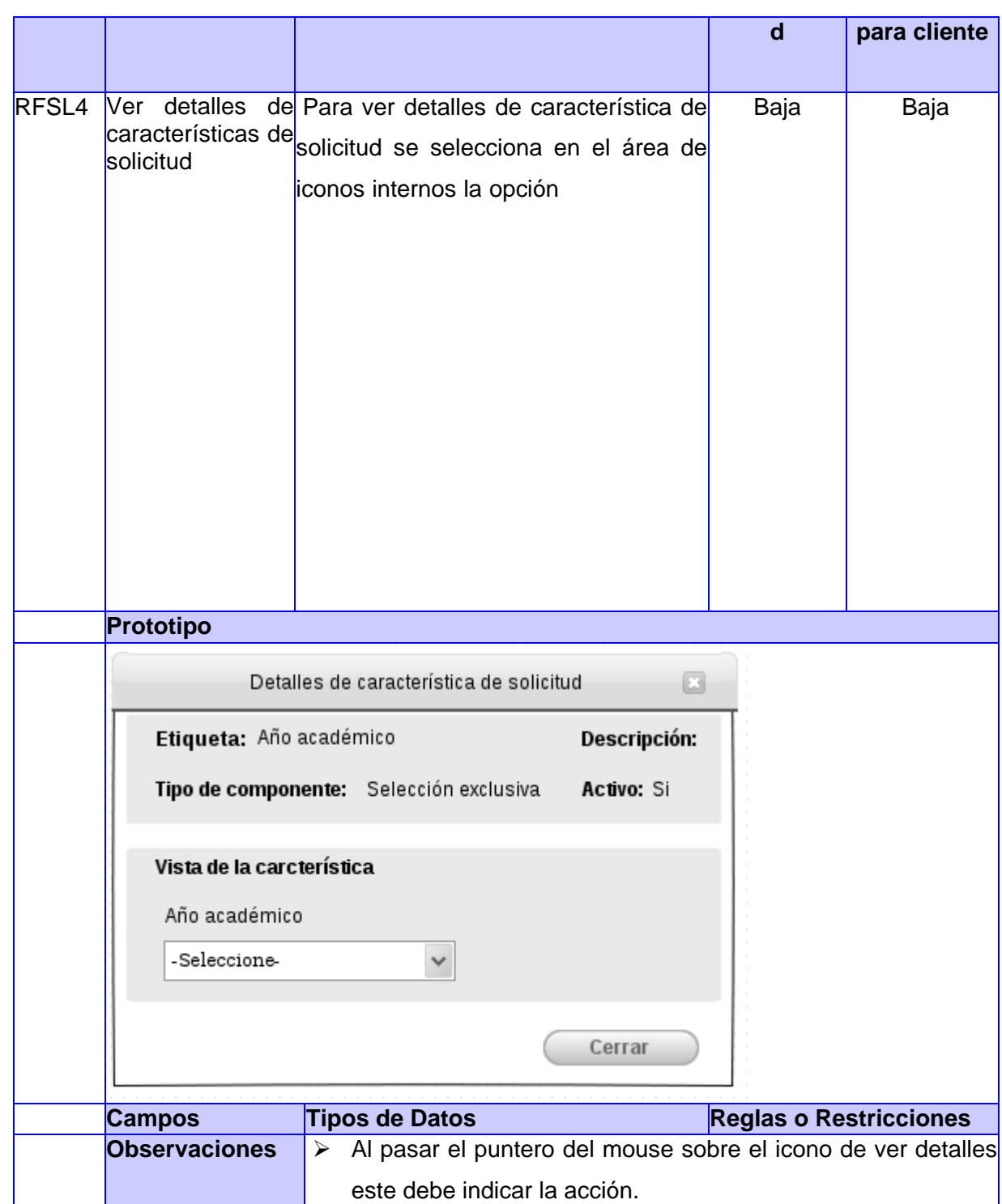

## **Tabla 12 Crear tipo de solicitud**

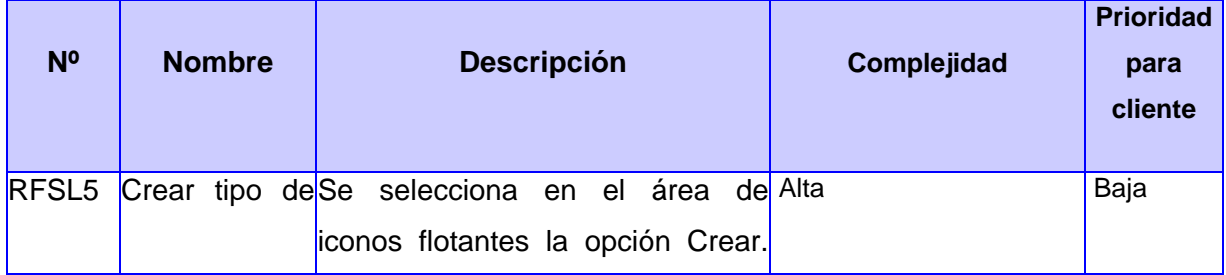

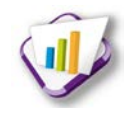

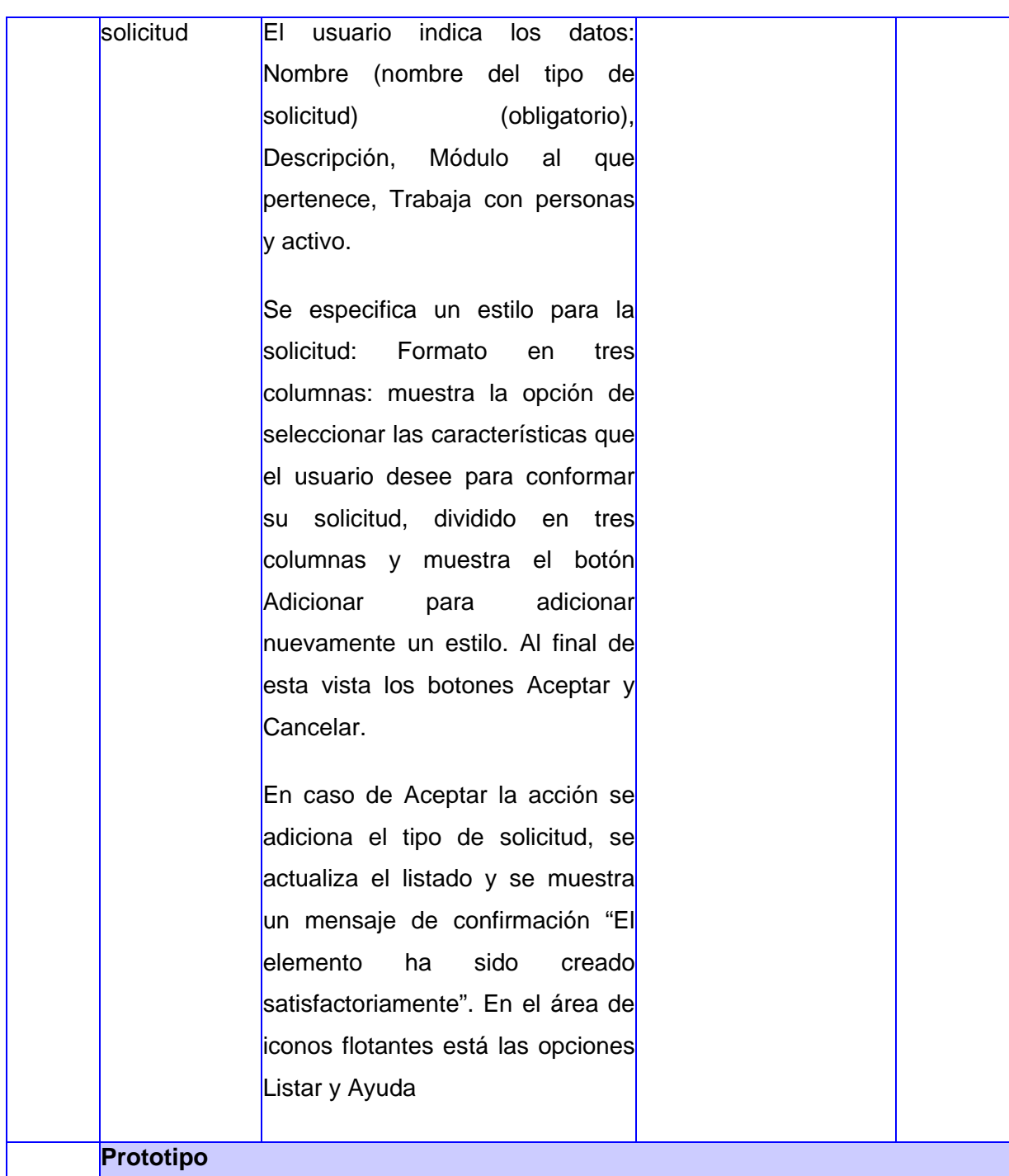

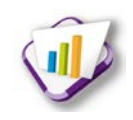

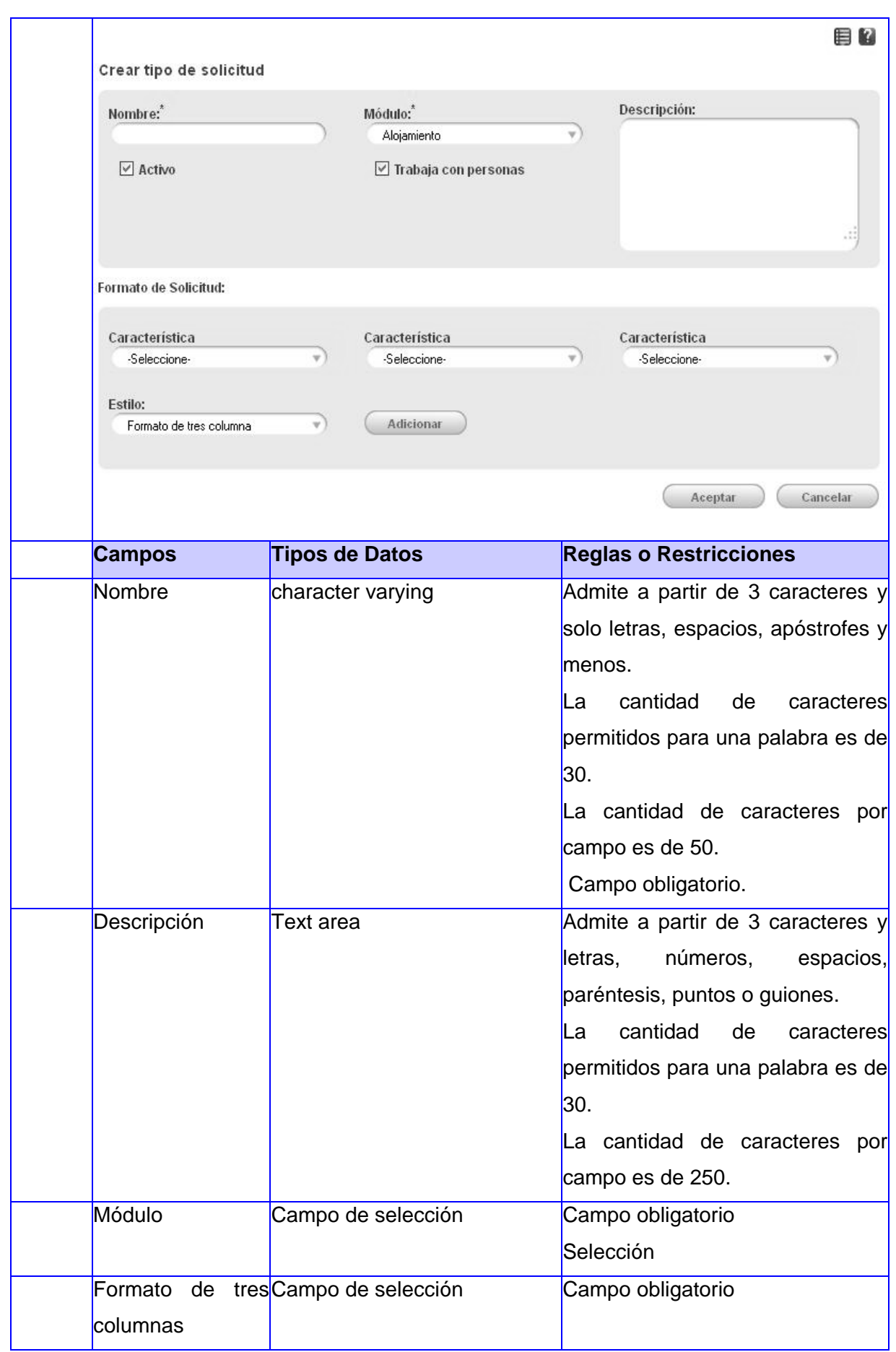

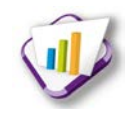

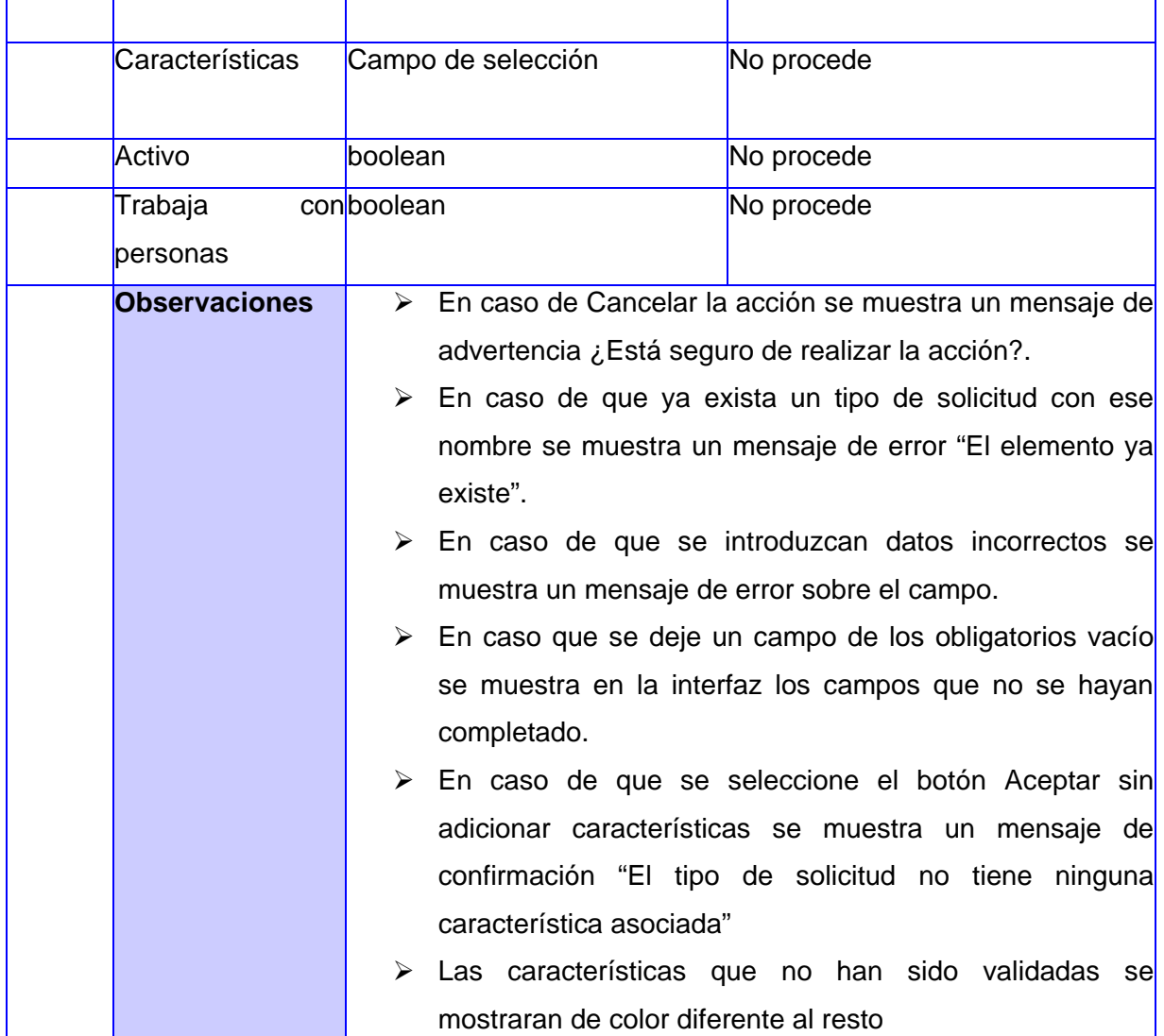

## **Tabla 13 Modificar tipo de solicitud**

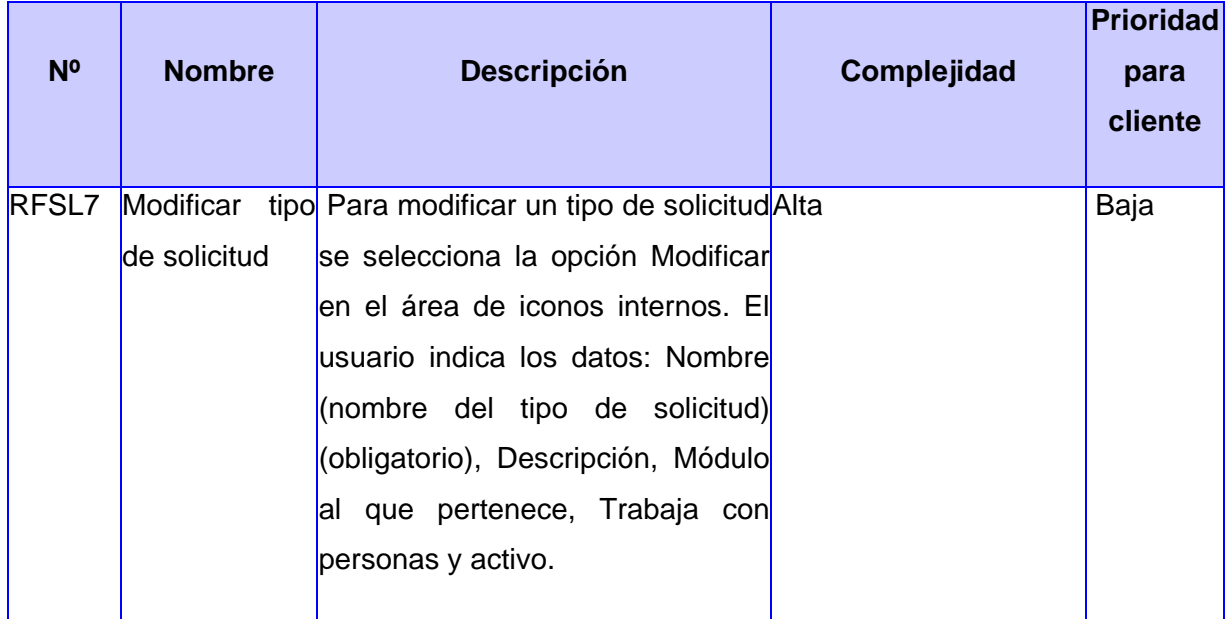

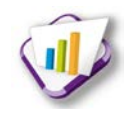

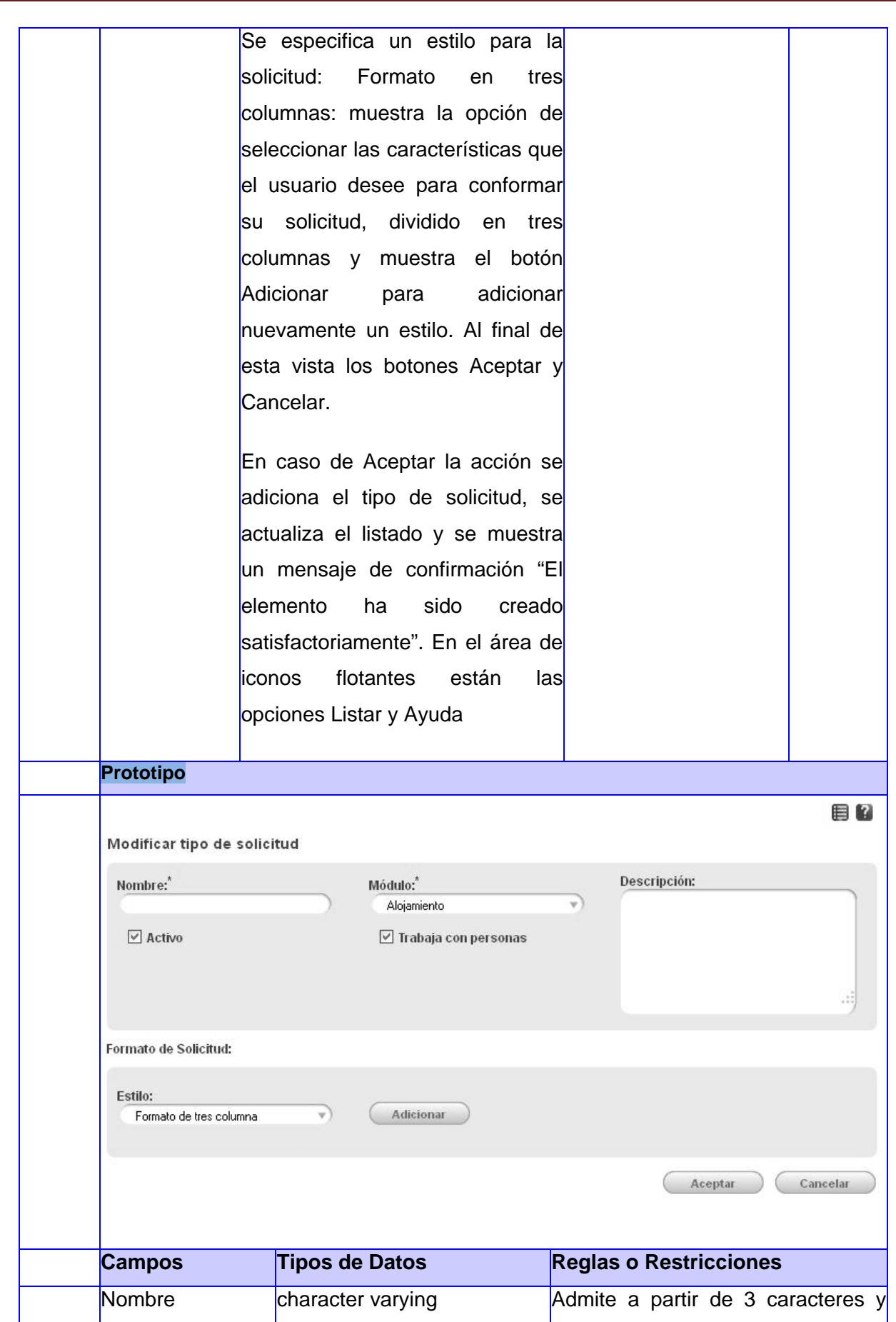

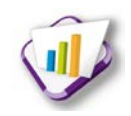

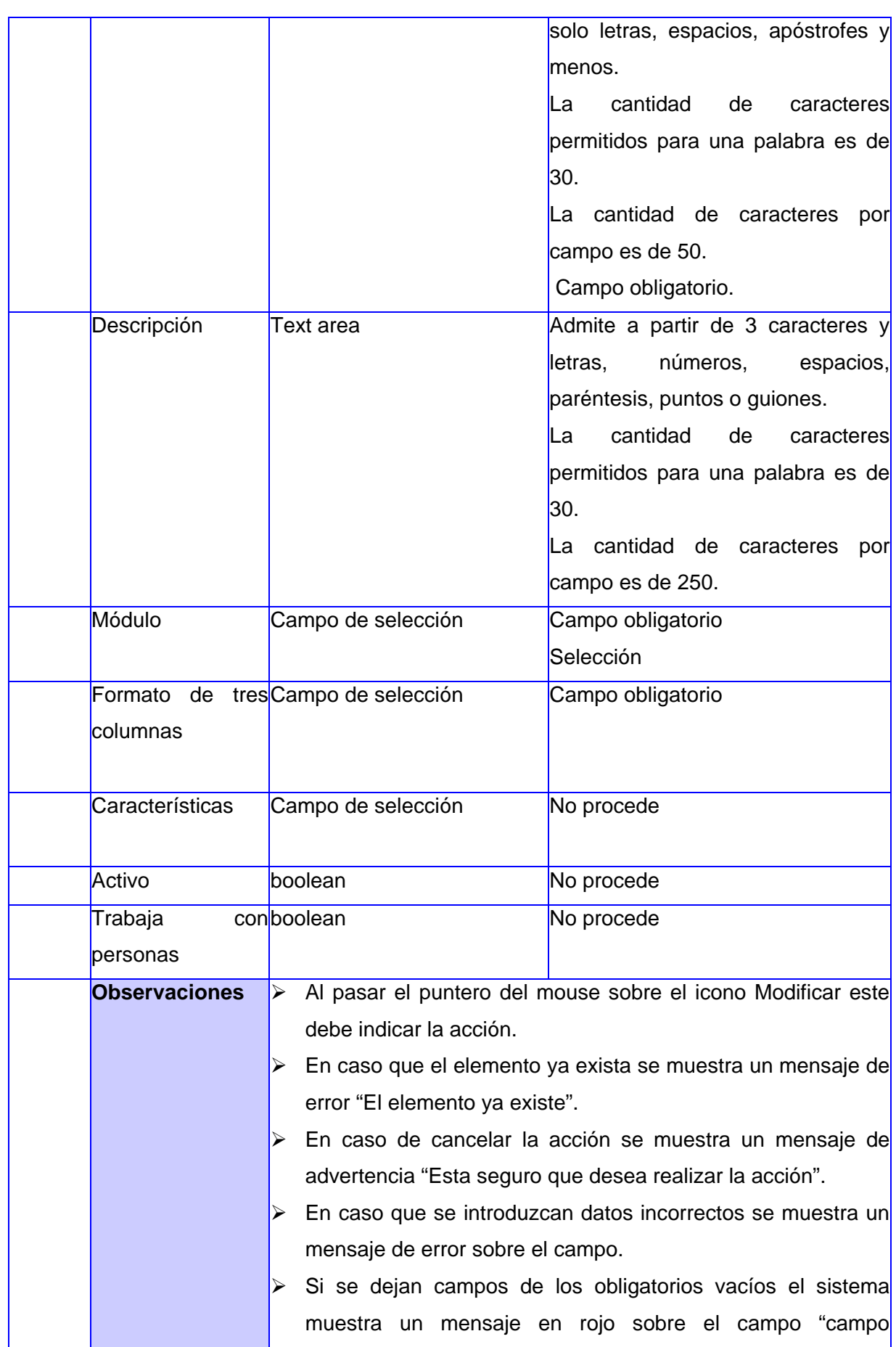

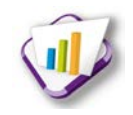

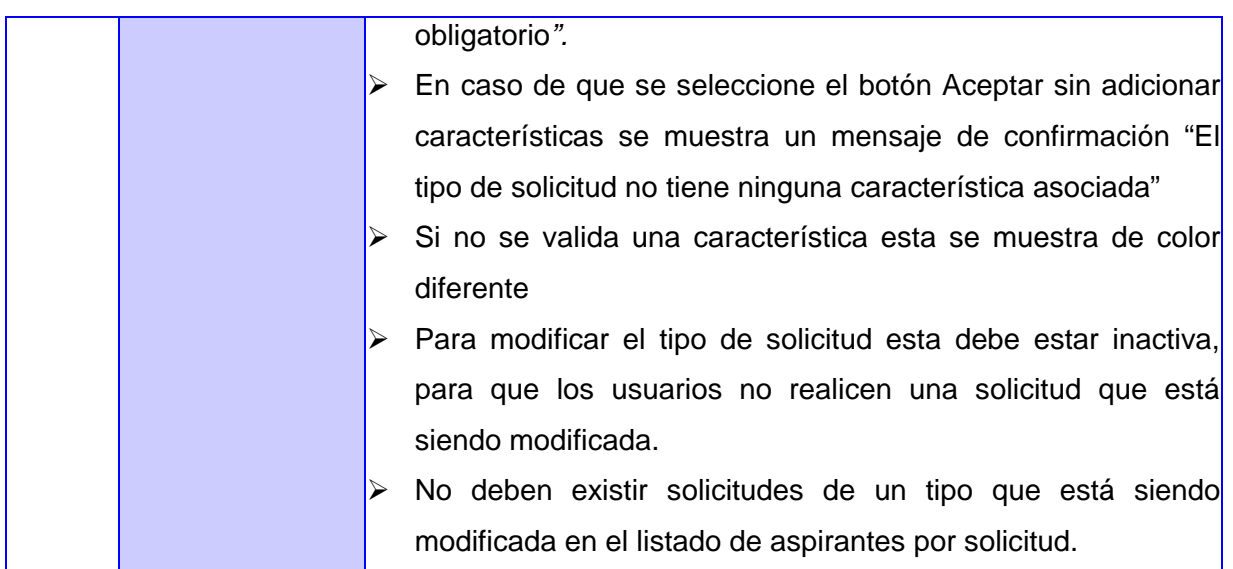

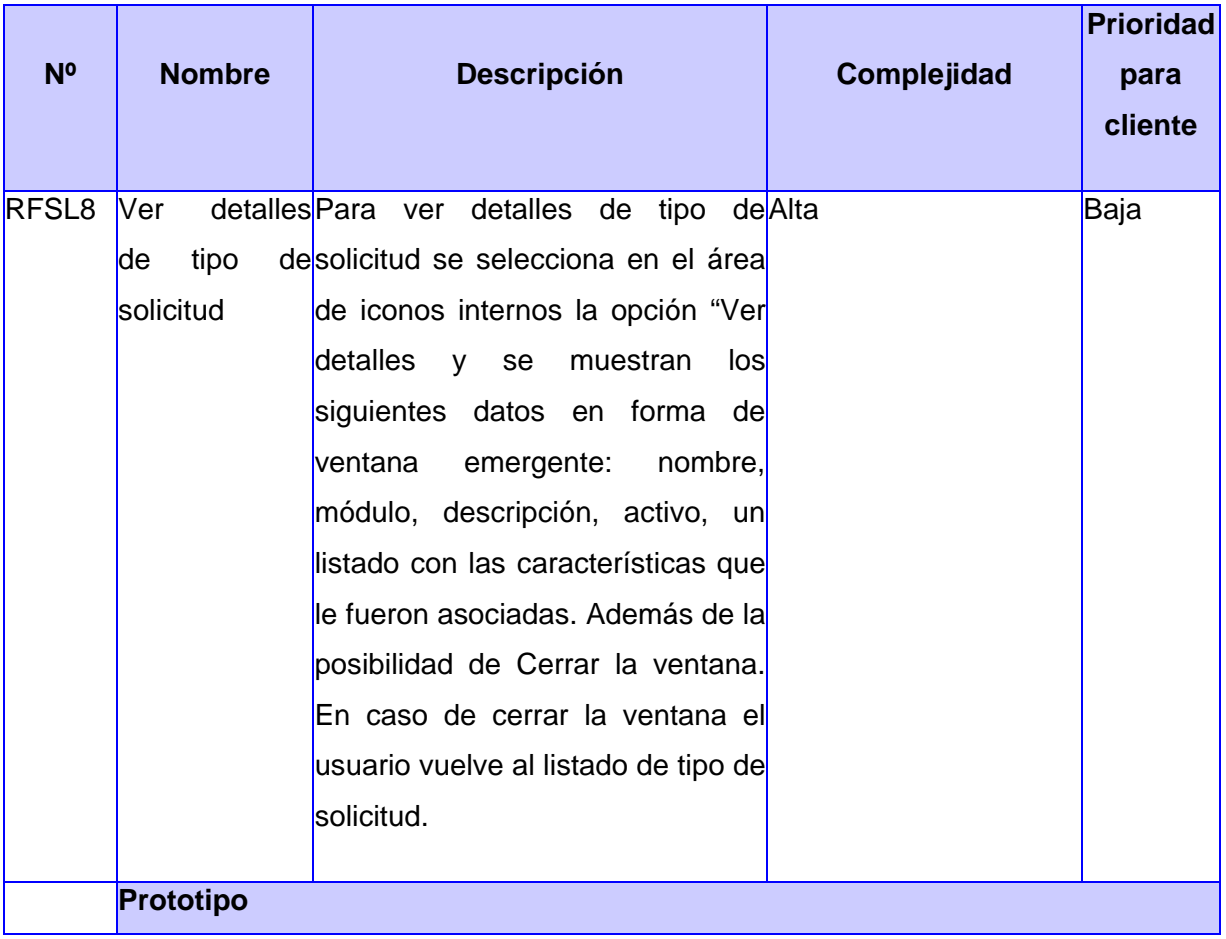

#### **Tabla 14 Ver detalles tipo de solicitud**

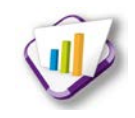

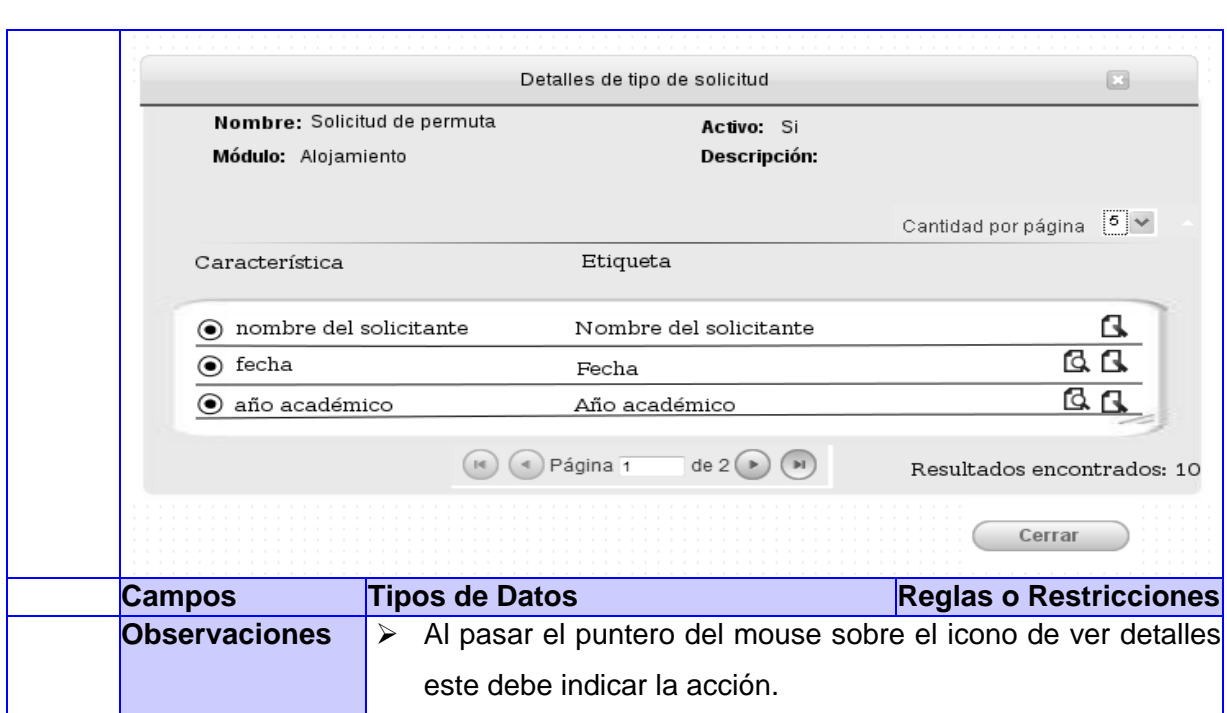

#### **Tabla 15 Mostar estado de solicitud**

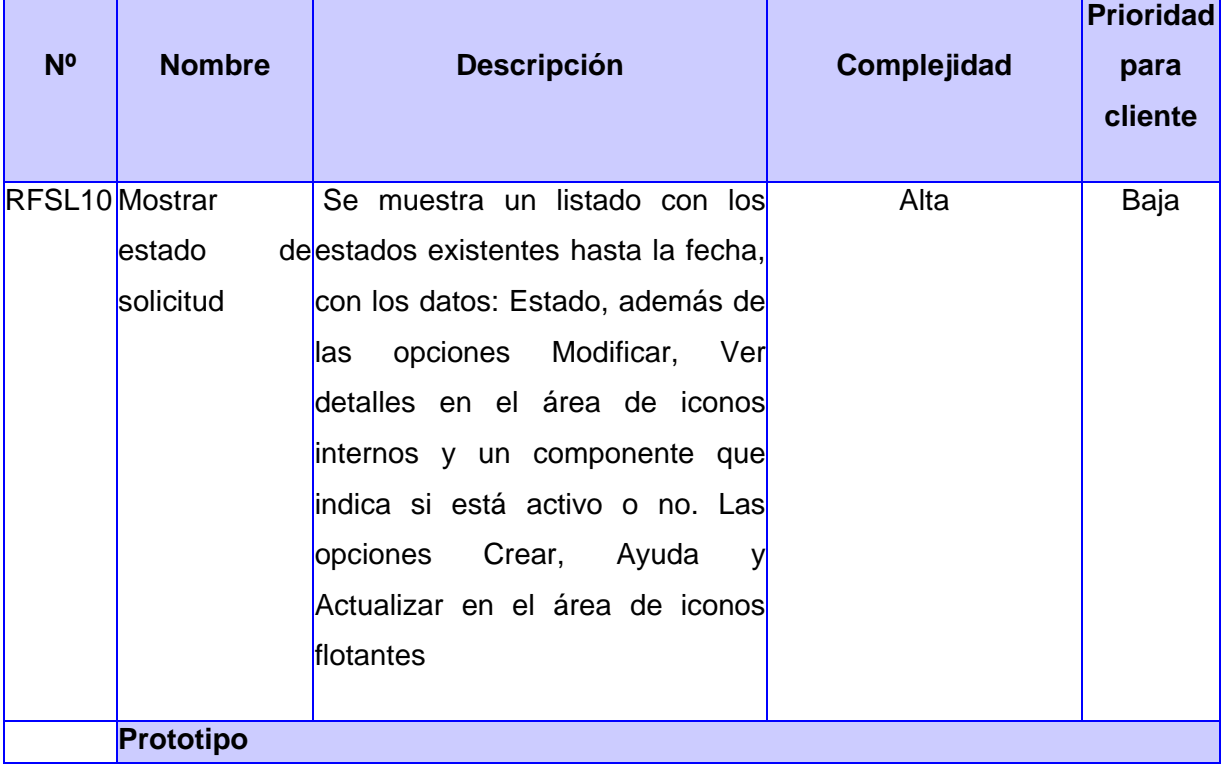

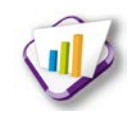

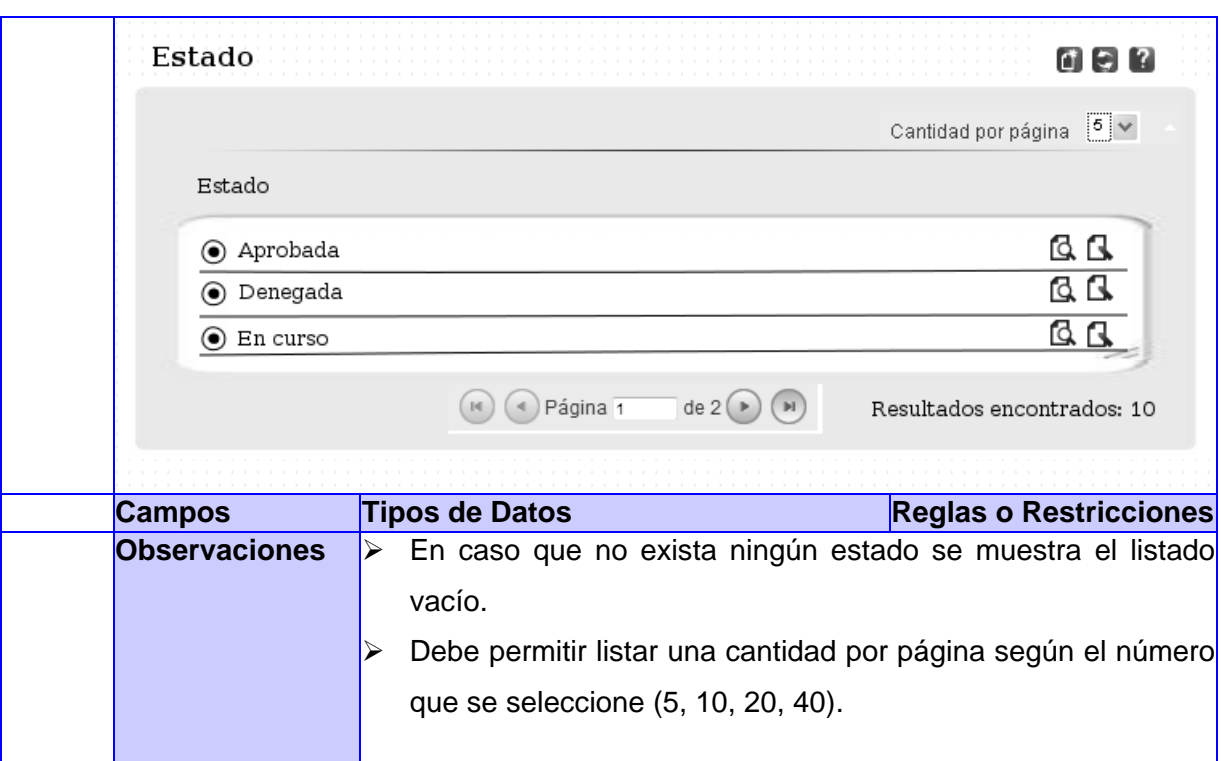

#### **Tabla 16 Modificar estado de solicitud**

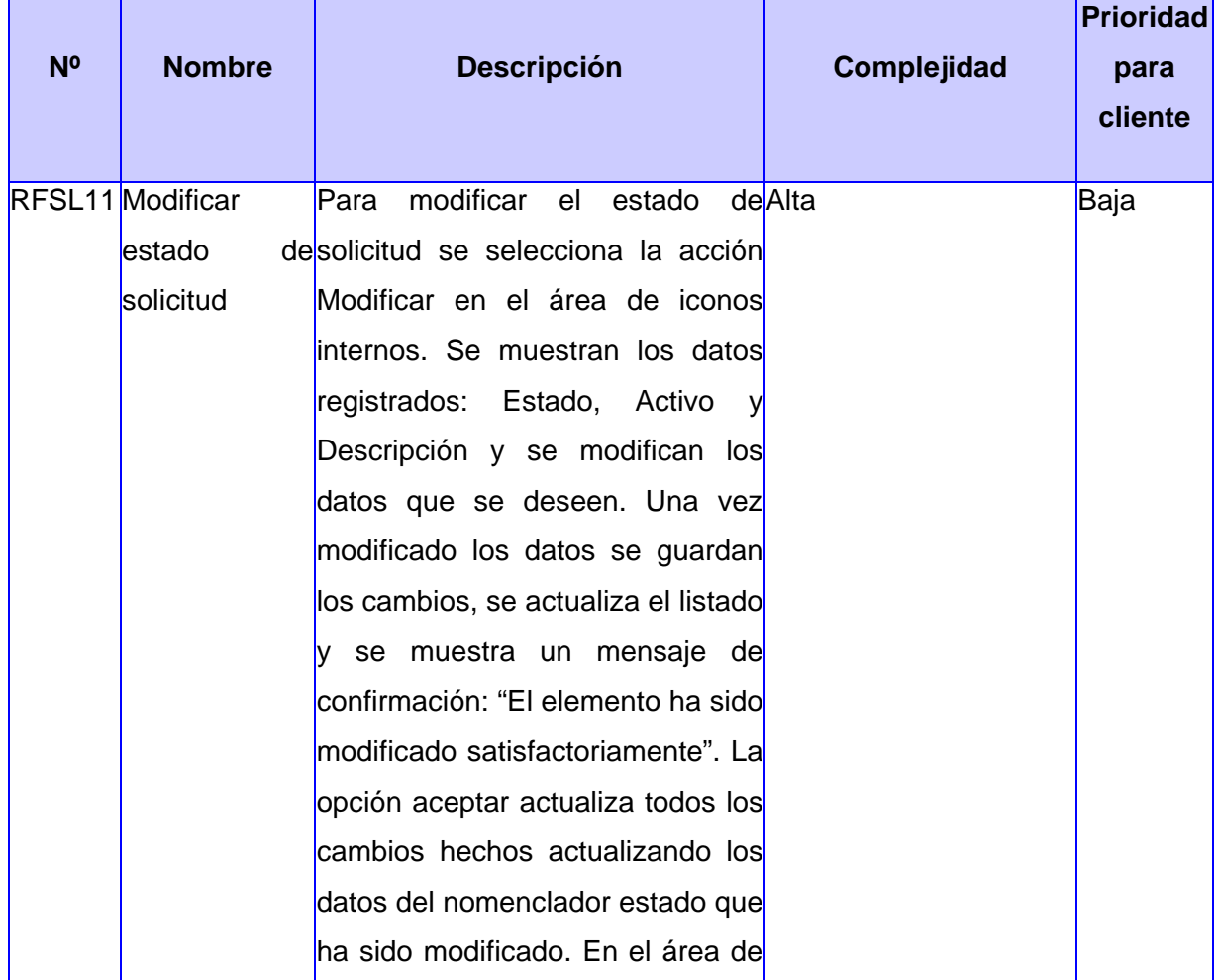

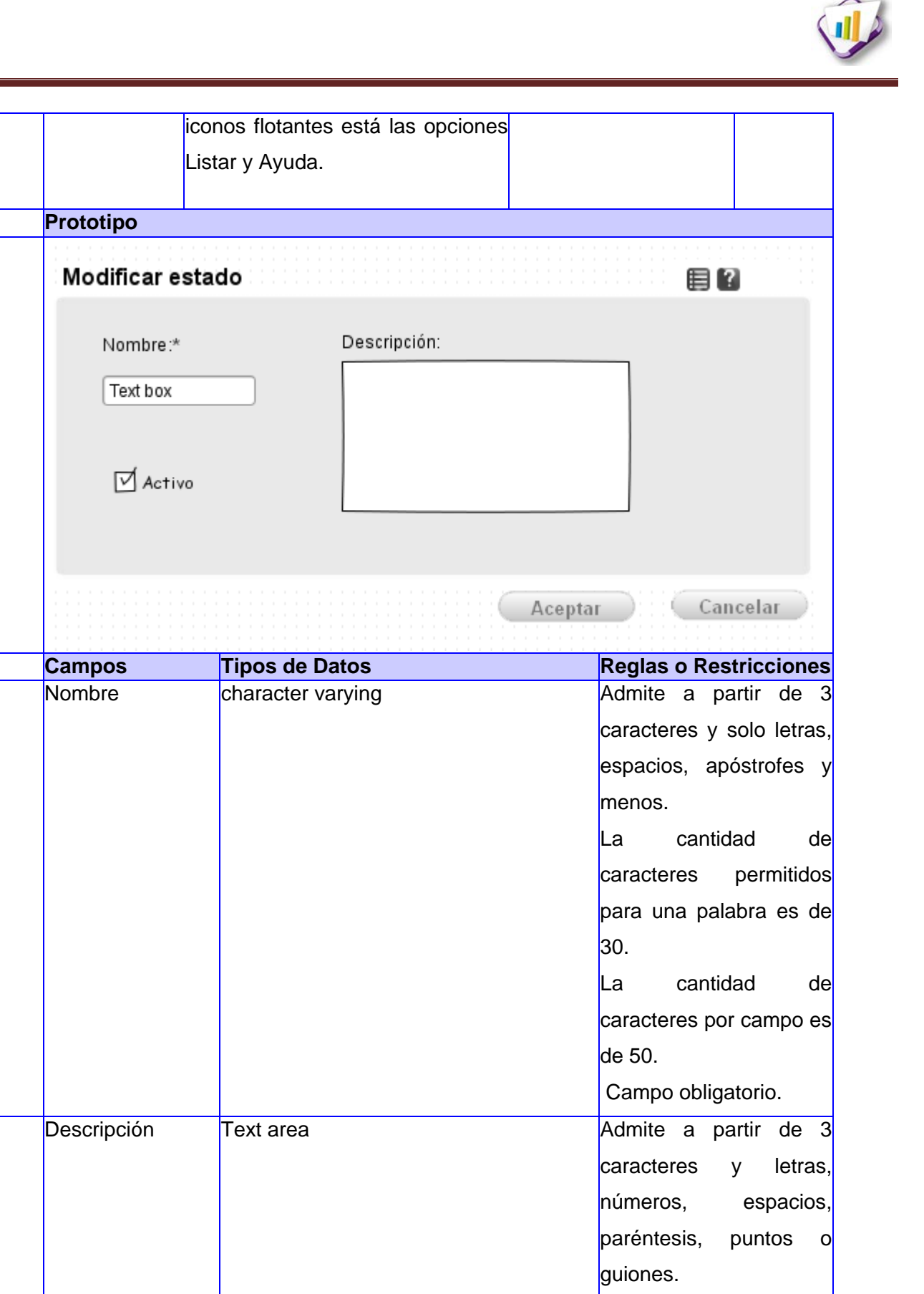

La cantidad de caracteres permitidos para una palabra es de

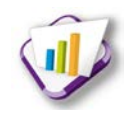

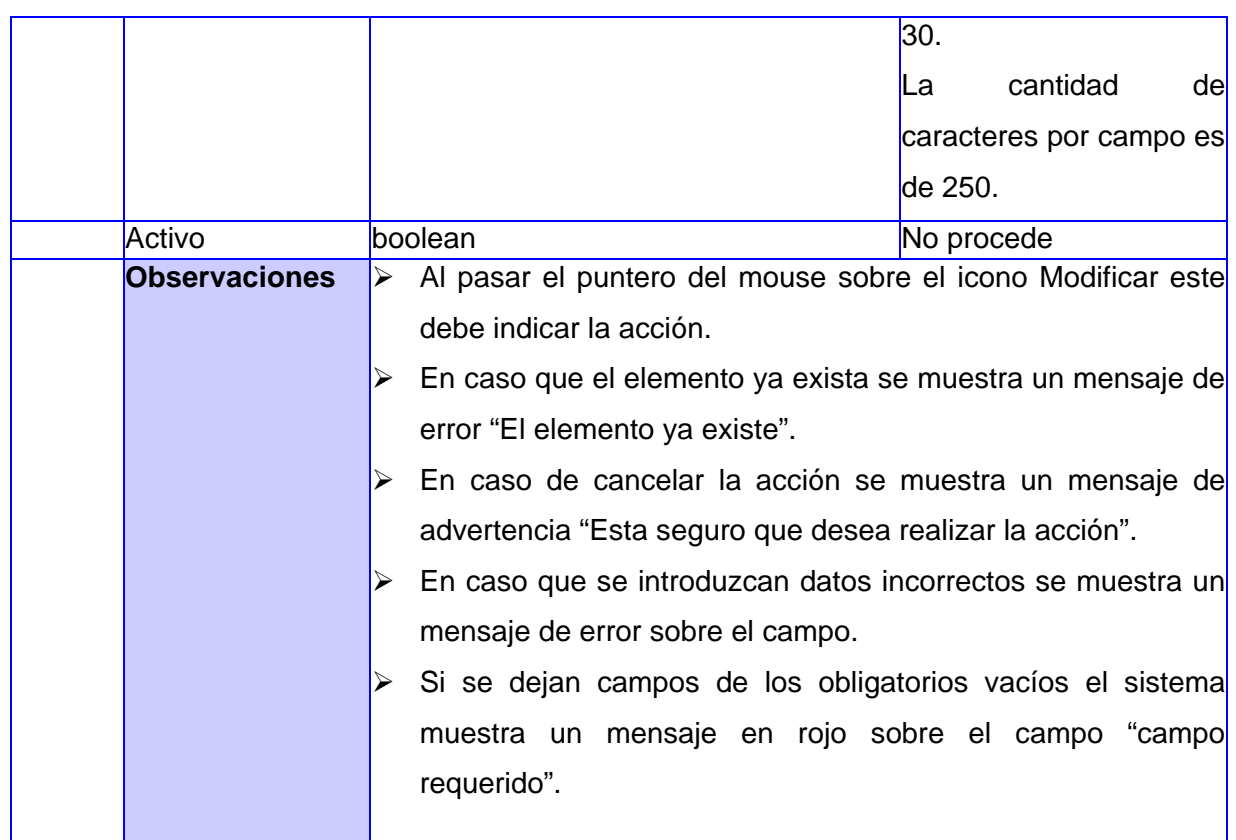

#### **Tabla 17 Ver detalles de estado de solicitud**

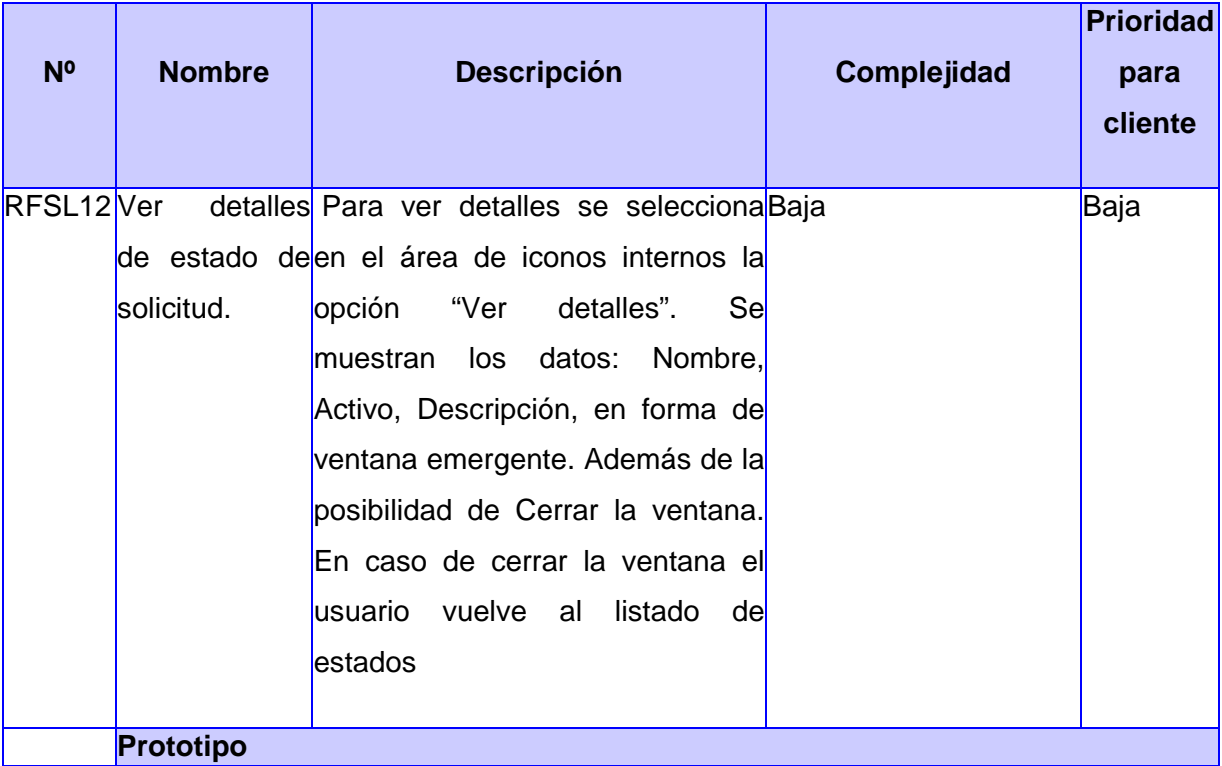

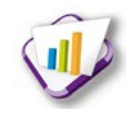

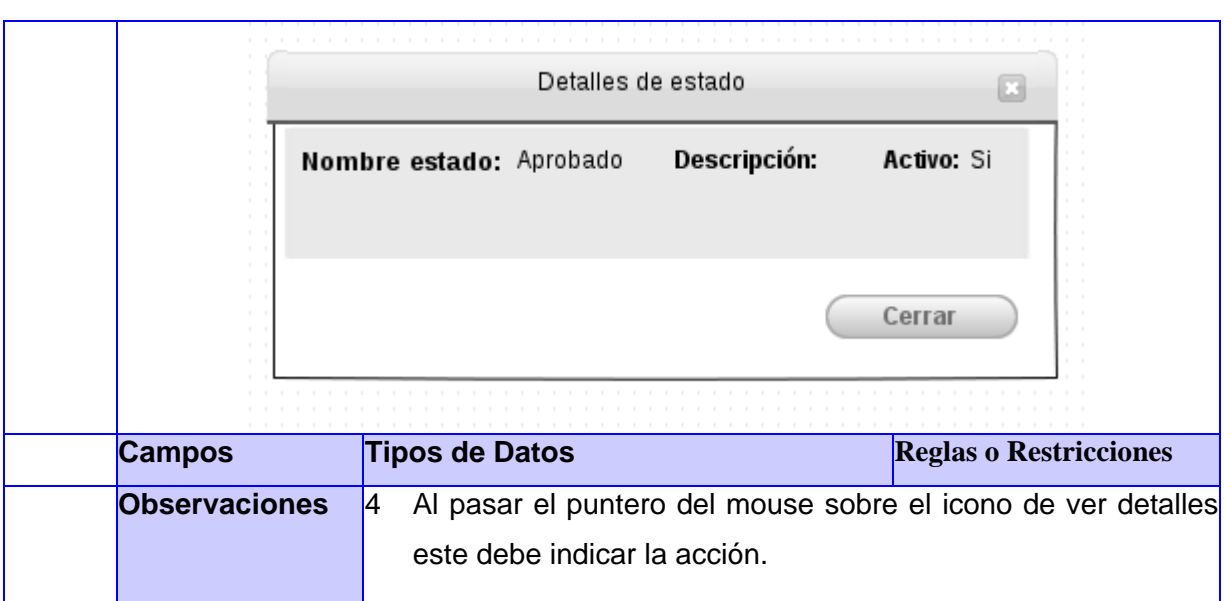

## **Tabla 18 Crear solicitud por aspirante**

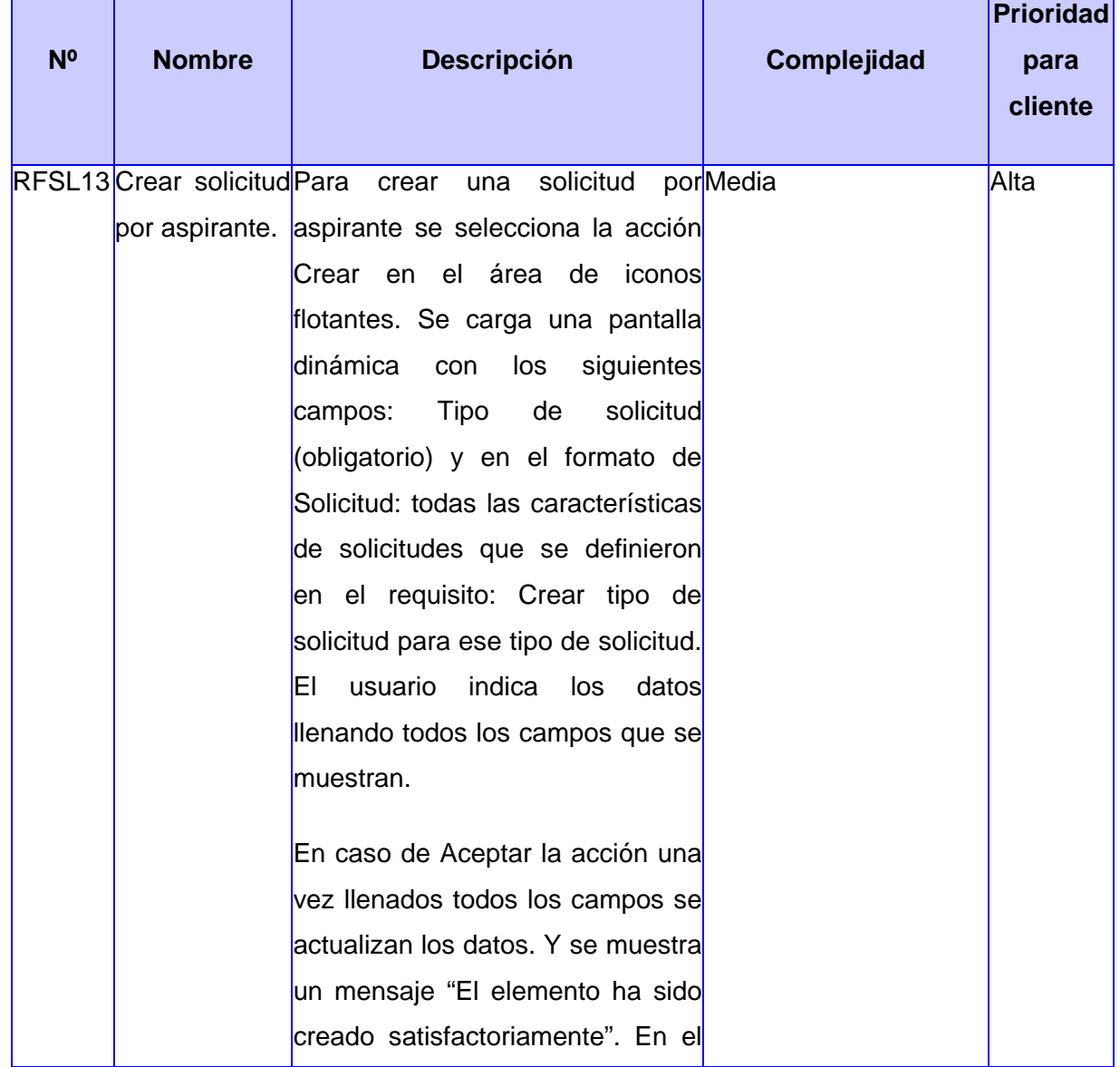

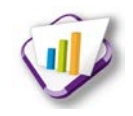

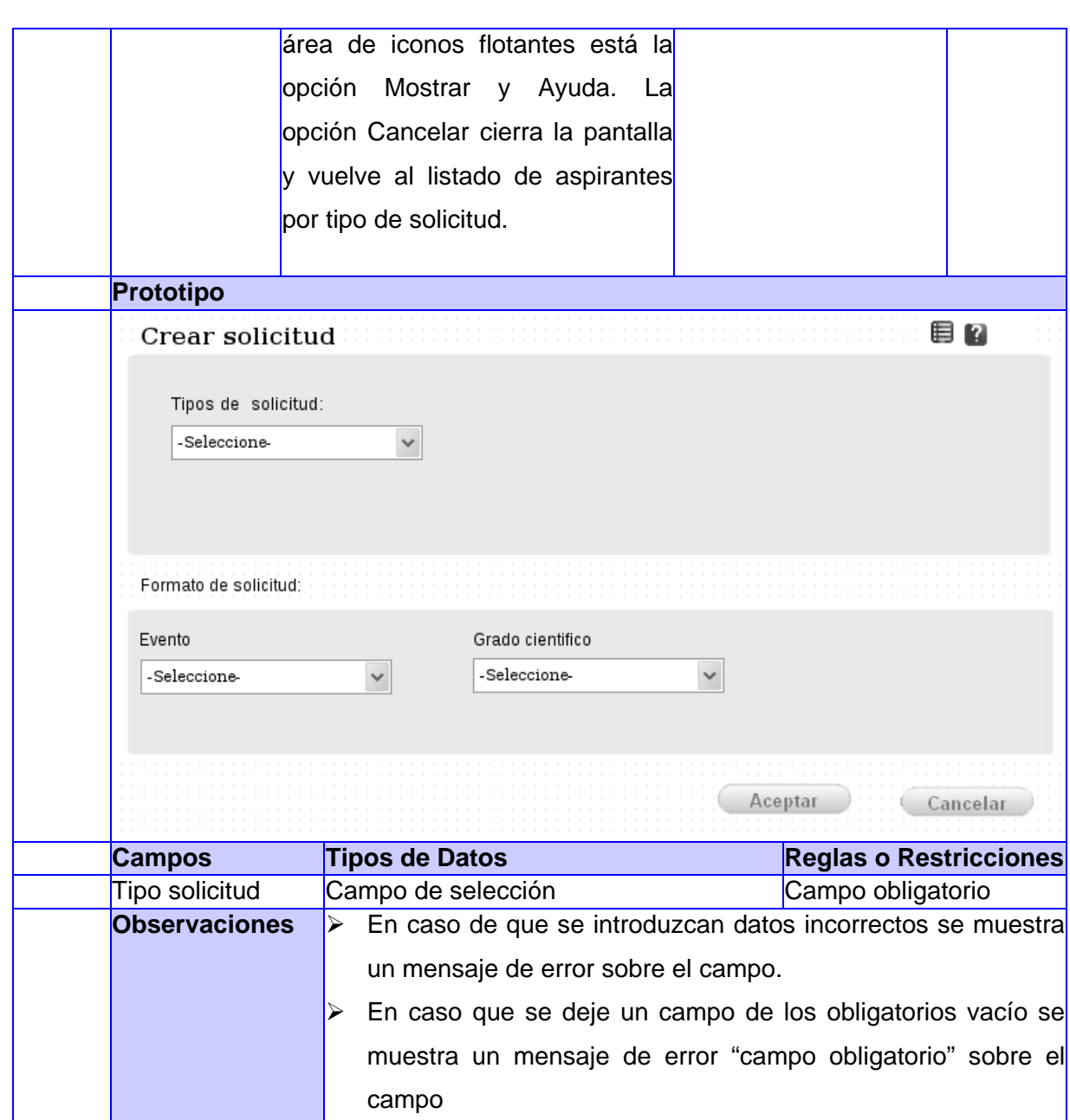

#### **Tabla 19 Crear solicitud por aspirante**

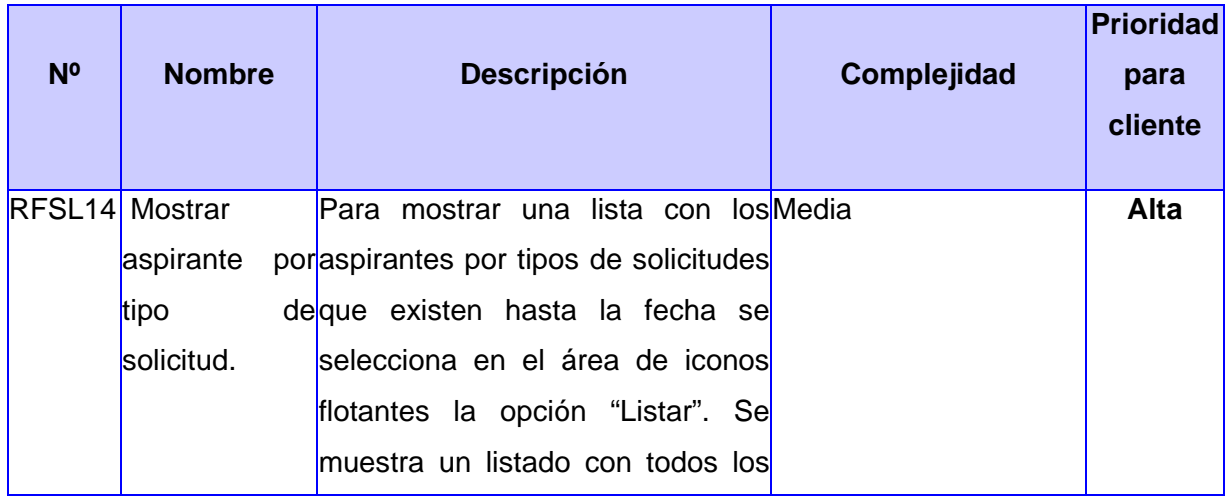

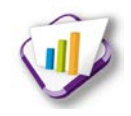

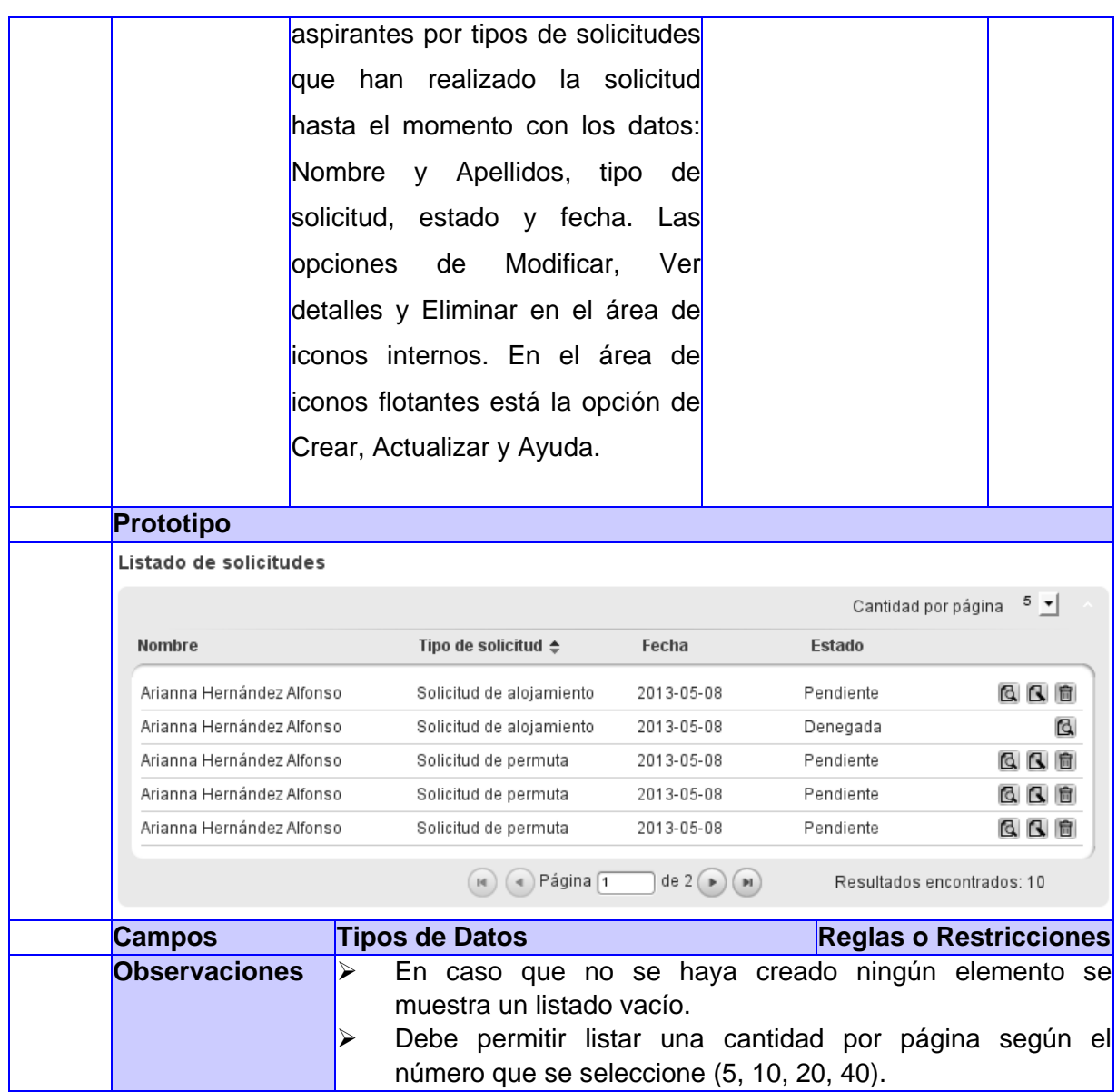

### **Tabla 20 Modificar solicitud por aspirante**

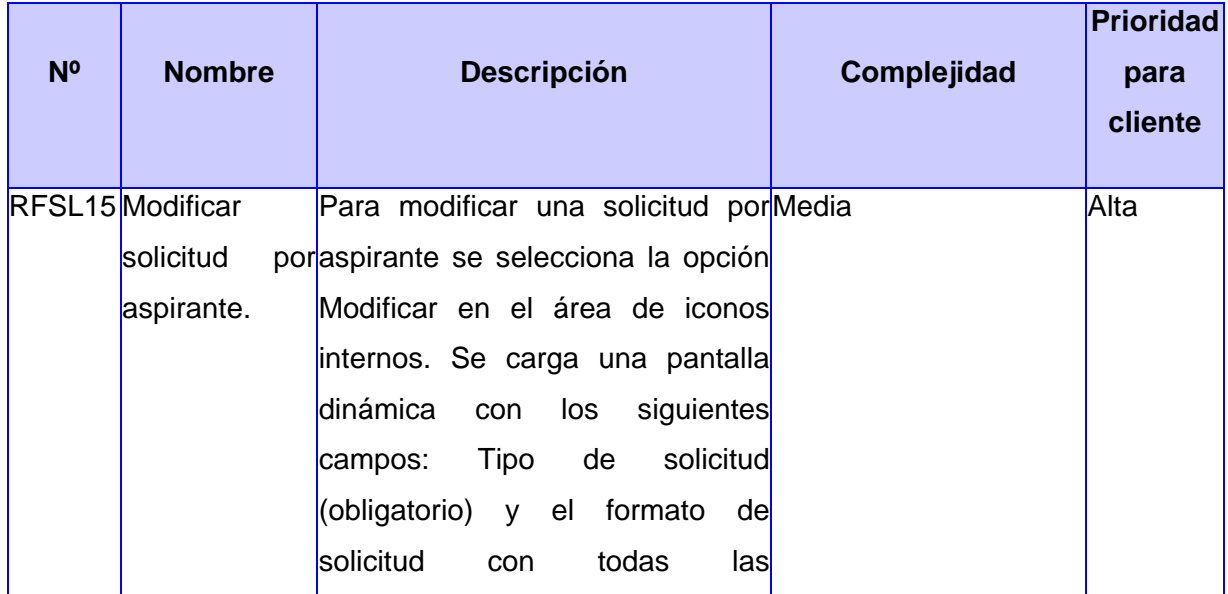

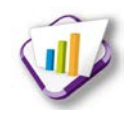

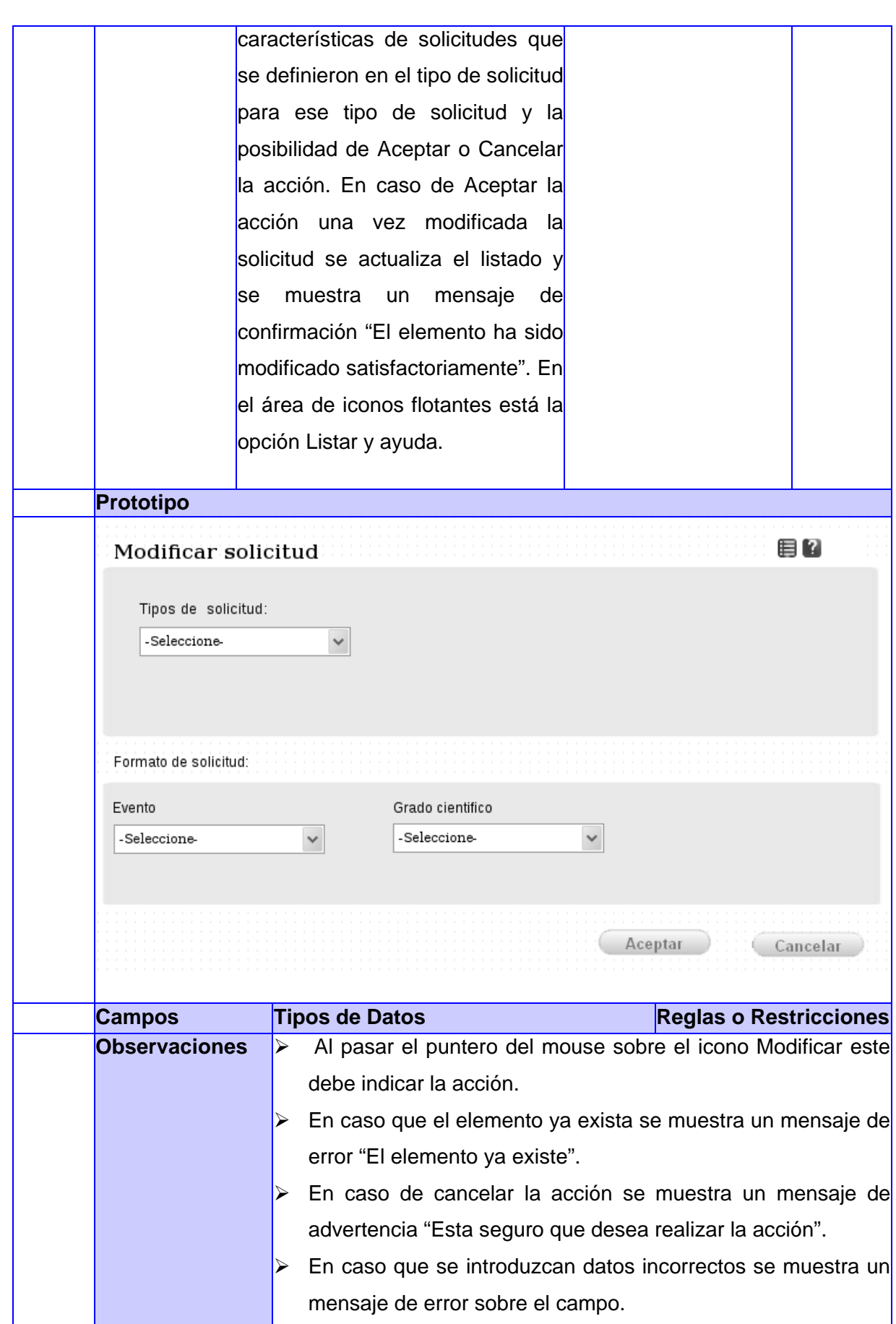

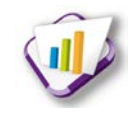

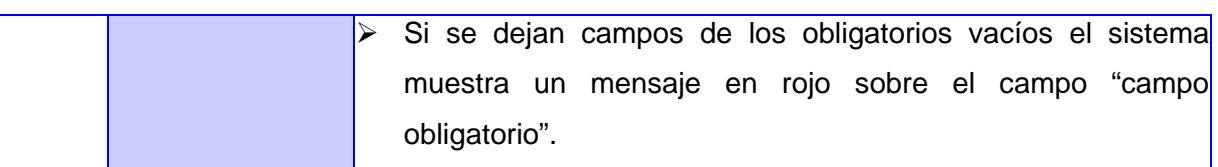

#### **Tabla 21 Modificar solicitud por aspirante**

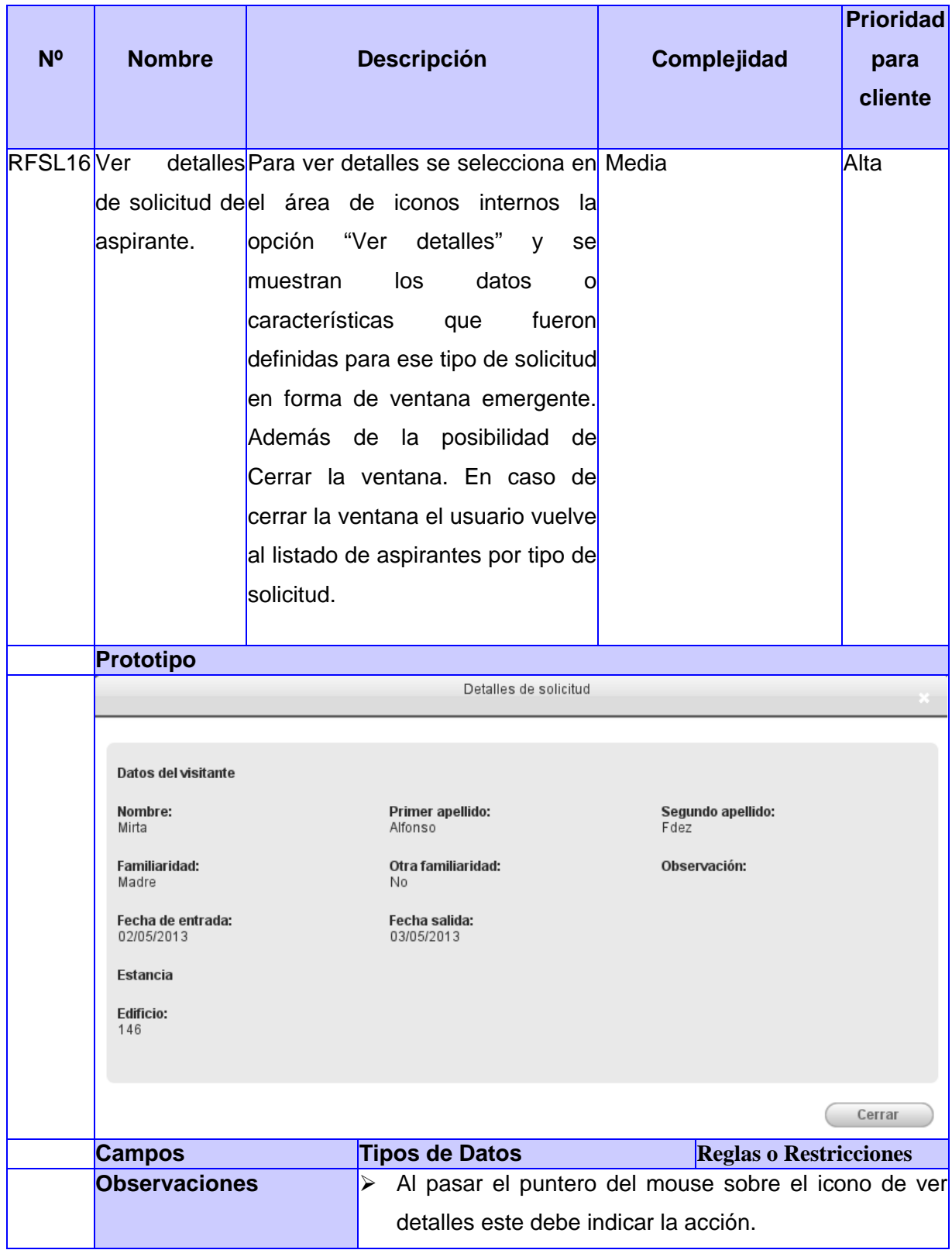

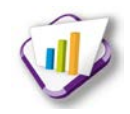

#### **Tabla 22 Analizar solicitud de aspirante**

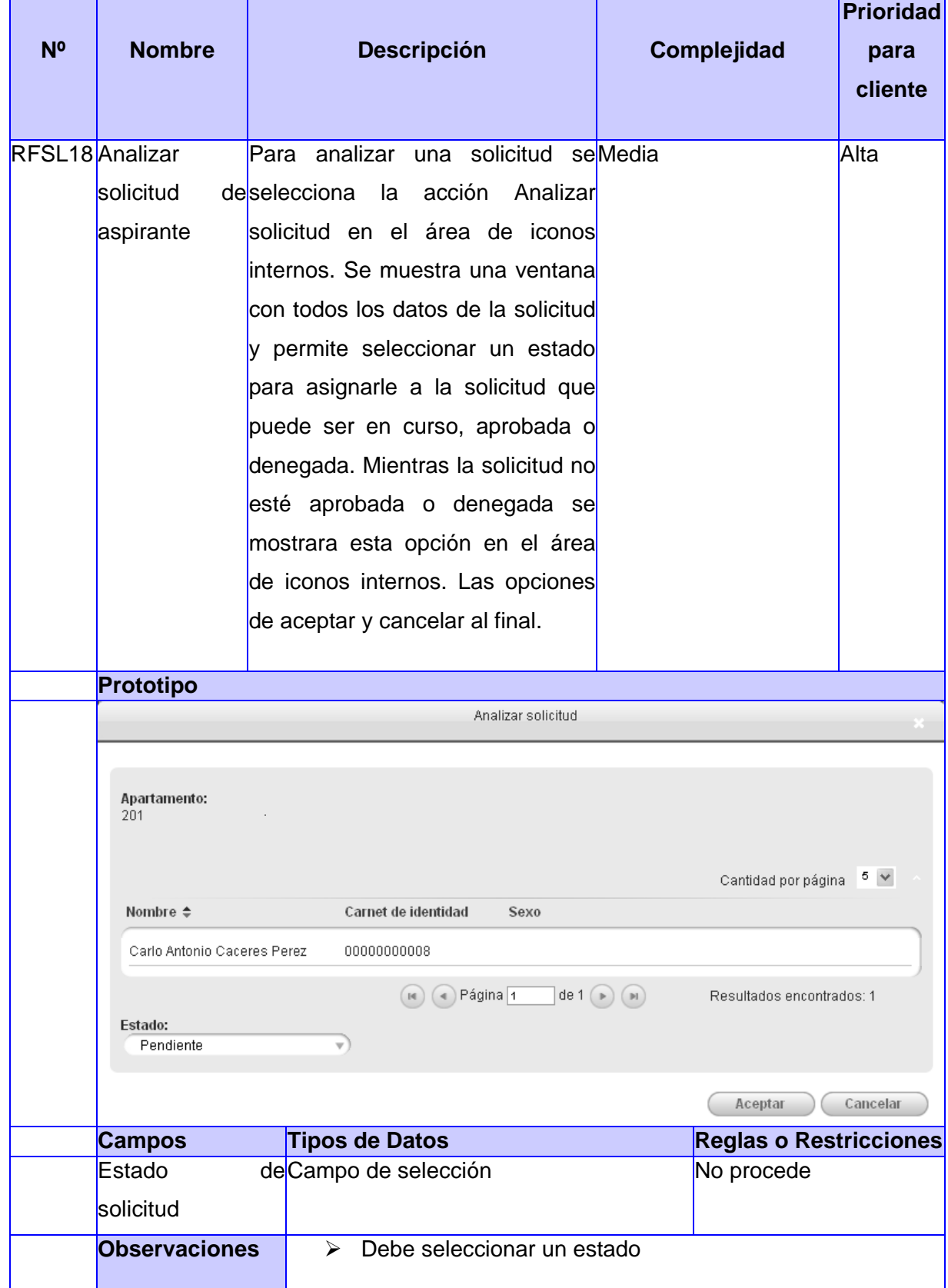

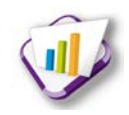

## **Tabla 23 Mostrar solicitud de aspirante**

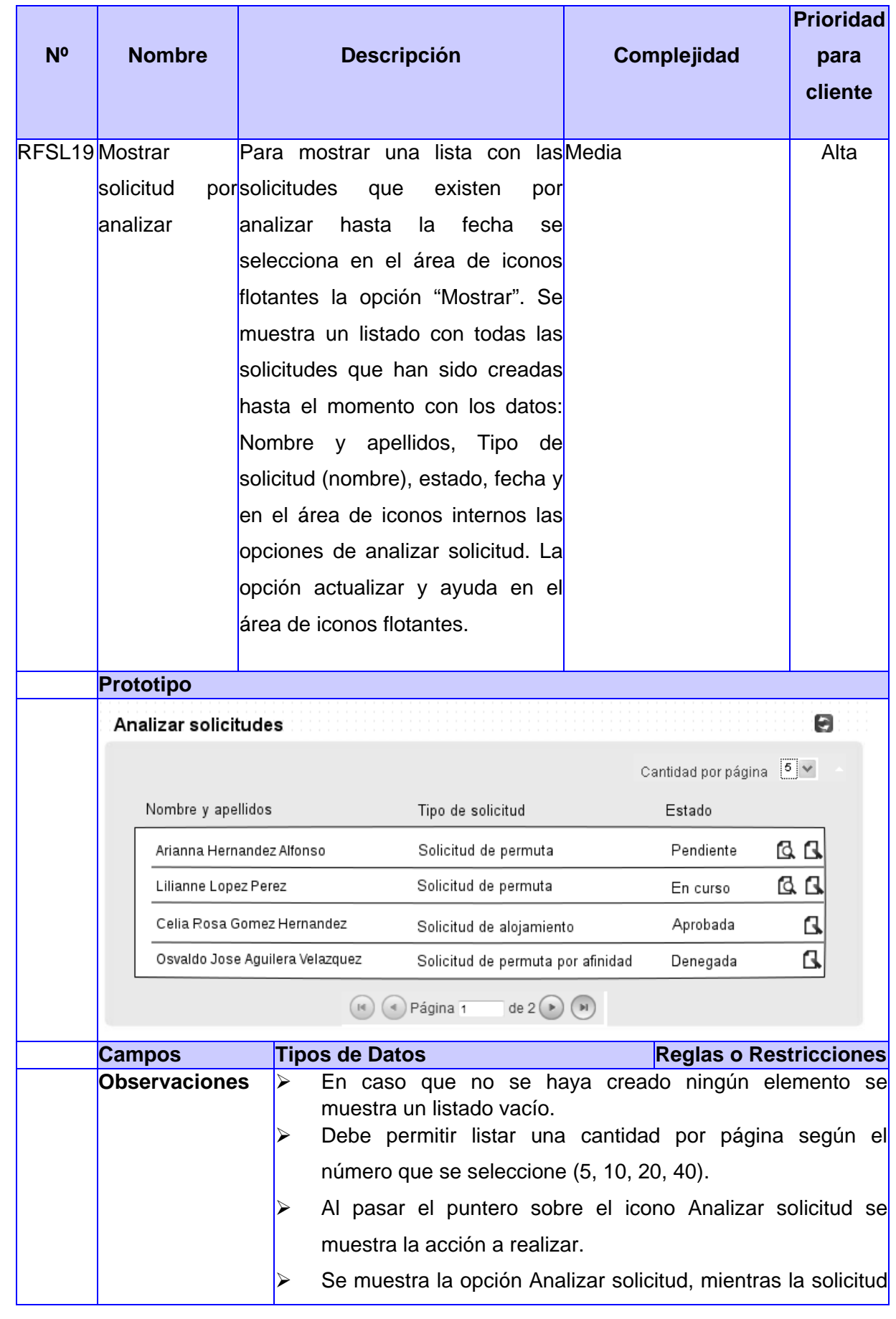

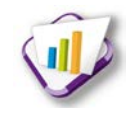

## este pendiente o en curso.

#### **Tabla 24 Notificar estado de solicitud**

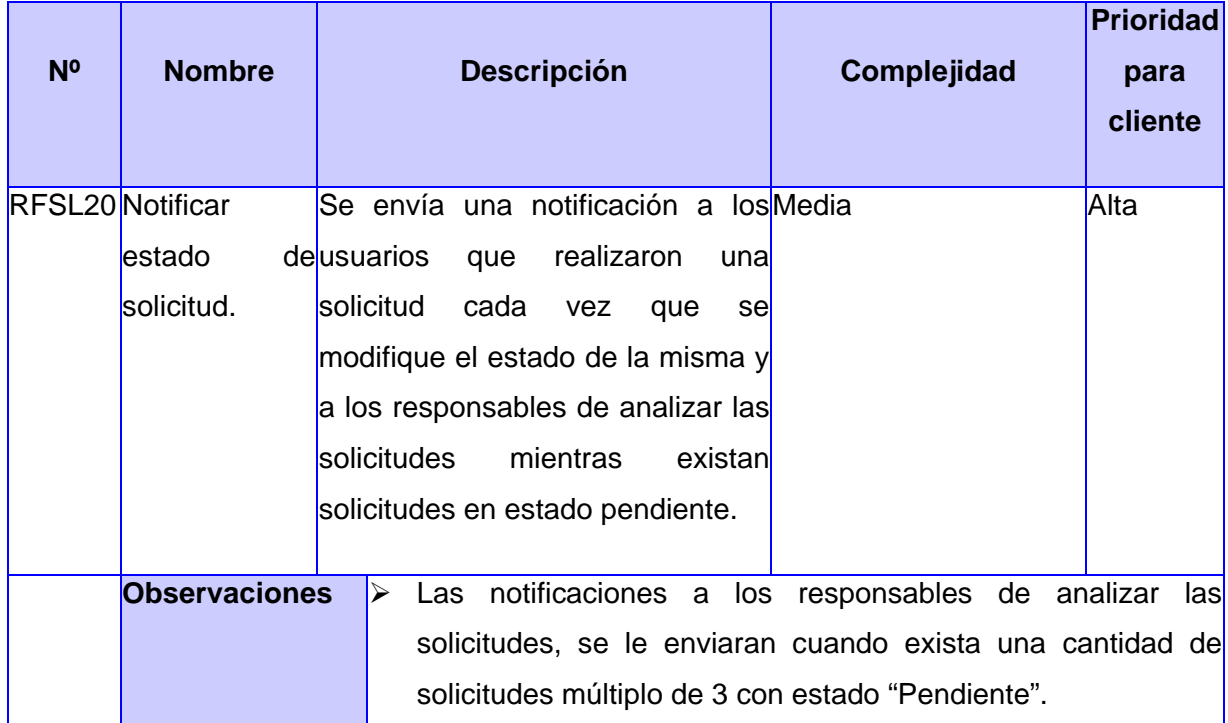

#### **Tabla 25 Eliminar solicitud**

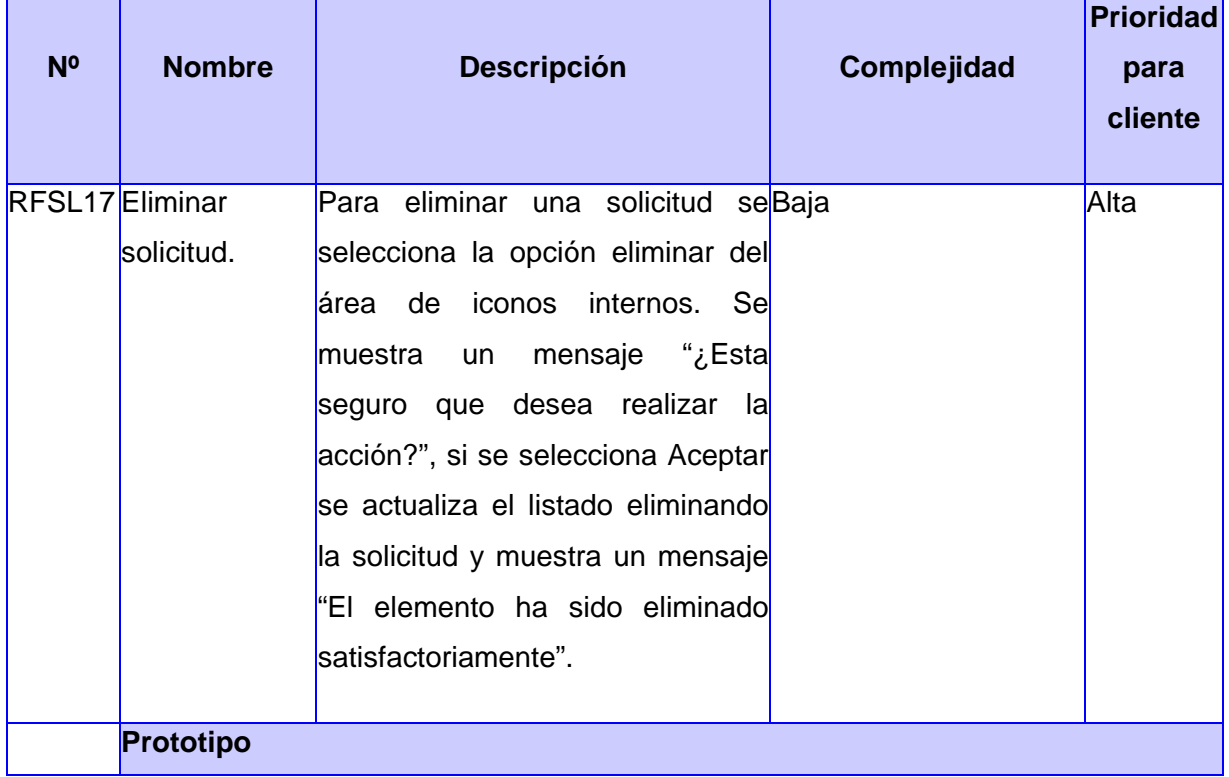

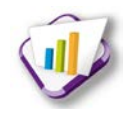

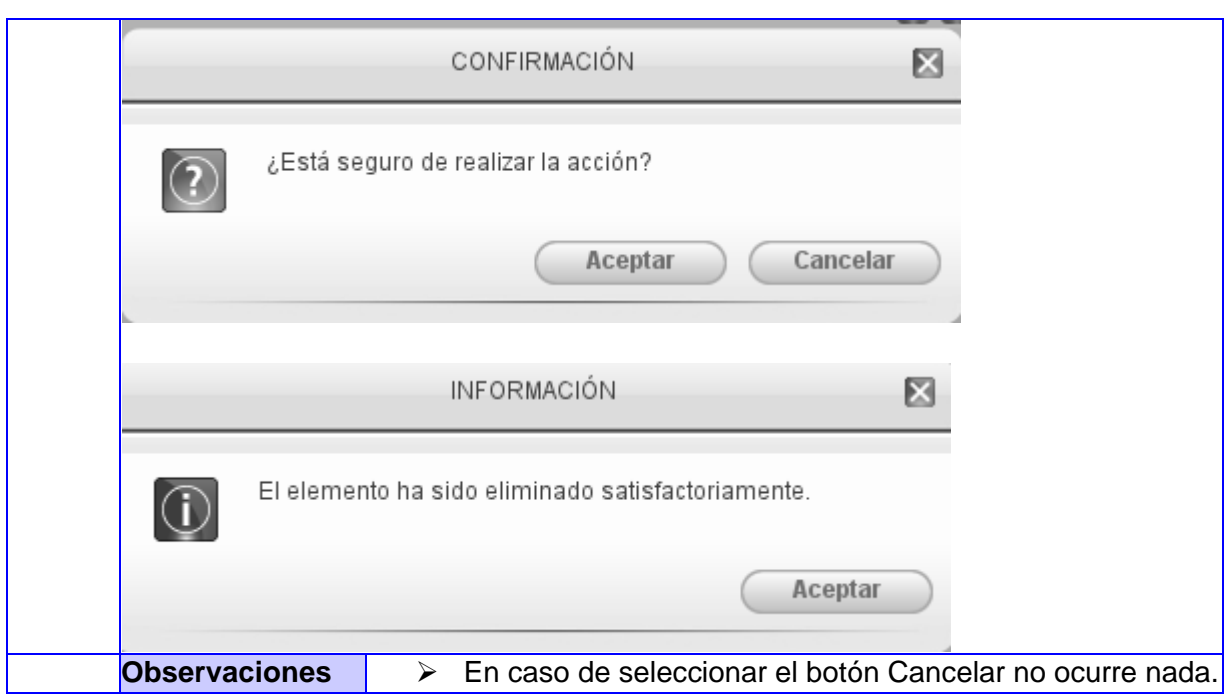

## **Tabla 26 Configurar características**

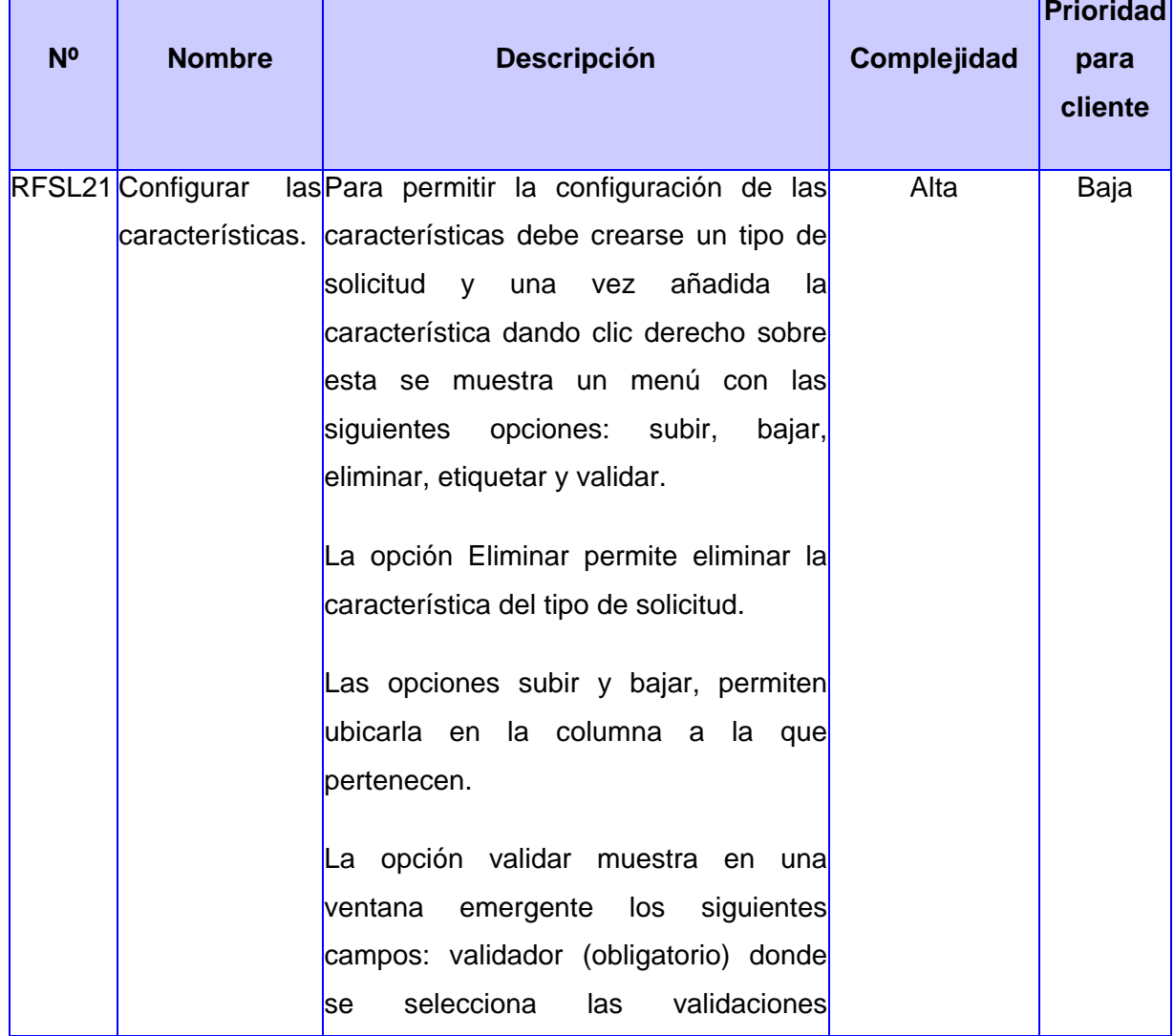

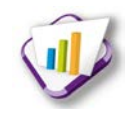

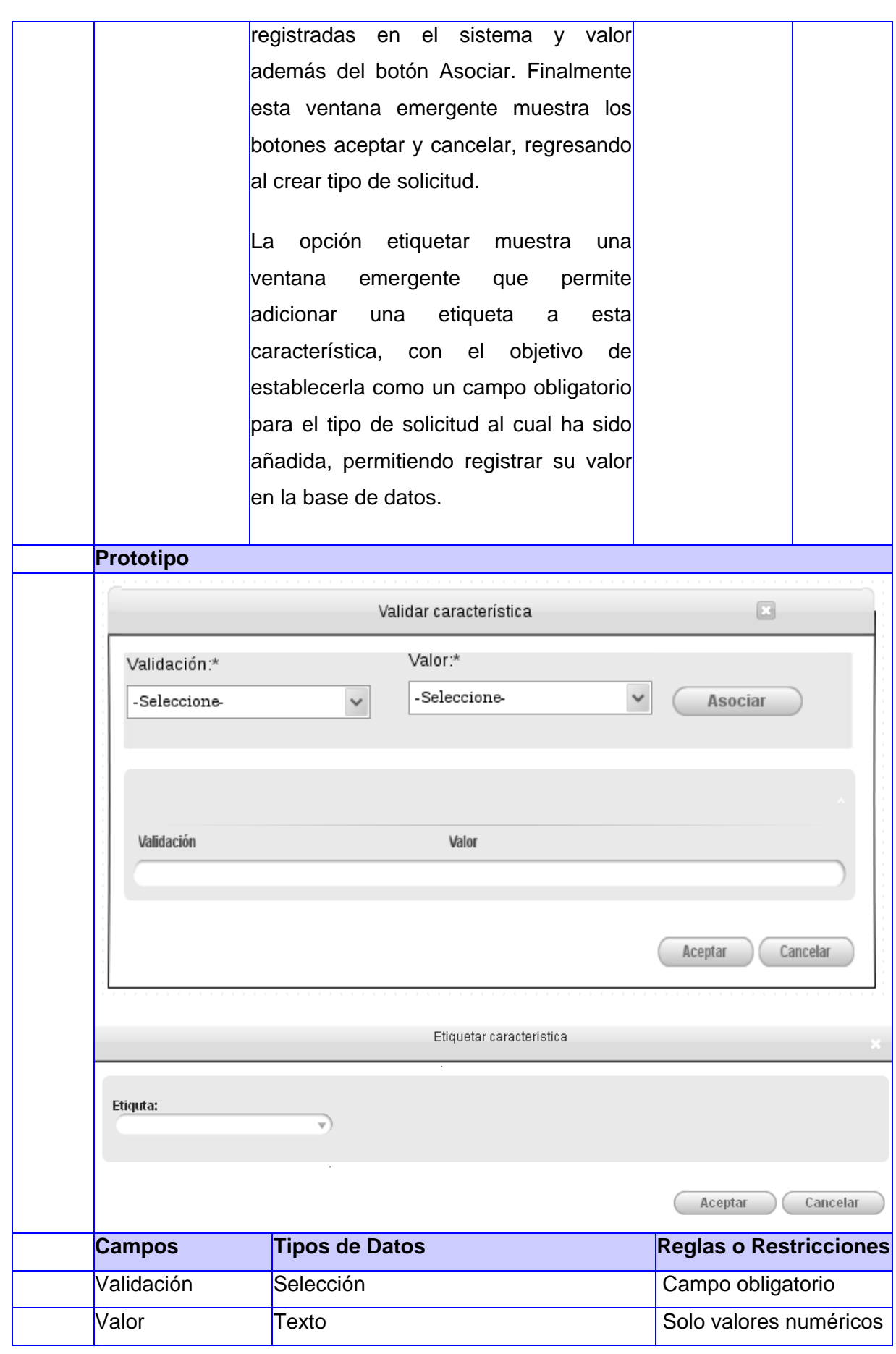

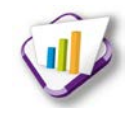

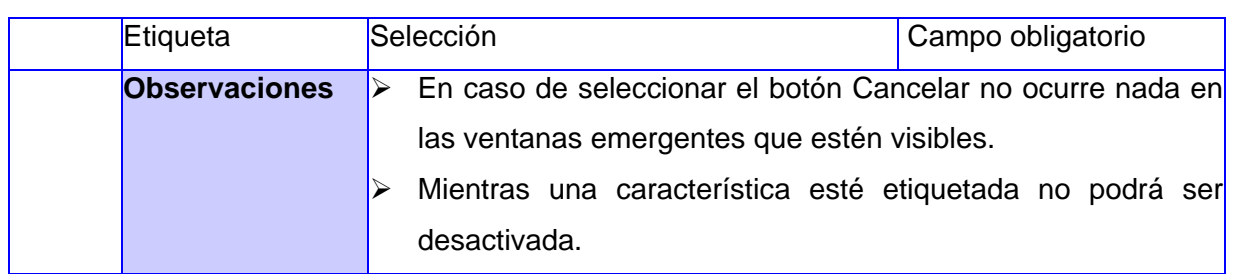

## **Anexo 3 Casos de prueba de integración**

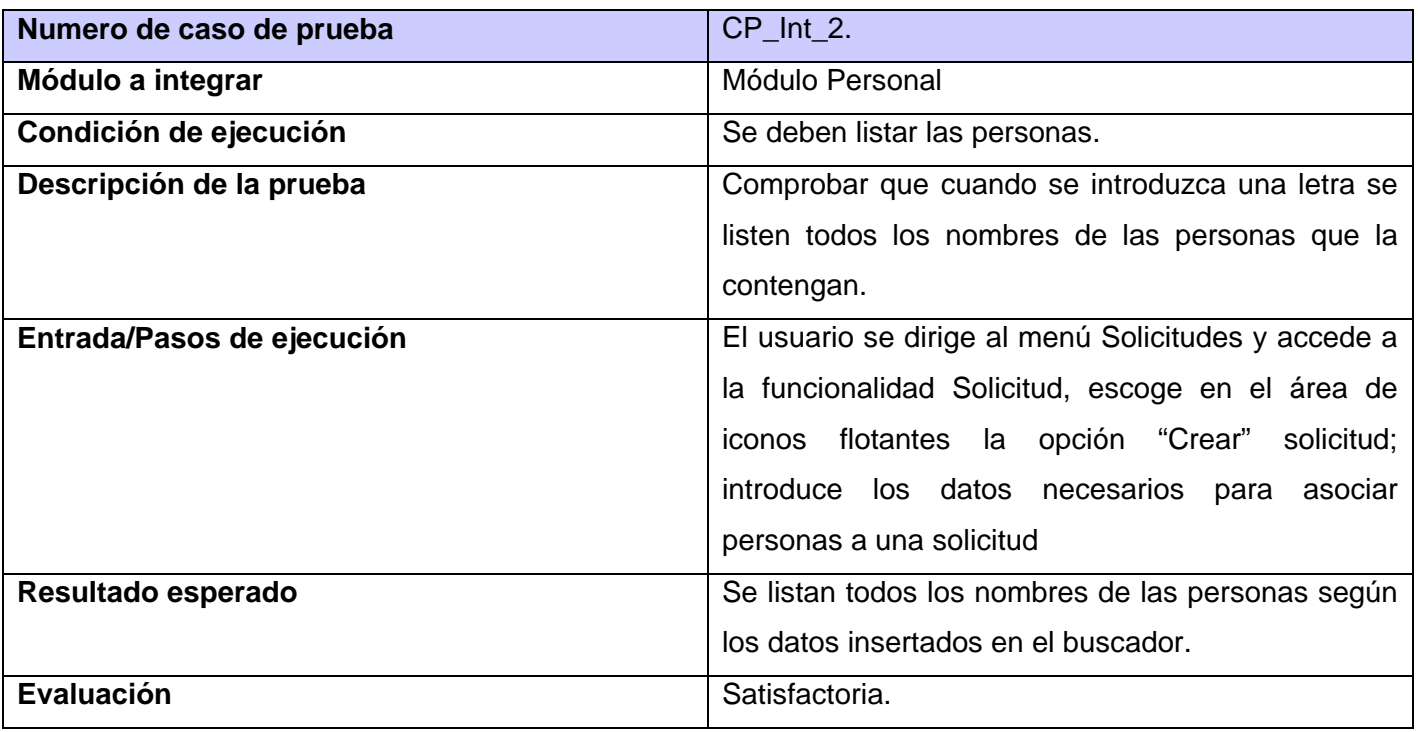

#### **Tabla 27 CP\_int\_Personal\_2**

## **Tabla 28 CP\_int\_Notificación\_3**

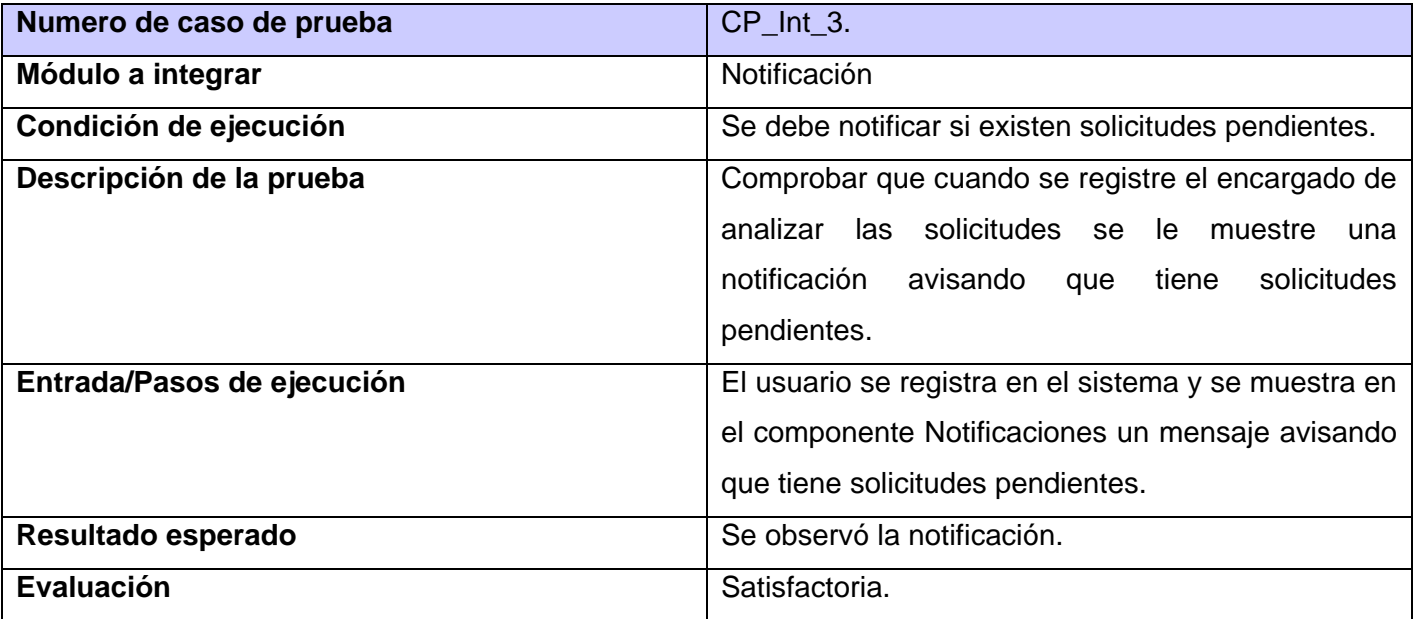

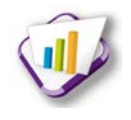

## **Anexo 4 Casos de prueba basados en requisitos**

**Tabla 29 Crear característica de solicitud**

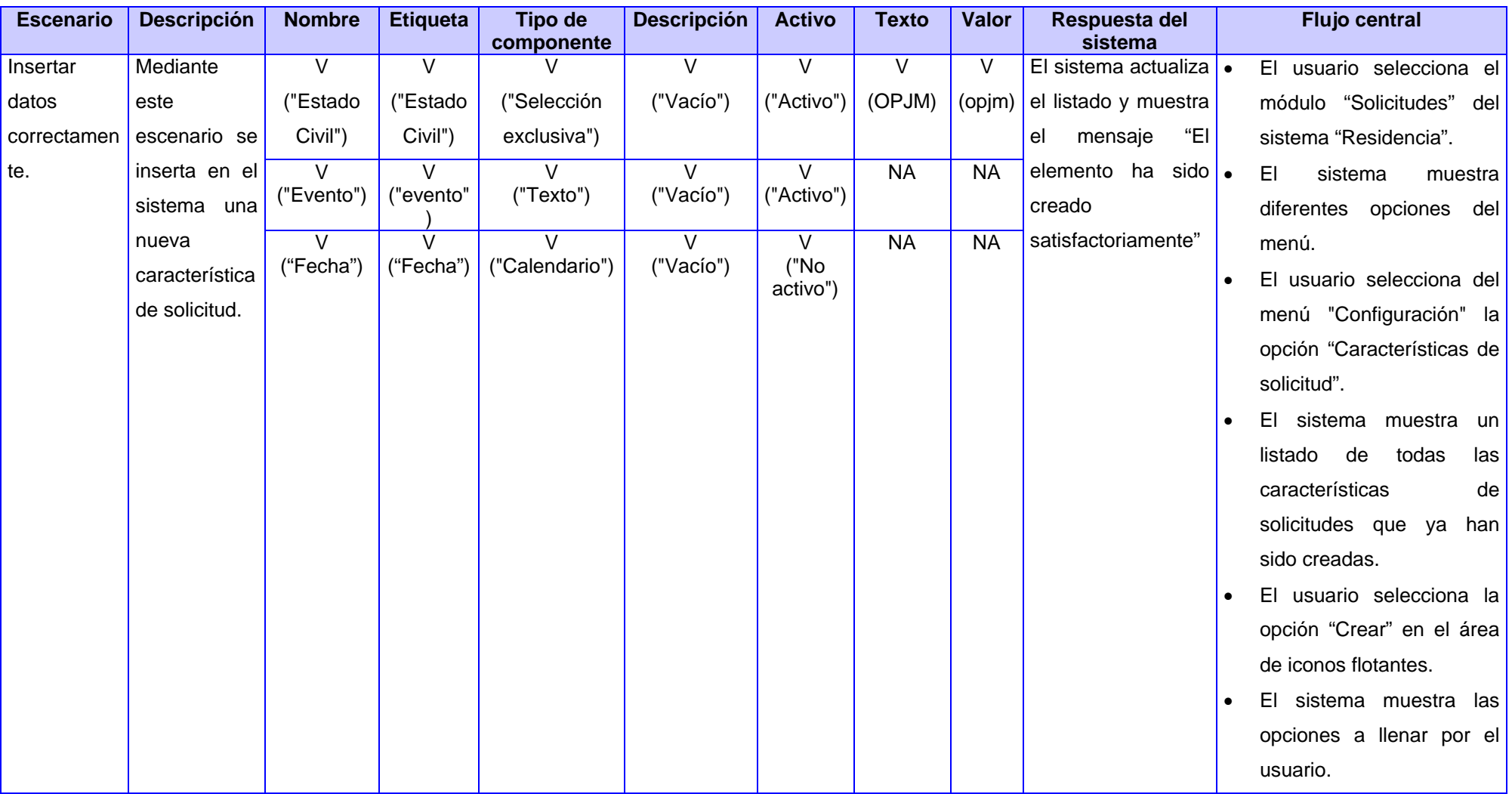

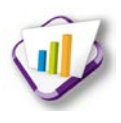

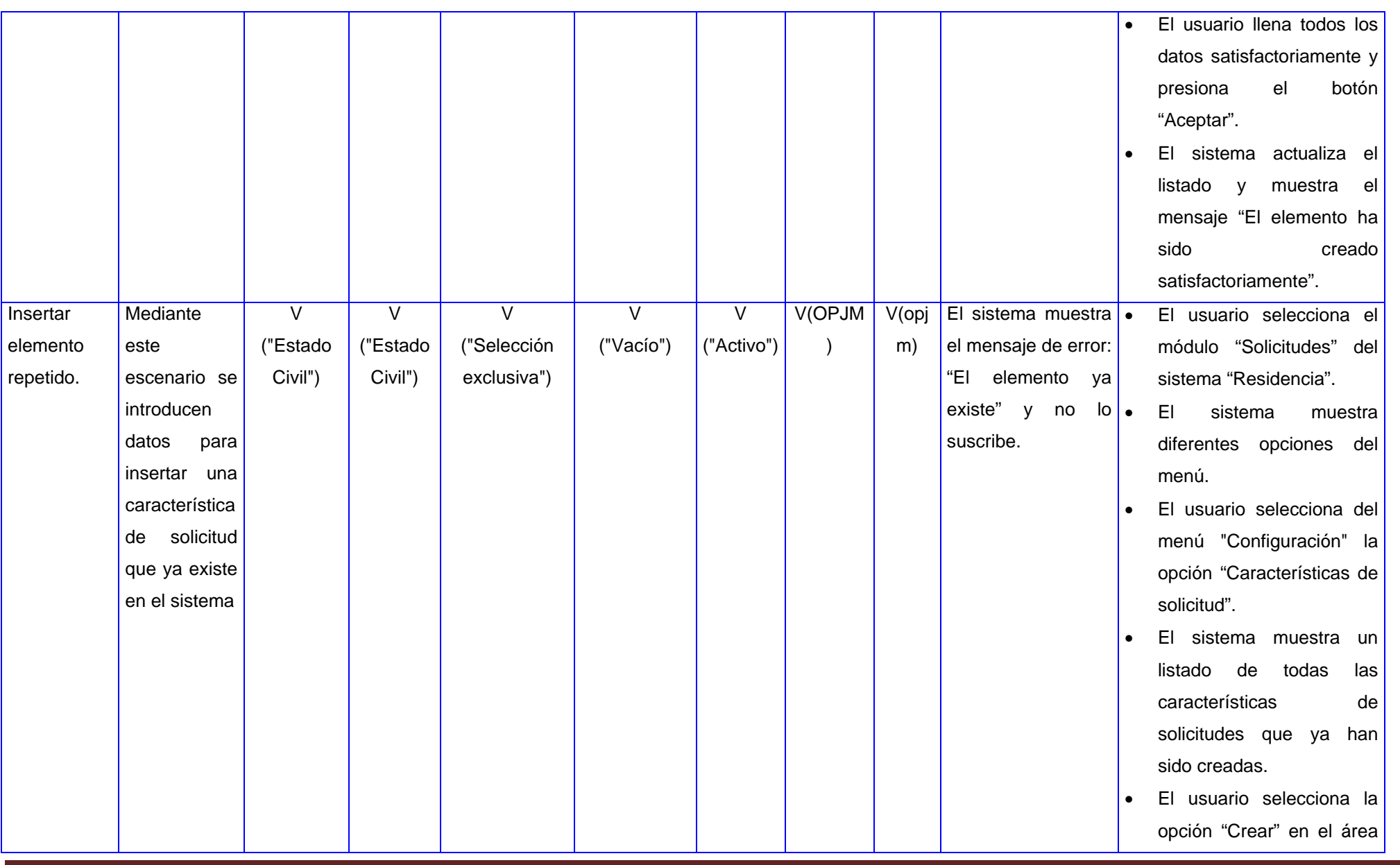

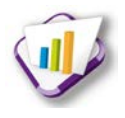

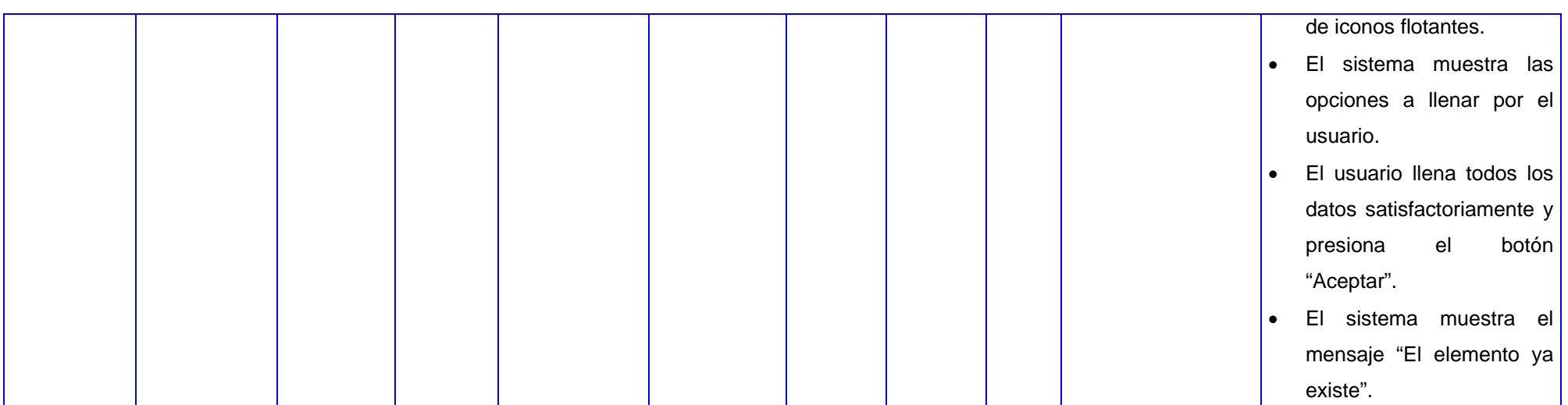

#### **Tabla 30 Mostrar característica de solicitud**

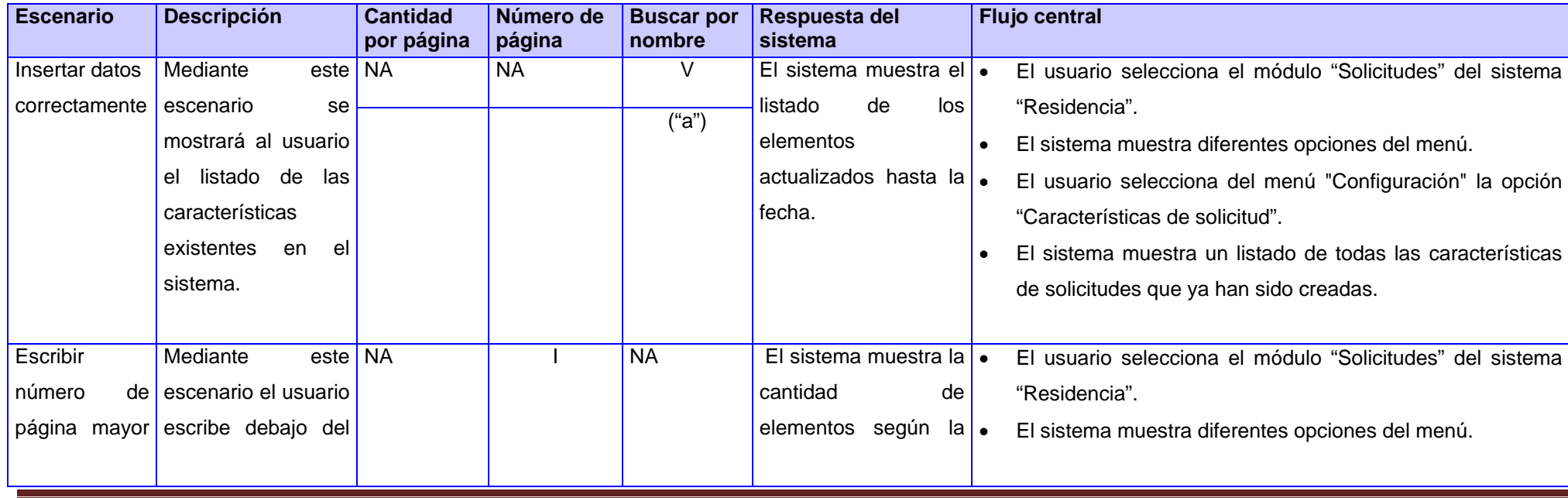

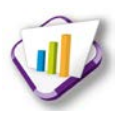

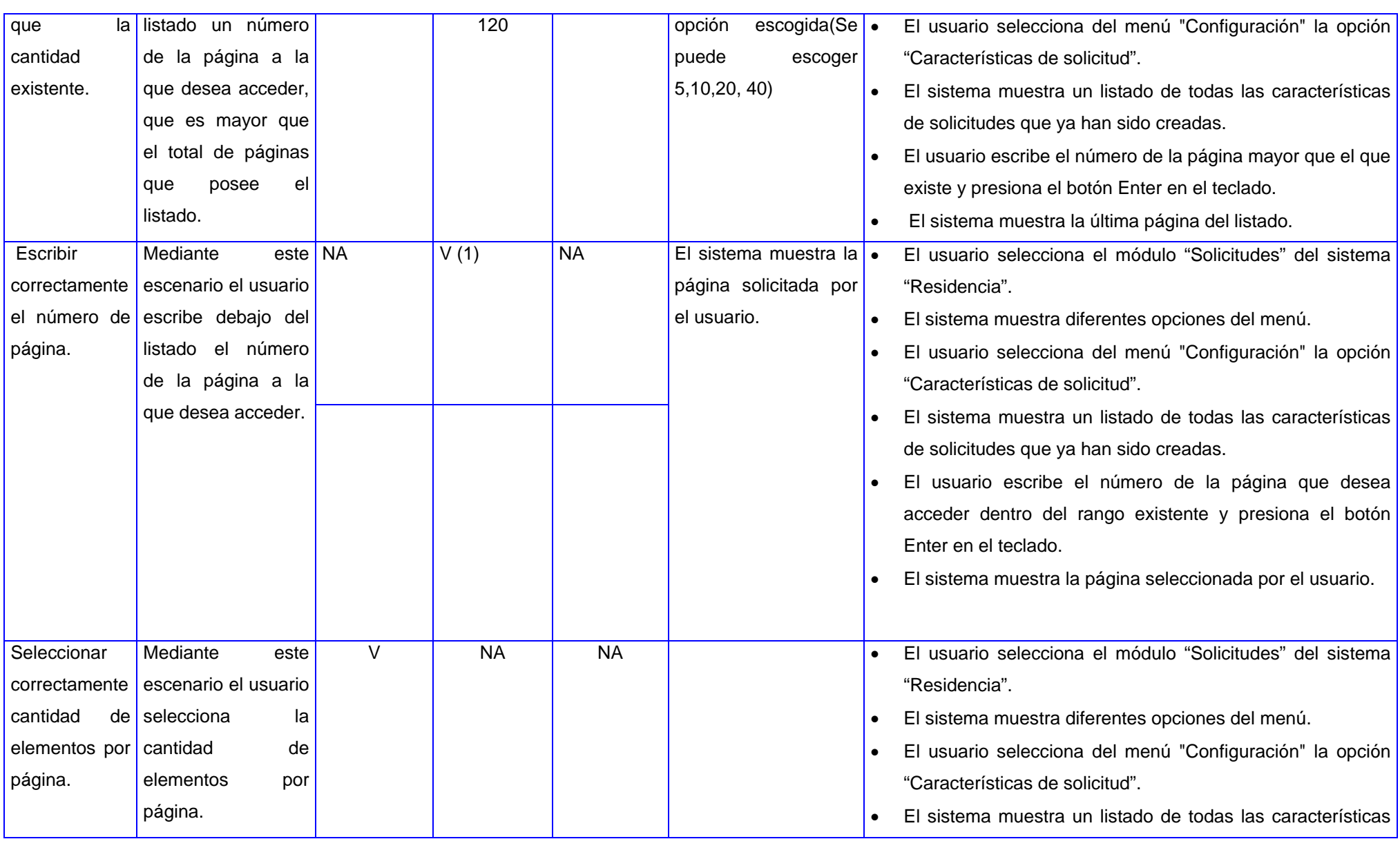

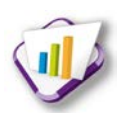

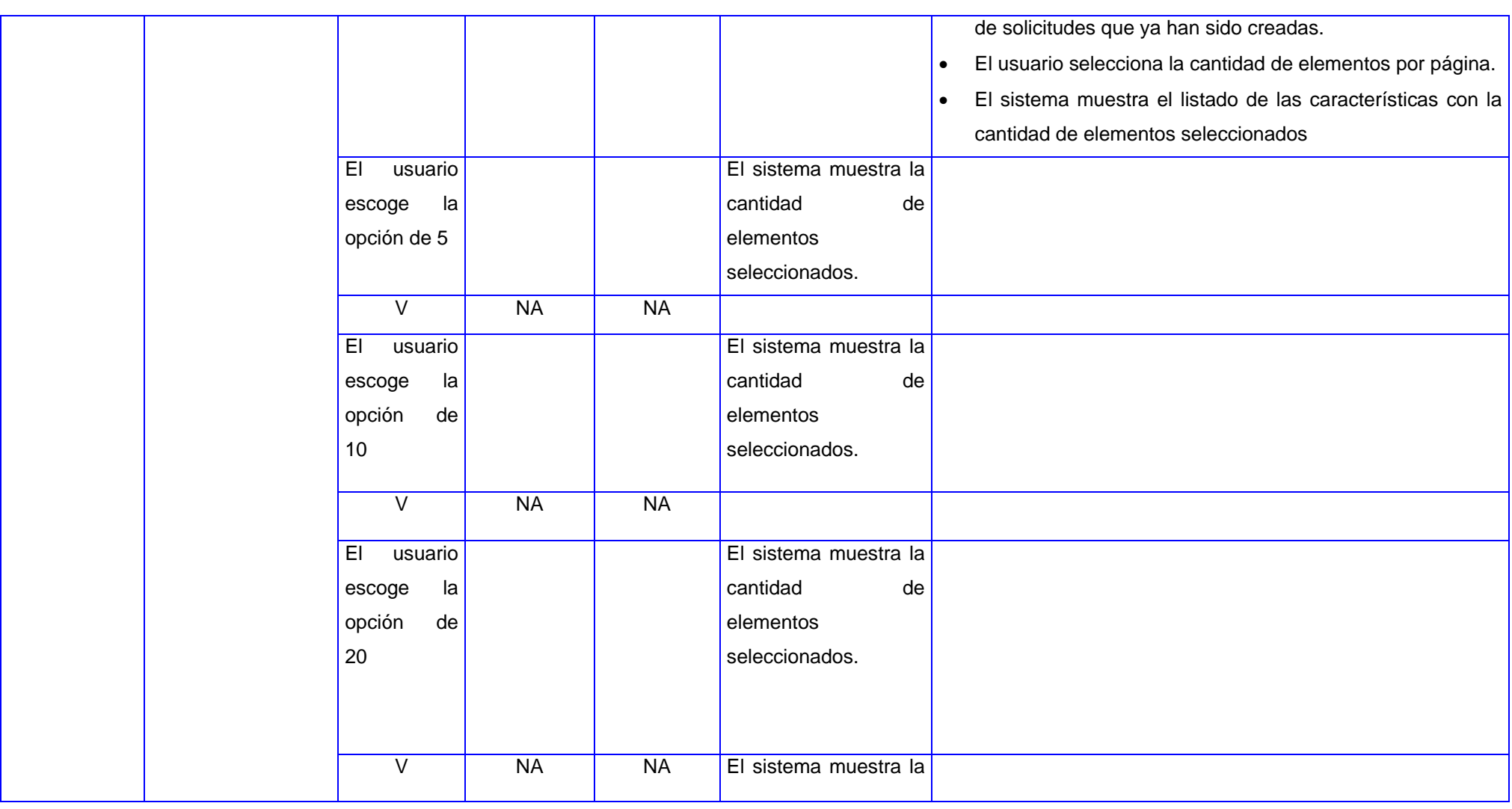
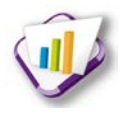

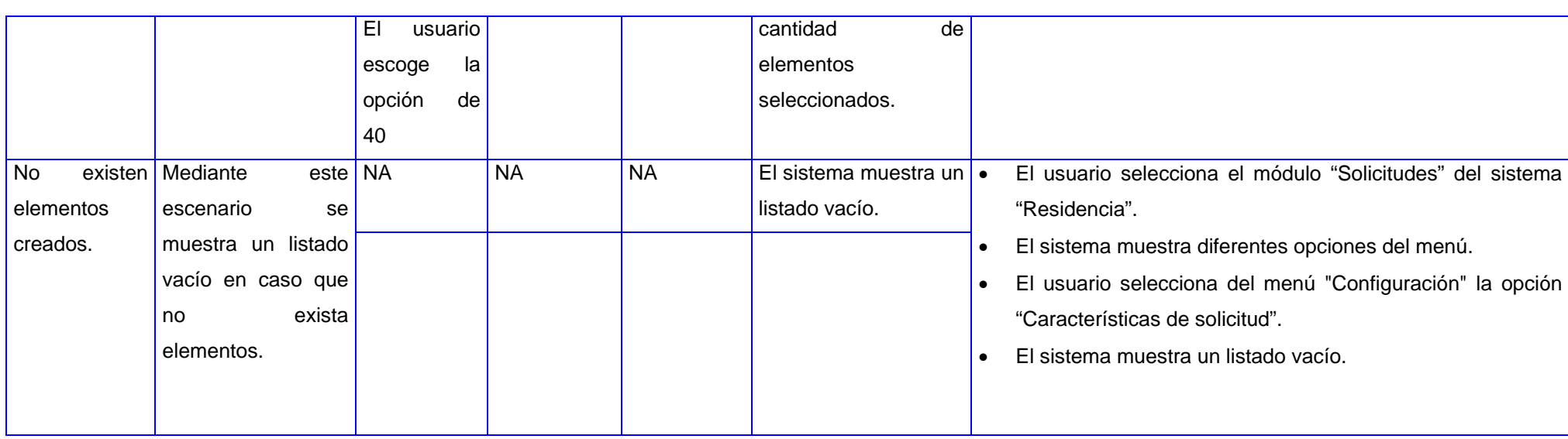

#### **Tabla 31 Modificar características de solicitud**

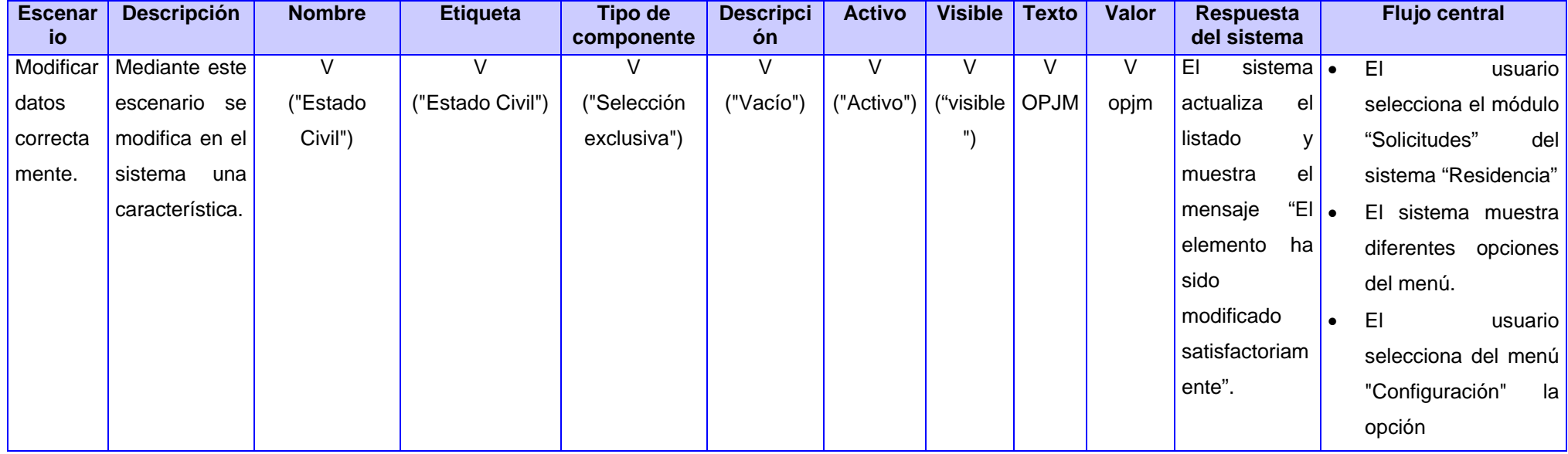

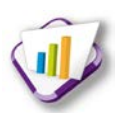

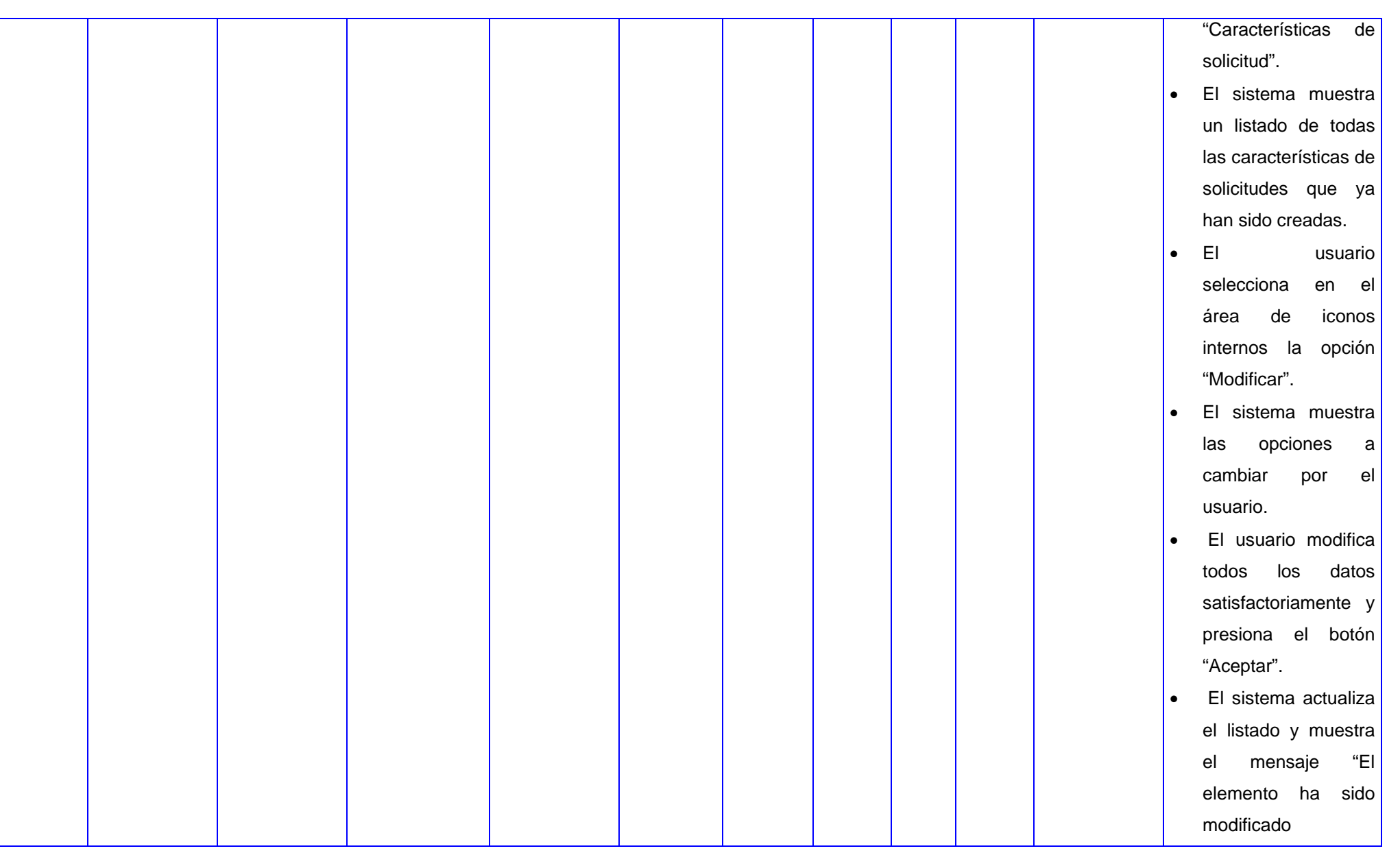

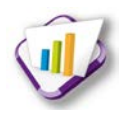

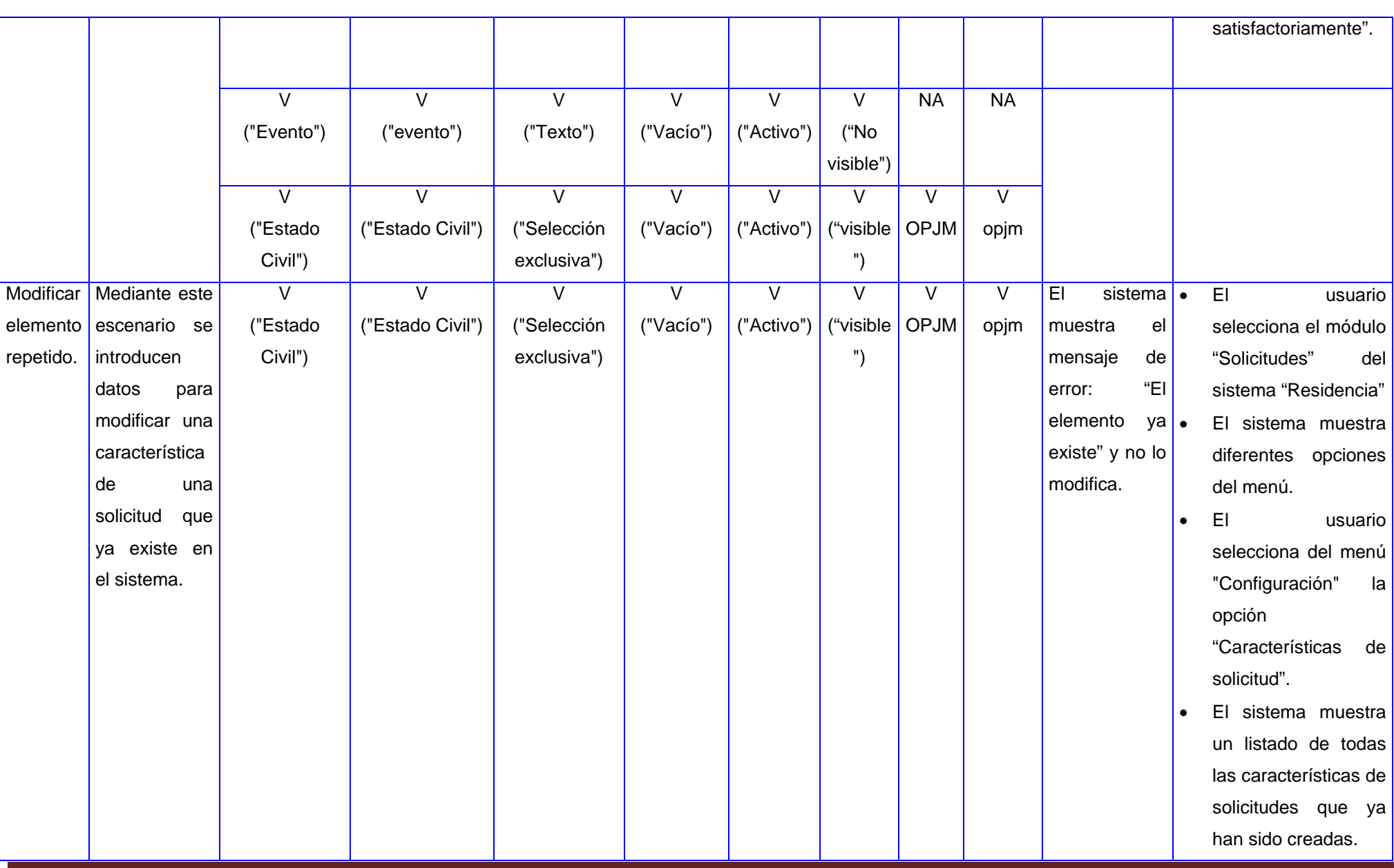

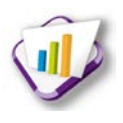

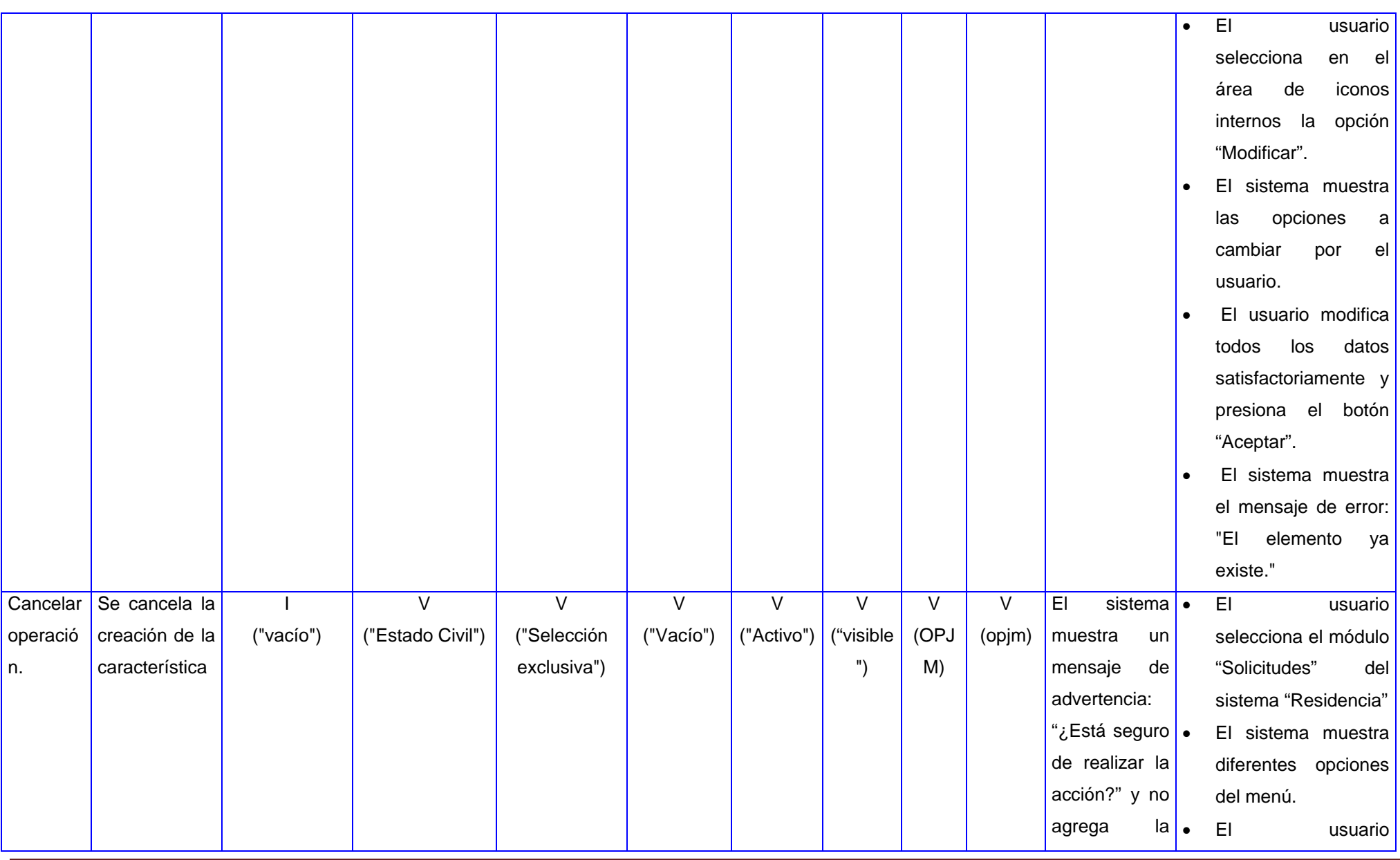

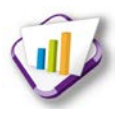

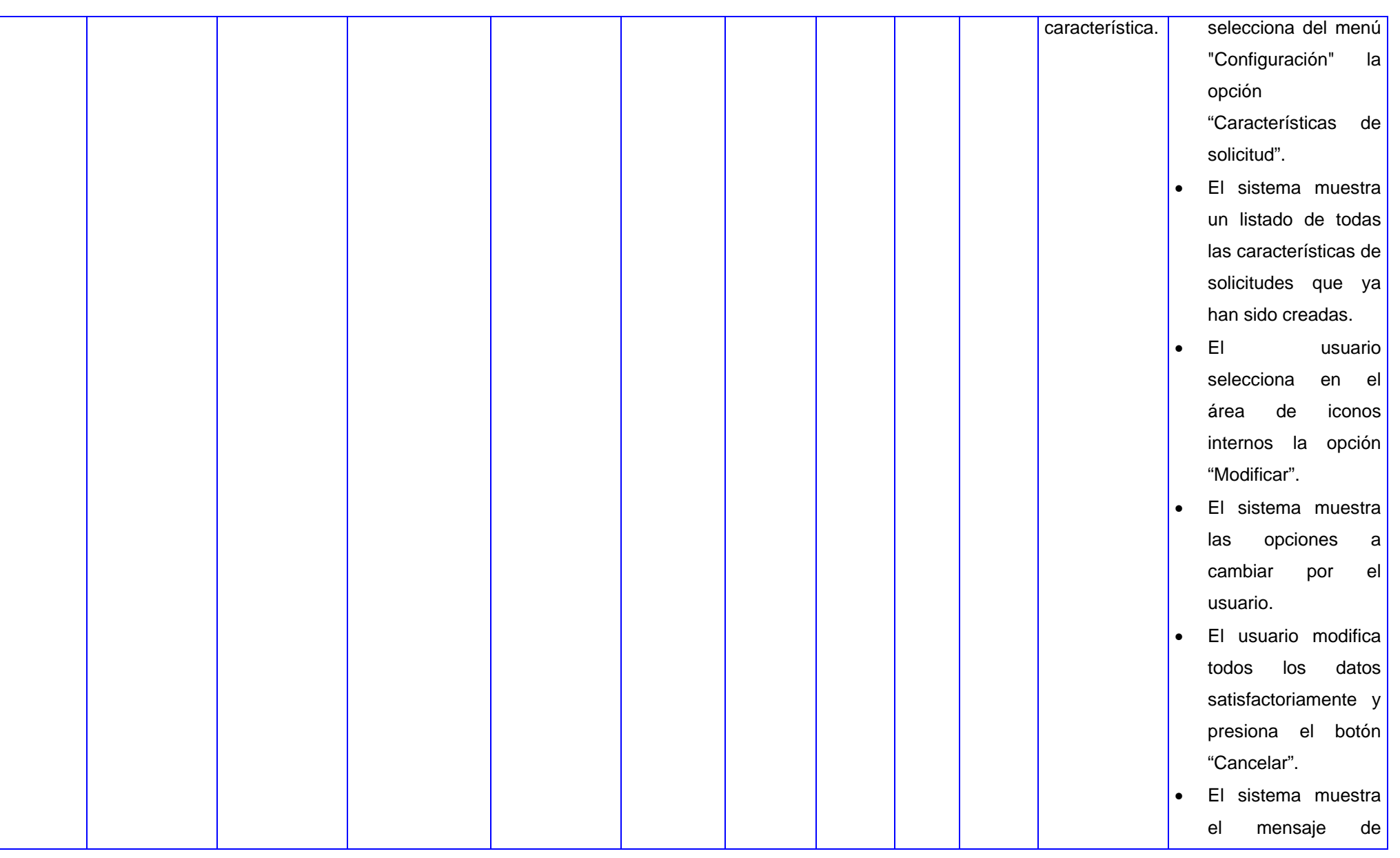

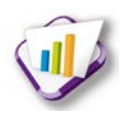

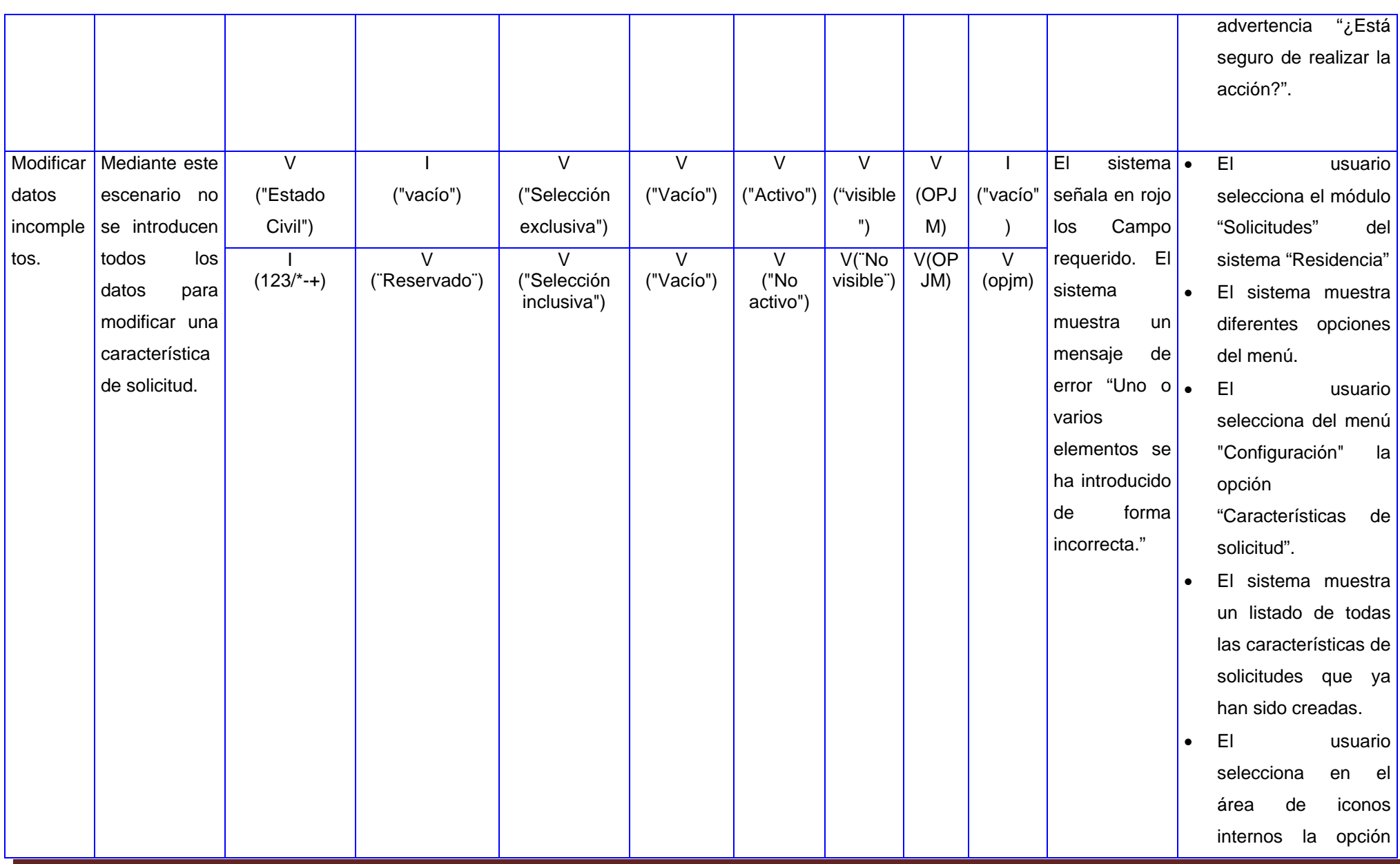

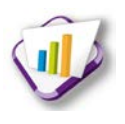

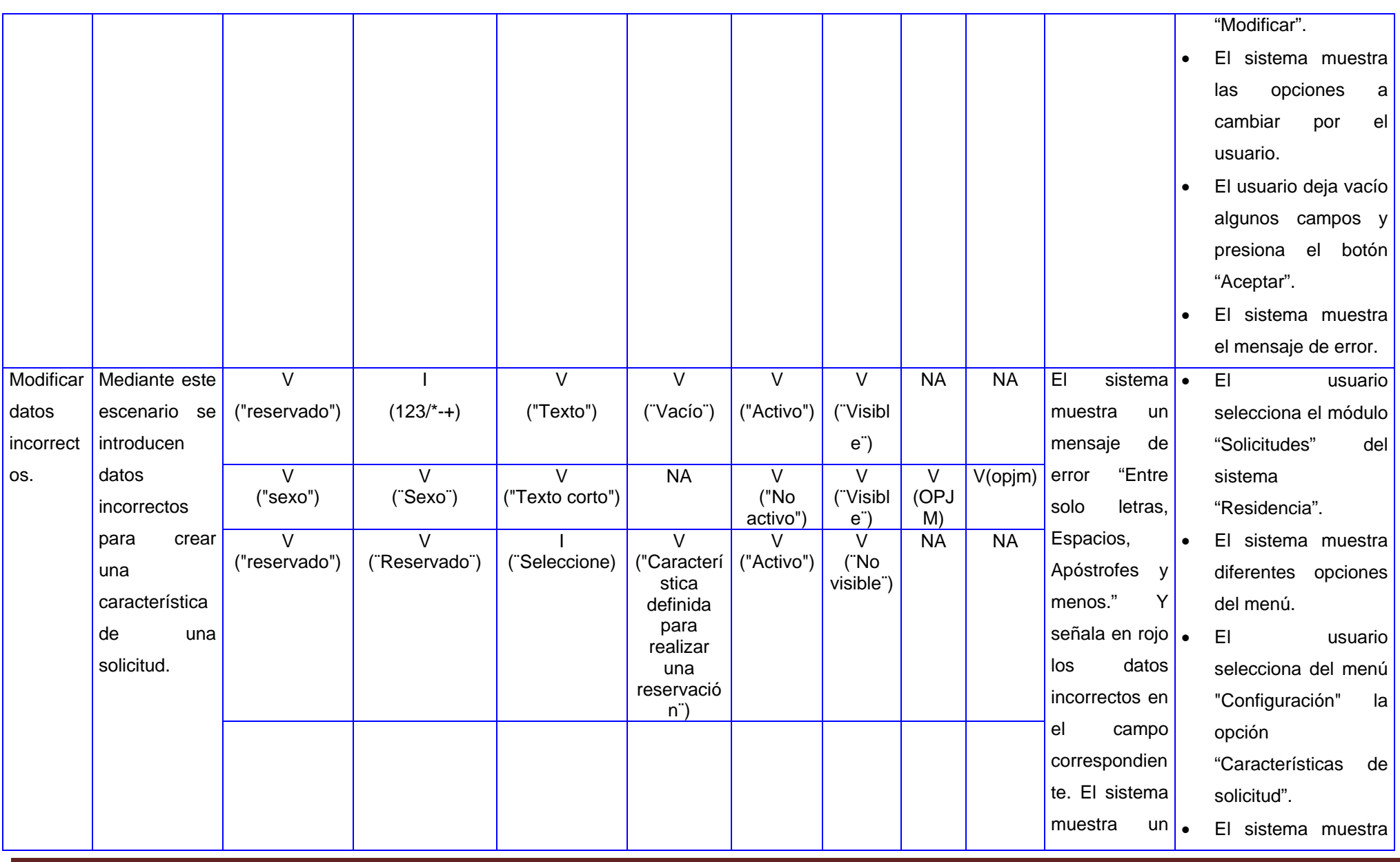

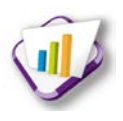

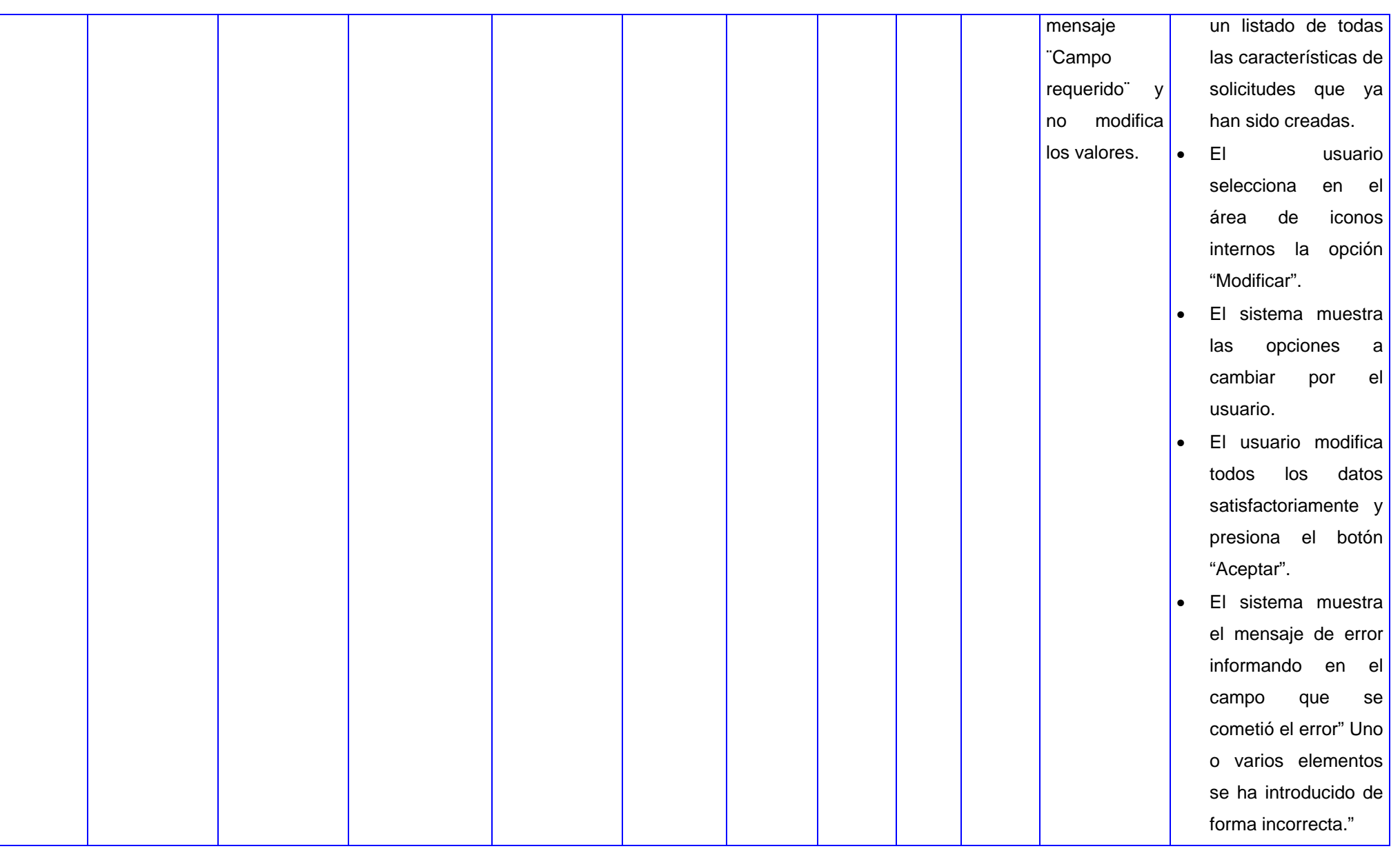

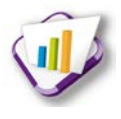

#### **Escenario Descripción Cantidad por página Número de página Respuesta del Flujo central sistema** Insertar datos Mediante este escenario correctamente se mostrará al usuario el listado de los estados existentes en el sistema. NA El sistema . muestra el listado de los elementos actualizados hasta la fecha. • El usuario selecciona el módulo "Solicitudes" del sistema "Residencia". • El sistema muestra diferentes opciones del menú. • El usuario selecciona del menú "Configuración" la opción "Estado". • El sistema muestra un listado de todos los estados que ya han sido creados. **Escribir** número página mayor que cantidad existente. Mediante este escenario NA de el usuario escribe debajo del listado un número de la la página a la que desea acceder, que es mayor que el total de páginas que posee el listado.  $\blacksquare$  El sistema  $\blacksquare$ muestra la **.** cantidad de . elementos según la opción escogida. (Se puede escoger 5,10,20, 40) • El usuario selecciona el módulo "Solicitudes" del sistema "Residencia". • El sistema muestra diferentes opciones del menú. • El usuario selecciona del menú "Configuración" la opción "Estado". • El sistema muestra un listado de todos los estados que ya han sido creados. • El usuario escribe el número de la página mayor que el que existe y presiona el botón Enter en el teclado. • El sistema muestra la última página del listado.  $120$ Escribir Mediante este escenario NA V El sistema • El usuario selecciona el módulo "Solicitudes" del sistema "Residencia".

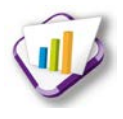

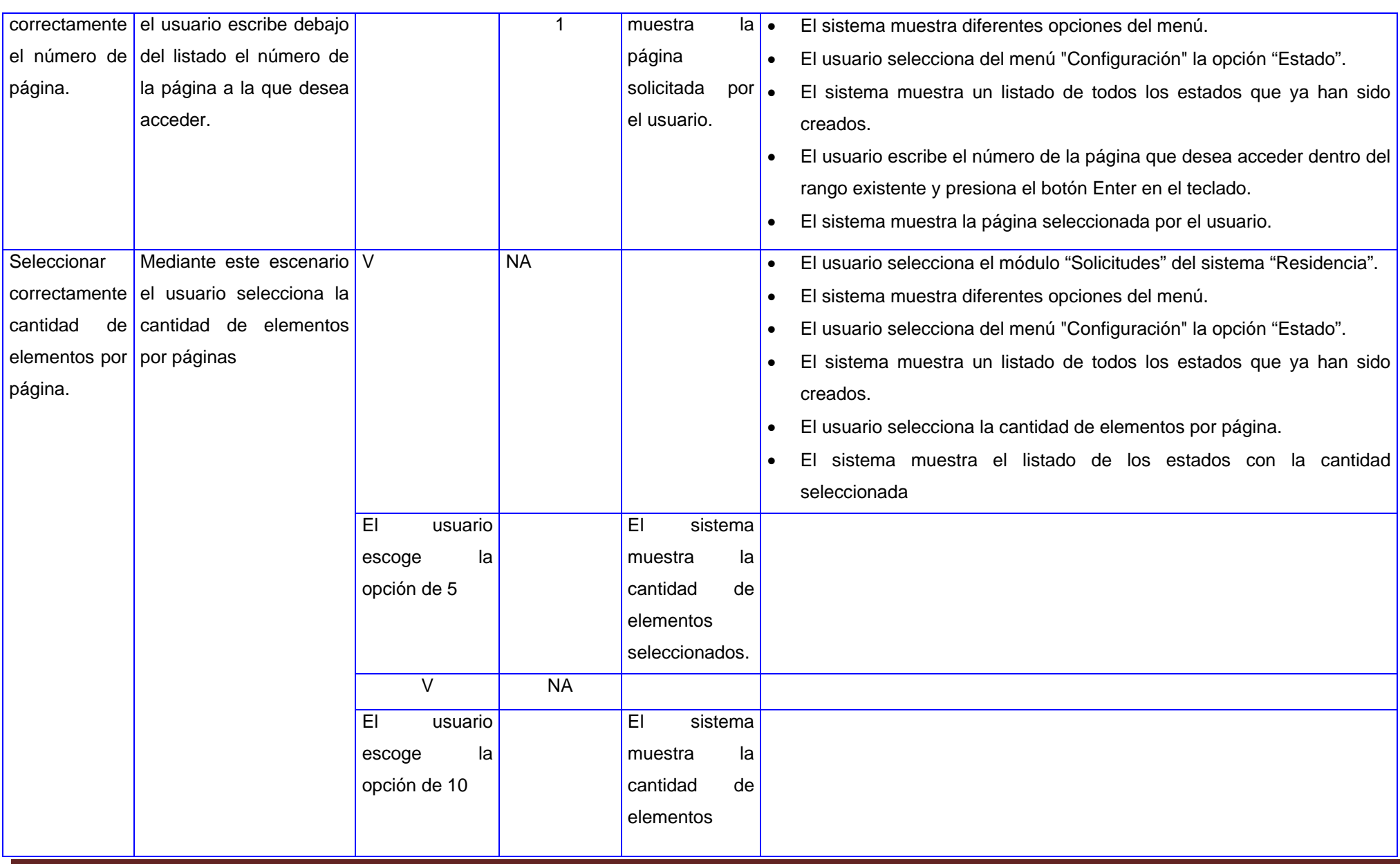

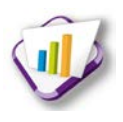

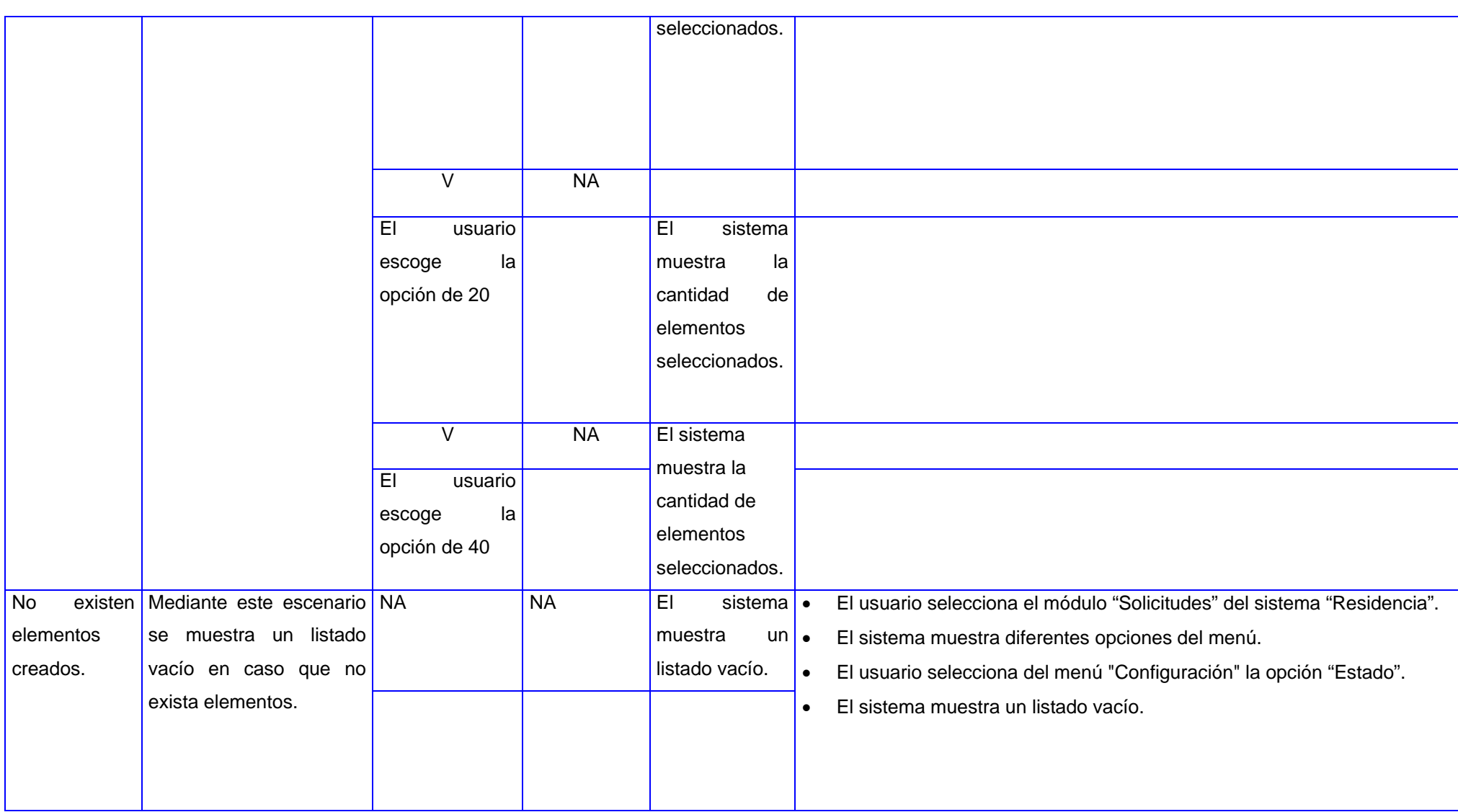

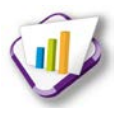

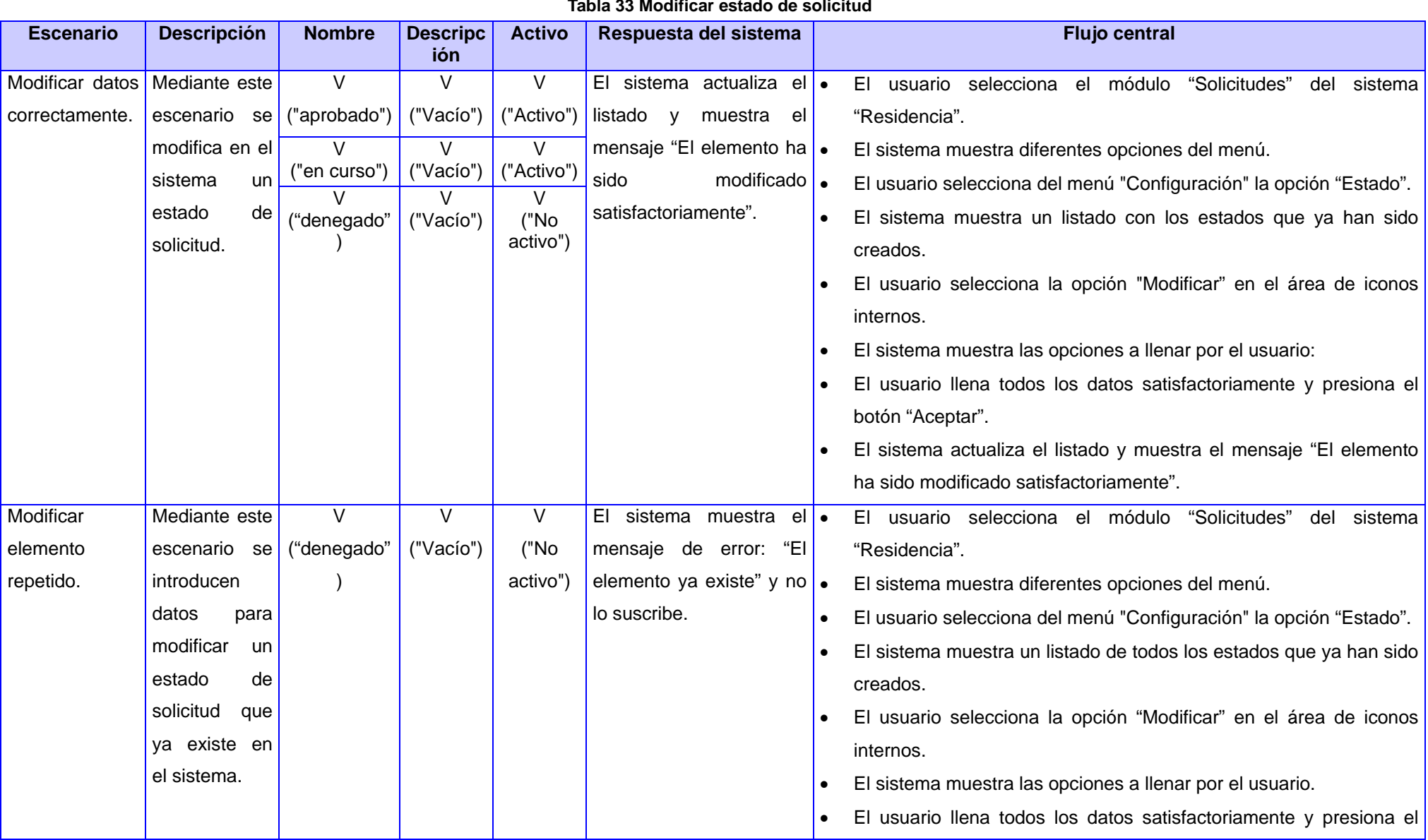

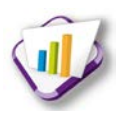

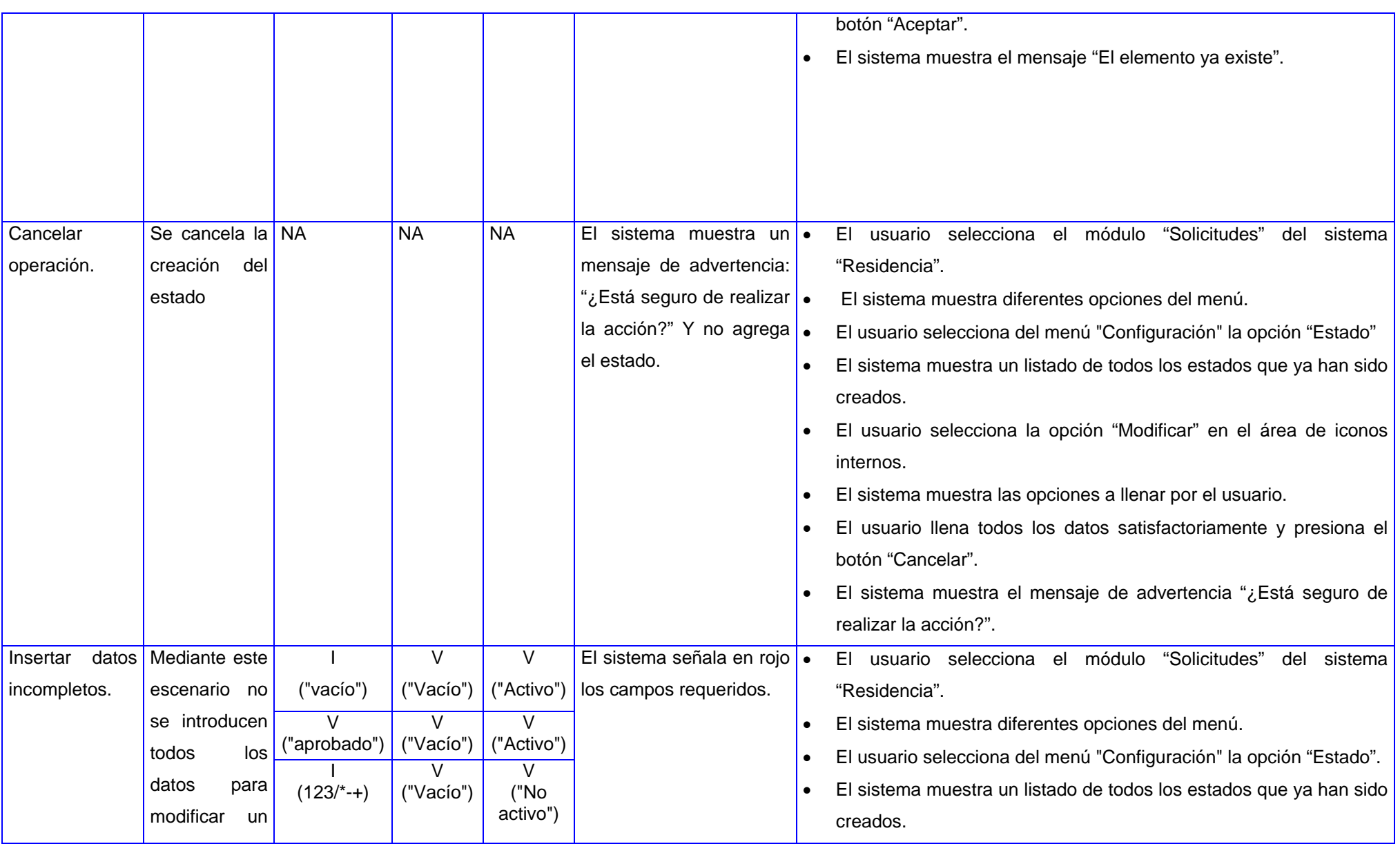

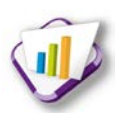

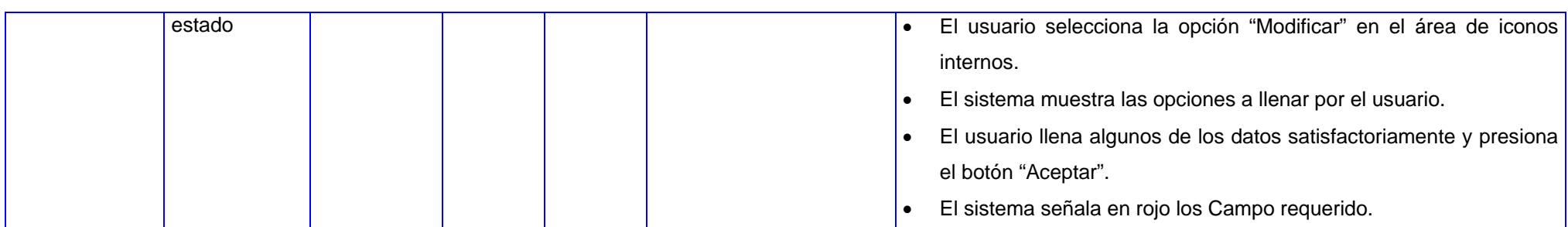

#### **Tabla 34 Crear tipo de solicitud**

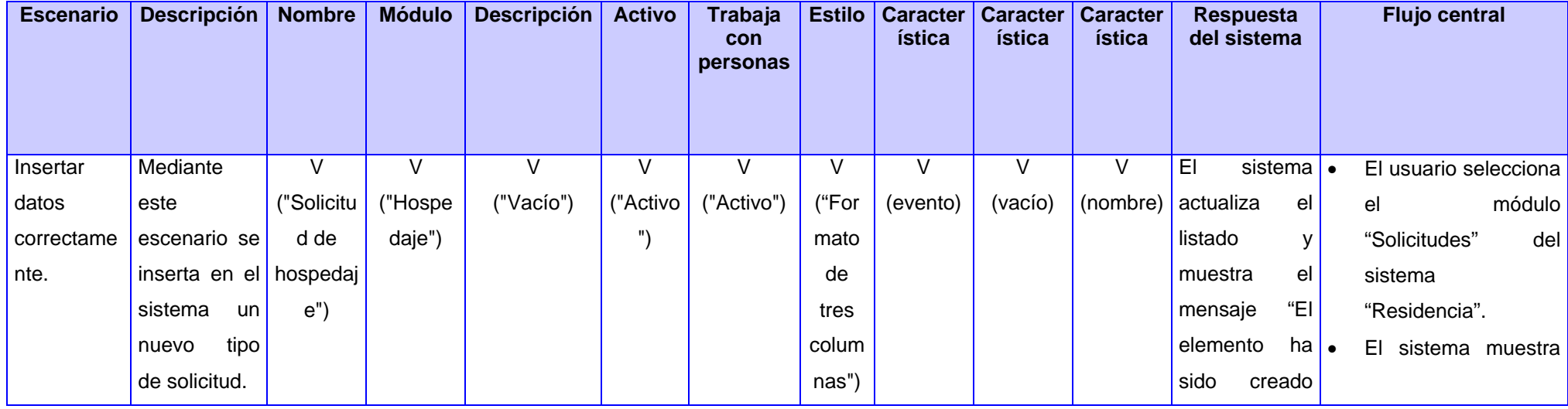

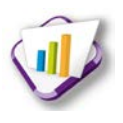

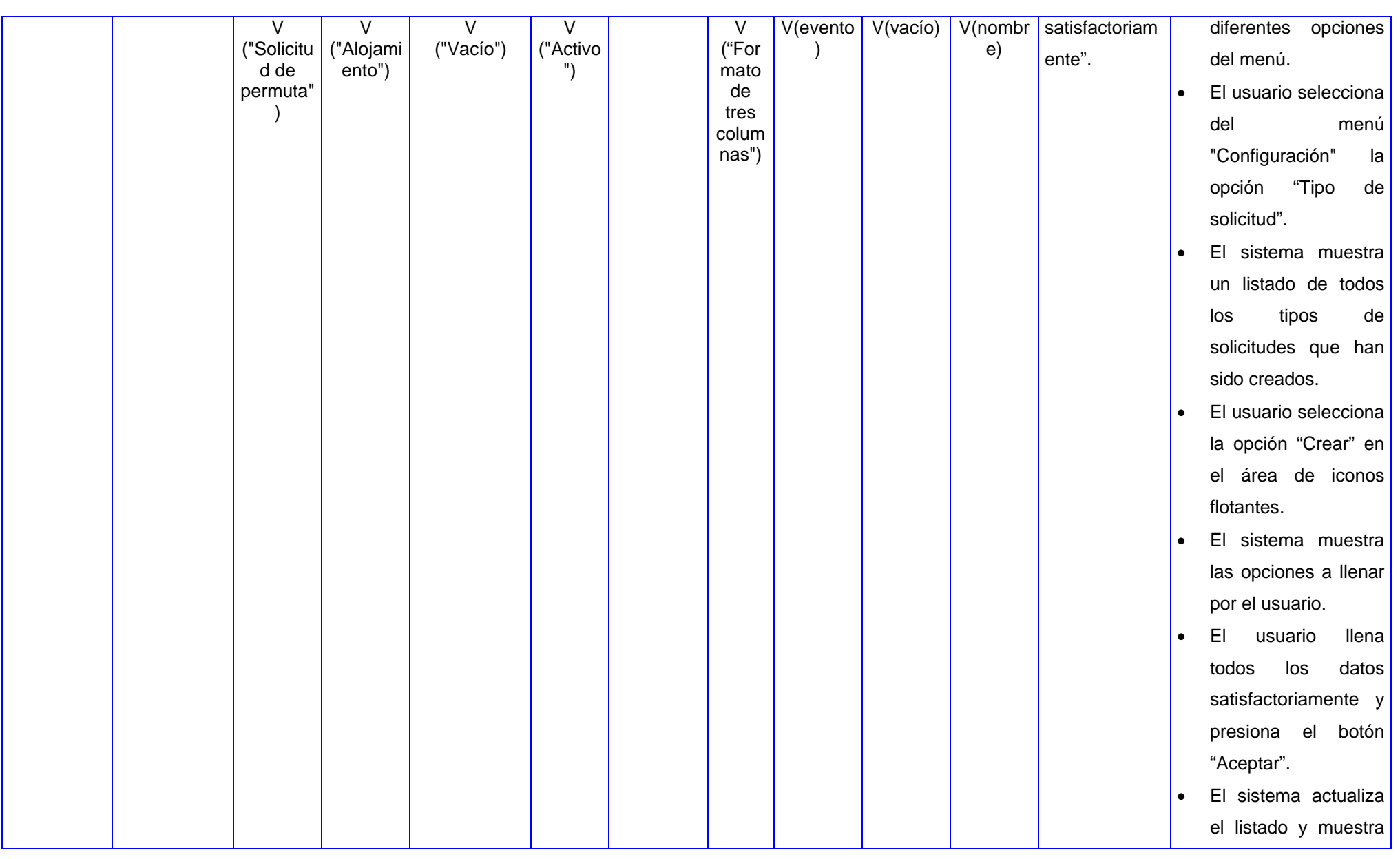

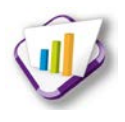

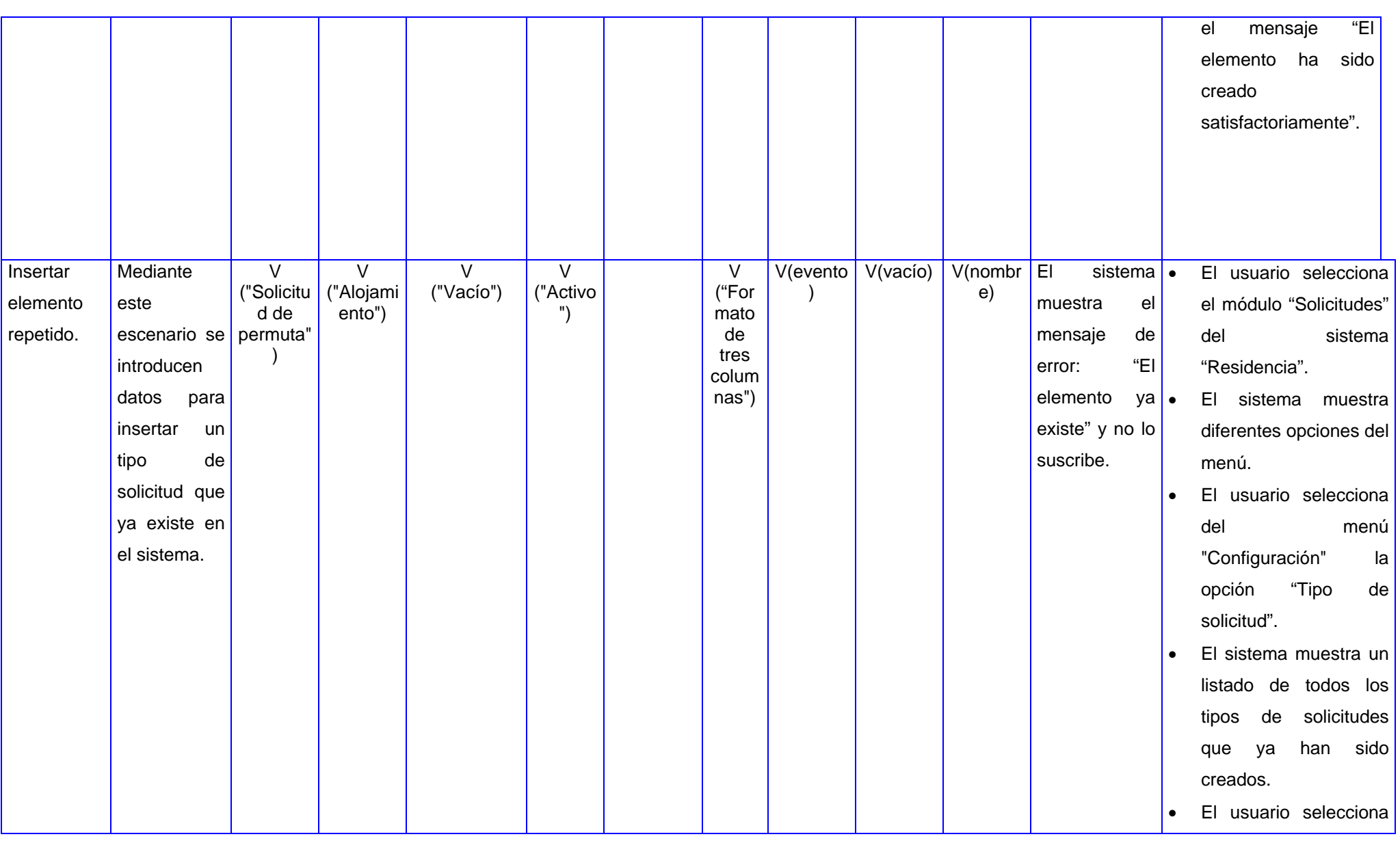

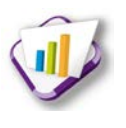

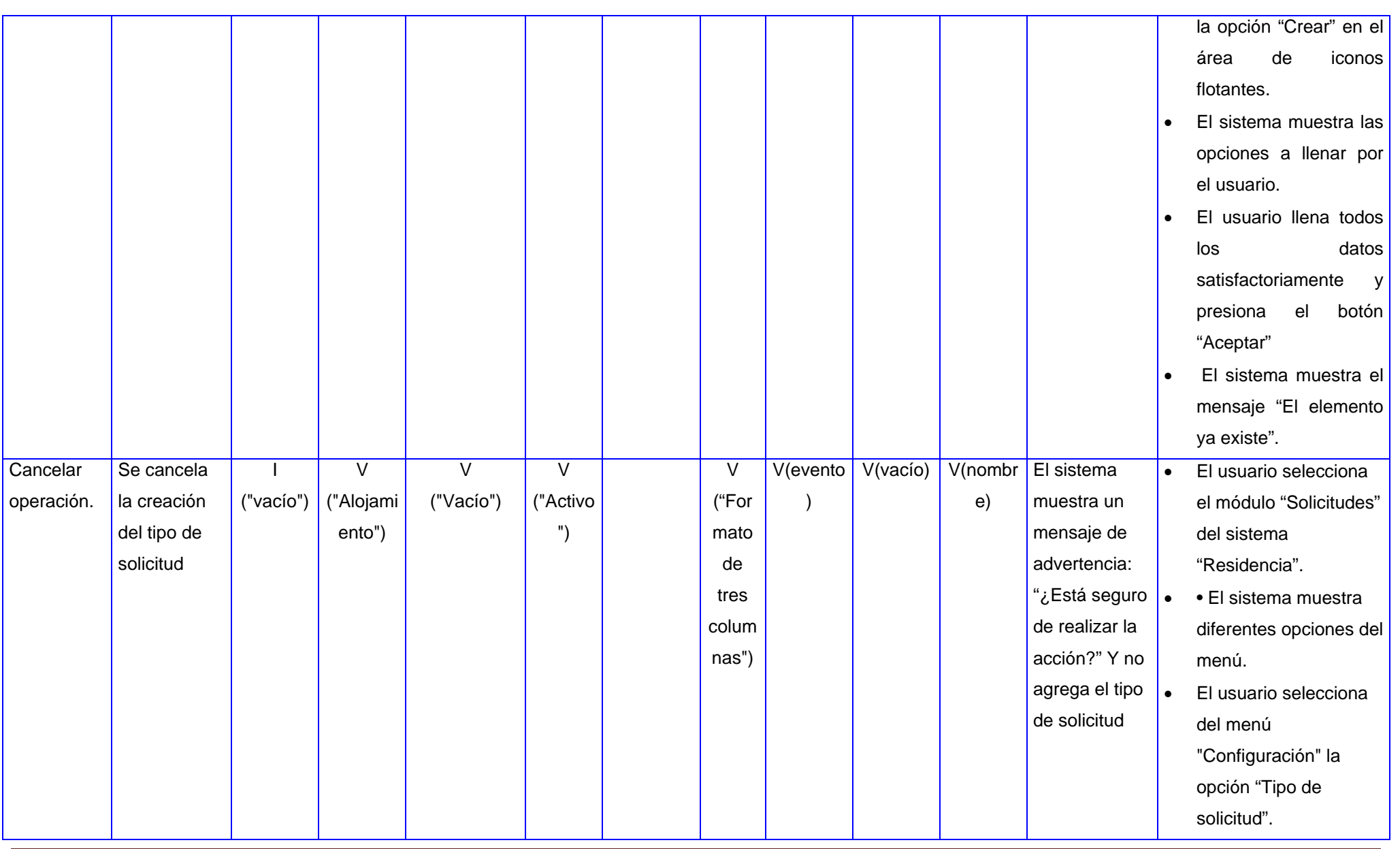

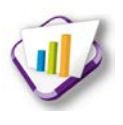

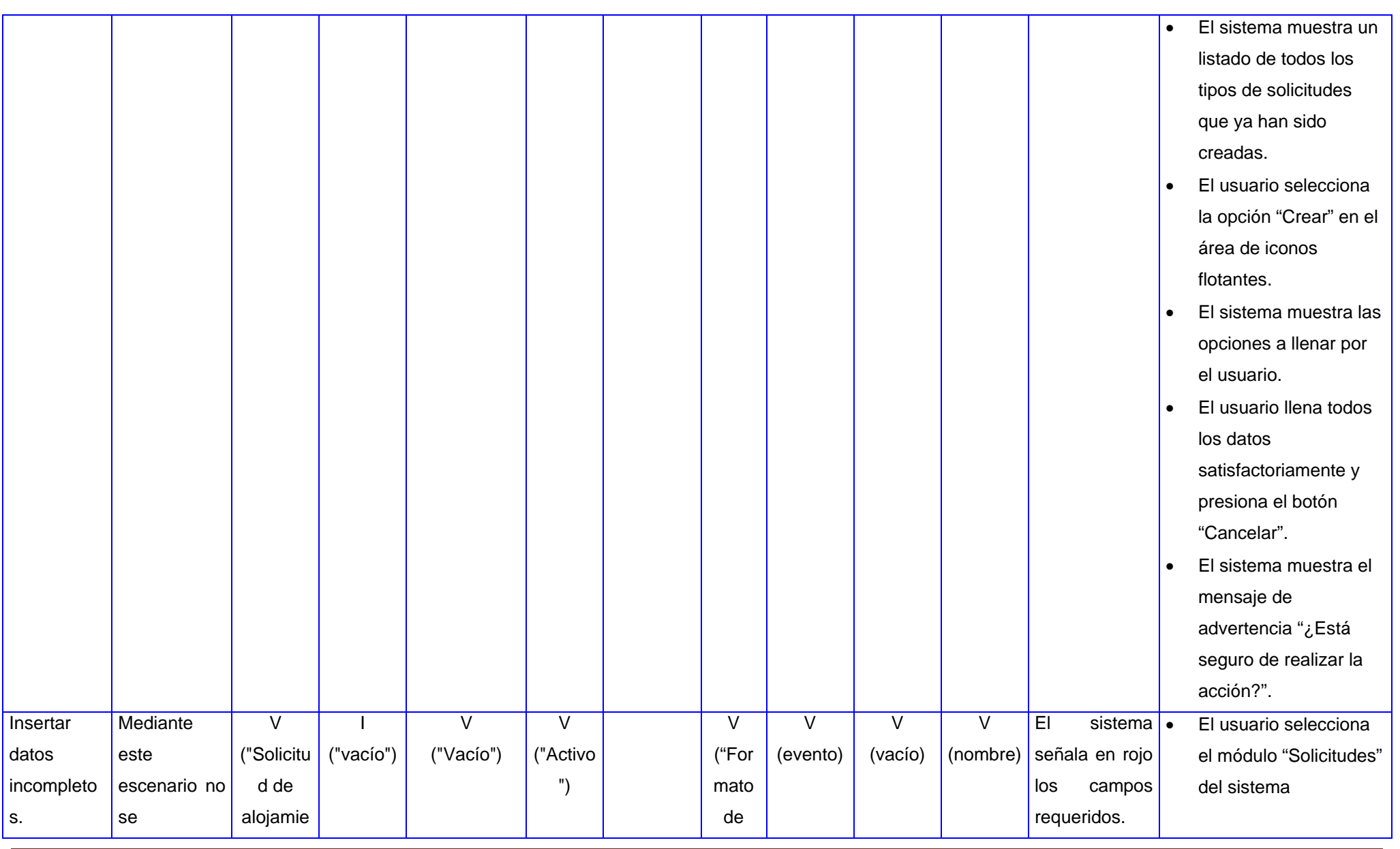

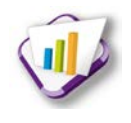

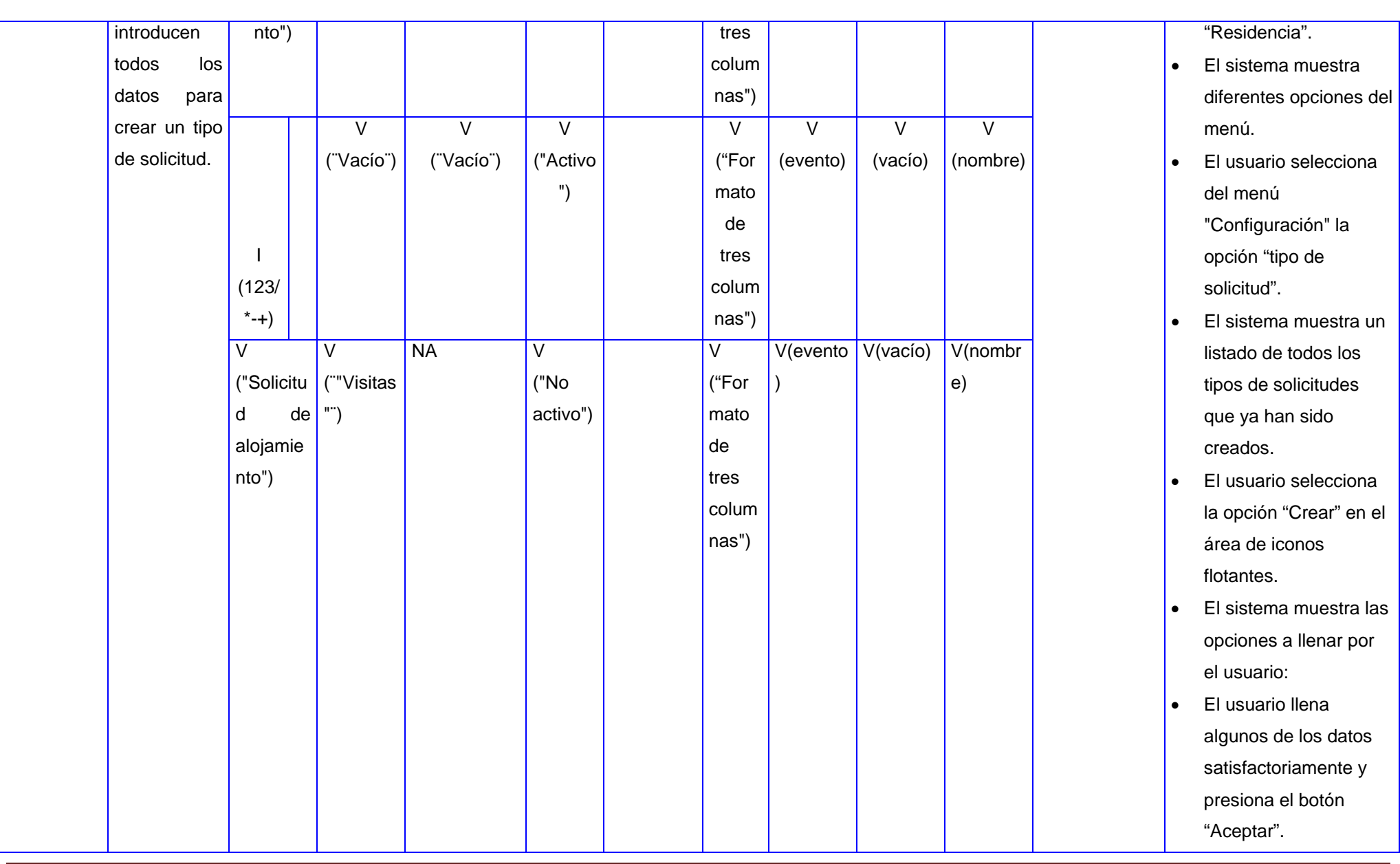

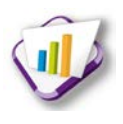

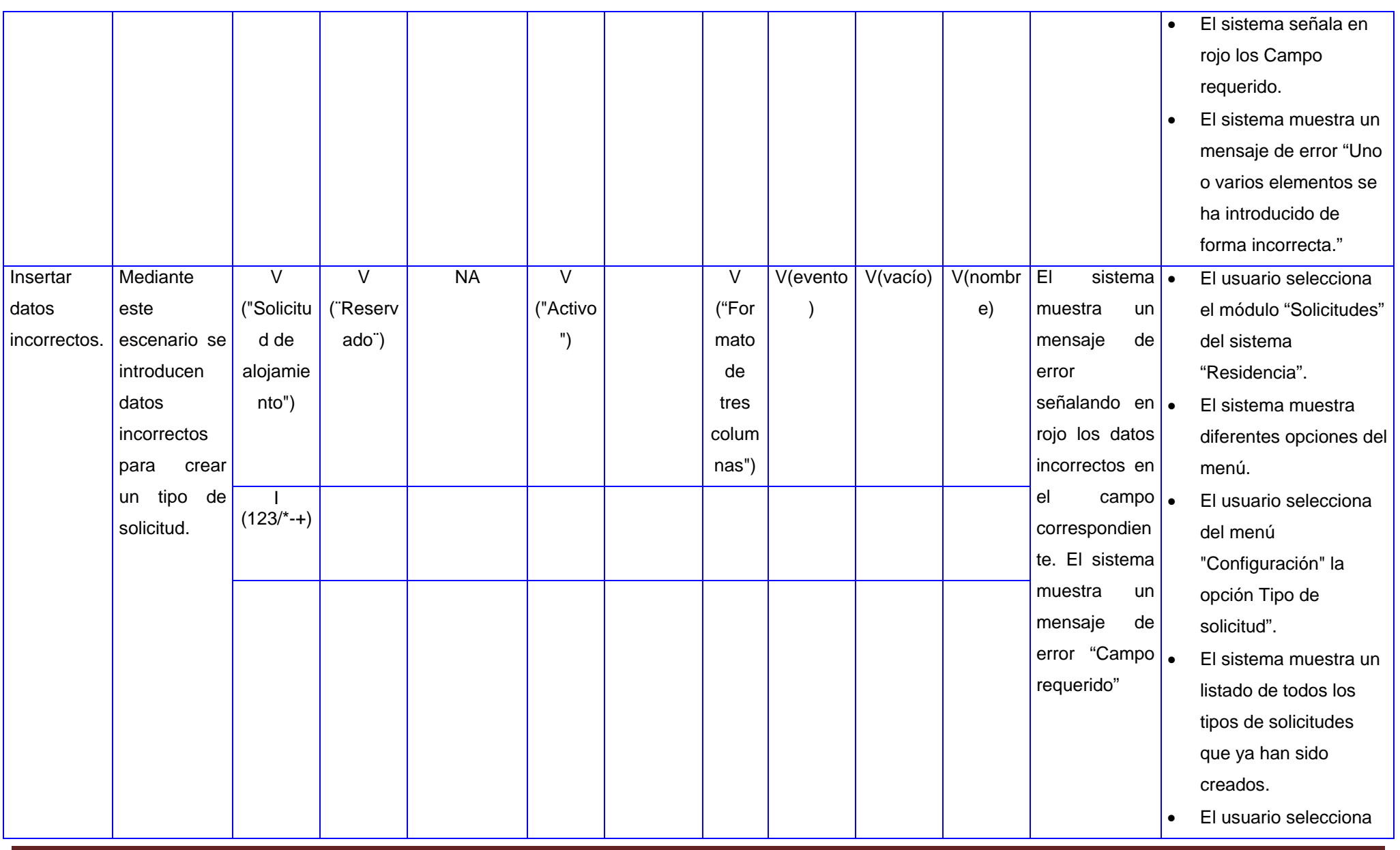

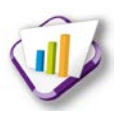

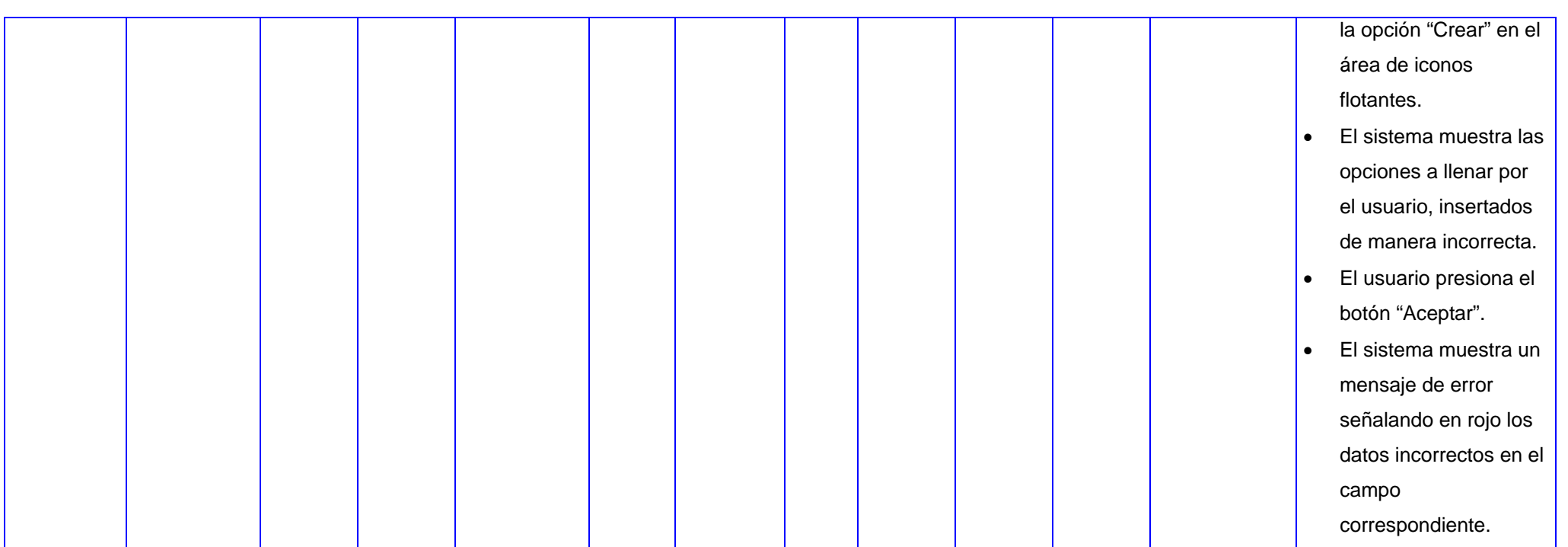

#### **Tabla 35 Modificar tipo de solicitud**

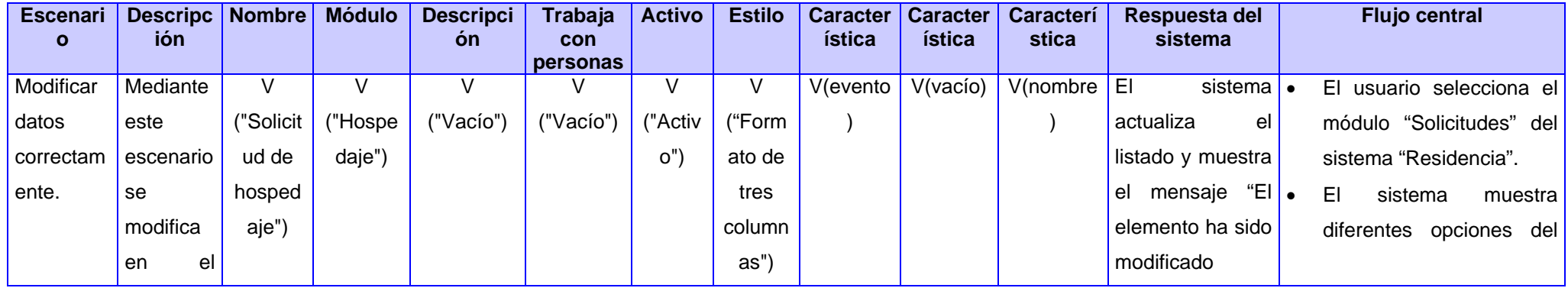

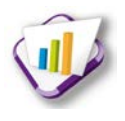

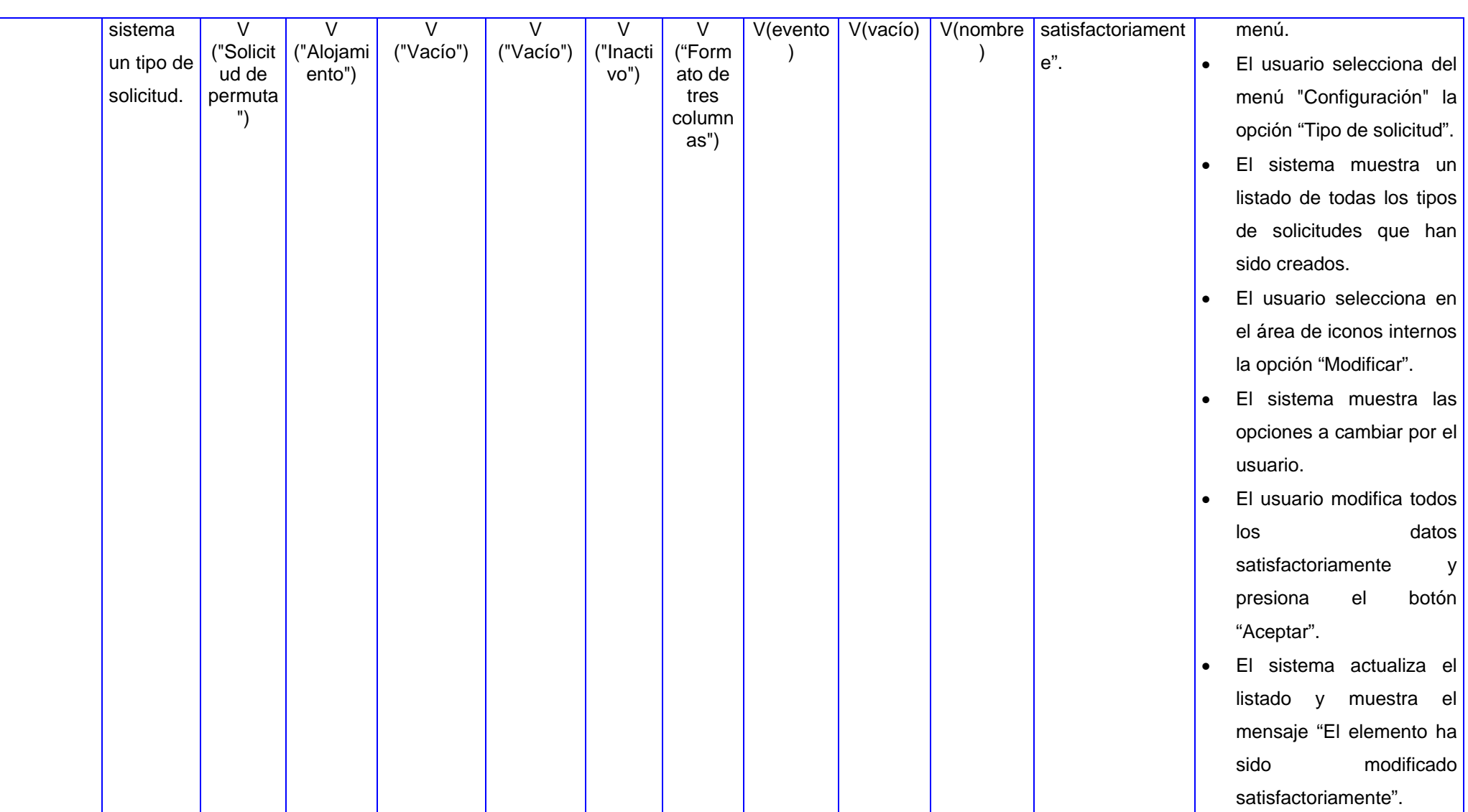

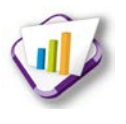

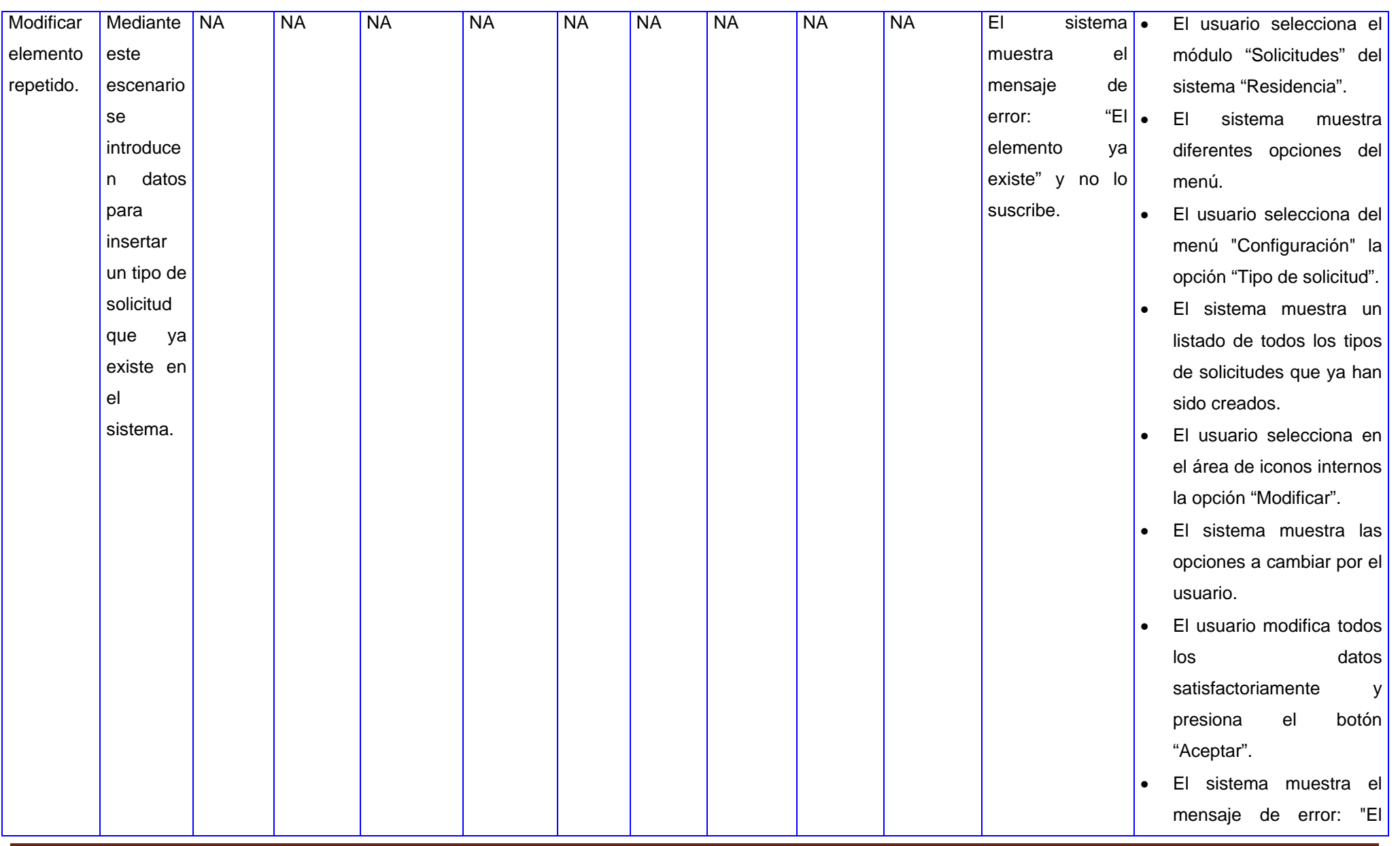

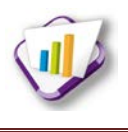

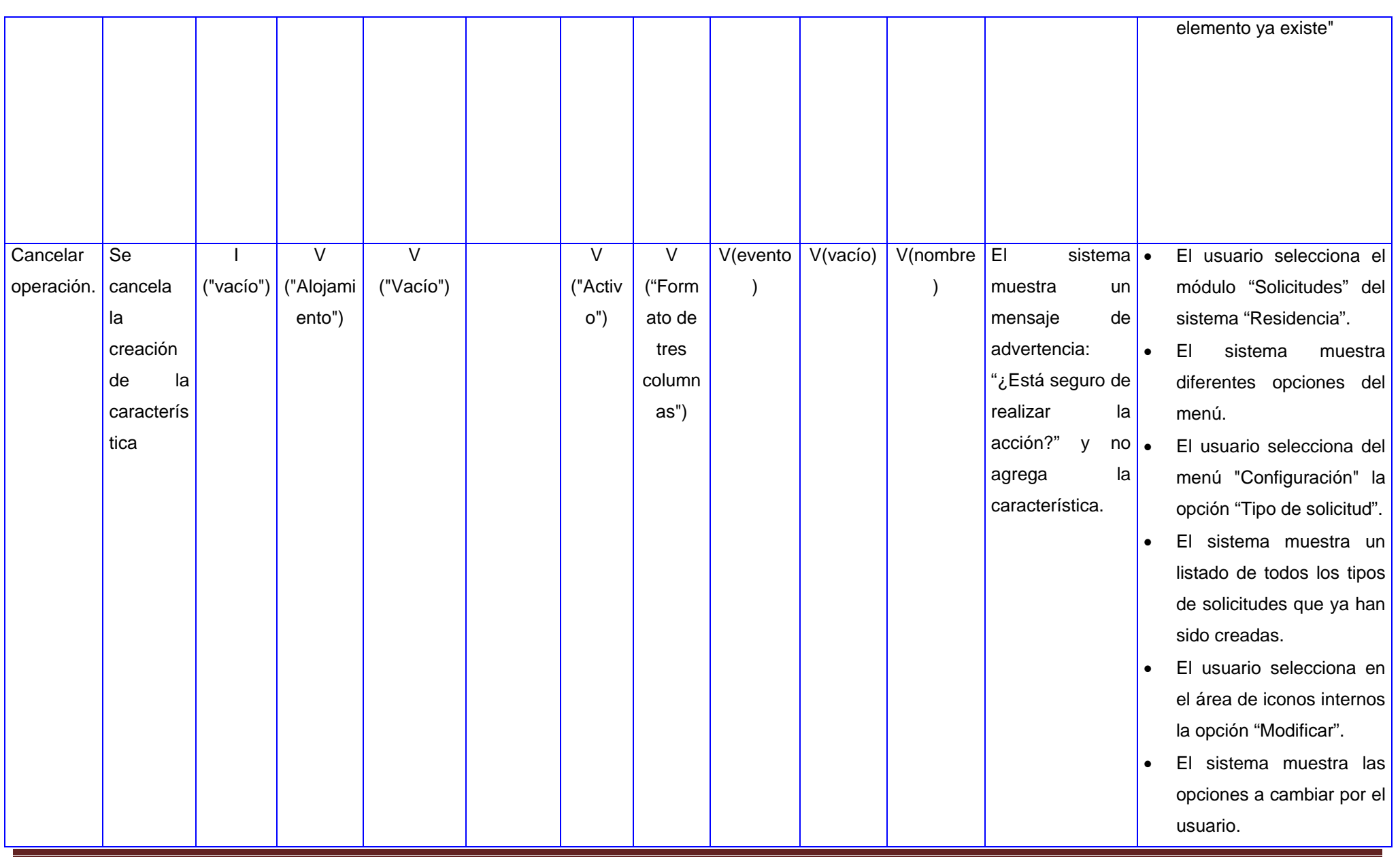

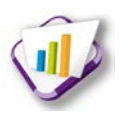

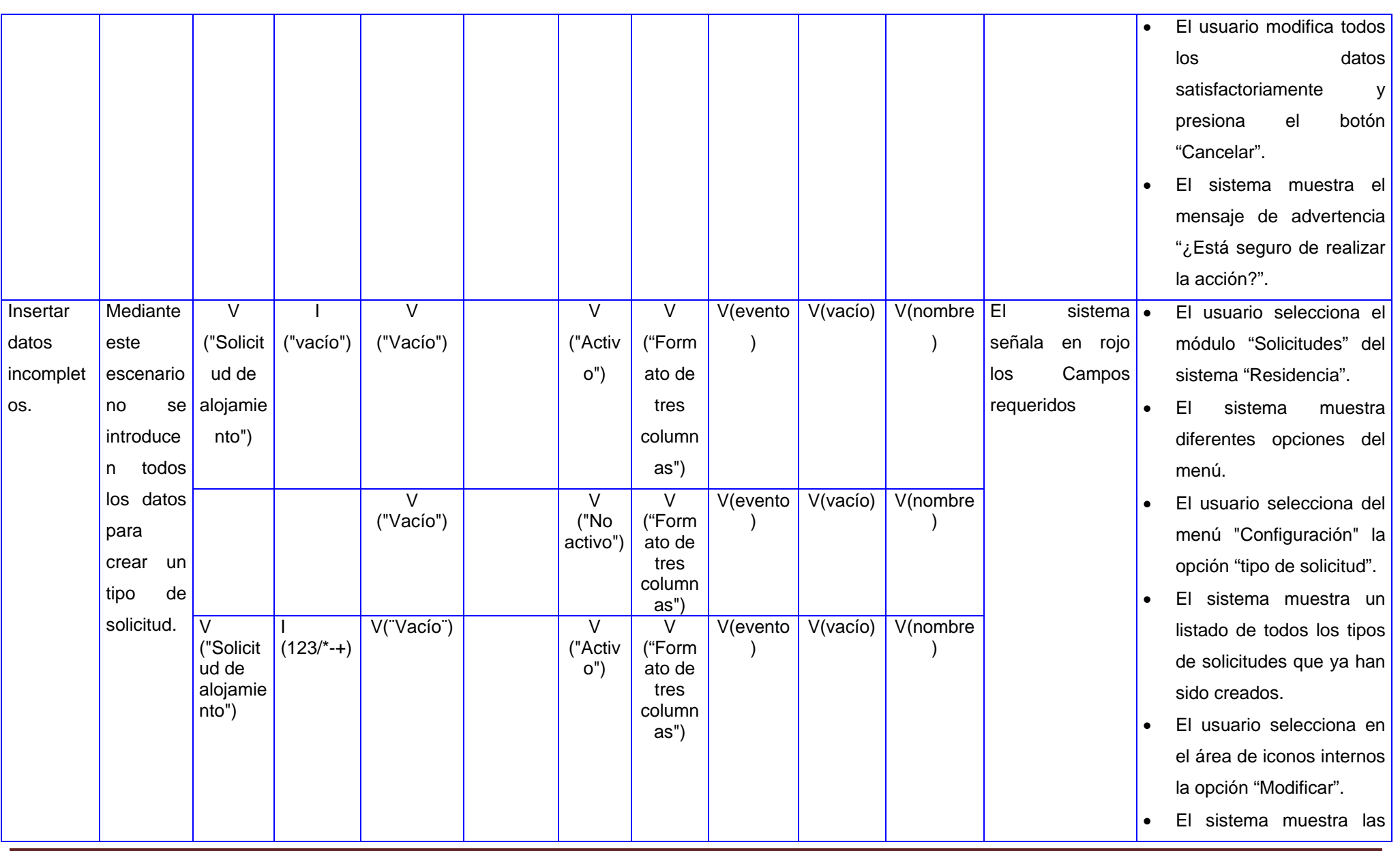

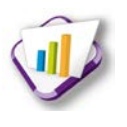

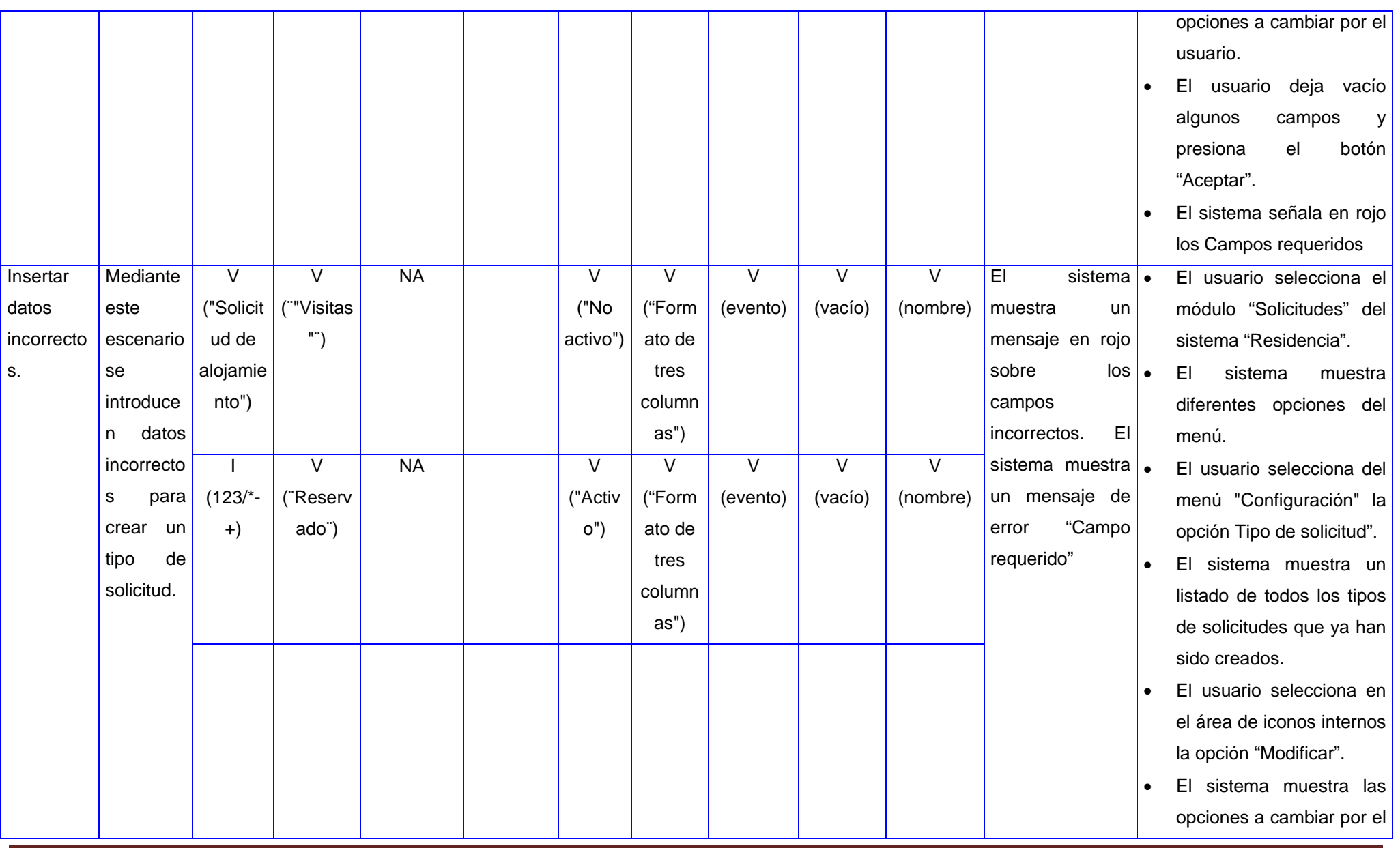

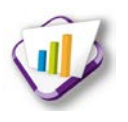

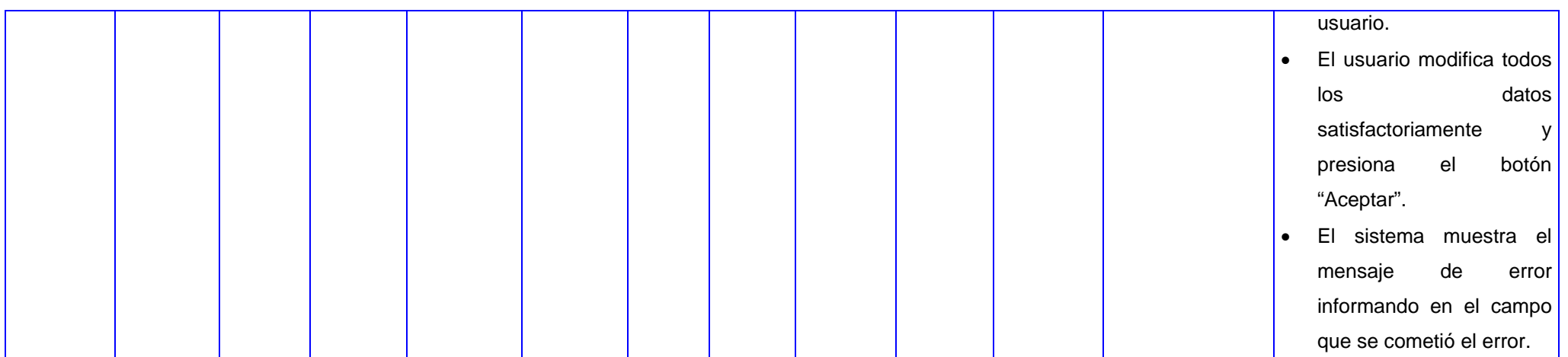

#### **Tabla 36 Ver detalles tipo de solicitud**

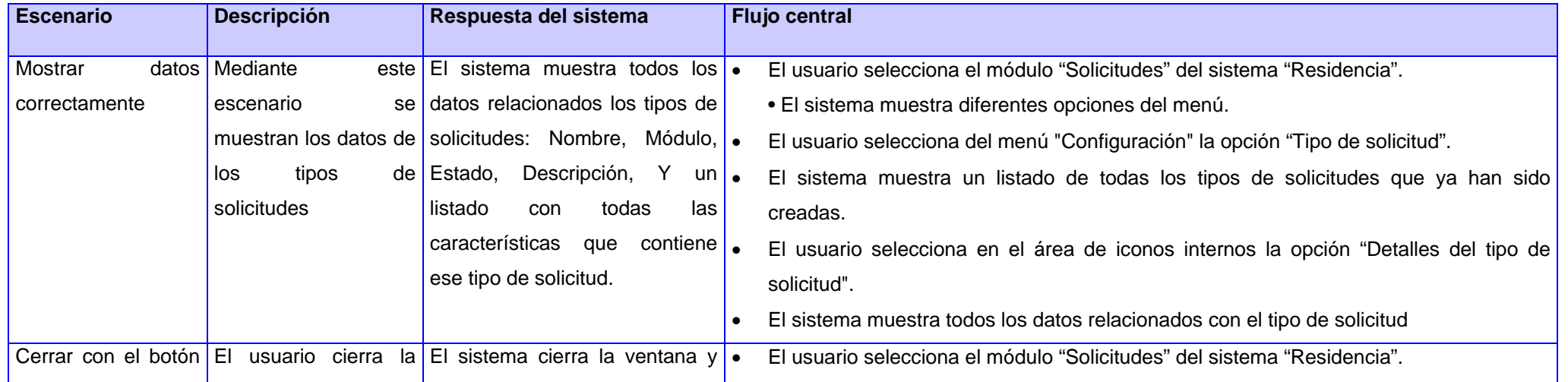

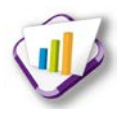

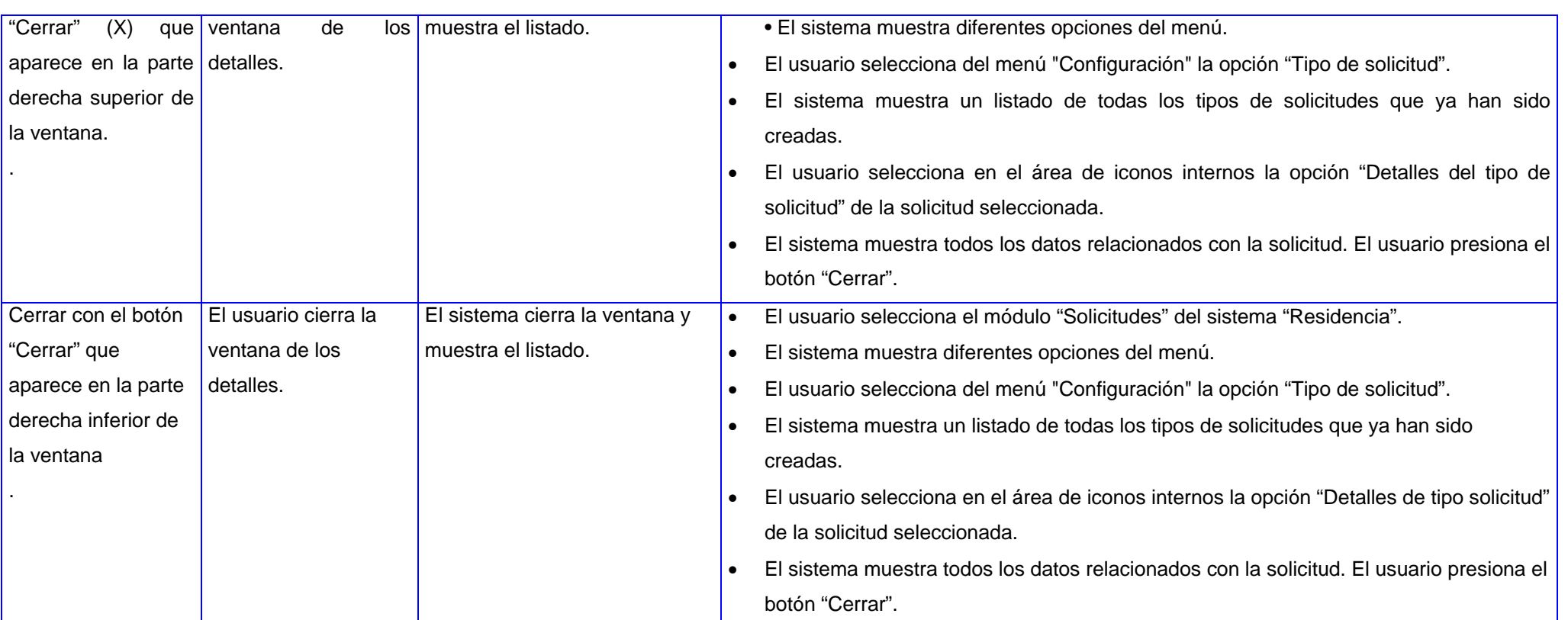

#### **Tabla 37 Crear solicitud**

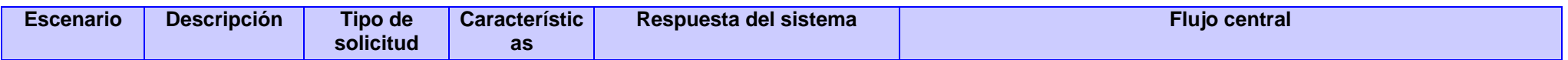

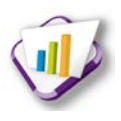

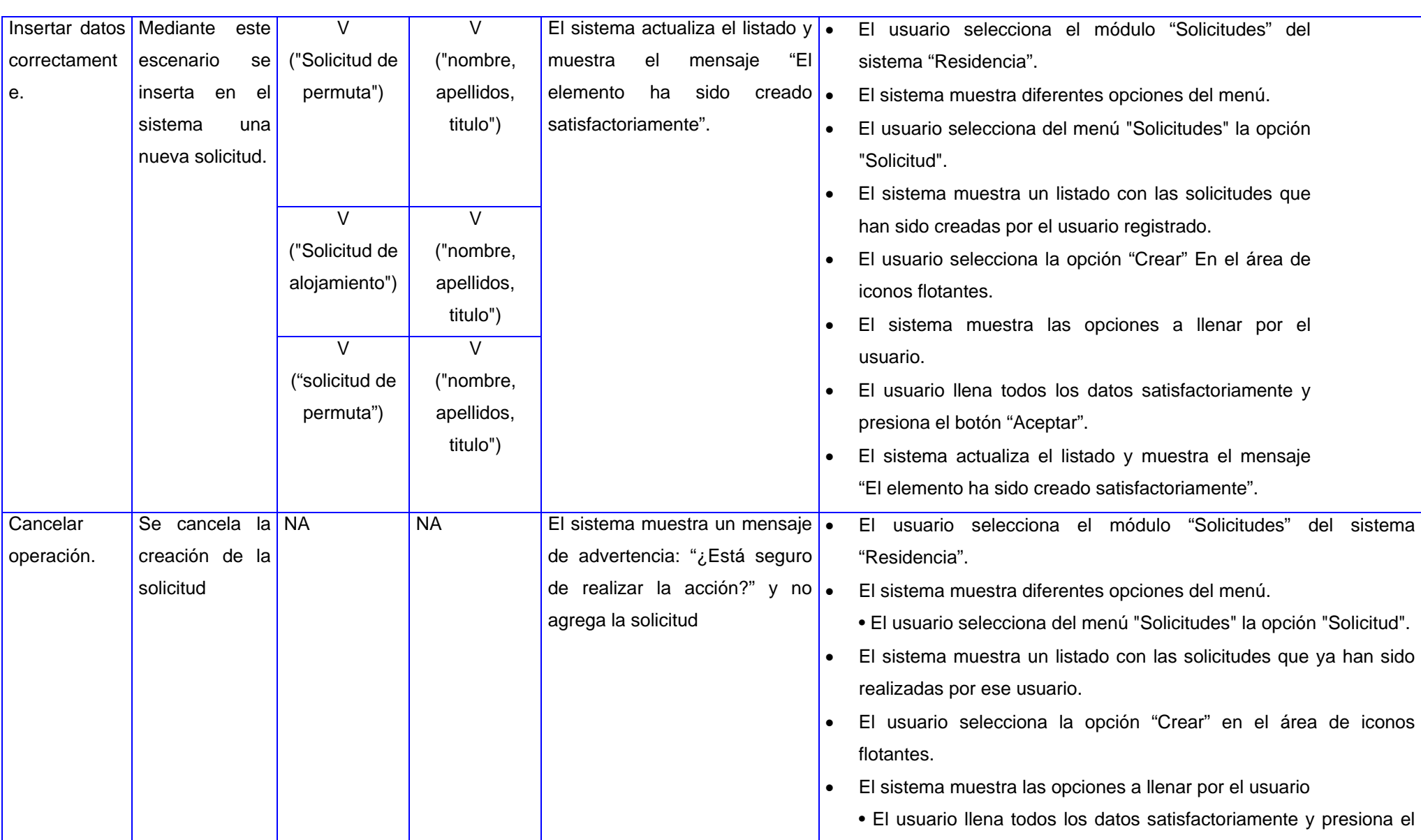

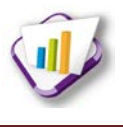

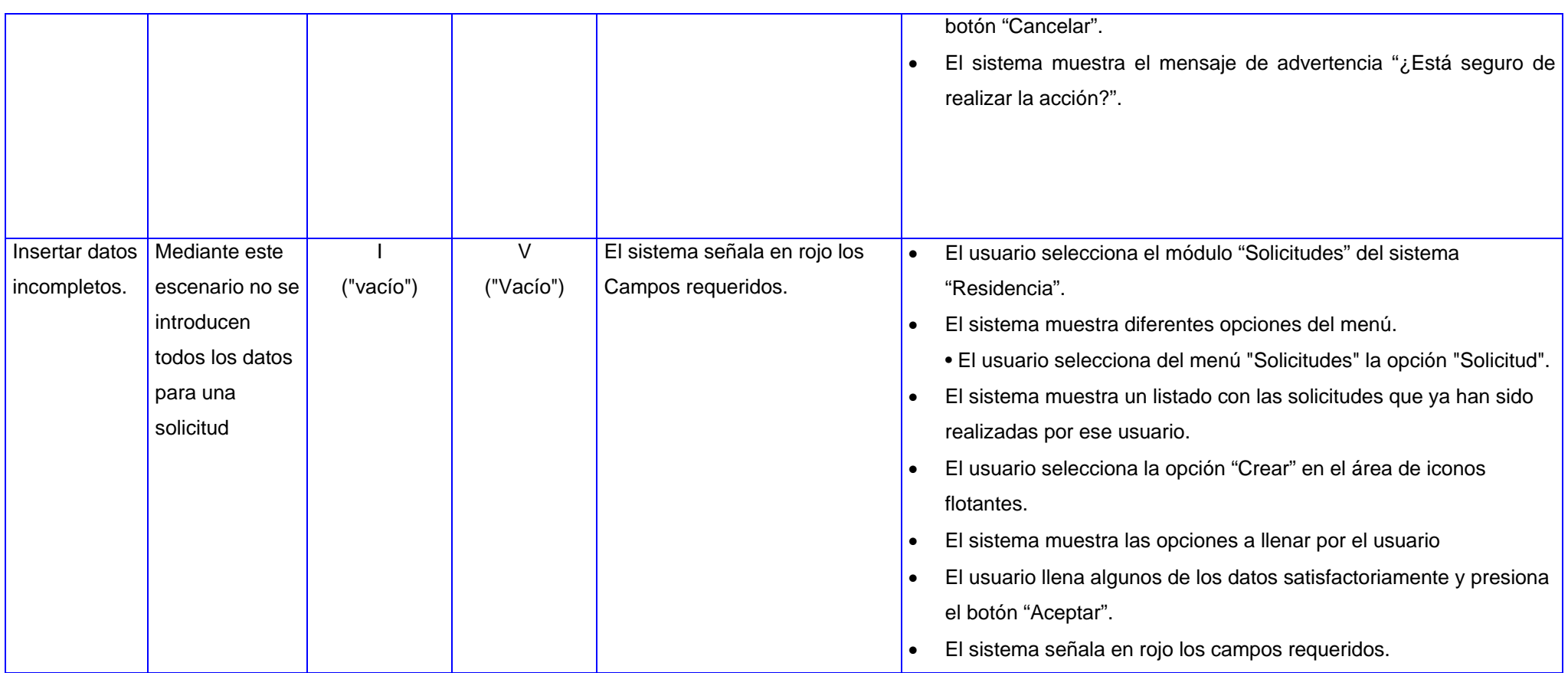

#### **Tabla 38 Modificar solicitud por aspirante**

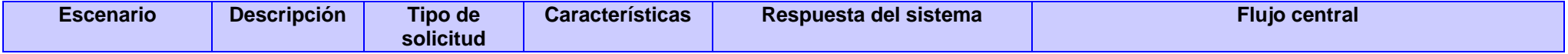

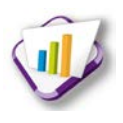

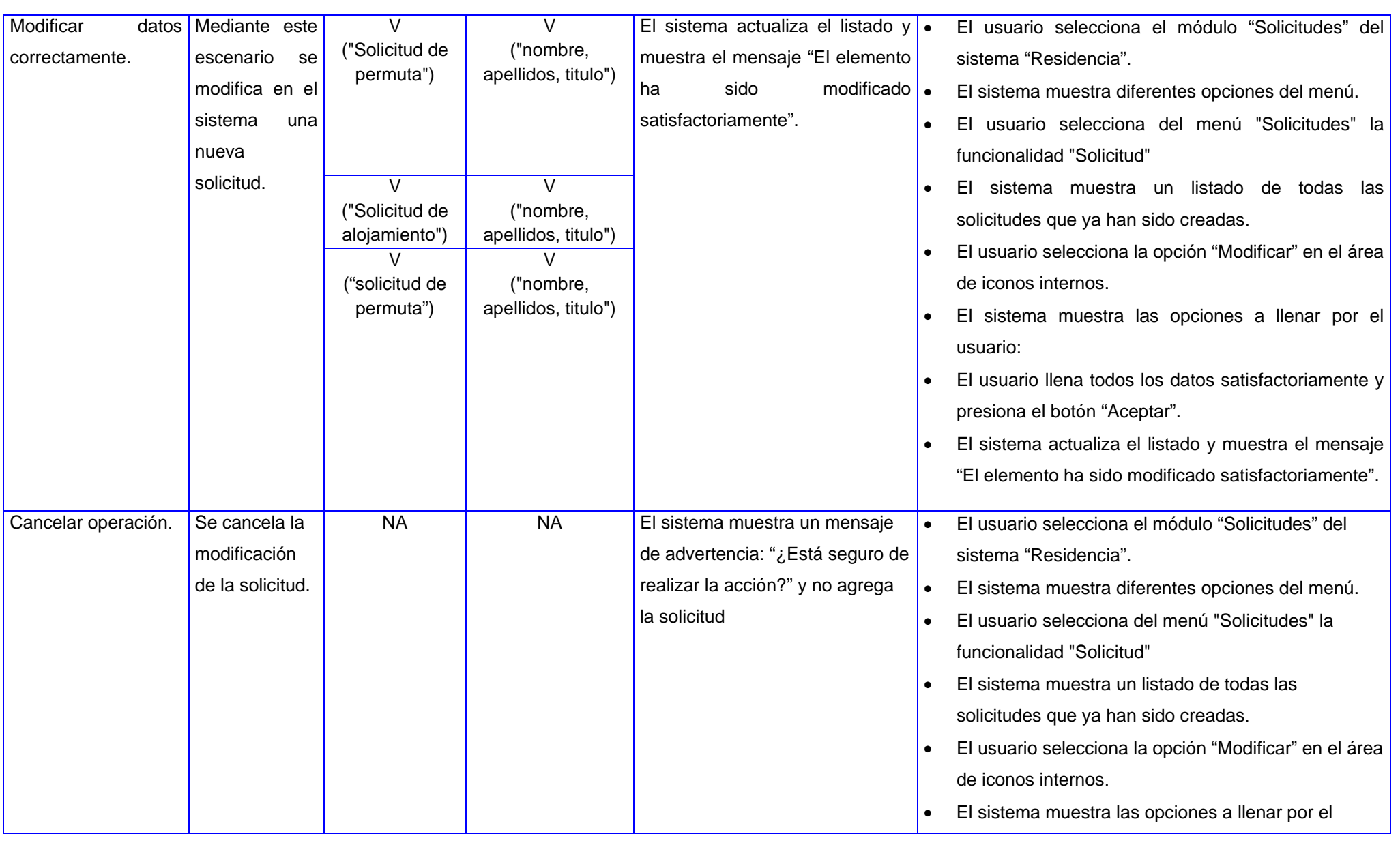

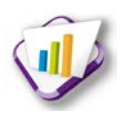

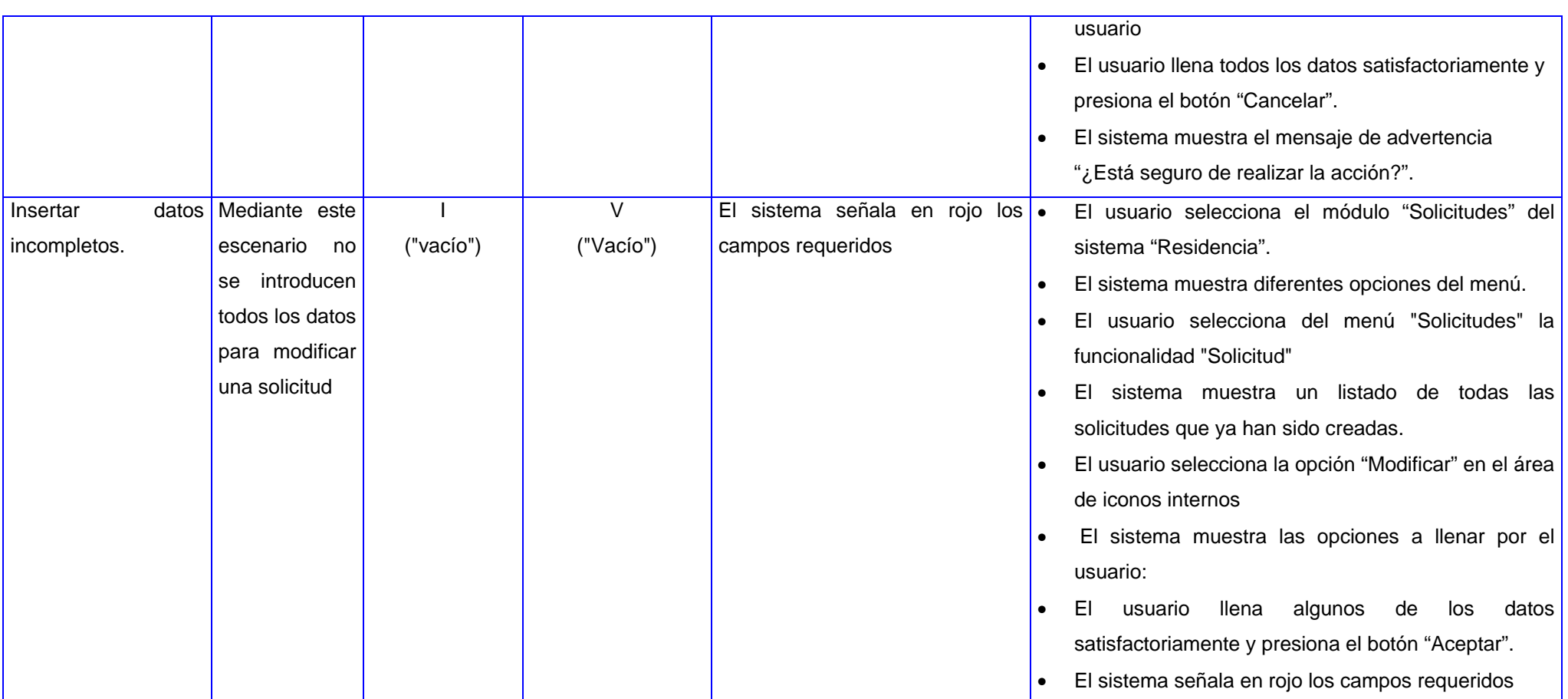

#### **Tabla 39 Ver detalles solicitud por aspirante**

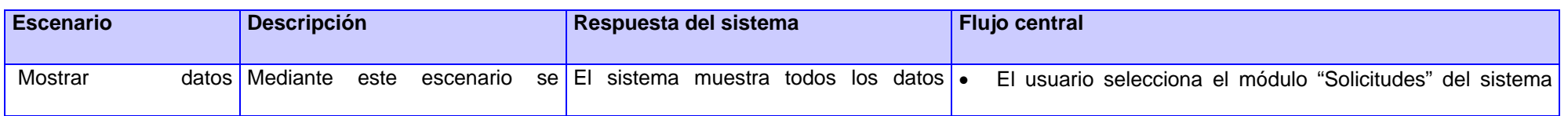

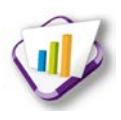

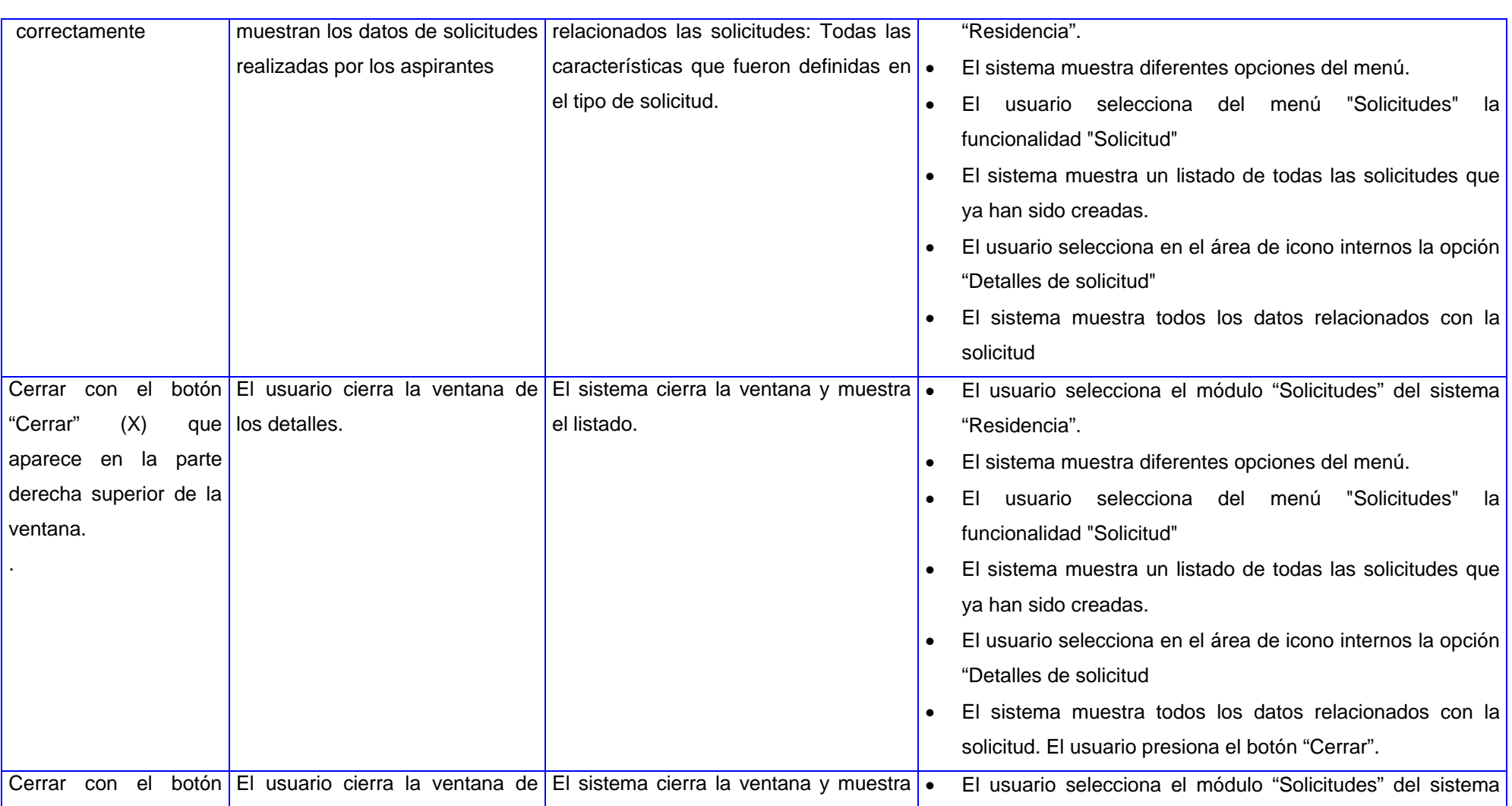

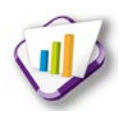

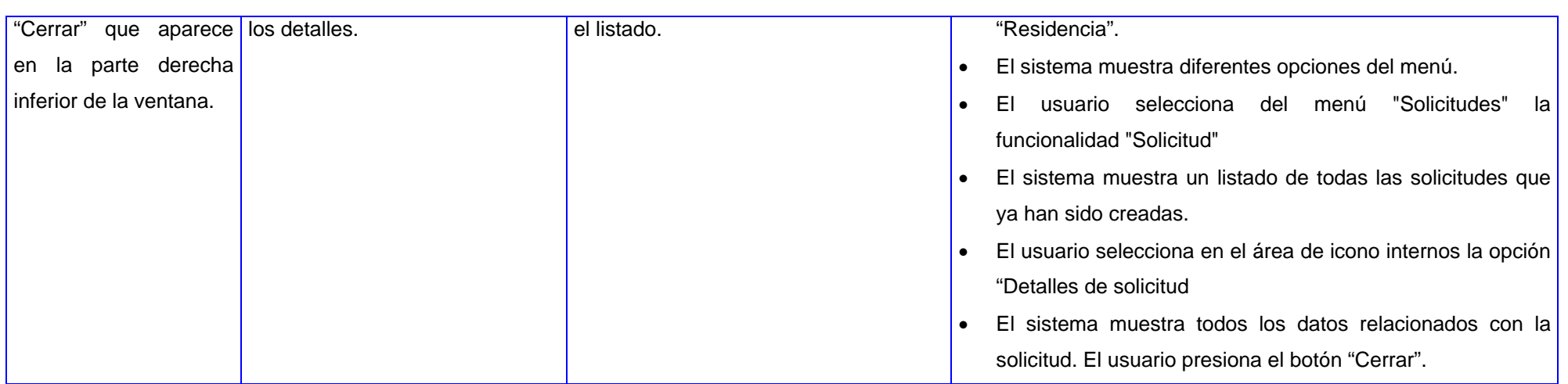

#### **Tabla 40 Eliminar solicitud por aspirante**

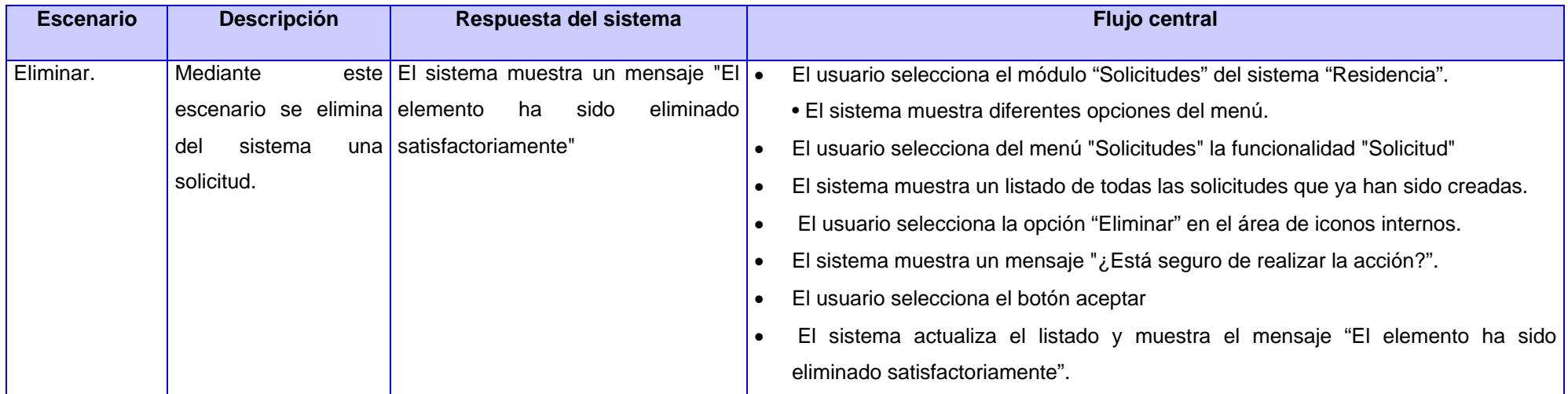

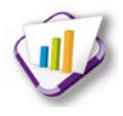

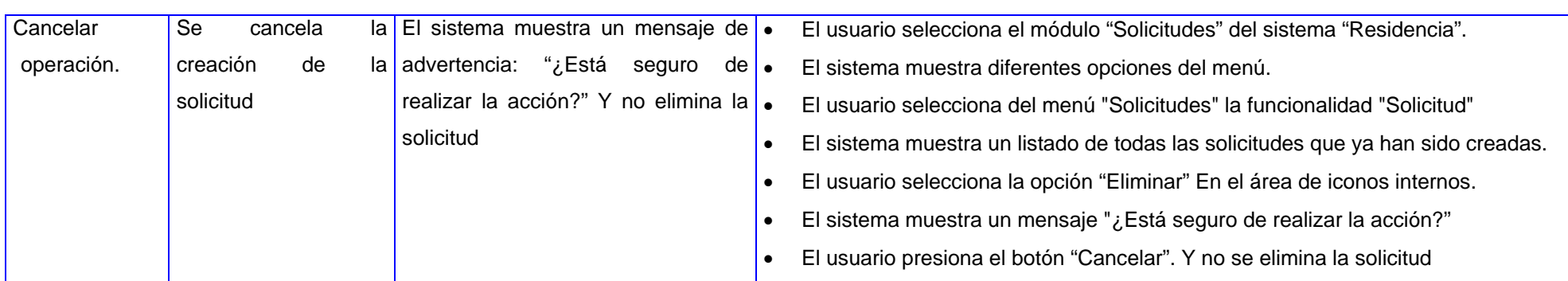

#### **Tabla 41 Analizar solicitud**

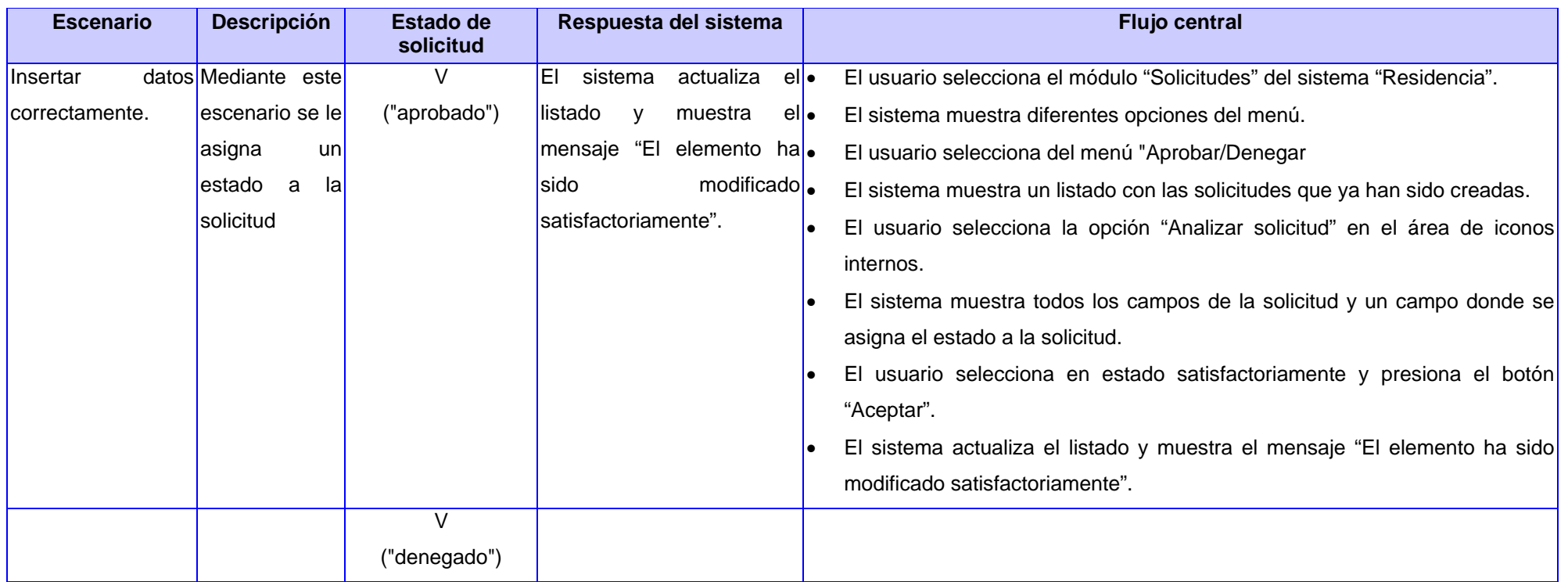

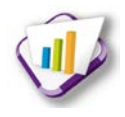

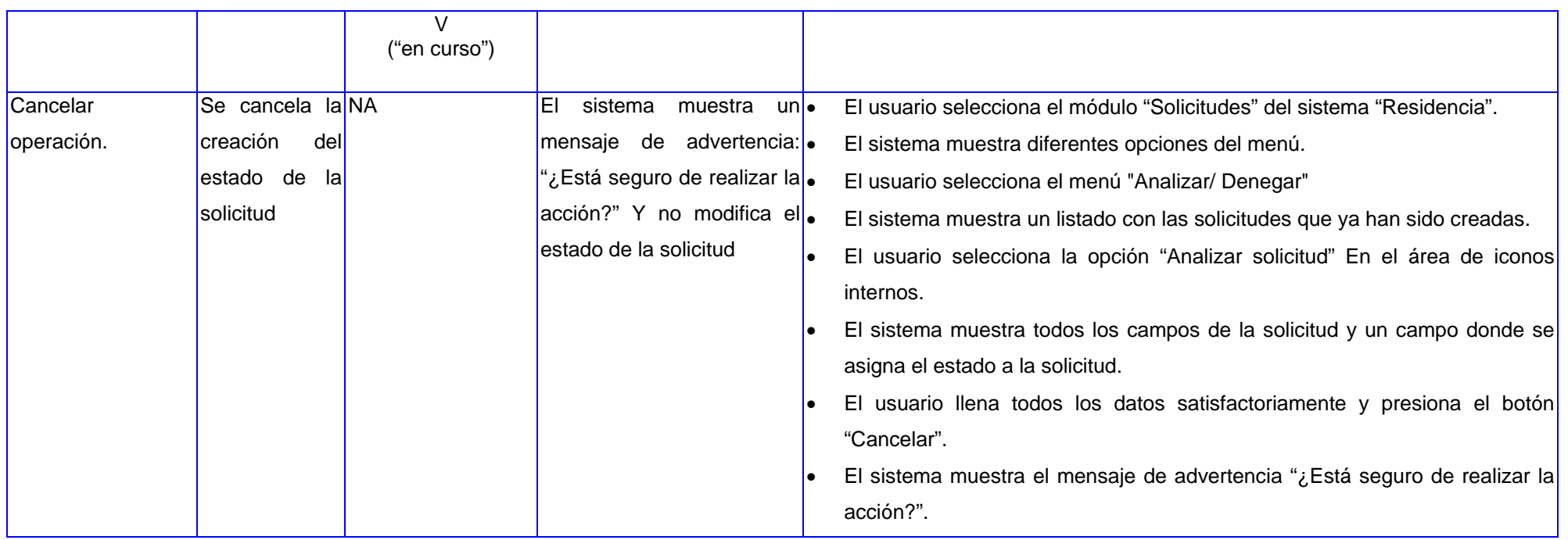
